**Glender Lidán Ruano Ramírez**

**Guía de actualización y reorganización de archivos digitales administrativos, dirigido al personal administrativo y docentes de la Escuela Oficial Urbana de Varones de Aplicación Anexa a INCAV, Municipio y Departamento de Jalapa.**

**Asesor: Lic. Víctor Hugo Alburez Aguilar**

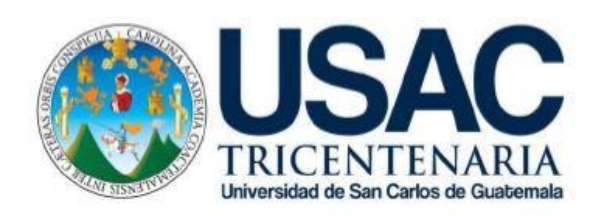

**FACULTAD DE HUMANIDADES Departamento de Pedagogía**

**Guatemala, octubre de 2019**

Este informe fue presentado por el autor como trabajo de Ejercicio Profesional Supervisado, -EPSprevio a obtener el grado de Licenciado en Pedagogía y Administración Educativa.

Guatemala, octubre 2019

**Índice**

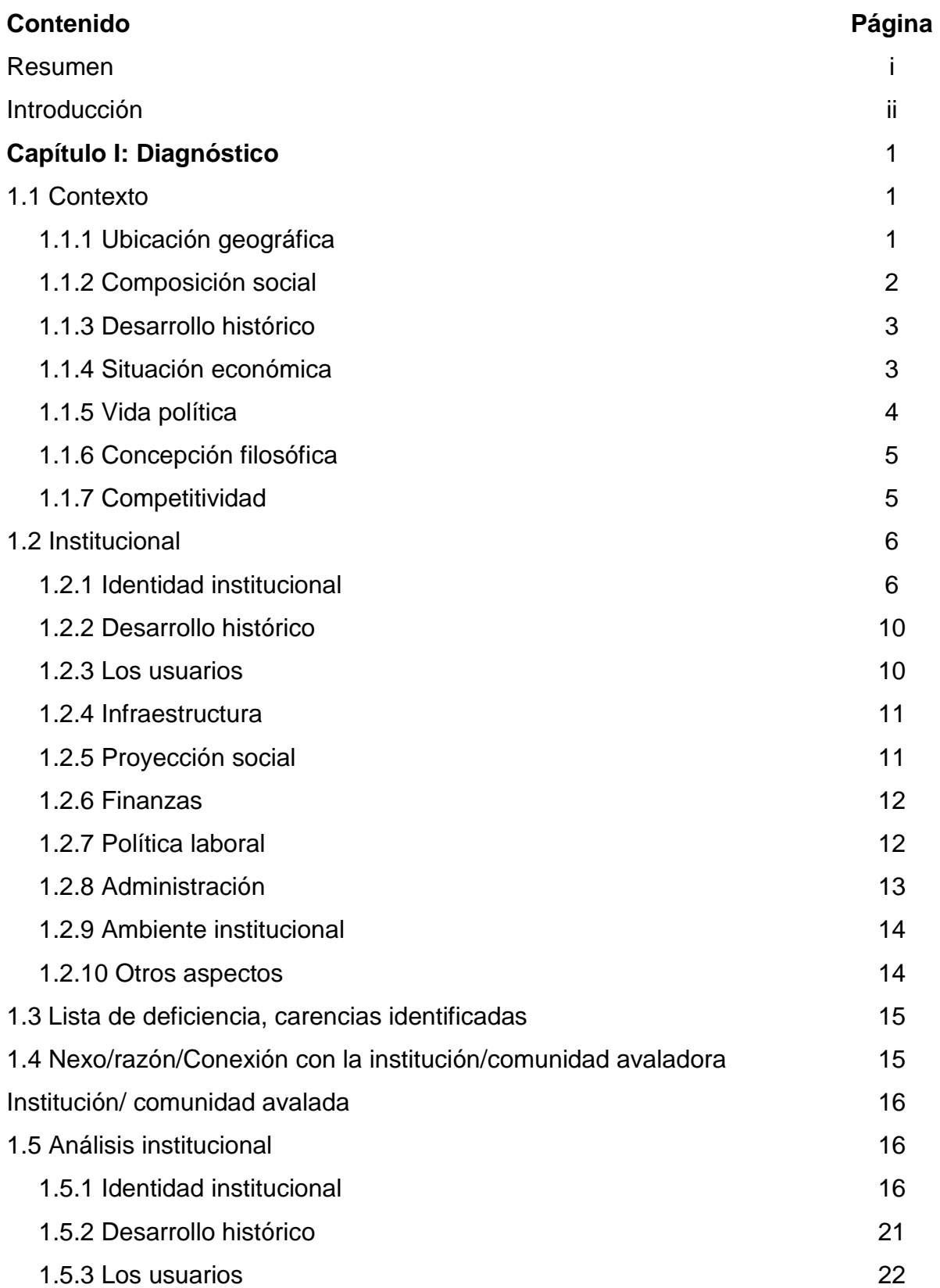

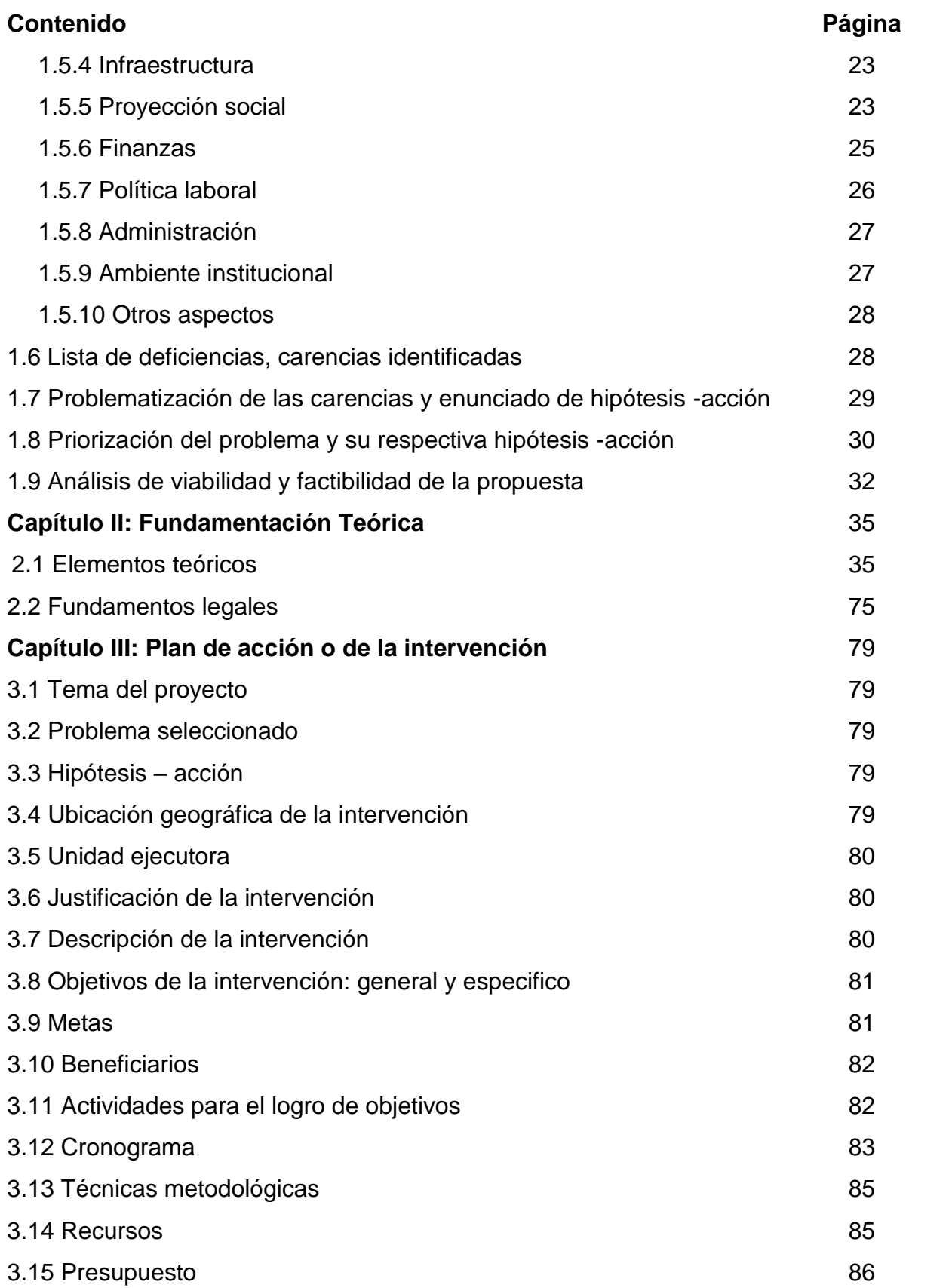

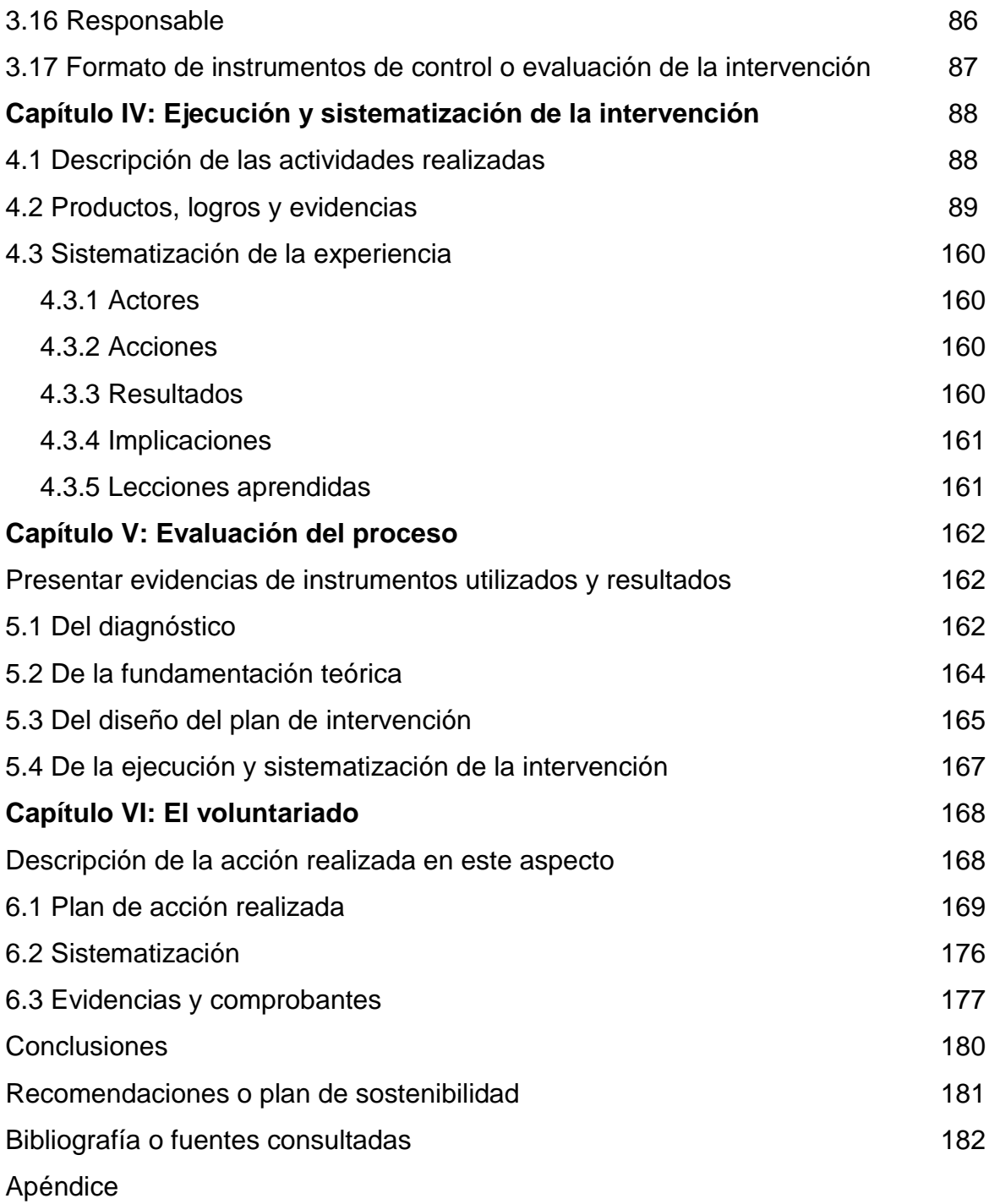

Anexos

#### **Resumen**

En el presente informe contiene cada una de las acciones tomadas en el proceso de ejecución del Ejercicio Profesional Supervisado -EPS- como parte del proceso de formación de la carrera de Licenciatura en Pedagogía y Administración Educativa de la Universidad San Carlos de Guatemala, realizando una investigación a dos instituciones, la municipalidad y en la Escuela Oficial Urbana de Varones de Aplicación Anexa a INCAV, ambos pertenecientes a la cabecera departamental de Jalapa, en el centro educativo se llevo a cabo una investigación sobre sus carencias principales dentro del área administrativa a través de observación directa y entrevistas al personal, con el fin de darle una solución, dejando plasmado en una guía estructurada por unidades, esto significaría un aporte al mejoramiento no solo del que hacer administrativo de la institución educativa antes mencionada, también significa un aporte al mejoramiento continuo de la educación en Guatemala.

Así mismo queda constancia del proyecto de voluntariado, que consistió en la reforestación de 250 árboles, para lo cual se llevo a cabo una investigación del terreno idóneo acorde a los tipos de pilones que se encontraban habilitados con el aporte de la Municipalidad de Jalapa, tras notar la importancia de un reconocido manantial localizados en la Aldea los Izotes que se encuentra a cuarenta y cinco minutos de viaje desde la cabecera departamental de Jalapa, no se dudo en prioridad el proyecto en el lugar. Como alumno epesista se llevo a cabo una administración proporcionados de manera personal, municipal y de lo comunidad, en el sector se llevo a cabo una capacitación a los alumnos de nivel primario y básico para no solo instruirlos en el proceso, también resaltar la importancia de los recursos naturales y su conservación en la comunidad así garantizar la preservación del proyecto del voluntariado.

#### **Introducción**

La Universidad de San Carlos de Guatemala, Facultad de Humanidades, Jalapa, plan Domingo, comprometido en la formación y desarrollo de profesionales lleva a cabo el Ejercicio Profesional Supervisado -EPS- como parte de la carrera de Licenciatura en Pedagogía y Administración Educativa, en esta ocasión fue desarrollado en la Escuela Oficial Urbana de Varones de Aplicación Anexa a INCAV, la municipalidad de Jalapa y en la Aldea los Izotes. En dicho proceso está dividido por seis capítulos en concreto, cada uno de ellos están creados estratégicamente para ser complementarios y sobre todo que significara todo un reto para el estudiante universitario, a la vez se logra una proyección social que beneficia a la educación guatemalteca, a continuación se describirá cada uno de los capítulos para su mayor comprensión:

### **CAPÍTULO I Diagnostico.**

en esta sección se investigan los datos relevantes de la institución avaladora, en este caso es la municipalidad de la cabecera departamental de Jalapa y de igual forma de la entidad avalada Escuela Oficial Urbana de Varones de Aplicación Anexa a INCAV que se encuentra en el barrio San Francisco de la cabecera departamental antes mencionada.

### **CAPÍTULO II Fundamentación Teórica.**

contiene una recopilación de los temas claves sobre el problema seleccionado en la institución avalada, que servirá como soporte para lograr la solución del mismo satisfactoriamente.

### **CAPÍTULO III Plan de Acción.**

en el encontraremos todos los pasos a llevar a cabo la hipótesis - acción relacionada a la problemática previamente seleccionada en la institución avalada.

#### **CAPÍTULO IV Ejecución y sistematización de la Intervención.**

se deja constar las acciones tomadas para darle solución al problema a partir del manual de selección de archivos administrativos digitales dirigido a la dirección de la institución educativa.

# **CAPÍTULO V Evaluación.**

contiene diversas listas de cotejo para evaluar los logros obtenidos en el proceso en cada una de las etapas realizadas.

### **CAPÍTULO VI El Voluntariado.**

encontraremos registro de un plan, sistematización, evidencias y comprobantes del aporte de reforestación por parte de un grupo de epesistas comprometidos con el medio ambiente y el respaldo de la Facultad de Humanidades.

Concluyendo con apéndices y anexos que sirven como evidencia de lo realizado en el proceso.

## **Capítulo I**

### **Diagnóstico**

### **1.1 Contexto**

### **1.1.1 Ubicación geográfica**

El departamento de Jalapa cuenta con siete municipios en su totalidad los cuales podemos mencionar: San Pedro Pínula, Monjas, San Manuel Chaparrón, San Carlos Alzatate, San Luis Jilotepeque, Mataquescuintla y Jalapa, este el último municipio se consideró como la cabecera del mismo. Este departamento colinda al norte con los departamentos de El Progreso y Zacapa, al este con el de Chiquimula, al sur con los de Jutiapa y Santa Rosa, al oeste con la ciudad capital Guatemala, colocándolo como una vía comercial para los productos procedentes de Honduras. 1

Cuenta con una altura estimada de 1,361 metros sobre el nivel del mar y una extensión territorial de 2,063 km<sup>2</sup>. Para su correcta localización se mencionan sus coordinadas: Latitud 14° 37´58´´ Longitud 89° 59´20´´. En el lugar cuenta con una población estimada de 358,847 habitantes.<sup>2</sup>

### **Clima:**

Este departamento se distinguen variedades de climas como son el templado, medio, frío. Teniendo en cuenta su altura, presenta vientos precipitados en determinados meses del año, este conjunto de características produce un ambiente muy agradable en la mayor parte del año que oscila entre 18° y 28°, es por esto que el departamento se le considera la climatológica de oriente. Tomando en mención sus accidentes geográficos cuenta con los siguientes: Sierra Madre, que se encuentra en el municipio de Mataquescuintla por Samororo en la parte Occidental, al Oriente en el municipio de San Luis Jilotepeque, que resalta el Volcán

 $\ddot{\phantom{a}}$ 

<sup>1</sup> https://es.wikipedia.org/wiki/Departamento\_de\_Jalapa

<sup>2</sup> https://www.deguate.com/municipios/pages/jalapa/jalapa/geografia.php

Jumay teniendo una altitud de 2,200 metros, el Volcán de Alzatate con 2,750 metros.

### **Flora:**

El departamento y municipio de Jalapa cuenta con diversidad de árboles como: pino colorado, roble, encino, pino macho, palo Jiotee, maatilisguate. También resalta los productos de consumo procedentes de esta área como el café, maíz, frijol, caña de azúcar, ayote, jocote, pino colorado, limón, tamarindo, madre cacao.

### **Fauna:**

En el departamento de Jalapa se cuenta con variedad de animales como: Vaca, Caballo, Gallina, Perro, Ardilla, Zanate, Paloma, Mazacuata, Coralillo.<sup>3</sup>

## **1.1.2 Composición social**

En la población de Jalapa se constituye la unión en su mayoría de los maya y ladinos, que en conjunto viven y se desarrolla en un medio ambiente apto gracias a los valores como gobierno, propiedad, estratificación, familia, grupos, etc., Estructurando un medio de identificación e identidad y mejorando sus avances en el desarrollo de nuevas tecnologías que facilitan la comunicación, trabajo, organización etc. en sociedad. Como comprendemos que un análisis sociológico no es algo tangible, sino que es una definición formal; lo familiarizamos como un hogar de los muchos componentes, en este departamento se forjo en base de cultura y valores. Características de la estructura social contemporánea jalapaneca. 4

 $\ddot{\phantom{a}}$ 

<sup>3</sup> Idem

<sup>4</sup> https://es.wikipedia.org/wiki/Departamento\_de\_Jalapa

### **1.1.3 Desarrollo histórico**

El departamento de Jalapa dio su inicio histórico en el Decreto N.º 107, del 24 de noviembre de 1873, su cabecera departamental se elevó a categoría de ciudad por Decreto 208 del 26 de agosto de 1878, este acontecimiento se llevó a cabo en la época que gobernó el General Justo Rufino Barrios. Se tomo esta decisión por considerar que los límites territoriales del departamento de Jutiapa eran demasiado extenso esto dificultaba el cumplimiento de su labores a las autoridades estatales a toda el área, es por eso que surge la necesitar de separarlo para que la eficiencia administrativa sea la adecuada.

Contemplando la integración de la población de las siguientes regiones: Jalapa, Guastatoya, Sansare, Sanarate, Soledad, Alzatate, Ingenio de Ayarce, Monjas, Chaparrón, Agua Blanca, Jilotepeque, Pinula, Santo Domingo, Achiote, y Achiotes del Cerro de Jumay.

El Departamento de Jalapa cuenta con Parque Central, lleva el nombre del Doctor Silvano Antonio Carías Recinos, en él se encuentra el árbol petrificado que se le calculan 2000 años, El balneario Los Chorros, Agua Tibia en San Pedro Pinula, la Laguna del Hoyo y Agua Tibia en el Municipio de Monjas, Templo de Minerva, Complejo Deportivo, Estadio Las Flores, Instituto Normal Centroamericano para Varones etc. son solo algunos de las múltiples curiosidades y atractivos propios del departamento.<sup>5</sup>

### **1.1.4 Situación Económica**

El departamento de Jalapa es respaldado por diferentes acciones económicas que genera un movimiento económico estable en la región, las principales actividades se le atribuye a la agricultura gracias a su agradable, pues existe la producción de diversidad de cultivos de acuerdo a los climas variados existentes por la topografía del terreno, y entre estos tenemos la producción de maíz, fríjol, arroz, papa, yuca, chile, café, banano, tabaco,

<sup>5</sup>https://wikiguate.com.gt/jalapa/

caña de azúcar, trigo, etc. No menos significativo se encuentra las actividades pecuarias, se tiene la crianza de ganado vacuno, caballar y porcino; gracias a la abundante crianza de ganado la región se destaca por la calidad de fabricación de productos lácteos, también la panela, productos de cuero; y lo que es la actividad artesanal.<sup>6</sup>

En cuanto el financiamiento Estatal se refiere, el Decreto 101-97 del Congreso de la República, Ley Orgánica del Presupuesto y Acuerdo Gubernamental 240-98 Reglamento de la Ley Orgánica del Presupuesto, la municipalidad recibe un subsidio llamado constitucional, correspondiente al 10% del presupuesto general de la nación. Sin contar los beneficios mensuales que recaudan por el cobro de los servicios de agua potable y energía eléctrica que son distribuidos directamente a la población.<sup>7</sup>

### **1.1.5 Vida Política**

En el departamento se elabora una emisión de voto ciudadano, el cual determina quien será el futuro alcalde por un periodo de cuatro años, en el proceso también se elige un concejo municipal que tendrá que trabajar en conjunto para una correcta administración de la localidad. También podemos mencionar un conjunto de asociaciones civiles y políticas en las que se puede mencionar: Asociación de Ganaderos Jalapanecos, Comité de Desarrollo de Santa María Jalapa, Comité de Damas Sociales, Comité de Desarrollo Jalapanecos Ausentes, Asilo de Ancianos y Comité de Enfermos Alcohólicos; entre otros. 8

<sup>6</sup> Idem

<sup>7</sup> http://www.minfin.gob.gt/images/downloads/presupuesto\_aprobados/2019/cuarta\_parte/doc76.pdf

<sup>8</sup> Gerente de servicio al cliente de la municipalidad de Jalapa, 2019

#### **1.1.6 Concepción Filosófica**

Los principios filosóficos se enmarcan en la visión y misión de la municipalidad.

#### **Visión**:

"Trabajar para generar el desarrollo municipal sostenible en donde se cambie la calidad de vida de la gente de jalapa, fomentando la participación ciudadana, fortaleciendo la fiscalización social, conservando y recuperando los recursos naturales para tener una Jalapa verde y en base a planificación, trasparente en la ejecución de los recursos financieros, la preservación y promoción del desarrollo urbano y rural, demostrar al país que en Jalapa somos gente de desarrollo."

### **Misión**:

"Velar por la integridad del patrimonio del municipio de Jalapa, garantizar los intereses de la administración en base a los valores, cultura y necesidades planteadas para los vecinos, conforme a la disponibilidad de los recursos del municipio de Jalapa". <sup>9</sup>

### **1.1.7 Competitividad**

En esta área se ve mejorado año con año, entre los de mayor notoriedad se encuentra a expansión de las oficinas municipales para brindar un servicio eficiente a la población, también la inclusión de los COCODE en la administración municipal, el mejoramiento de servicios de salud, las Universidades, las capacitación del INTECAP, las campañas de aprendizaje laboral para la población indígenas y de mujeres, las asociaciones agrícolas y cooperativas, representantes empresariales y sindicatos. Estos factores facilitan el sano desarrollo de la población.<sup>10</sup>

 $\ddot{\phantom{a}}$ 

<sup>9</sup> http://gobmunijalapa.gob.gt/

<sup>&</sup>lt;sup>10</sup> Gerente de servicio al cliente de la municipalidad de Jalapa, 2019

## **1.2 Institucional**

## **1.2.1 Identidad Institucional**

## **Nombre de la Institución**

Municipalidad de Jalapa, del Departamento de Jalapa.

## **Ubicación Geográfica**

Está ubicada en la 6ª. Avenida 0-91 zona 1, Barrio la Democracia frente al Parque Central de Jalapa.

## **Croquis**

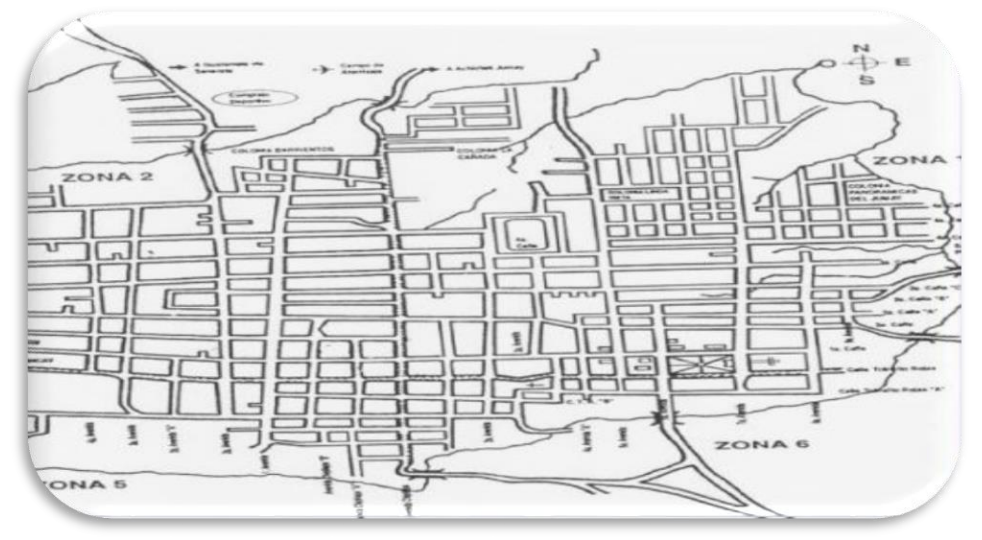

**FUENTE**: Municipalidad de Jalapa, 2019.

## **Visión:**

"Trabajar para generar el desarrollo municipal sostenible en donde se cambie la calidad de vida de la gente de jalapa, fomentando la participación ciudadana, fortaleciendo la fiscalización social, conservando y recuperando los recursos naturales para tener una Jalapa verde y en base a planificación, trasparente en la ejecución de los recursos financieros, la preservación y promoción del desarrollo urbano y rural, demostrar al país que en Jalapa somos gente de desarrollo."<sup>11</sup>

 $\overline{a}$ <sup>11</sup> http://gobmunijalapa.gob.gt/

## **Misión:**

"Velar por la integridad del patrimonio del municipio de Jalapa, garantizar los intereses de la administración en base a los valores, cultura y necesidades planteadas para los vecinos, conforme a la disponibilidad de los recursos del municipio de Jalapa".

## **Objetivos**

# **General**

- $\checkmark$  Promover una cultura de transparencia institucional.
- $\checkmark$  Contribuir al desarrollo y superación integral de la institución.

# **Específicos**

- $\checkmark$  Estabilizar de forma financiera. Operativa y administrativa el funcionamiento del Gobierno Municipal de Jalapa.
- $\checkmark$  Haber eficientes los procesos administrativos en base a resultados en el cumplimiento de metas y procesos.
- $\checkmark$  Hacer eficiente los servicios que brinda el Gobierno Municipal de Jalapa a la población.
- $\checkmark$  Fomentar la participación ciudadana, la rendición de cuentas y la gobernabilidad democrática.
- $\checkmark$  Mejorar los índices de :Pobreza, desnutrición, salud y Analfabetismo.
- $\checkmark$  Coadyuvar a la formación y capacitación en actividades productivas.
- $\checkmark$  Crear las condiciones para el desarrollo Industrial.
- $\checkmark$  Generar espacios para el esparcimiento de la juventud y la equidad de género.<sup>12</sup>

<sup>&</sup>lt;sup>12</sup> Gerente de servicio al cliente de la municipalidad de Jalapa, 2019

# **Principios y valores:**

## **Integridad:**

Actuando con transparencia en todos los actos realizados.

# **Lealtad:**

Actuando con fidelidad y respeto hacia la Institución y la población.

# **Confianza:**

Actuando con honestidad y coherencia.

# **Eficiencia:**

Brindando un servicio de calidad.

# **Eficacia:**

Optimizando los recursos disponibles.<sup>13</sup>

### **Estructura Organizacional**

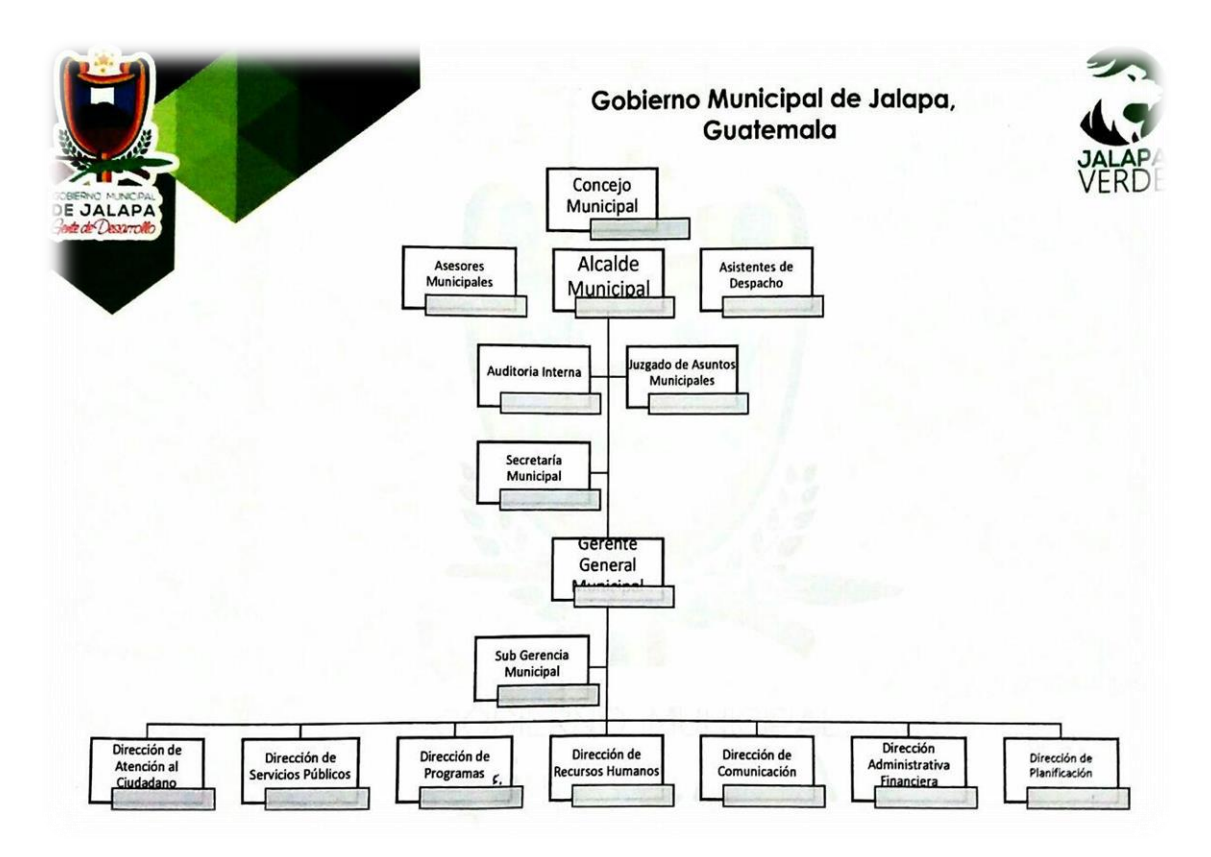

**FUENTE**: Municipalidad de Jalapa, 2019.

### **Servicios que presta**

La municipalidad tiene una cobertura tanto del área urbana como rural de la cabecera departamental de jalapa, alcanza a atender a cincuenta y dos comunidades rurales. Proporciona un servicio administrativo general para la población incorporando la participación de comisiones, consejo y jefes de dependencia. Entre los servicios con mayor demanda se encuentra el agua, luz, extracción de basura y mantenimiento de drenajes. También ofrece un constante atención a las demandas de las comunidades en cuanto infraestructuras.<sup>14</sup>

 $\overline{a}$  $14$  Idem

### **1.2.2 Desarrollo histórico**

El departamento de Jalapa dio su inicio histórico en el Decreto N.º 107, del 24 de noviembre de 1873, su cabecera departamental se elevó a categoría de ciudad por Decreto 208 del 26 de agosto de 1878, este acontecimiento se llevó a cabo en la época que gobernó el General Justo Rufino Barrios. Se tomo esta decisión por considerar que los límites territoriales del departamento de Jutiapa era demasiado extenso esto dificultaba el cumplimiento de su labores a las autoridades estatales a toda el área, es por eso que surge la necesitar de separarlo para que la eficiencia administrativa sea la adecuada.

Contemplando la integración de la población de las siguientes regiones: Jalapa, Guastatoya, Sansare, Sanarate, Soledad, Alzatate, Ingenio de Ayarce, Monjas, Chaparrón, Agua Blanca, Jilotepeque, Pinula, Santo Domingo, Achiote, y Achiotes del Cerro de Jumay.

El Departamento de Jalapa cuenta con Parque Central, lleva el nombre del Doctor Silvano Antonio Carías Recinos, en él se encuentra el árbol petrificado que se le calculan 2000 años, El balneario Los Chorros, Agua Tibia en San Pedro Pinula, la Laguna del Hoyo y Agua Tibia en el Municipio de Monjas, Templo de Minerva, Complejo Deportivo, Estadio Las Flores, Instituto Normal Centroamericano para Varones etc. son solo algunos de las múltiples curiosidades y atractivos propios del departamento.<sup>15</sup>

### **1.2.3 Los usuarios**

En lo que corresponde a los servicios de agua potable y energía eléctrica existen aproximadamente 15,200 usuarios. Tanto de casco Urbano como rural, los cuales están organizados para facilitar su administración.

<sup>15</sup> https://wikiguate.com.gt/jalapa/

### **1.2.4 Infraestructura**

982 metros cuadrados. El edifico está organizado para distribuir eficientemente las las oficinas administrativas para la atención al ciudadano jalapaneco.

## **Locales disponibles:**

- $\checkmark$  22 Oficinas disponibles para los usuarios únicamente en la municipalidad sin contar los edificios externos adicionales que también están al servicio de la población.
- $\checkmark$  1 Sala de sesiones
- $\checkmark$  1 Salón de usos múltiples
- $\checkmark$  1 Bodega

## **1.2.5 Proyección Social**

### **Estado/forma de atención a los usuarios:**

Atención eficiente y personalizada al público.

## **Intercambios deportivos:**

Se realizan en nivel interno y externos.

## **Actividades sociales (fiestas, ferias):**

Feria del municipio de Jalapa.

## **Actividades culturales (concursos, exposiciones):**

- $\checkmark$  Exposiciones de artesanías.
- $\checkmark$  Jalapa canta.

 $\overline{a}$ 

## **Actividades académicas (seminarios, conferencias):**

- $\checkmark$  Una vida en familia.
- $\checkmark$  Escuela municipal de artes y deportes. <sup>16</sup>

<sup>16</sup> Gerente de servicio al cliente de la municipalidad de Jalapa, 2019

### **1.2.6 Finanzas**

## **Presupuesto de la nación:**

Según Decreto 101-97 del Congreso de la República, Ley Orgánica del Presupuesto y Acuerdo Gubernamental 240-98 Reglamento de la Ley Orgánica del Presupuesto, la municipalidad recibe un subsidio llamado constitucional cada bimestre por parte del Estado, correspondiente al 10% del presupuesto general de la nación.

La institución también dispone de los fondos económicos que recibe a cambio de los servicios brindados al público.

## **1.2.7 Políticas Laborales**

## **Políticas institucionales:**

Las actividades realizadas por la municipalidad de Jalapa son estipuladas por el gobierno vigente, que incluye tanto al alcalde como al concejo municipal.

# **Arco legal que abarca la institución:**

Constitución Política de la República, Ley de consejos de desarrollo y código municipal.

# **Reglamentos internos:**

- $\checkmark$  Reglamento interno de personal
- $\checkmark$  Reglamento de gasto de viáticos
- $\checkmark$  Reglamento de recaudación
- $\checkmark$  Reglamento de agua potable <sup>17</sup>

 $\overline{a}$  $17$  Idem

## **1.2.8 Administración**

## **Programas especiales:**

Programa funciones servicios públicos y dependencias.

# **Actividades curriculares:**

La resolución inmediata de conflictos que perjudican a comunidades en jurisdicción de la municipalidad de Jalapa

# **Tipo de acciones que realiza:**

Coordinación del trabajo interno y externos de la municipalidad, capacitaciones constantes del personal de la organización.

# **Tipo de servicios:**

Extracción de basura, agua, luz, drenaje etc.

# **Tipos de técnicas utilizadas:**

Motivación laboral.

## **Planeamiento:**

Por medio del gerente y soporte administrativo se preparan capacitaciones según sea la demanda de cada puesto de trabajo.

## **Inscripciones o membrecías:**

Tiene diferentes membrecías de asociaciones nacionales he internacionales que pueden aplicar el ciudadano jalapaneco para diversos fines.

# **Ejecución de diversa finalidad:**

Cada oficina tiene una finalidad en específico, pero todo se engloba al servicio de la población en general.<sup>18</sup>

 $\overline{a}$ <sup>18</sup> Idem

# **Convocatoria, selección, contratación e inducción de personal:**

Frecuentemente se realiza de manera interna para valorar la trayectoria en la institución, en caso de haber completado el perfil necesitado se realiza de manera externa.

## **Criterios utilizados para evaluar en general:**

Se realiza conforme al desempeño realizado a lo largo de su periodo laboral y tomando en cuenta las denuncias que puede tener de parte de la misma ciudadanía en inconformidades de su actuar.

## **Tipos de evaluación**:

- $\checkmark$  Por la calidad en la ejecución de sus labores.
- $\checkmark$  Instrumentos para evaluar: Revisión y observación del trabajo.

## **1.2.9 Ambiente Institucional**

Es regido por las los normativos estipulados en la institución, estos debes ser conocido y respetado por los trabajadores municipales, para generar un ambiente eficiente y amigable para que la estadía sea agradable y se cumplan con los objetivos en concreto.

## **1.2.10 Otros aspectos.**

- $\checkmark$  Tesorería
- $\checkmark$  Oficina IUSI
- $\checkmark$  Oficina de Comercio
- $\checkmark$  Servicios Públicos
- $\checkmark$  Oficina de COCODE
- $\checkmark$  Oficina de Medio Ambiente<sup>19</sup>

<sup>19</sup> Idem

## **1.3 Lista de deficiencia, carencias identificadas.**

- $\checkmark$  Escasez de espacio para las oficinas.
- $\checkmark$  Falta de personal.
- $\checkmark$  Equipo tecnológico.

### **1.4 Nexo/razón/Conexión con la institución/comunidad avalada.**

La municipalidad tiene unas constantes relaciones con el instituto educativo. Por medio de distintos convenios, aulas virtuales, por remozamiento y equipamiento en general. Es una contribución necesaria para la proyección educativa departamental.<sup>20</sup>

### **Institución / comunidad avalada**

### **1.5 Análisis Institucional**

### **1.5.1 Identidad Institucional**

### **Nombre**

Escuela Oficial Urbana de Varones de Aplicación Anexa a INCAV

## **Localización**

1era. Calle 5ta. Av. Esquina, zona 2 Barrio San Francisco, Jalapa

## **Visión**

"Ser un establecimiento educativo reconocido a nivel municipal y departamental que promueva, la formación de una comunidad estudiantil, que valore su propio identidad y respeto a sí misma y así poder ser un ejemplo"

### **Misión**

 $\overline{a}$ 

"Somos un centro educativo que orienta adecuadamente a la niñez, en el proceso de aprendizaje, basando sus acciones en la inclusión de todos los estudiantes que se conviertan en personas analíticas, criticas, proactivas, participativas, cooperativas y tolerantes; forjadores de una cultura de paz que redunde en el desarrollo comunitario integral"<sup>21</sup>

<sup>&</sup>lt;sup>21</sup> PEI de la Escuela Oficial Urbana de Varones de Aplicación Anexa a INCAV, pp 5, 2019.

## **Croquis**

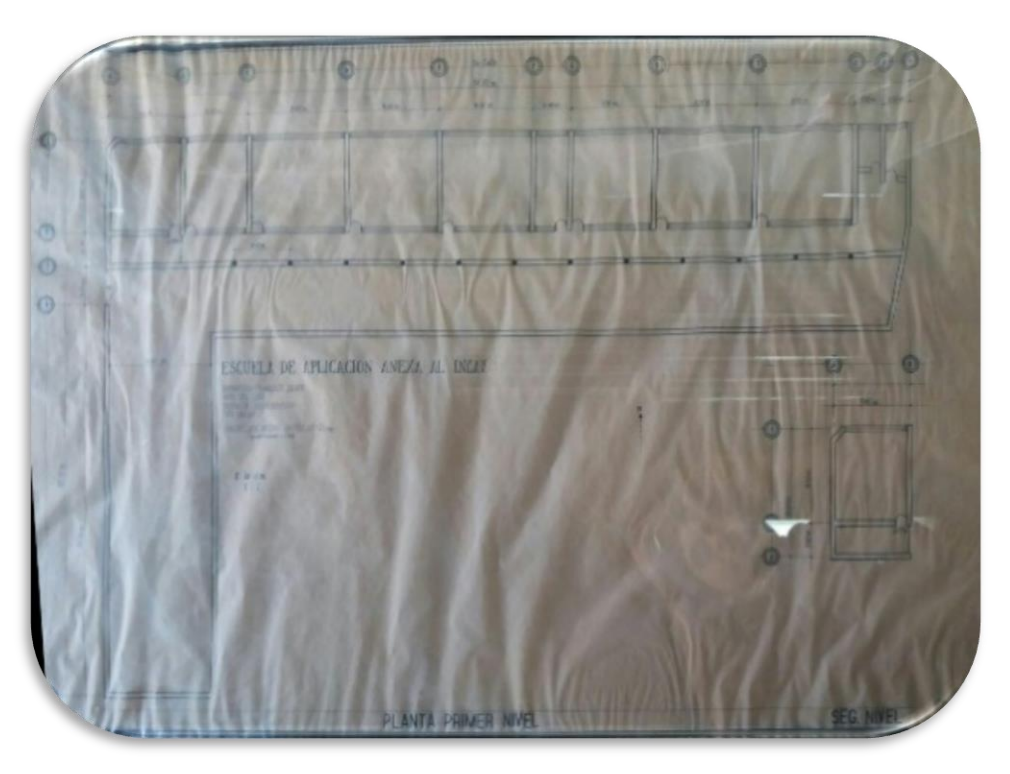

**FUENTE:** Dirección de la Escuela Oficial Urbana de Varones de Aplicación Anexa a INCAV, 2019

## **Objetivos:**

- $\checkmark$  Promover la enseñanza en el aprendizaje significativo.
- $\checkmark$  Desarrollar las habilidades básicas de la comunicación, formación científica y humanística.
- $\checkmark$  Fortalecer la práctica de valores para la convivencia pacífica.
- $\checkmark$  Propiciar las acciones para el desarrollo físico, emocional, espiritual e intelectual de la persona.

#### **Meta**

Mejorar la calidad y la equidad en educación, para hacer frente a la pobreza, la desigualdad y favorecer la inclusión social.<sup>22</sup>

 $22$  Ibid pp 8.

### **Principios y valores**

**Dios:** Inculcar el conocimiento a través del ejemplo a los estudiantes y por ende a los padres, madres y todo su entorno. Logrando de esta forma la instrucción espiritual y académica.

**Vida:** Es un regalo de Dios, razón por la cual se debe apreciar y valorar, dándole la prioridad necesaria de acuerdo con el fin de aquel que la creo.

**Liderazgo:** Cualidades que el estudiante debe fomentar y desarrollar como una herramienta que le servirá como un futuro profesional, tomando en cuenta que todo extremo tiende a perjudicar; por lo tanto el liderazgo deber ser equitativo, para que esto le ayuda como un fortalecimiento de su personalidad.

**Respeto:** Inculcar el respeto a Dios, a los padres y madres, autoridades civiles y educativas. Fortaleciendo la tolerancia ante las diferencias personales de cada individuo y disfrutar de cada una de ellas, considerándonos con un vivo reflejo del amor de Dios hacia su creación.

**Responsabilidad:** Atribución que todo individuo debe practicar, para concienciar la importancia de hacer lo que deben para ellos mismos y para los demás, por decisión personal y sin necesidad de presiones extremas.

Reconociendo que tienen responsabilidad hacia su comunidad, su país y el medio ambiente.

**Compañerismo:** Base fundamental que debe practicarse, para fortalecimiento de la unidad, como herramienta indispensable para alcanzar las metas propuesta.

**Humildad:** Virtud que consiste en mantener un equilibrio entre orgullo y la sumisión de las cualidades personales. <sup>23</sup>

 $23$  Ibid pp 9.

**Honestidad:** Característica necesaria de la vida, que implica sujetarse a la verdad, independientemente de lo difícil que pueda parecer en un momento dado; no aparentando algo que no somos, ni mucho menos utilizando la mentira para obtener lo que deseamos como beneficio propio.

**Disciplina:** Mecanismo de formación personal, que contribuye al enriquecimiento de habilidades y aptitudes de un ámbito en específico. Logrando actitudes positivas en el estudiante.

**Creatividad:** Es la creación de algo nuevo inventado que nace de la imaginación de nuestra mente. Razón por la que nuestros estudiantes deben de ser creativos fomentando las buenas ideas y actos.

**Empatía:** Influir en la conducta de los estudiantes, la capacidad para entender y colocarse en la posición de otra persona. Reconociendo, comprendiendo y compartiendo los sentimientos que poseen los demás.

**Dignidad:** transmitir a los estudiantes, lo útil e indispensable que es para la vida digna el actuar correctamente, reconociendo la importancia de ella para obtener una vida de exitosa, apegada a los principios bíblicos.<sup>24</sup>

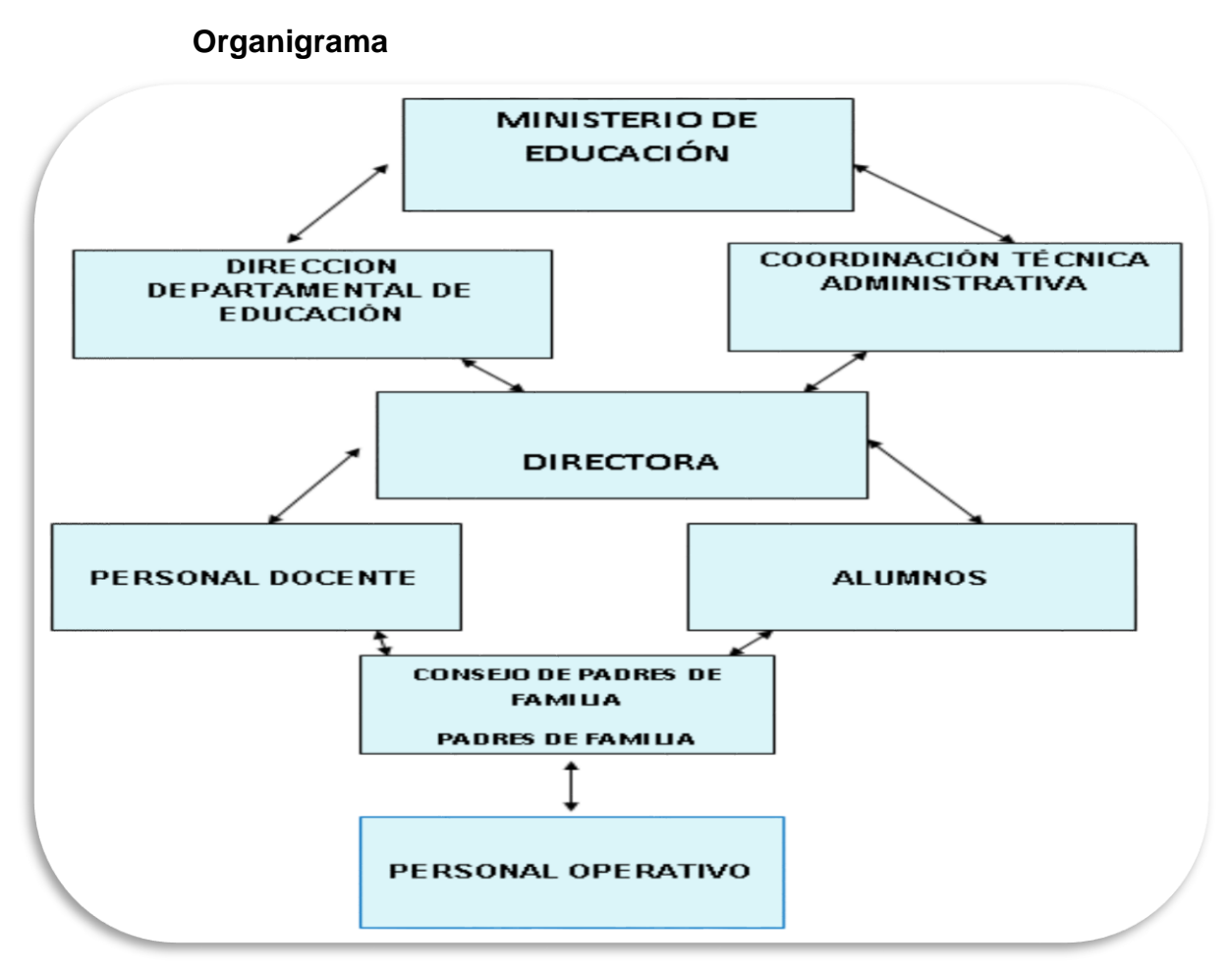

**FUENTE**: PEI de la Escuela Oficial Urbana de Varones de Aplicación Anexa a INCAV, 2019.

#### **Servicio que presta:**

Es únicamente educación de nivel primario, pero en ocasiones extraordinarias las instalaciones de la escuela son utilizadas por diferentes motivos como: las elecciones presidenciales, capacitaciones, reuniones  $etc.<sup>25</sup>$ 

#### **Otros procesos que realiza:**

La escuela tiene relaciones con otros establecientes para su correcto funcionamiento, como son:

- $\checkmark$  Municipalidad
- $\checkmark$  Bancos

<sup>&</sup>lt;sup>25</sup> Directora de la Escuela Oficial Urbana de Varones de Aplicación Anexa a INCAV, 2019.

- $\checkmark$  Renap
- $\checkmark$  Dirección departamental de Educación
- $\times$  IGSS
- $\checkmark$  PDH
- $\checkmark$  Policía nacional<sup>26</sup>

### **1.5.2 Desarrollo histórico**

La Escuela Oficial Urbana de Varones de Aplicación Anexa a INCAV municipio y departamento de Jalapa, fue fundada el 24 de mayo de 1967, según acuerdo Ministerial No. 736 con el propósito de apoyar en la preparación académica de los alumnos de sexto grado de Magisterio del Instituto Normal Centroamericano para Varones INCAV.

Las Escuelas de Aplicación fueron creadas con el objetivo que los alumnos de sexto grado Magisterio realizaran la práctica docente en un anexo al Instituto de Varones.

A su creación la Escuela de Aplicación no contaba con instalaciones para albergar a los estudiantes por lo que los alumnos practicantes del Centroamericano para Varones construyeron aulas provisionales tipo galera con materiales de adobe y lamina. <sup>27</sup>

Los primeros docentes que laboraron en la Escuela fueron los profesores: Romeo Horacio Sandoval Lara (Director) Aida Amparo Salguero, Eva Adalgisa Morales, Cesar Agusto Mérida.

La Escuela de Aplicación cuenta con una dirección, ocho aulas, una bodega, baños y un patio pequeño.

 $\ddot{\phantom{a}}$ 

<sup>26</sup> Idem

<sup>&</sup>lt;sup>27</sup> PEI de la Escuela Oficial Urbana de Varones de Aplicación Anexa a INCAV, pp 10, 2019.

### **1.5.3 Los Usuarios**

### **Directos**

### **Alumnos:**

Son considerados como el motor del establecimiento educativo y el futuro de Guatemala, 346 niños están correctamente inscritos.

### **Directora:**

Está a cargo de la licenciada Mildred Carolina Cordero Trigueros.

### **Docentes:**

Se hacen mención los nombres de los 10 docentes registrados en el establecimiento educativo, encargados de impartir conocimientos.

- Claudia Violeta Melgar Cabrera
- $\checkmark$  Orly Arely Portillo Cruz
- $\checkmark$  Ruth María Cema Yanes
- $\checkmark$  Nidia Karina Vázquez Gómez
- Evelyn Ileana Morales Méndez
- $\checkmark$  Míriam Raquel Lima
- $\checkmark$  Maderin Cristina Delcampare Castañeda
- $\checkmark$  Manuel María Urrutia Valdes
- $\checkmark$  María Teresa Campos Sandoval
- $\checkmark$  Héctor Ulises Lima Urrutia<sup>28</sup>

## **Conserjes**

 $\overline{a}$ 

Cuentan con tres en la institución, las cuales son esenciales para el mantenimiento de la infraestructura.

<sup>&</sup>lt;sup>28</sup> Directora de la Escuela Oficial Urbana de Varones de Aplicación Anexa a INCAV, 2019.

## **Padres de familia**

Son considerados columnas principales en el que hacer educativo, principalmente por los recursos económicos que son manejados gracias a la directiva de padres de familia.

## **Indirectos**

## **Instituciones del Estado:**

Son diversas las instituciones que ocupan el establecimiento, ya sea para reuniones, capacitaciones o eventos múltiples.

### **1.5.4 Infraestructura**

La extensión del terreno donde se encuentra funcionando la Escuela Oficial Urbana de Varones de Aplicación Anexa a INCAV es de 52mts². Este edificio cuenta con 11 salones de clases, la dirección, bodega, corredor pequeño, energía eléctrica, agua potable y 8 sanitarios.

## **1.5.5 Proyección social**

El centro educativo pretende incorporar a los alumnos a la sociedad, a través de diversas actividades de proyección social, donde demuestras sus actitudes y destrezas a la población para que sean parte del desarrollo del mismo. Entre las actividades planificadas están:

## **Competiciones deportivas:**

Son realizadas anualmente, programados por la dirección departamental de educación, en el nivel primaria se realizar las competencias principalmente de futbol, basquet, futsala, correr etc. Para esto, son convocados a ser organizados por equipos y también por edad, para tener competencias justas y con mucha sana recreación.<sup>29</sup>

 $\overline{a}$ <sup>29</sup> Idem

## **Competencias académicas.**

Se planifican las competencias de conocimientos generales de nivel primario con diferentes centros educativos, se convierten una excelente experiencia para los niños, destacando las nuevas expectativas para mejorar su nivel académico para competir los siguientes años.

# **Cultura**

Se desarrollan diversos temas culturales de manera externa para inculcar el valor de los mismo, estos son protagonizados por los mismo alumnos gracias al apoyo incondicional del maestro guía.

Lo anterior es base esencial para lograr eventos culturales externos durante las fiestas patrias, que consta de desfiles, coreografías, comidas, vestimenta típica, etc. Todo enfocado en las culturas locales.

## **Aniversario**

Se realizan múltiples puntos artísticos, en donde los alumnos demuestran lo aprendido en clase, enfocado a la proyección de la escuela.

Para lograr tantas actividades sin contratiempos a lo largo del año es necesario contar con comisiones integradas por los docentes titulares y hacer cumplir lo planificado con eficiencia, en el establecimiento educativo podemos mencionar:

- $\checkmark$  Finanzas
- $\checkmark$  Evaluación
- $\checkmark$  Cultura
- $\checkmark$  Deportes
- $\checkmark$  Higiene, ornato y salud
- $\checkmark$  Alimentación
- $\checkmark$  Actividades sociales<sup>30</sup>

 $\overline{a}$ <sup>30</sup> Idem

### **1.5.6 Finanzas**

La Escuela Oficial Urbana de Varones de Aplicación Anexa a INCAV cuenta con asignación presupuestaria del MINEDUC, y una entrada económica de parte de loa tienda escolar, y demás veneficios recalcados en el siguiente cuadro:

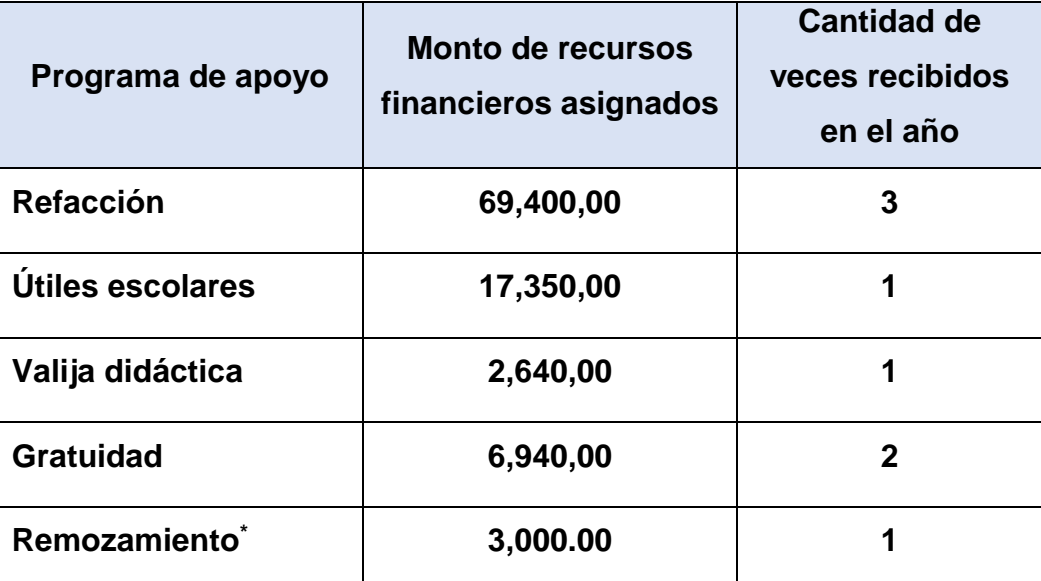

\*Este monto puede variar y no aplican a todos los establecimientos.

**FUENTE**: Directora de la Escuela Oficial Urbana de Varones de Aplicación Anexa a INCAV, 2019.

El monto de refacción es manejado por la comisión de finanzas y las líderes de la junta de padres.<sup>31</sup>

### **Política Salarial:**

Docentes de primaria y preprimaria.

#### TABLA DE SALARIOS ESCALAFONARIOS AÑO 2,019 RENGLÓN PRESUPUESTARIO 011

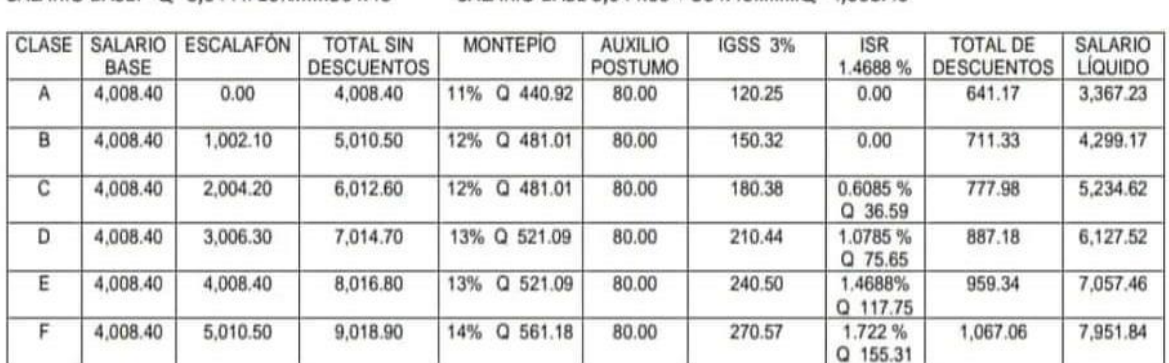

SALARIO BASE: Q 3,644 x 10%......364.40 SALARIO BASE 3,644.00 + 364.40.......... Q 4,008.40

**FUENTE**:http://infopublica.mineduc.gob.gt/mineduc/images/4/4e/DIREH\_Puestos\_y\_salarios\_docentes\_incluye\_Escalafon\_201 9.pdf

#### **1.5.7 Políticas Laborales**

Las escuelas tienen la opción de contratar personal por medio de convocatorias, el personal escogido es financiado por el ministerio de educación.<sup>32</sup>

#### **Aproximación al perfil del maestro y maestra guatemalteco**

- $\checkmark$  Manifiesta actitud de respeto ante las diferencias individuales de género, cultura, idioma, opción religiosa y cualquier otra que pueda existir.
- $\checkmark$  Manifiesta una actitud de valoración y protección de los bienes sociales.
- $\checkmark$  Valora el trabajo individual y colectivo que le permite ser un individuo autónomo que se desenvuelve como ciudadano/a consciente de sus deberes y derechos en la sociedad en que vive.
- $\checkmark$  Asegura la equidad en el acceso a los recursos tecnológicos que capaciten y empoderen a todos los estudiantes y educadores.  $33$

 $\ddot{\phantom{a}}$ 

<sup>&</sup>lt;sup>32</sup> Idem

<sup>33</sup> https://www.mineduc.gob.gt/portal/contenido/menu.../EDF\_Perfil\_docente.doc

- $\checkmark$  Identifica, comunica y sirve de modelo en las prácticas sociales, éticas y legales que promueven el uso responsable de la tecnología.
- $\checkmark$  Promueve y refuerza la privacidad y seguridad relacionadas con la utilización de la tecnología.
- $\checkmark$  Promueve y refuerza prácticas saludables y ambientalmente seguras en el uso de la tecnología.
- $\checkmark$  Comprende y distingue las diferentes formas, programas y procedimientos que ofrece la tecnología para buscar, procesar y presentar información que contribuye a la construcción del conocimiento.
- $\checkmark$  Participa en el desarrollo de políticas que refuerzan claramente la ley de derechos de autor y dan crédito explícito a la propiedad intelectual desarrollada con recursos externo. 34

### **1.5.8 Administración**

En la Escuela Oficial Urbana de Varones de Aplicación Anexa a INCAV basa sus actividades administrativas en un manual de funciones proporcionado por el Ministerio de Educación. Cuenta con libro de actas, de conocimientos, de inscripciones, archivos.

### **1.5.9 Ambiente Institucional**

En el centro educativo se basa en un trato con igualdad de derechos y a pesar de diferentes conflictos esporádicos, se ha provocado un ambiente agradable entre los involucrados, eso se mira en el producto final, que se demuestra en los alumnos, para desempeñarse de manera adecuada con el trabajo en conjunto de los docentes.

No obstante el ambiente entre los alumnos debe estar velado por las diferentes comisiones como: evaluación, disciplina, orden, primeros auxilios, civismo, cultura deportes, etc.<sup>35</sup>

 $\ddot{\phantom{a}}$ 

<sup>&</sup>lt;sup>34</sup> Idem

<sup>&</sup>lt;sup>35</sup> Directora de la Escuela Oficial Urbana de Varones de Aplicación Anexa a INCAV, 2019.

### **1.5.10 Otros Aspectos.**

La escuela aplica una campaña con el fin de mantener un ambiente estructurado, con rutinas, organizado y motivador. Esto se realiza para mejorar la convivencia entre alumno -maestro. Teniendo como base conseguir que los alumnos tengan en claro sus responsabilidades dentro y fuera del aula, para que puedan realizarlos en el momento adecuado a lo largo de la jornada académica.<sup>36</sup>

# **1.6 Lista de deficiencias, carencias identificación**

En la Escuela Oficial Urbana de Varones de Aplicación Anexa a INCAV, tiene diversos problemas administrativos que son evidentes en la etapa diagnostica, incluso todos los establecimientos no pueden cubrir sus necesidades operaciones en su totalidad, entre las carencias podemos hacer mención las siguientes:

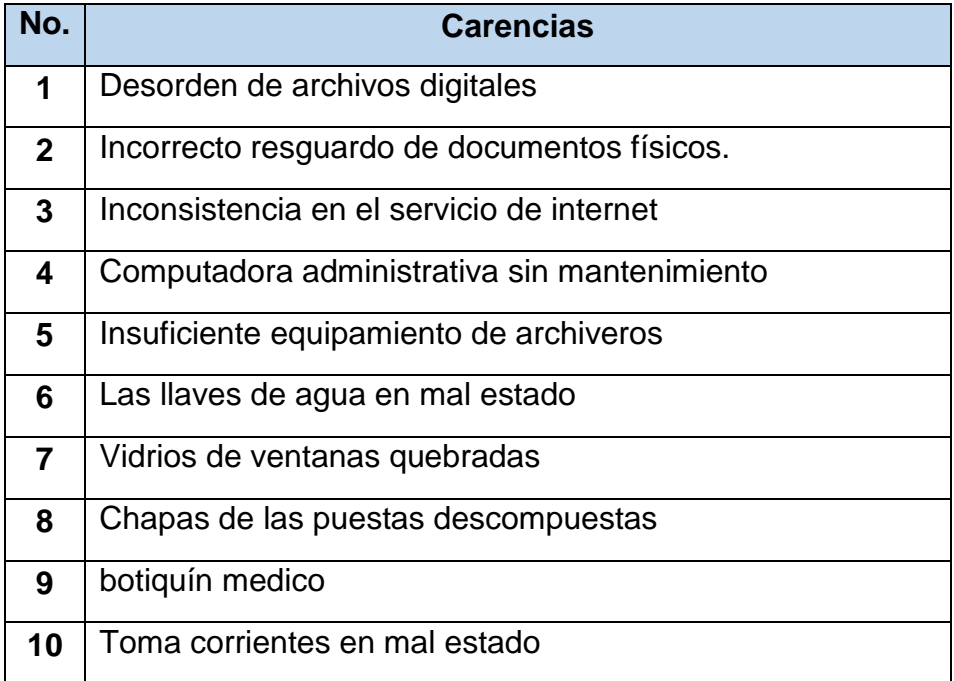

(La forma de resolver el cuadro anterior se visualiza en el texto: "Propedéutica del Ejercicio Profesional Supervisado" 2ª Edición)

 $\overline{a}$  $36$  Idem
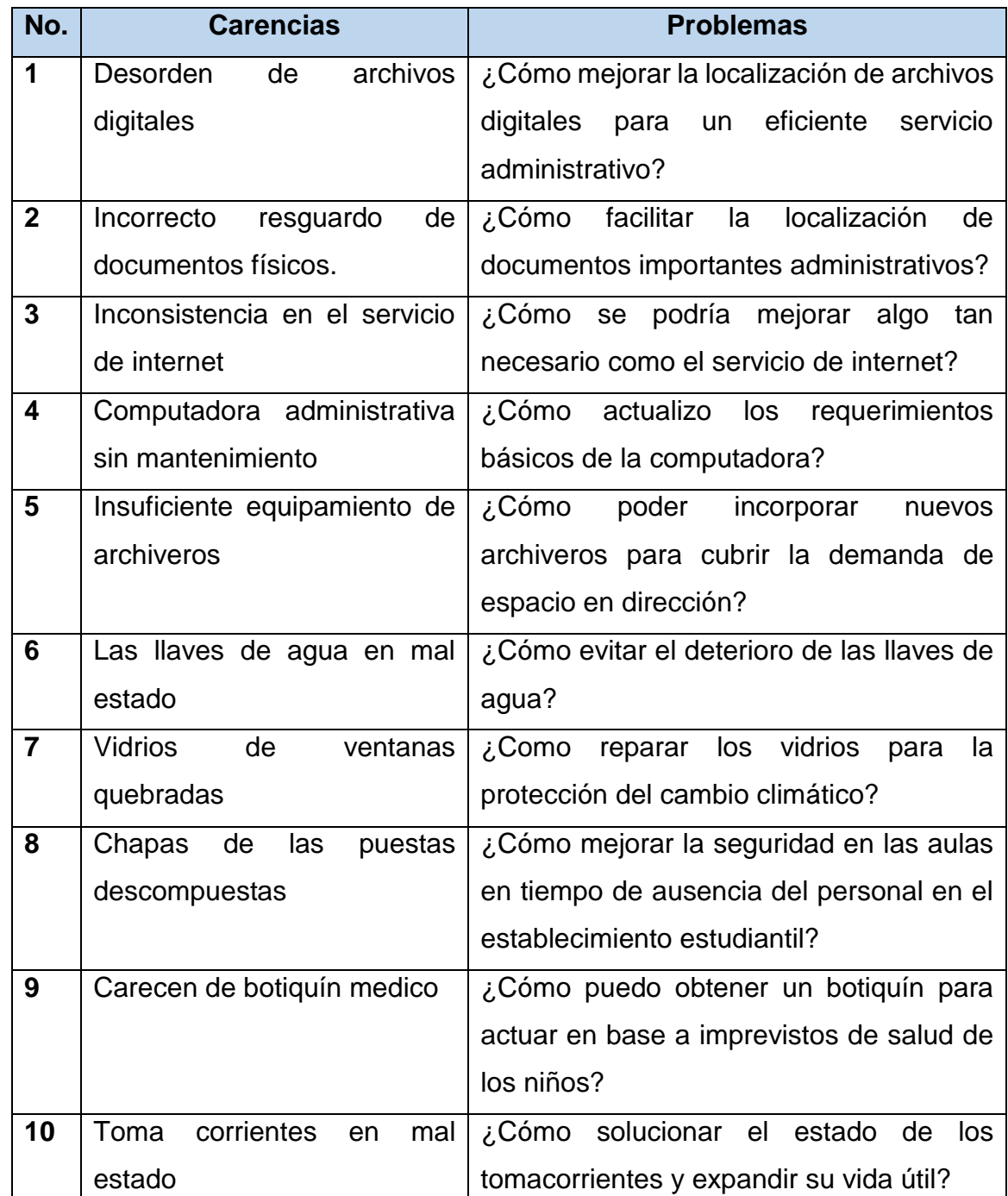

## **1.7 Problematización de las carencias y enunciado de hipótesis - acción**

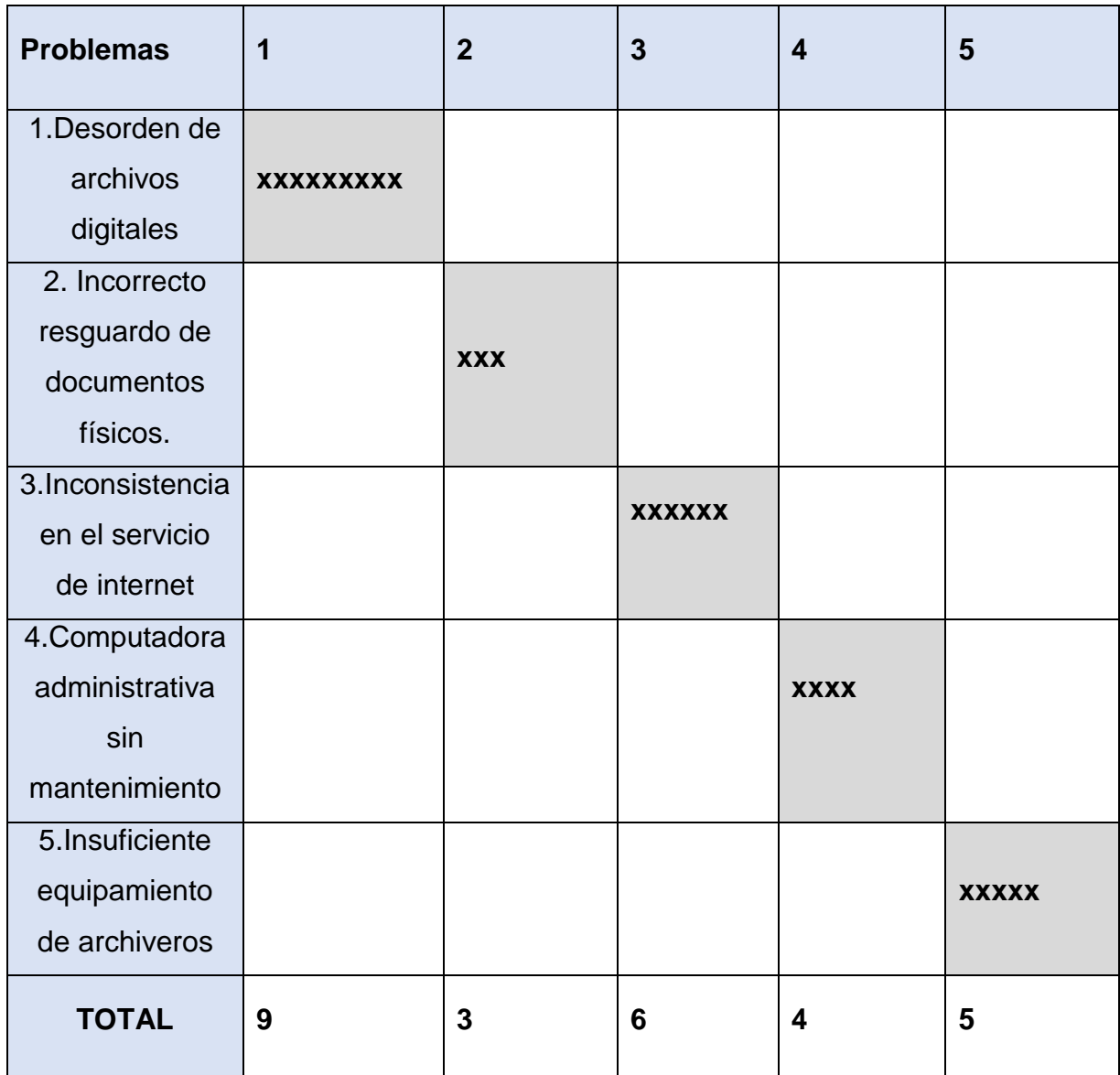

# **1.8 Priorización del problema y su respectiva hipótesis acción**

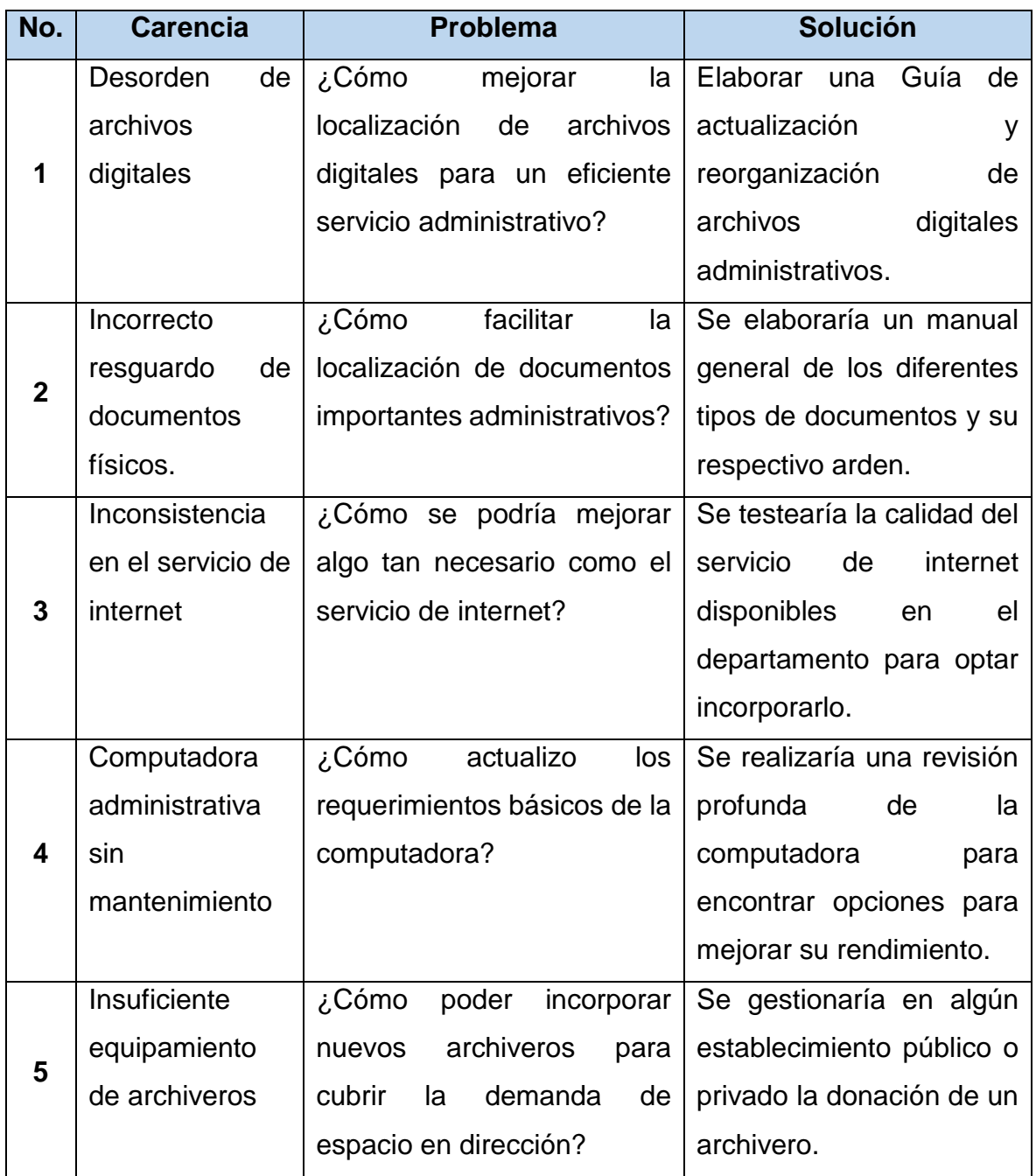

## **1.9 Análisis de viabilidad y factibilidad de la propuesta**

## **La viabilidad**

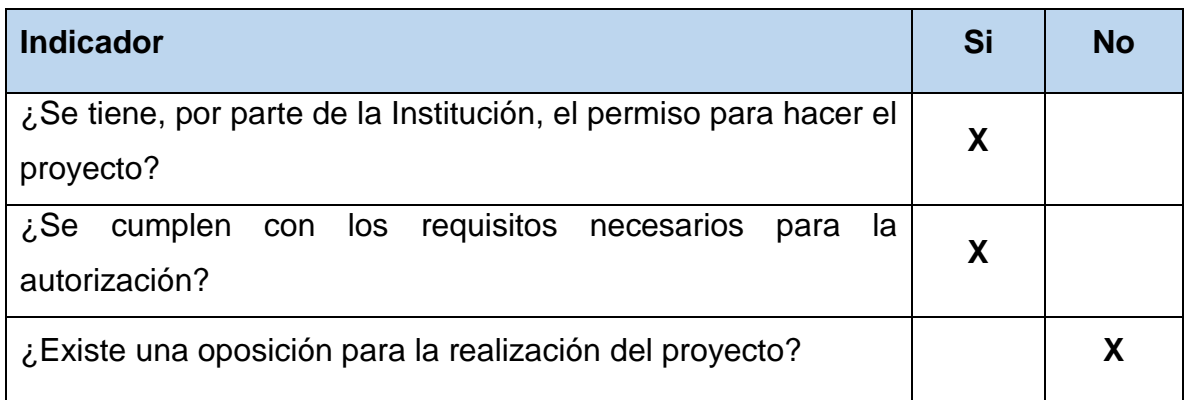

(La forma de resolver el cuadro anterior se visualiza en el texto: "Propedéutica del Ejercicio Profesional Supervisado" 2ª Edición)

## **El estudio técnico**

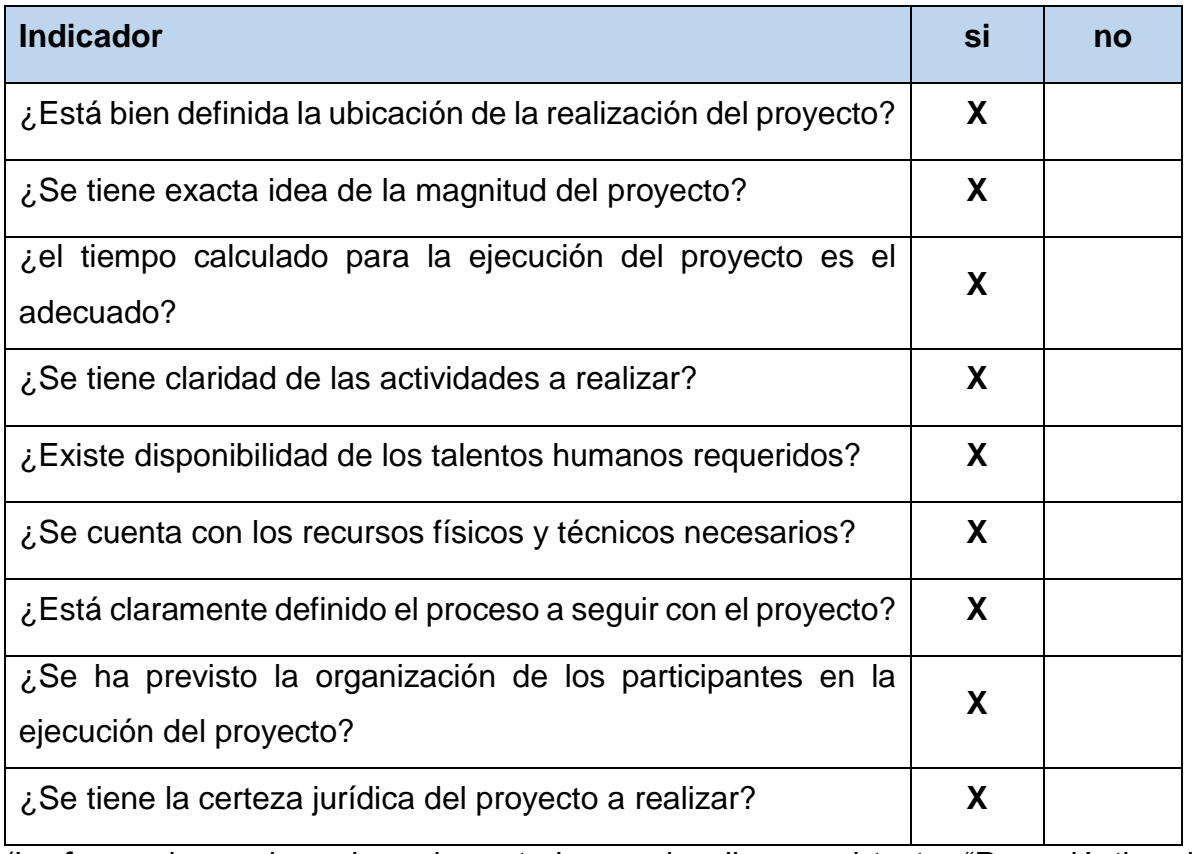

## **El Estudio del Mercado**

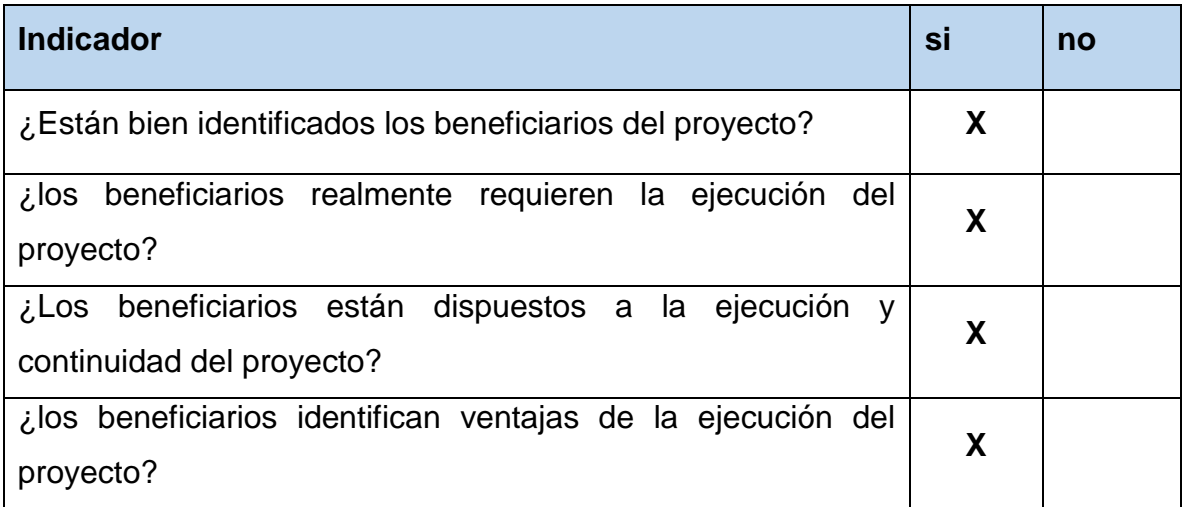

(La forma de resolver el cuadro anterior se visualiza en el texto: "Propedéutica del Ejercicio Profesional Supervisado" 2ª Edición)

## **El estudio económico**

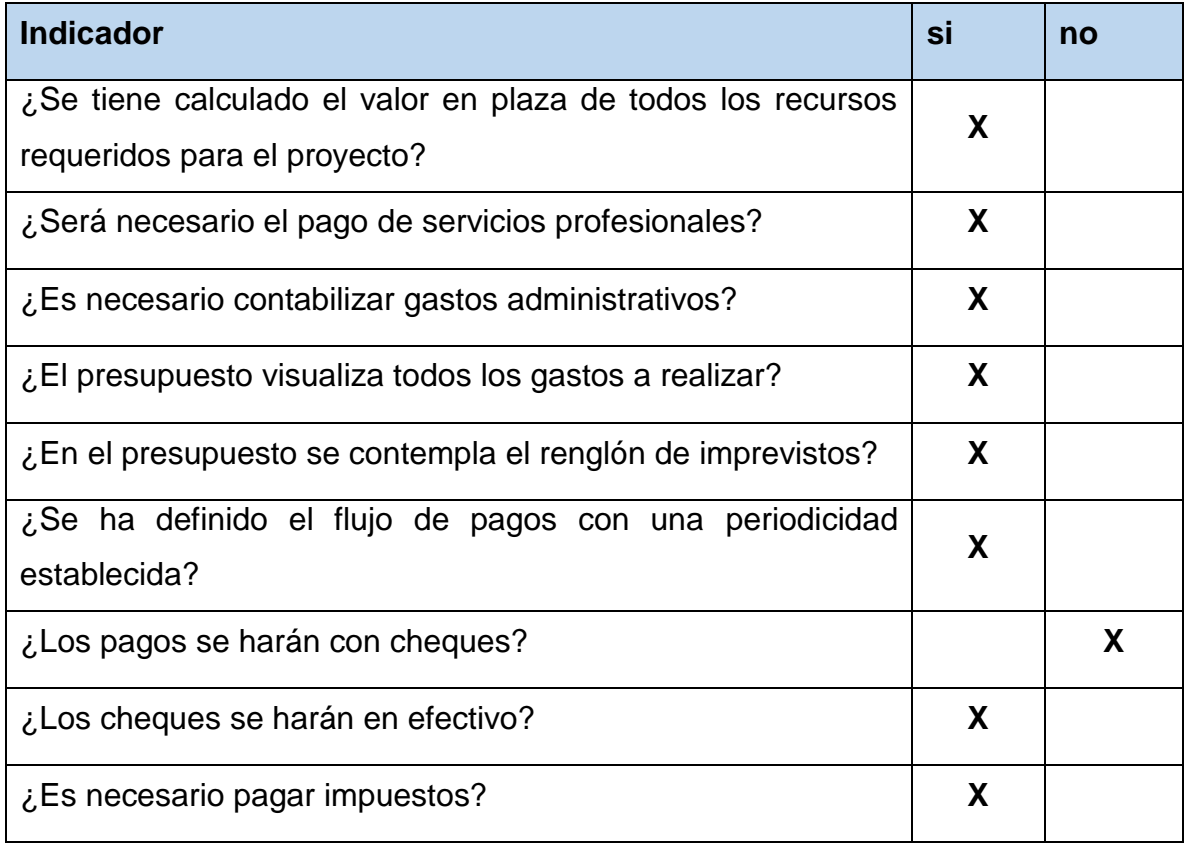

## **El estudio financiero**

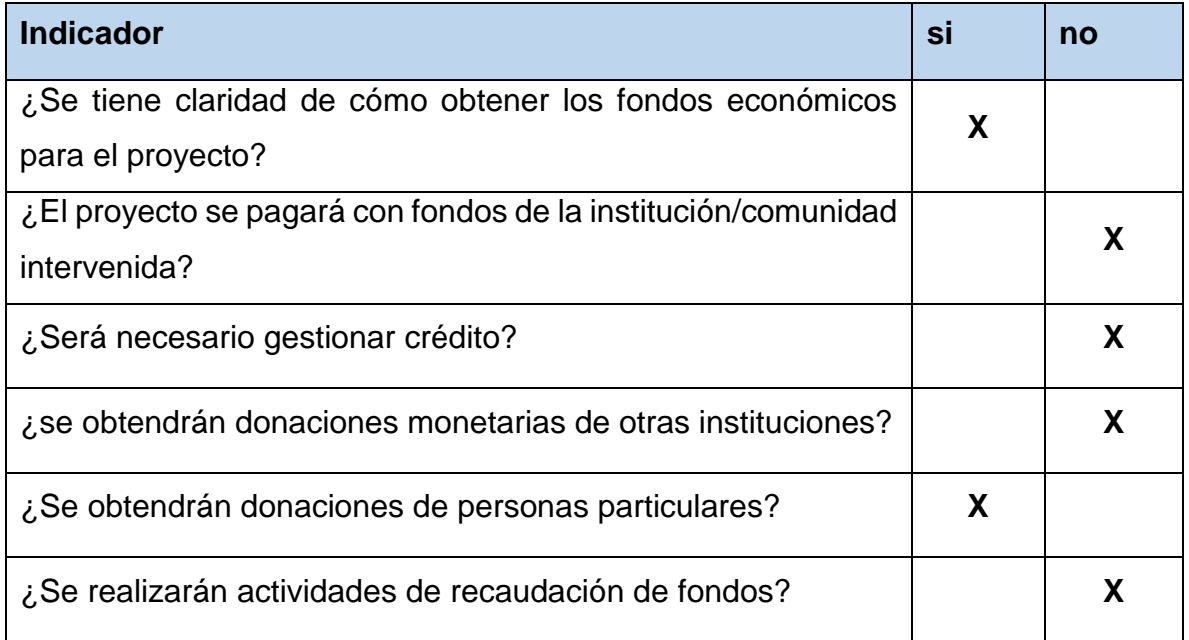

(La forma de resolver el cuadro anterior se visualiza en el texto: "Propedéutica del Ejercicio Profesional Supervisado" 2ª Edición)

## **Problema Seleccionado**

¿Cómo mejorar la localización de archivos digitales para un eficiente servicio administrativo?

## **Hipótesis – Acción**

Mejorar considerablemente la localización de los archivos digitales administrativos del centro educativo.

## **Capítulo II**

## **Fundamentación Teórica**

## **2.1 Elementos teóricos**

## **LA HISTORIA DE LA GENERACIÓN DE COMPUTADORAS**

Aunque solo a partir de los años 90´ los ordenadores pudieron ser reconocidos por una gran parte de la población, y en el 2000 empezaron a hacer parte del diario vivir de las personas, lo cierto es que su historia se remonta a muchos años atrás con una amplia generación de computadoras que, aún en pleno siglo XXI, todavía las desconocen.

Si bien en 1946 se desarrolla la primera computadora digital electrónica denominada ENIAC, para el año de 1936, (10 años atrás) ya se estaba dando forma y significado a lo que hoy se conoce como computadora u ordenador, gracias a la fabricación de la Z1, la que para muchos es la primera computadora programable de la historia, a pesar de ser reconocida como una calculadora mecánica binaria.

Desde ordenadores carentes de sistema operativo, construidos con electrónicas de válvulas, pasando por transistores hasta llegar a microprocesadores, son solo algunas de las características que destacan a cada generación de computadoras. Pero, ¿cómo eran esas primeras máquinas y para qué eran utilizadas? ¡Echemos un vistazo atrás para entender mejor todo esto!<sup>37</sup>

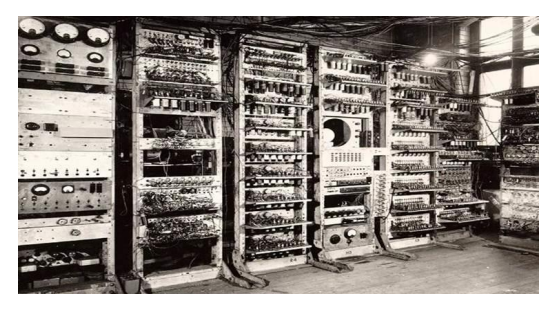

*1° Generación de computadoras* – 1946 a 1955: para esta época, la tecnología utilizada eran los tubos al vacío, esos mismos son famosos por haber posibilitado el desarrollo de la electrónica hacia la mitad del siglo XX.

**FUENTE**: https://portafolioi.files.wordpress.com/2015/10/imagen6.jpg

 $\overline{a}$ <sup>37</sup> https://www.nextu.com/blog/generaciones-de-las-computadoras/

De acuerdo con el portal web Wikipedia y las referencias encontradas en la Enciclopedia Actual de la Informática, las computadoras que marcaron el hito de la primera generación fueron:

*La Zuse Z1*: Diseñada por el ingeniero alemán Konrad Zuse en 1936 bajo el sistema electromecánico y con financiamiento propio de su inventor y el de sus allegados. Se dice que fue construida en el departamento de los padres de Zuse, debido a que el gobierno Nazi no confiaba en el trabajo de este informático.

*La Zuse Z2*: Como todo lo que se crea por primera vez no es perfecto, Zuse decidió mejorar entre los años 1936 y 1939 su gran invento. Gracias a la ayuda de su amigo Helmut Schreyer, quien lo aconsejó que cambiara el sistema mecánico por tecnología de circuito electrónico.

*La Zuze Z3*: Considerada como la primera máquina automática y programable de la historia, fue creada también por Zuse en 1941 como resultado de la combinación del trabajo duro y esfuerzos invertidos en la Z1 y Z2. <sup>38</sup>

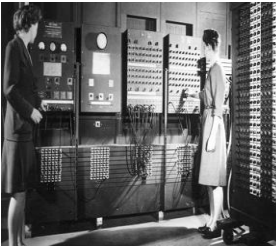

*ENIAC*: Aunque su creación se les amerita a los ingenieros John Presper Eckert y John William Mauchly en 1944, realmente fue un grupo conformado por 6 mujeres las que programaron esta computadora.

**FUENTE**: https://tecnologia-informatica.com/wp-content/uploads/2018/08/historia-de-la-computadora-22.jpeg

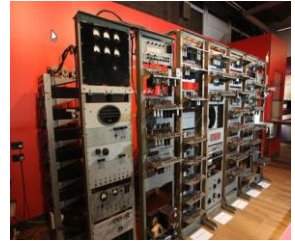

*La Z4*: Debido a que la computadora Z3 fue destruida en 1943 en un bombardeo realizado en Berlín durante la Segunda Guerra Mundial, Konrad Zuse diseñó nuevamente una máquina como resultado final de todas sus anteriores versiones.

**FUENTE**[: https://tecnologia-informatica.com/wp-content/uploads/2018/08/historia-de-la-computadora-8.jpeg](https://tecnologia-informatica.com/wp-content/uploads/2018/08/historia-de-la-computadora-8.jpeg)

*La EDVAC*: De toda la generación de computadoras hasta ahora existente, fue la segunda programable y la primera en usar un programa informático de almacenamiento.

<sup>38</sup> Idem

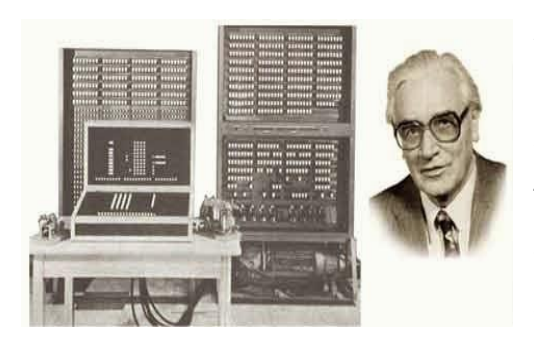

**2° Generación de computadoras** – 1958 a 1964: La gran hazaña de esta generación fue la sustitución de válvulas de vacío por los transistores, acompañada del uso de memorias de núcleo de ferritas y tambores magnéticos para almacenar la información.

**FUENTE**: http://1.bp.blogspot.com/-llKQUu4WOno/Ux4Z1lY\_bvI/AAAAAAAAAB0/TtZ96om1T9E/s1600/1265838584797\_f.jpg

*IBM 1401*: Fue una computadora de propósito general lanzada en 1959 por IBM que poseía un sistema basado en transistores y tarjetas perforadas.

*IBM 1620*: Fue un ordenador creado principalmente para uso científico y el primero de este tipo en ser estimado como económico. Poseía una memoria de núcleo magnético y se lanzó al mercado en 1959.

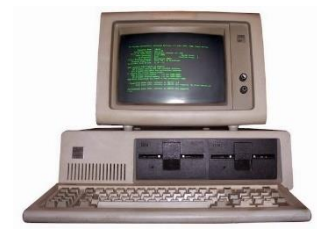

**3° Generación de computadoras** – 1964 a 1971: Con la invención del circuito cerrado o chip por parte de los ingenieros estadounidenses Jack S. Kilby y Robert Noyce se revoluciona por completo el diseño de las computadoras. <sup>39</sup>

**FUENTE**:https://1.bp.blogspot.com/-Zgz3BjTQ4Gk/WfZjdoNoJ2I/AAAAAAAAAHI/0-B6au9XO8AoVXhJ9aiXwnTd.jpg

**4° Generación de computadoras** – 1971 a 1981: A partir de esta etapa las computadoras personales se convierten en las protagonistas de la informática. Todos los elementos que conforman la CPU ahora se almacenan en un circuito integrado conocido como microprocesadores y empiezan a surgir una gran gama de estos elementos fabricados por la compañía Intel.

**5° Generación de computadoras** – 1982 a 1989: Dos hechos históricos marcan el inicio de esta etapa. Por un lado el proyecto 5ta generación comando por Japón en 1982, cuya finalidad principal era construir ordenadores con tecnología más avanzada bajo lenguajes de programación más potentes para las máquinas y menos complejos para los usuarios.

<sup>39</sup> Idem

**6° Generación de computadoras** – 1990 hasta la actualidad: Aunque se presentan algunos desacuerdos sobre la existencia de una 6ta generación de computadoras, lo cierto es que la informática no se ha detenido y cada día avanza a mayor escala. La inteligencia artificial, la arquitectura vectorial y paralela de los ordenadores y la incorporación de chips de procesadores especializados para llevar a cabo ciertas tareas, predominan en la actualidad.<sup>40</sup>

## **LA EVOLUCIÓN DE WINDOWS, DE WINDOWS 1 A WINDOWS 10**

Llevamos desde octubre del año pasado hablándoos de las características de Windows 10 y muchos de vosotros estáis aburridos de leer artículos del tipo "5 razones por las que **no/sí** debo actualizar mi equipo a Windows 10" (según del pie que cojee el articulista). Como esa parte no nos interesa tanto, ya que lo nuestro es impartir cursos de programación. Vamos a recorrer los últimos 30 años de Windows, comenzando como es natural en Windows 1 hasta llegar a Windows 10. Empezamos:

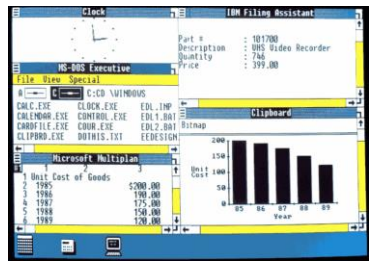

#### **Windows 1 (1985)**

Aunque fue anunciado en 1983 por Bill Gates, su lanzamiento no se produjo hasta dos años más tarde, concretamente el 20 de noviembre de 1985. <sup>41</sup>

**FUENTE**: https://www.campusmvp.es/recursos/image.axd?picture=Windows-1.png

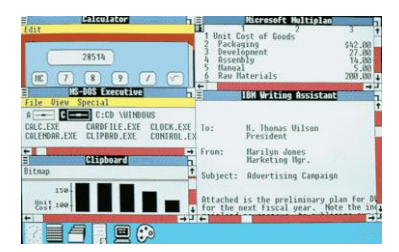

#### **Windows 2 (1987)**

Dos años más tarde (9/12/1987) Microsoft lanza Windows 2.0 con iconos de escritorio, memoria ampliada, mejores gráficos y la posibilidad de superponer ventanas.

**FUENTE**: <https://www.campusmvp.es/recursos/image.axd?picture=Windows-2.png>

 $\ddot{\phantom{a}}$ 

<sup>40</sup> Idem

<sup>41</sup> https://www.campusmvp.es/recursos/post/La-evolucion-de-Windows-de-Windows-1-a-Windows-10.aspx

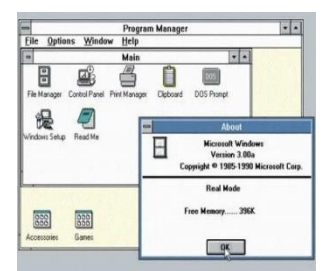

## **Windows 3 (1990)**

El 22 de mayo de 1990 aparece Windows 3.0, la primera versión que alcanzó éxito comercial, con varios millones de ventas en el primer año. Se introdujeron cambios en la interfaz de usuario.

**FUENTE**: https://www.campusmvp.es/recursos/image.axd?picture=Windows-3.jpg

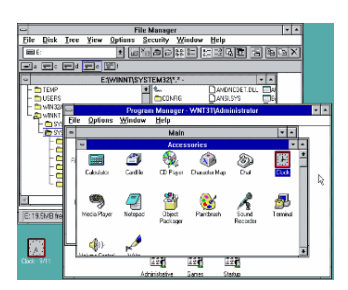

# **Windows NT (1993)**

Aunque la gente de marketing de Microsoft intenta convencer al mundo de que NT significa *New Technology*, lo cierto es es que las siglas NT provienen del nombre en clave que tenía el proyecto cuando estaba en fase de desarrollo N-Ten.

**FUENTE**: https://www.campusmvp.es/recursos/image.axd?picture=Windows\_NT\_3\_1.png

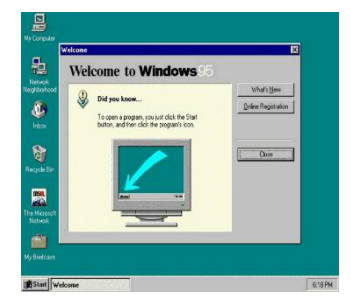

## **Windows 95 (1994)**

Un año y mes después, el 24 de julio de 1994, Microsoft lanzó Windows 95. Llevaron a cabo una campaña [publicitaria](https://www.youtube.com/watch?v=chTftktWmto) sin precedentes que incluía la canción de los Rolling Stones "*Start me up*". <sup>42</sup>

**FUENTE**: https://www.campusmvp.es/recursos/image.axd?picture=Windows\_95.png

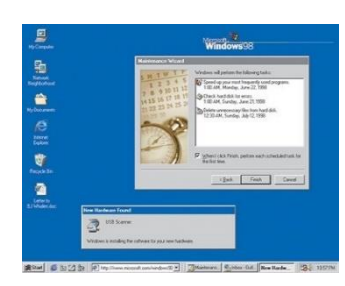

#### **Windows 98 (1998)**

El 25 de junio de 1998 ve la luz la primera versión diseñada específicamente para el consumidor. Se introducen una serie de mejoras en la interfaz de usuario a través del paquete de actualizaciones de escritorio de Windows de Internet Explorer.

**FUENTE**: https://www.campusmvp.es/recursos/image.axd?picture=Windows-98.jpg

 $\overline{a}$ <sup>42</sup> Idem

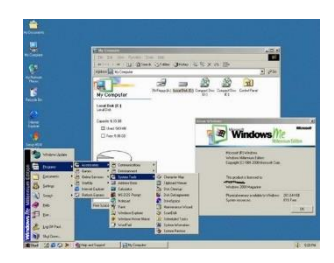

## **Windows Me (2000)**

El 14 de septiembre de 2000 sale a la venta el último de la línea de Windows 9x basado en DOS, **Windows Millennium Edition.**

**FUENTE**: https://www.campusmvp.es/recursos/image.axd?picture=Windows-ME.jpg

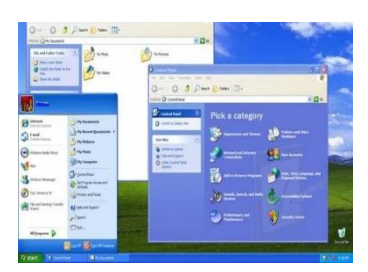

# **Windows XP (2001)**

Tan solo un año después, el 25 de octubre de 2001, el primer sistema operativo de consumo basado en arquitectura NT, cuyo nombre en clave era *Whistler,* se puso a la venta con el nombre de **XP** de *eXPeriencie*.

**FUENTE**: <https://www.campusmvp.es/recursos/image.axd?picture=Windows-XP.jpg>

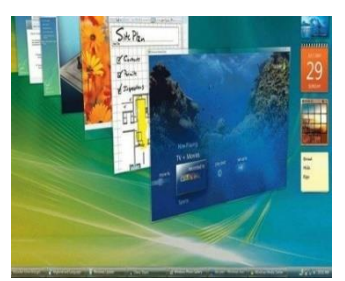

## **Windows Vista (2007)**

Nunca habíamos esperado tanto tiempo por un cambio de SO, ¡más de 5 años! A Microsoft le hubiese gustado tenerlo listo para poder hacer caja en la Navidad de 2006, pero tuvo que esperar hasta el 30 de enero de 2007 para lanzarlo.

**FUENTE**: https://www.campusmvp.es/recursos/image.axd?picture=Windows-Vista.jpg

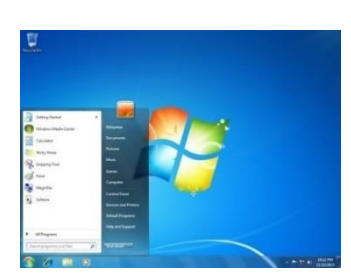

## **Windows 7 (2009)**

Muchos consideran a Windows 7 como el SO que a Windows Vista le gustaría haber sido. De hechos, en sus orígenes fue concebido como una especie de actualización de Windows Vista. 43

**FUENTE**: https://www.campusmvp.es/recursos/image.axd?picture=Windows\_7.jpg

 $\overline{a}$ <sup>43</sup> Idem

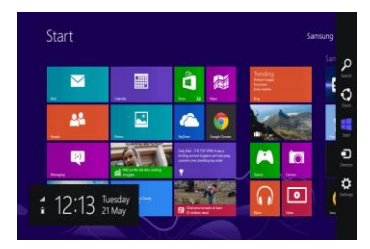

# **Windows 8 (2012)**

El 25 de octubre de 2012 hizo su puesta de larga el polémico Windows 8. Los usuarios se desgarraban las vestiduras... ¡no tenía botón de Inicio! ¿Cómo iban a sobrevivir sin él?

**FUENTE**: https://www.campusmvp.es/recursos/image.axd?picture=Windows-8.png

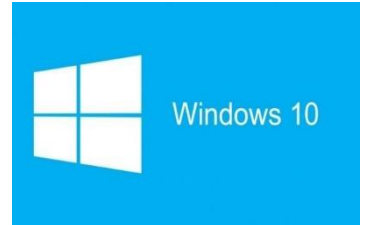

# **Windows 10 (2015)**

Tras tres años de dura travesía por el desierto sin botón de inicio, el 29 de julio de 2015 hace su aparición estelar Windows 10. ¿Y ahora qué? <sup>44</sup>

**FUENTE**: https://www.campusmvp.es/recursos/image.axd?picture=Windows-10.jpg

## **¿QUÉ ES HARDWARE Y SOFTWARE?**

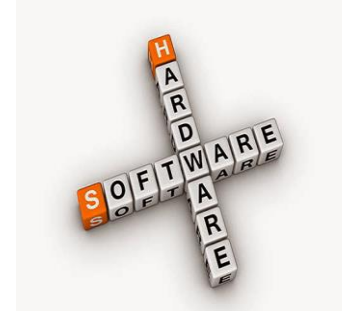

Una computadora, también llamada PC, es un dispositivo que nos permite procesar información, claro que esta definición clásica es un tanto vetusta, ya que actualmente es muy amplia la variedad de tareas que podemos realizar con dicho aparato.<sup>45</sup>

**FUENTE**: https://tecnologia-informatica.com/wp-content/uploads/2018/07/hardware-software-1.jpeg

Sin embargo, haciendo honor a la definición original, con una PC podremos procesar información en estado puro mediante los programas o software indicados. Son cientos de miles las aplicaciones que le podemos dar a una computadora.

#### **¿En qué consiste una computadora?**

Básicamente una computadora consiste de dos partes: el hardware y el software. El hardware es un término genérico utilizado para designar a todos los elementos físicos que lo componen, es decir, gabinete, monitor, motherboard, memoria RAM y demás.

 $\ddot{\phantom{a}}$ 

<sup>44</sup> Idem

<sup>45</sup> https://tecnologia-informatica.com/que-es-hardware-y-software/

En tanto, el software es todo aquello que le proporciona a la computadora las instrucciones necesarias para realizar una determinada función. Entre ellos se destacan el sistema operativo, juegos, controladores de dispositivos, programas de usuario y demás.

### **¿Qué es el hardware?**

Así como la computadora se subdivide en dos partes, el hardware que la compone también, de este modo podemos encontrar el llamado hardware básico y hardware complementario.

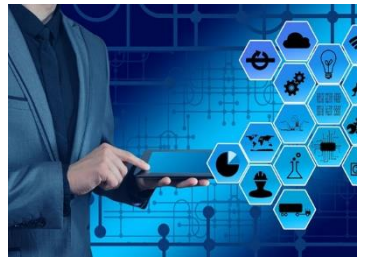

El hardware básico agrupa a todos los [componentes](https://tecnologia-informatica.com/generaciones-computadoras-sexta-generacion/) [imprescindibles](https://tecnologia-informatica.com/generaciones-computadoras-sexta-generacion/) para el funcionamiento de la PC como motherboard, monitor, teclado y mouse, siendo la motherboard, la memoria RAM y la CPU los componentes más importantes del conjunto.

**FUENTE**: https://tecnologia-informatica.com/wp-content/uploads/2018/07/hardware-software-2.jpeg

También podremos encontrar una diferenciación adicional entre los componentes de la PC, y se encuentra dada por la función que estos cumplen dentro de la misma. En los siguientes párrafos podremos conocer la forma en que se dividen.

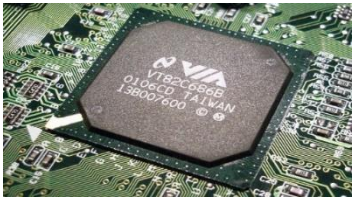

**Chipset:** Integrado en la motherboard, el chipset permite el tráfico de información entre el microprocesador y el resto de los componentes que conforman la PC.

**FUENTE**: https://tecnologia-informatica.com/wp-content/uploads/2018/07/hardware-software-3.jpeg

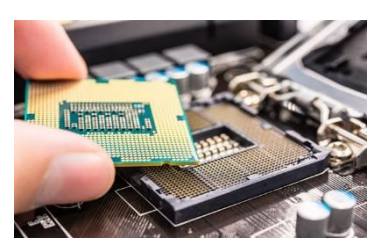

**CPU:** Este dispositivo tiene la tarea de interpretar y ejecutar las instrucciones recibidas del sistema operativo, además de administrar las peticiones realizadas por los usuarios a través de los programas.<sup>46</sup>

**FUENTE**: https://tecnologia-informatica.com/wp-content/uploads/2018/07/hardware-software-4.jpeg

 $\overline{a}$ <sup>46</sup> Idem

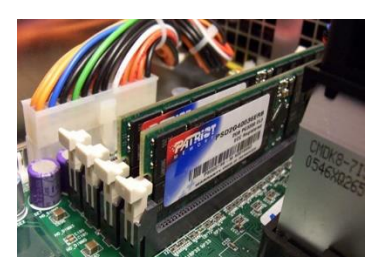

**Memoria RAM:** La Memoria RAM o Memoria de Acceso Aleatorio es donde la computadora almacena los programas, datos y resultados procesados por la CPU, lo que permite su rápida recuperación por parte del sistema, brindado así una mejor performance.

**FUENTE**: https://tecnologia-informatica.com/wp-content/uploads/2018/07/hardware-software-5.jpeg

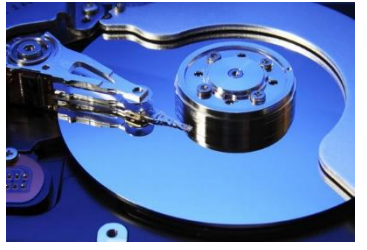

**Unidades de almacenamiento:** Son todos aquellos dispositivos destinados al almacenamiento de los datos del sistema o de usuario, es decir, el lugar físico en donde se ubica el sistema operativo, los programas y los documentos del usuario.

**FUENTE**: https://tecnologia-informatica.com/wp-content/uploads/2018/07/hardware-software-6.jpeg

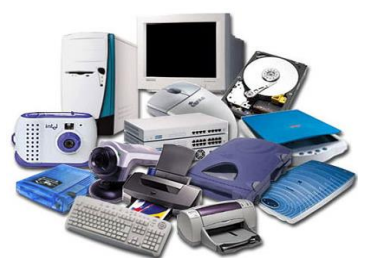

**Dispositivos de Salida:** Son los dispositivos encargados de mostrarle al usuario los resultados de sus operaciones. Este grupo comprende monitores, impresoras y todo aquello que sirva al propósito de ofrecerle al usuario la [posibilidad](https://tecnologia-informatica.com/perifericos-de-salida/) de ver el [resultado](https://tecnologia-informatica.com/perifericos-de-salida/) de su trabajo.<sup>47</sup>

**FUENTE**: https://tecnologia-informatica.com/wp-content/uploads/2018/07/hardware-software-7.jpeg

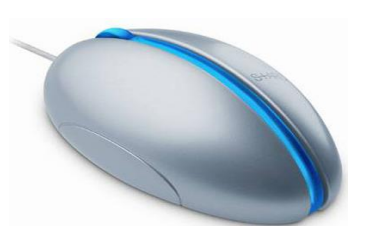

#### **El mouse**

Un mouse o ratón, es un [dispositivo](https://tecnologia-informatica.com/mouse-raton-historia-futuro/) apuntador diseñado para ser [tomado](https://tecnologia-informatica.com/mouse-raton-historia-futuro/) como una mano. Cuenta en su parte inferior con un dispositivo detector.

**FUENTE**: https://tecnologia-informatica.com/wp-content/uploads/2018/07/hardware-software-19.jpeg

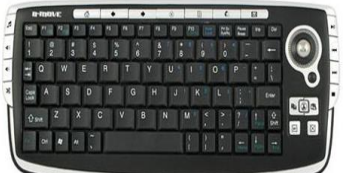

**El teclado** es un dispositivo parecido a una máquina de escribir, que posibilita al usuario introducir textos e instrucciones.

**FUENTE**: https://tecnologia-informatica.com/wp-content/uploads/2018/07/hardware-software-21.jpeg

 $47$  Idem

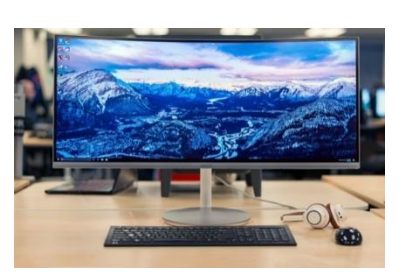

### **La pantalla**

La pantalla cambia la información generada por la computadora en información visual. Las pantallas suelen tener una de las siguientes formas: un monitor de rayos catódicos o una pantalla de cristal líquido.

**FUENTE**: https://tecnologia-informatica.com/wp-content/uploads/2018/07/hardware-software-22.jpeg

### **La impresora**

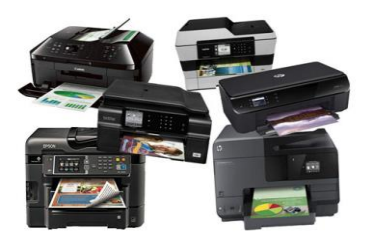

**Matriz de puntos:** Las impresoras toman textos e imágenes de la computadora y los imprimen en papel. Las impresoras matriciales utilizan minúsculos alambres que golpean una cinta entintada creando caracteres.

**FUENTE**: https://tecnologia-informatica.com/wp-content/uploads/2018/07/hardware-software-23.jpeg

**Láser:** Las impresoras láser emplean haces de luz para trazar imágenes en un tambor y luego toman pequeñas partículas de un pigmento negro, **llamado tóner.**

**Ink Jet:** También existe un tercer tipo, llamado [impresora](https://tecnologia-informatica.com/tipos-de-impresoras/) Ink Jet o de Chorro de [tinta,](https://tecnologia-informatica.com/tipos-de-impresoras/) la cual es la impresora más usada en la actualidad por precio y prestaciones, estando su funcionamiento basado en traspasar tinta a alta presión desde unos cartuchos situados en la misma.

#### **¿Qué es el software?**

El software de una computadora es todo aquel código ordenado de tal manera que le permite al usuario ordenarle a la misma que realice una tarea. También se deben subdividir en diversas categorías en base a las funciones que realizan en el sistema.

#### **Conceptos de Software**

Software es una secuencia de instrucciones que son interpretadas y/o ejecutadas para la gestión, redireccionamiento o modificación de un dato/información o suceso.<sup>48</sup>

 $\overline{a}$ <sup>48</sup> Idem

Un software de computadora está compuesto por una secuencia de instrucciones, que

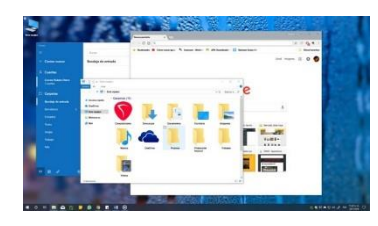

es interpretada y ejecutada por un procesador o por una máquina virtual. En un software funcional, esa secuencia sigue estándares específicos que resultan en un determinado comportamiento.

**FUENTE**: https://tecnologia-informatica.com/wp-content/uploads/2018/07/hardware-software-9.jpeg

Un software puede ser ejecutado por cualquier dispositivo capaz de interpretar y ejecutar las instrucciones para lo cual es creado. Cuando un software está representado como instrucciones que pueden ser ejecutadas directamente por un procesador decimos que está escrito en lenguaje de máquina.

#### **CLASIFICACIÓN DEL SOFTWARE**

**Software de Sistema:** Este grupo comprende el sistema operativo, controladores de dispositivos, utilitarios de sistema y toda aquella herramienta que sirva para el control específico de las características de la computadora.

**Software de Aplicación:** Se le llama software de aplicación a todos aquellos programas utilizados por los usuarios para la concreción de una tarea, y en este grupo podemos encontrar software del tipo ofimático, [aplicaciones](https://tecnologia-informatica.com/trucos-consejos-photoshop/) de diseño gráfico como [Photoshop,](https://tecnologia-informatica.com/trucos-consejos-photoshop/) de contabilidad y de electrónica, por solo citar una pequeña fracción de todas las categorías de aplicaciones que podemos encontrar en el mercado.

#### **Navegadores (Browsers)**

Quizás uno de los programas más utilizados en la actualidad, dado el furor imparable de Internet y las redes sociales. Estos programas nos sirven para [conectarnos](https://tecnologia-informatica.com/navegador-web-historia-trucos-consejos/) y

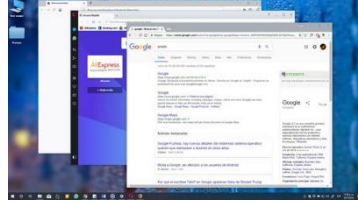

navegar a través de [Internet.](https://tecnologia-informatica.com/navegador-web-historia-trucos-consejos/) Los navegadores más populares son Microsoft Edge, Mozilla Firefox, Google Chrome, Safari y Opera. Cabe destacar que todos ellos son programas gratuitos. <sup>49</sup>

**FUENTE**: https://tecnologia-informatica.com/wp-content/uploads/2018/07/hardware-software-16.jpeg

<sup>49</sup> Idem

## **LECTORES DE ARCHIVOS DIGITALES MÁS COMUNES**

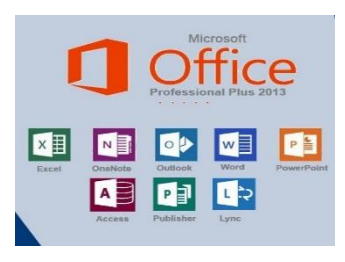

**Microsoft Office** es un conjunto de programas de productividad que ha sido diseñado por [Microsoft Corp](https://www.microsoft.com/) con el propósito de facilitar las tareas cotidianas en las oficinas. Estas aplicaciones ofimáticas permiten crear presentaciones, tomar notas, crear bases de datos etc.<sup>50</sup>

**FUENTE**:https://www.hrkgame.com/media/screens/microsoft-office-2013-professional-plus/.thumbnails/office13pro\_800x500.jpg

A continuación presentamos una **lista de programas de [Microsoft](http://i.viglink.com/?key=69cdf8bd1cef9631b865d606c262b8d1&insertId=9a450945e396dbdb&type=L&exp=-1%3Ana%3A0&libId=k0ye8sjh0102tlzi000DLbbvwflw5&loc=https%3A%2F%2Ftechlandia.com%2Flista-programas-microsoft-office-info_262306%2F&v=1&iid=9a450945e396dbdb&out=http%3A%2F%2Fwww.microsoftstore.com&ref=https%3A%2F%2Fwww.google.com%2F&title=Lista%20de%20programas%20de%20Microsoft%20Office%20%7C%20Techlandia&txt=%3Cspan%3EMicrosoft%3C%2Fspan%3E) Office** que siguen siendo los más populares del mercado y que están disponibles en diferentes versiones de la mencionada suite ofimática.

#### **Word**

[Microsoft Word](https://products.office.com/es/word) está diseñado para crear una amplia gama de documentos de aspecto profesional. Los fundamentos de Word son los mismos que los de cualquier **programa de edición de texto**, pero MS Word ofrece la posibilidad de incluir gráficos, imágenes

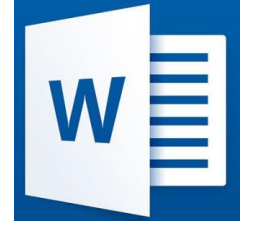

y formatos personalizados, proporcionando a los usuarios las herramientas necesarias para crear casi cualquier tipo de documento, como las páginas de un libro, volantes de un negocio, currículos, entre otros.

**FUENTE**: https://d500.epimg.net/cincodias/imagenes/2015/07/01/lifestyle/1435749302\_447980\_1435749358\_noticia\_normal.jpg

#### **Excel**

 $\overline{a}$ 

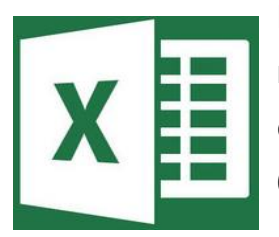

[Microsoft Excel](https://products.office.com/es/excel) es un programa que nos permite **trabajar con datos numéricos**. Pertenece a la categoría de programas conocidos como hojas de cálculo que fueron desarrolladas a partir de los años 60 con el propósito de automatizar el trabajo contable.

**FUENTE**: https://i.blogs.es/9de470/excel/450\_1000.jpg

<sup>50</sup> https://techlandia.com/lista-programas-microsoft-office-info\_262306/

## **PowerPoint**

[PowerPoint](https://products.office.com/es/powerpoint) es un software que ha sido diseñado para **crear presentaciones de** 

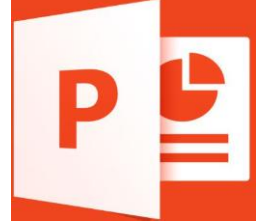

**diapositivas**. Con este programa se puede incluir vídeo, audio, gráficos, imágenes, texto y animación en cada diapositiva, permitiendo a los usuarios una cantidad casi ilimitada de personalización.

**FUENTE**: https://d500.epimg.net/cincodias/imagenes/2015/07/21/pymes/1437476609\_868915\_1437476823\_noticia\_normal.jpg

## **Outlook**

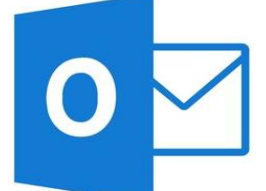

[Microsoft Outlook](https://products.office.com/en-us/outlook/email-and-calendar-software-microsoft-outlook) es, en su esencia, **un programa de gestión de email**. Sin embargo, este software ofrece funciones que van más allá de la simple tarea de envío y recepción de correos electrónicos.

**FUENTE**: https://i.blogs.es/e6d083/outlook/450\_1000.jpg

Outlook integra un programa de libreta de direcciones y un complejo programa de calendario que permite a los usuarios gestionar sus actividades en la oficina, fijar reuniones, enviar recordatorios automáticamente y guardar correspondencia, todo a través de un único programa.<sup>51</sup>

#### **Access**

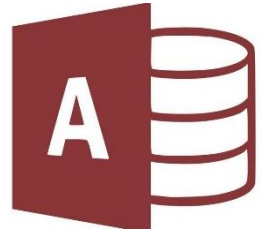

[Microsoft Access](https://www.microsoft.com/es-es/p/access/cfq7ttc0k7q8?activetab=pivot%3aoverviewtab) es un programa diseñado para **crear bases de datos** que permiten gestionar información cuando ésta es demasiado grande para ser administrada en una lista de Excel.

**FUENTE**: https://www.thoughtco.com/thmb/zoTM3FSILh8Cj7QyG5235uVJZxs=/768x0/filters:no\_upscale():max\_bytes.jpg

#### **OneNote**

[Microsoft OneNote](https://products.office.com/es-es/onenote/digital-note-taking-app) es un programa que ha sido diseñado para facilitar la toma de notas y **la recopilación de cualquier tipo de información**, artículos, apuntes de clases, notas de trabajo, lista de compras, dibujos, entre otros. Los usuarios también pueden

<sup>51</sup> Idem

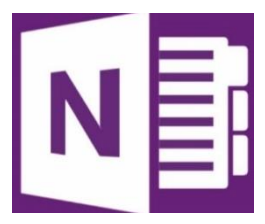

crear blocs compartidos, con lo cual varias personas podrán tener acceso a la información y modificarla.

**FUENTE**:http://pcworldenespanol.com/wp-content/uploads/sites/3/2015/02.jpg

#### **Publisher**

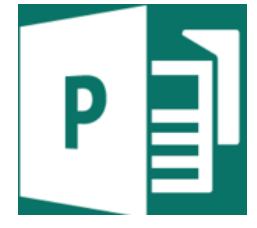

[Microsoft Publisher](https://products.office.com/en-us/publisher) está diseñado para **crear material y documentos impresos** como sobres, dípticos, trípticos, catálogos, boletines, folletos, calendarios, entre otros. Publisher ofrece una serie de funciones y características.

**FUENTE**:https://vignette.wikia.nocookie.net/logopedia/images/a/ab/Image227.png

## **Tipos de archivos digitales**

A continuación se presentan las extensiones de archivo más frecuentes:

**PDF:** Identifica archivos cuyo contenido está en formato PDF. Este formato debe su nombre al acrónimo del inglés Portable Document Format y permite transferir

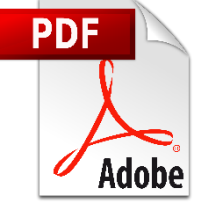

documentos como folletos, trípticos y en general, aquellos que contengan diseño gráfico y utilicen fuentes tipográficas especiales, con la seguridad de que se verán en la forma adecuada, sin importar el tipo de equipo que se utilice.

**FUENTE**:https://cdn.freebiesupply.com/logos/large/2x/adobe-pdf-icon-logo-png-transparent.png

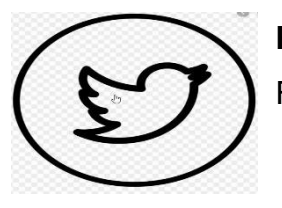

**PNG** (Portable Network Graphics). Gráficos Portables de Red. Formato gráfico muy completo especialmente pensado para redes.<sup>52</sup>

**FUENTE**: https://www.pngfind.com/pngs/m/49-494633\_black-twitter-bird-transparent-png-format-twitter-logo.png

 $\overline{a}$ <sup>52</sup> Idem

**PS** Archivos conocidos como PostScript y aunque es un archivo de texto plano, únicamente puede ser leido por una Impresora PostScript o con la ayuda de un visualizador como los que se describen en la tabla. Postscript, creado por la empresa

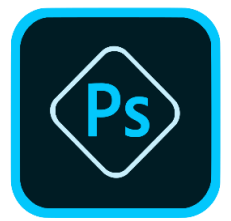

Adobe, es utilizado para difundir documentos listos para imprimir, es decir, documentos que ya tienen un formato y no será necesario editar. Este formato, junto con el PDF, se ha convertido en un estándar para la difusión de documentos en Internet.<sup>53</sup>

**FUENTE**: https://upload.wikimedia.org/wikipedia/commons/thumb/c/cf/Adobe\_Photoshop\_Express\_logo.svg/768px-Adobe\_Photoshop\_Express\_logo.svg.png

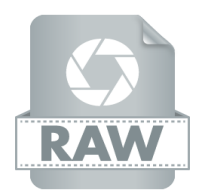

**RAW** formato de imagen en bruto utilizado en las cámaras digitales para la fotografía profesional, que contiene toda la información original capturada por la cámara.

**FUENTE**: http://astro.najar.ca/wp-content/uploads/2018/07/raw.png

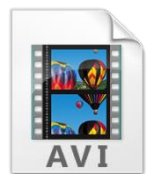

**AVI** Esta extensión identifica archivos que contienen vídeo digital. El formato AVI es el estándar utilizado en la plataforma Windows. Su principal desventaja es que genera archivos algo pesados.

**FUENTE**: https://anykensylagosmartinez.files.wordpress.com/2013/08/cbe16-avi.png

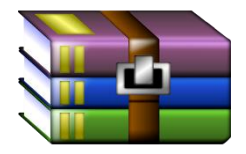

 $\overline{a}$ 

**RAR** Archivo comprimido con el programa compresor WinRAR. Para poder extraer los archivos que contiene necesitaremos este programa o cualquier otro compatible con este formato.

**FUENTE**:https://2.bp.blogspot.com/- IPYqSvJ8kvE/UiW7jy83kZI/AAAAAAAAE8M/At6uV2CHAK4/s1600/winrar\_icon\_by\_stumpy666davies-d5pve48.png

<sup>53</sup> http://www.hipertexto.info/documentos/archivos.htm

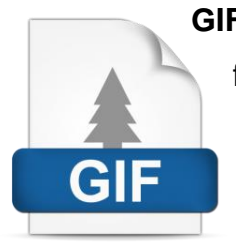

**GIF** Esta extensión identifica archivos que contienen imágenes en formato gif. Este formato fue diseñado por Compu Serve y debe su nombre a las siglas del inglés Graphic Interchange Format (Formato Gráfico de Intercambio). Un archivo de imagen con este formato puede almacenar hasta 256 colores.<sup>54</sup>

**FUENTE**: https://sistemas.com/termino/wp-content/uploads/Gif.png

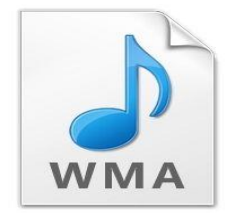

**WMA** Extensión de Windows Media Audio, formato propietario desarrollado por Microsoft. Es un formato que está orientado más a la difusión (broadcasting) a través de Internet.

Fuente: https://i.pinimg.com/originals/df/be/5a/dfbe5a4843570c7bf903c4e02f1d037e.jpg

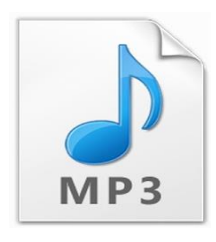

**MP3** Identifica archivos que contienen sonido en formato MPEG Audio Stream, Layer III. Se trata de un formato no propietario. Este formato tiene la capacidad de almacenar audio con calidad similar a la de un disco compacto. Su ventaja radica en que se reduce considerablemente el peso de los archivos.

**FUENTE**: https://internetpasoapaso.com/wp-content/uploads/Formato-MP3.jpg

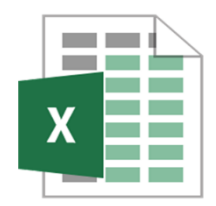

**XLS** Libros u hojas de cálculo creados con Microsoft Excel.

**FUENTE**: https://mlbye4dmaxr1aqr4y339uwlr-wpengine.netdna-ssl.com/wp-content/uploads/2018/02/image-16.png

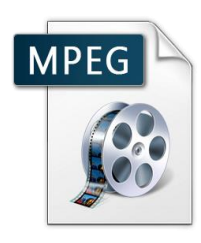

**MPEG** Identifica archivos que contienen vídeo en formato MPEG. Este formato toma su nombre de Moving Pictures Expert Group, que es grupo integrado por más de 70 compañías e instituciones de todo el mundo, entre las que destacan Sony, Philips y Apple.

**FUENTE**:https://4.bp.blogspot.com/-0jPjhmzku7Q/VwFaTXR31GI/AAAAAAAAA7M/YEIoGJb2CpwKPl70EZcEMu /mpeg.png

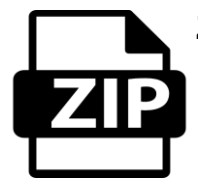

**ZIP** Identifica archivos comprimidos en formato ZIP. Este formato es uno de los más utilizados en ambientes MS-DOS y Windows. Existe un tipo especial de archivos zip que terminan con la extensión .exe.

**FUENTE**: https://image.flaticon.com/icons/png/512/28/28814.png

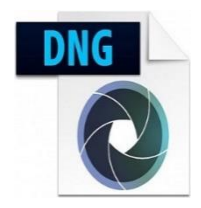

**DNG** Formato para edición de imágenes de Adobe. Digital Negative Specification.

**FUENTE**: https://www.dzoom.org.es/wp-content/uploads/2018/09/thumbnail-dng-file-300x267.jpg

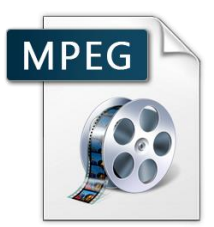

**MPG** Identifica archivos que contienen vídeo en formato MPEG. Este formato toma su nombre de Moving Pictures Expert Group, grupo integrado por más de 70 compañías e instituciones de todo el mundo, entre las que destacan Sony, Philips y Apple.

**FUENTE**: https://4.bp.blogspot.com/-0jPjhmzku7Q/VwFaTXR31GI/AAAAAAAAA7M.png

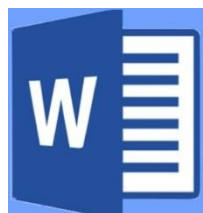

**DOC** Esta extensión identifica archivos que contienen textos con formato, generalmente creados con el programa Microsoft Word.<sup>55</sup>

**FUENTE**: https://www.profesionalreview.com/wp-content/uploads/2018/08/Doc-y-DOCX.jpg

#### **VENTAJAS Y DESVENTAJAS DE LOS SOPORTES TRADICIONAL Y DIGITAL**

Hoy en día se cuestiona mucho sobre si es recomendable o no pasar de un soporte tradicional a un soporte digital. Pero es bien sabido que ambos soportes presentan

<sup>55</sup> Idem

ventajas como desventajas. Es por esto, que se presenta a continuación estas ventajas y desventajas para que cada quien se forme su propio criterio.

## **SOPORTE TRADICIONAL**

## **Ventajas**

- $\checkmark$  Es de fácil consulta.
- $\checkmark$  Presenta dificultad para modificar el contenido.
- $\checkmark$  Su reproducción es sencilla.
- $\checkmark$  Su conservación es centenaria.

## **Desventajas**

- $\checkmark$  Se agrupan en expedientes por lo que necesitan mucho espacio.
- $\checkmark$  Es difícil recuperar y tratar la información con rapidez.
- $\checkmark$  Su durabilidad va decreciendo con el tiempo.

## **SOPORTE DIGITAL**

## **Ventajas**

- $\checkmark$  Su manipulación es fácil.
- $\checkmark$  La búsqueda de la información es dinamizada.
- $\checkmark$  Facilita la recuperación y actualización de la información.
- $\checkmark$  Se ahora espacio ya que no necesita agrupación física.
- $\checkmark$  Se reproduce de manera sencilla.
- $\checkmark$  Posee gran capacidad de almacenamiento.

## **Desventajas**

- $\checkmark$  Su consulta es mediante una máquina específica.
- $\checkmark$  Se puede perder alguna información en el momento de migrar de ordenador.<sup>56</sup>

# **¿QUÉ ES UN DOCUMENTO?**

Son todos aquellos que de alguna manera guardan información importante para un grupo de personas o para una empresa en este caso son todos aquellos expedientes

 $\overline{a}$ <sup>56</sup> Alberch, R. (2003) *Los archivos: entre la memoria histórica y la sociedad del conocimiento*. Barcelona: Editorial UOC.

de una población estudiantil los cuales son fundamentales para el funcionamiento del establecimiento educativo y son las actas, memorándum, oficios e historias de todo lo que ha acontecido en este establecimiento educativo..<sup>57</sup>

El archivo de oficina está formado por los documentos producidos o recibidos por una unidad administrativa en el desarrollo de las funciones y actividades que tiene encomendadas.<sup>58</sup>

Entre las funciones del archivo de oficina estarán:

- $\checkmark$  La formación de los expedientes y la correcta ordenación de las series documentales
- $\checkmark$  que produce la propia oficina como consecuencia de su gestión diaria.
- La elaboración de los instrumentos de control e información (ficheros, bases de
- $\checkmark$  datos, etc.) de la propia documentación que genera.
- $\checkmark$  El servicio de consulta administrativa.

 $\overline{a}$ 

 $\checkmark$  La preparación de transferencias al Archivo escolar.

## **Recomendaciones básicas para la organización de los archivos de oficina**

Para ayudar a cumplir con estos tres principios fundamentales y facilitar el cumplimiento de las funciones que tiene asignadas los archivos de oficina o unidades administrativas ofrecemos una serie de recomendaciones básicas:

- $\checkmark$  Casi todos los documentos que se gestiona en una oficina forman parte de un expediente administrativo, entendido como conjunto ordenado de documentos generados por una unidad (productor) en la resolución administrativa de un asunto.
- $\checkmark$  Todos los documentos y expedientes que se hayan generado de esta manera, deben formar parte de una misma serie documental, entendida como conjunto de expedientes generados por una unidad productora resultados de una misma

<sup>57</sup> ASTUDILLO Rojas. Cecilia (1992). Manual de procedimientos de documentos. Ediciones Universitarias Panamá. Páginas 10 y 56

<sup>58</sup> https://sar.ua.es/es/archivo/documentos/gest-doc/manual-de-archivos-de-oficina/manual-de-archivos-deoficina.pdf

gestión, actividad o procedimiento (ejemplo: el conjunto de cada uno de los expedientes académicos de alumnos de la escuela formará la serie "Expedientes académicos de Alumnos"). <sup>59</sup>

- Cada unidad administrativa debe mantener su archivo correctamente organizado mediante la formación de expediente y series documentales, de acuerdo a criterios archivísticos para garantizar una gestión rápida y eficaz durante el periodo inicial en el que los expedientes se tramitan y custodian.
- Esta organización debe basarse exclusivamente en mantener diferenciados los distintos tipos de expedientes en los que se materializan las competencias que tiene asignada la oficina productora.
- Es aconsejable que en cada Sección/Unidad administrativa haya un responsable de su archivo de gestión que a su vez sea el punto de conexión entre la unidad administrativa y el archivo escolar.
- $\checkmark$  El primer paso a seguir en la organización del archivo de oficina será identificar y separar los documentos de apoyo informativo de aquellos otros que forman parte del trámite administrativo y que si son considerados documentos de archivo.

## **Documentos de apoyo informativo**

Se entiende por documentos de apoyo informativo los recopilados para la resolución del expediente pero que no forman parte del mismo (fotocopias de Boletines Oficiales, catálogos comerciales, fotocopias de otros expedientes, disposiciones normativas, copias de textos bibliográficos, circulares, dossieres informativos, etc.). Tienen gran valor informativo pero carecen de valor administrativo.

## **Normas básicas de organización:**

 $\checkmark$  La documentación informativa de consulta habitual en la unidad ha de organizarse separada del resto de los documentos generados o recibidos en la tramitación de un expediente. Se aconseja elaborar dossieres temáticos de forma que queden los documentos ordenados por asuntos y que estén a mano para cualquier consulta rápida.

<sup>&</sup>lt;sup>59</sup> Idem

- $\checkmark$  Pueden conservarse en la oficina mientras constituyan fuentes de información para ellas.
- $\checkmark$  Mucha de esta documentación informativa está publicada en la Web de la propia institución, por lo cual no es necesario que se archive en papel en la propia oficina.
- $\checkmark$  Una vez tramitado y cerrado el expediente, la documentación de apoyo informativo debe eliminarse en las oficinas y no ser transferida al archivo escolar.<sup>60</sup>

### **Documentos administrativos**

Los documentos administrativos son los producidos y/o recibidos por una unidad administrativa en el ejercicio de una función y como desarrollo de una actividad. Tienen carácter seriado. Se producen en el ejercicio de diferentes actividades que se prolongan en el tiempo dando lugar a las distintas series documentales. Dentro de los documentos administrativos podemos distinguir tres grandes grupos:

### **Expediente administrativo**

Es la unidad básica documental de los archivos de oficina y de la que forman parte la mayoría de los documentos. Se entiende por expediente administrativo el conjunto ordenado de documentos generados o producidos por una oficina (productor) en la resolución administrativa de un mismo asunto. Reflejará la formalización de un procedimiento administrativo. Por ello un expediente debe agrupar todos los documentos generados en las distintas fases de un procedimiento, desde la iniciación, de oficio o parte, hasta la ejecución, incluyendo la documentación relativa a revisiones, suspensiones, revocaciones o recursos que la resolución del procedimiento pudiera generar.

## **Organización**:

- Todos los documentos que genere un expediente se guardarán en su correspondiente carpetilla, siguiendo el riguroso orden del trámite administrativo.
- Deben estar individualizados, ya que cada uno se refiere a la resolución de un asunto. Es decir, se abrirá un expediente para cada asunto (para cada contrato de

<sup>&</sup>lt;sup>60</sup> Idem

obra, para cada contrato de suministro, para cada persona, para cada sesión de órgano colegiado, para cada convocatoria de oposiciones, etc.)

 $\checkmark$  Hay que determinar el título oficial del expediente, que generalmente suele venir establecido en la normativa, en reglamentos o en la propia documentación. <sup>61</sup>

Para llevar un mejor control del expediente y de su formación se aconseja indicar en la carpetilla:

- $\checkmark$  Unidad administrativa que lo produce
- $\checkmark$  N° de expediente
- $\checkmark$  Serie documental a la que pertenece (veremos más adelante)
- $\checkmark$  Título del expediente
- $\checkmark$  Fechas extremas
- $\checkmark$  Índice de los documentos que se le van agregando.

Debe evitarse la desmembración de los expedientes y la dispersión de los documentos que lo integran creando falsos expedientes.

Se aconseja integrar cada documento en su expediente desde el momento de su producción o recepción, pues transcurrido el tiempo será más difícil hacerlo correctamente.

Evitar la duplicidad de expedientes, no abriendo nuevos sin tomar la precaución de comprobar si ya hay uno abierto en la propia oficina. Es aconsejable que el gestor antes de abrir un expediente consulte al archivo si ya se remitió en otro momento, en cuyo caso debe recuperarlo y activarlo.

No deben extraerse documentos originales de los expedientes. Para cualquier tramitación hay que realizar fotocopias. Si es necesario usar el original, debe quedar

 $\overline{a}$  $^{61}$  Idem un testigo en el expediente con los datos del documento, fecha y persona que lo extrajo.

Cuando un expediente ya resuelto sirva de modelo para la resolución de otros, se utilizará una copia que debe ser destruida cuando concluya su uso, al entenderse como

documento de apoyo.<sup>62</sup>

Los expediente iniciados por un negociado y continuados por otro, deben considerarse como producción documental de la unidad que lo inicia a la que debe volver una vez finalizada su tramitación.

No debe incluirse en el expediente la documentación de apoyo que se ha usado para su resolución, pero que no forma parte de él.

En general, la ordenación de documentos dentro del expediente será cronológica, siguiendo el trámite administrativo, de forma que el primer documento, de abajo a arriba, será el más antiguo y el último incorporado el más reciente. De acuerdo a las características de los documentos, en ocasiones se aplicarán criterios de ordenación numérica o alfabética.

Es necesario considerar también los documentos que acompañan como adjuntos a otros documentos que son de fecha anterior pero que deben ordenarse después del documento principal (ejemplo: solicitud de una plaza en un concurso de méritos a la que acompañan certificado de notas, méritos, fotocopias de los títulos académicos, etc.)

En expedientes complejos puede ser útil agrupar los documentos por trámites en subcarpetas, que a su vez se incluirán dentro de la carpeta del expediente (ejemplo: en una carpeta de expediente personal, se puede agrupar en subcarpetas la

 $\overline{a}$ <sup>62</sup> Idem documentación relativa a contratos, trienios, comisiones de servicio, certificaciones de cursos de formación, etc.)

Es aconsejable utilizar carpetas de cartulina y camisas de papel. Las primeras para guardar los expedientes y las segundas para agrupar los documentos dentro de éste. Las fundas de plástico, de uso muy habitual en las oficinas, se desaconsejan completamente para la documentación de archivo. En cualquier caso, deberán ser eliminadas antes de enviar la documentación al Archivo.

Los expedientes que han finalizado su tramitación se guardarán en cajas de cartón tipo archivo definitivo de tamaño folio prolongado, que serán las que se transfieran al archivo escolar

Se eliminará de la documentación gomas, clips, pos-it y en la medida de lo posible grapas. Todo este material dificulta mucho el posterior tratamiento de la documentación en el archivo escolar además de ser perjudicial para la conservación de los documentos. Se aconseja que durante la tramitación no se abuse del uso de este tipo de material.

Las cajas deben llenarse, pero sin forzarlas para su cierre. Tanto si están muy llenas como si están muy vacías la documentación puede sufrir daños.

Cuando la caja esté completa, se anotará en su lomo un número correlativo que deberá conservarse cuando se realice la transferencia. No deberá llevar ningún otro elemento identificativo de su contenido.

Las propagandas u otros documentos impresos de entidades externas. Sin embargo, si es importante enviar al Archivo todos los folleto, carteles, fotografías o publicaciones impresas relativas a la escuela. 63

- $\checkmark$  Los catálogos y publicaciones comerciales.
- $\checkmark$  Los fax, siempre que se conserven los originales del documento.

 $63$  Idem

 $\checkmark$  La documentación de apoyo informativo (fotocopias de boletines Oficiales, textos normativos, folletos, etc.), que ya se ha tratado en apartados anteriores.

## **Transferencias de los archivos de gestión al archivo escolar**

Es el procedimiento habitual y normalizado mediante el cual los documentos pasan de un archivo a otro del sistema, en nuestro caso, de los archivos de oficina o gestión al archivo escolar, a medida que va disminuyendo la frecuencia de consulta por parte de las propias oficinas, como consecuencia de la pérdida paulatina de sus valores administrativos.

La transferencia de la documentación al Archivo se hará a cargo de las Unidades Administrativas, de acuerdo con los períodos de conservación aprobados por la Comisión Técnica de Evaluación de la Documentación. Los objetivos de la transferencia son: 64

Optimizar el aprovechamiento de espacio en las oficinas, evitando aglomeración de documentos y descargándola de aquellos de uso poco frecuente para la gestión diaria. Traspasar a un servicio especializado las funciones de gestión, tratamiento archivístico, conservación (temporal o indefinida), acceso y consulta de los documentos.

Con la transferencia, la oficina productora delega la responsabilidad jurídica de la documentación al archivo escolar mediante la cumplimentación de una hoja de remisión de fondos o Relación de Entrega que acompaña a la entrega física de la documentación. Este es un instrumento jurídico en el que se relaciona y describe someramente los fondos que va a ser depositados en el archivo, y a su vez sirve de control y garantía del traspaso.

El primer paso para transferir es ponerse en contacto con el personal responsable del Archivo escolar que proporcionará el asesoramiento necesario e indicará los pasos a seguir.

 $\overline{a}$ <sup>64</sup> Idem

# **RECOMENDACIONES PARA ORDENACIÓN ALFABÉTICA**

 $\checkmark$  Se sigue el orden el orden alfabético español.

 $\checkmark$  La "ch" y la "ll" no se consideran letras del alfabeto. Se ordenan en la "c" y en la "l" respectivamente.

 $\checkmark$  La alfabetización se realiza palabra por palabra y dentro de esta, letra por letra: Ejemplos:

Cabeza Rodríguez, Luís

Cabrera Benítez, Roberto

Cáceres Muñoz, Francisco<sup>65</sup>

 $\checkmark$  La ordenación alfabética de nombres de persona se realiza por los apellidos, seguido del nombre de la persona, separado por coma:

Apellido 1 Apellido 2, Nombre

 $\checkmark$  Se posponen las preposiciones que preceden a los apellidos, vayan solas, acompañadas del artículo o sean contracción de preposición y artículo.

Ejemplos:

Fuente, Pedro de la Prada, Juan Manuel de la Guzmán, Javier de Toro, Ricardo del

 $\checkmark$  Se anteponen los artículos sin preposición que preceden al apellido, ya vayan solo o unido a este, bien sea directamente o mediante guion.

Ejemplos:

Las Torres, Juan

Lafuente, Ricardo

 $\overline{a}$ <sup>65</sup> Idem

## **CORRESPONDENCIA OFICIAL DE ESCUELA**

#### **Actas**

Es un documento que se fracciona en el libro autorizado para su efecto, contiene descripción de actos o hechos que ocurren en un momento determinado, los cuales son considerados muy importantes y es necesario que formen parte de la memoria de una institución. Las actas se elaboran en un libro debidamente autorizado.

Los elementos que conforman un acta son los siguientes:

- $\checkmark$  Número de acta.
- $\checkmark$  Lugar, fecha y hora.
- $\checkmark$  Identificación de participación.
- $\checkmark$  Cuerpo del acta o sea las cláusulas o puntos tratados.
- $\sqrt{C}$ ierre. 66

 $\overline{a}$ 

Requisitos para elaborar un acta:

- $\checkmark$  Debe enumerarse y escribirse con letra legible script.
- Todos los números deben ir ratificados con letras.
- $\checkmark$  Su redacción debe ser clara, concisa y precisa.
- $\checkmark$  Las cláusulas o puntos tratados deben realzarse.
- $\checkmark$  Los entrelineados deben salvarse y testarlos después del cierre del acta.

Cuando el acta sirve para dar cumplimiento a un acuerdo, decreto, resolución o disposición es conveniente; copiar literalmente la parte conducente o todo el documento, esto entre comillas.

Las resoluciones que se tomen en una sesión deberán señalarse e indicar si todos los participantes estuvieron de acuerdo, o si hubo alguno que no aprobó la moción o la resolución.

<sup>&</sup>lt;sup>66</sup> Lucy Juanita Ramos García (2010) Informe EPS, pag. 26

La persona que participe como representante de otra persona deberá presentar una carta o poder legal que lo acredite para ello.

Los libros de actas deben estar autorizados por la autoridad competente y foliados.

Los nombres de los participantes de una sesión deben escribirse después del cierre del acta, para identificar cada una de las firmas, ya que muchas veces éstas son ilegibles.

Cuando se omite algo y se agrega al final del acta se anota OTROSI, y se procede a firmar otra vez, el OTROSI significa "Además de Esto" se utiliza también cuando alguien no está de acuerdo con el contenido del acta, señalando su inconformidad.

Clases de actas:

- $\checkmark$  De inicio de labores
- $\checkmark$  De fin de ciclo
- $\checkmark$  De toma de posesión
- $\checkmark$  De entrega del cargo  $67$

 $67$  Ibid: pag. 27

· Ejemplo:

Acta No.11-2009. En la aldea El Nance, de Sanarate, El Progreso, a las diez horas con treinta minutos del lunes trece de abril del dos mil nueve, reunidos en la Escuela Oficial Rural Mixta de la mencionada aldea, los profesores: José Manuel López. Director del establecimiento; Reina Lucrecia Balcárcel Llamas, padres y madres de familia, para tratar lo siguiente: Primero: El director del establecimiento da la bienvenida a todos los presentes y les da a conocer a agenda a desarrollar; luego rinde informe en lo referente de la conducta de los alumnos y alumnas, la asistencia, el horario de los estudiantes, el cumplimiento de las tareas para luego hacer entrega de las notas bimestrales, recomendándoles que apoyen a sus hijos e hijas en el estudio. Segundo: La señora Amalia Morata ya pide la palabra para manifestar el agrado y satisfacción por la labor de los docentes y les insta a continuar. Enterados de lo anterior, ratifican y firman la presente, en el mismo lugar y fecha a las once horas con veinticinco minutos

José Manuel López

Reina Lucrecia Balcárcel Llamas

Amalia Morataya.

Sello

**68**

## **Certificaciones**

Es un documento que asegura y certifica la veracidad de un hecho o documento.

Dan certeza de algo (edad, enfermedad, estado civil, de estudios hechos, entre otros.) Deben escribirse en forma ordenada, muy clara y, sobre todo, exacta. Las certificaciones tienen un carácter forma y mayor fuerza legal.

En las certificaciones o transcripciones de actas, los entrelineados y testados ya no deben aparecer. La certificación se debe hacer sin errores, sin embargo el OTROSI debe escribirse, así mismo el nombre de las personas que firmaron el acta.

Las principales partes de una certificación son las siguientes:

- $\checkmark$  Membrete de la institución
- $\checkmark$  Puesto del que transcribe la certificación
- $\checkmark$  Nombre de la persona interesada
- $\checkmark$  Año en que se elaboró
- $\checkmark$  Asunto o contenido
- $\checkmark$  Fecha en que se extiende
- $\checkmark$  Firma de quien certifica
- $\checkmark$  Visto Bueno de algún superior a la persona que certifica

Las certificaciones se utilizan para dar a conocer al interesado los resultados de los datos requerido o de un documento de una manera clara y ordenada. Cuando hacemos uso de certificaciones:

- $\checkmark$  Por extravío de un certificado de estudios
- $\checkmark$  Traslado
- $\checkmark$  Un acta

Clases o tipos:

- $\checkmark$  En forma literal
- $\checkmark$  En parte conducente  $69$

<sup>69</sup> Ibid: pag. 29
• Ejemplos:

LA INFRASCRITA DIRECTORA DE LA ESCUELA OFICIAL RURAL MIXTA. DE ALDEA EL PALMAR, MUNICIPIO DE SANARATE, DEPARTAMENTO DE EL PROGRESO. CERTIFICA: QUE PARA EL EFECTO HA TENIDO A LA VISTA EL EXPEDIENTE DE ESTUDIOS Y LA DOCUMENTACIÓN OFICIAL QUE AMPARA A LOS MISMOS, EN DONDE CONSTA QUE LA ALUMNA: CARLA EMILIA RIVAS RODAS, CURSÓ Y APROBÓ TODAS LAS ASIGNATURAS CORRESPONDIENTES AL TERCER GRADO PRIMARIA DURANTE EL CICLO ESCOLAR 2007, HABIENDO 

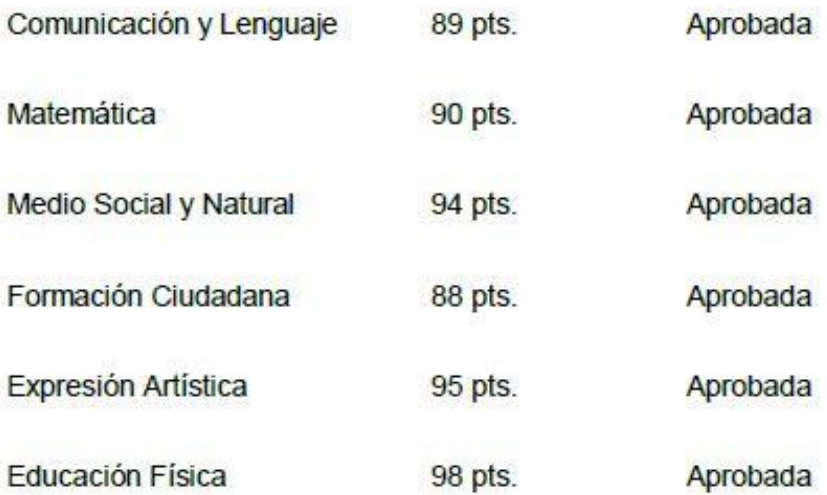

Y PARA LOS USOS LEGALES QUE A LA INTERESADA CONVENGAN, SE LE EXTIENDE LA PRESENTE EN UNA HOJA DE PAPEL BOND BLANCO TAMAÑO CARTA, EN SANARATE, A LOS DIECIECHO DÍAS DEL MES DE MARZO DEL DOS 

Manuel Calderón

**Director** 

Vo.Bo. Supervisor Educativo

**Sello** 

**70**

"Acta No.11-2009. En la aldea El Nance, de Sanarate. El Progreso, a las diez horas con treinta minutos del lunes trece de abril del dos mil nueve, reunidos en la Escuela Oficial Rural Mixta de la mencionada aldea, los profesores: José Manuel López. Director del establecimiento: Reina Lucrecia Balcárcel Llamas, padres y madres de familia, para tratar lo siguiente: Primero: El director del establecimiento da la bienvenida a todos los presentes y les da a conocer a agenda a desarrollar; luego rinde informe en lo referente de la conducta de los alumnos y alumnas. la asistencia. el horario de los estudiantes, el cumplimiento de las tareas para luego hacer entrega de las notas bimestrales, recomendándoles que apoyen a sus hijos e hijas en el estudio. Segundo: La señora Amalia Morata va pide la palabra para manifestar el agrado y satisfacción por la labor de los docentes y les insta a continuar. Enterados de lo anterior, ratifican y firman la presente, en el mismo lugar y fecha a las once horas con veinticinco minutos." Fs. (aparecen las firmas ilegibles de los presentes y 

Y PARA LOS USOS LEGALES QUE A LA INTERESADA CONVENGAN, SE LE EXTIENDE LA PRESENTE EN UNA HOJA DE PAPEL BOND BLANCO TAMAÑO CARTA, EN SANARATE, A LOS DIECIECHO DÍAS DEL MES DE ABRIL DEL DOS 

Certificó:

José Manuel López

Director

Vo.Bo.

Sello

**71**

 $71$  Ibid: pag. 31

## **Circulares**

Orden o conjunto de instrucciones reglamentarias, aclaratorias o recordatorias que sobre una materia envía la autoridad a sus subordinados.

Elementos que la conforman:

- $\checkmark$  Número de orden
- $\checkmark$  Fecha
- $\checkmark$  Destinatario (os)
- $\checkmark$  Asunto o contenido
- $\checkmark$  Firma

Se utiliza para brindar información colectiva de un determinado tema o asunto.

Clases o tipos

- $\checkmark$  Interna
- $\times$  Externa<sup>72</sup>

<sup>72</sup> Ibid: pag. 32

· Ejemplo:

Escuela Oficial Rural Mixta

Aldea La Jícama, Sanarate, El Progreso.

Circular No.003/2009

Aldea La Jícama, 26 de enero de 2009.

A: Personal docente

Atentamente me dirijo a ustedes, rogándoles presentar a ésta oficina a más tardar el día viernes treinta del presente mes la planificación correspondiente a la comisión de la cual son integrantes.

Agradeciendo su atención, me suscribo de ustedes,

Atentamente:

Prof. Gerardo Rodríguez

**73**

 $\overline{a}$  $73$  Ibid: pag. 33

## **CÓMO ORGANIZAR LOS DOCUMENTOS DIGITALES**

Tanto para una empresa como para el entorno personal, **organizar los documentos digitales** de la manera adecuada es cada vez más importante. Sin embargo, es en el ámbito empresarial donde algunas empresas generan pérdidas por decenas de miles de euros ante la imposibilidad de localizar información ya existente en sus propias bases de datos.

Que se haga ilocalizable cualquier tipo de documento puede resultar en la pérdida de un valioso tiempo de trabajo, o la incapacidad de poder utilizar información que se ha obtenido en su momento a cierto coste. Por ello, vamos a contemplar a continuación algunos métodos de llevar a cabo un tratamiento adecuado de los documentos digitales.

### **Organizar de manera adecuada documentos digitales**

A pesar de lo que se tiende a pensar, la digitalización de los documentos no hace más sencillo su almacenaje. Los archivos, ya sea localizados en la **nube**, de manera local en los equipos o en redes privadas, necesitan de algunos hábitos y métodos de archivo que faciliten, tanto a usuarios como a motores de búsqueda, su identificación y localización.

### **Establecer protocolos para almacenar información digital**

Es conveniente difundir entre el personal de la empresa las reglas comunes respecto a los procedimientos que se van a utilizar para almacenar los documentos: normas específicas para poner nombre a carpetas y sus archivos, establecer las alternancias entre el uso local y de la nube y organizar los ciclos de las copias de seguridad de la información. <sup>74</sup>

#### **Almacenar todos los documentos digitales en una misma carpeta**

Utilizando un sistema de subcarpetas dentro de otra principal, se garantiza la efectividad del buscador de archivos en el entorno que se utiliza. Esto además hace

<sup>74</sup> https://www.keyandcloud.com/organizar-los-documentos-digitales/

mucho más simple y rápida la función de realizar copia de seguridad de los documentos.

#### **El uso de nombres de archivos que sean descriptivos**

Más efectivo que utilizar siglas o acrónimos, en la organización de documentos lo más eficiente es asignar nombres que describan el contenido de cada archivo. Es más rápido y fácil encontrar cualquier documento que se necesite de esa forma, incluso usando un buscador. Aun siendo descriptivos, los nombres no deben ser demasiado largos, pues la mayoría de los sistemas operativos no admiten mucho más de doscientos caracteres.

#### **Utilizar más subcarpetas según aumente el volumen de archivos**

Cuando los documentos de un mismo tipo empiecen a ser demasiados en una misma carpeta, es conveniente empezar a organizarlos en nuevas carpetas que los diferencien por otros parámetros: fechas, orden alfabético, tipo de documentos, o cualquier otro método organizativo. Esto debe hacerse sin recurrir a la eliminación de ningún documento, mientras no sea imprescindible por cuestiones de gestión documental.

### **Codificación de archivos con fecha invertida**

Establecer en la codificación las fechas de modo invertido, escribiendo primero el año, luego el mes y por último el día, permitirá al sistema ordenar las carpetas y archivos automáticamente por su fecha cuando se establezca el orden alfabético. Incluir al final de cada nombre un indicativo de la versión de cada documento también contribuye a mejorar la visualización de todos ellos. <sup>75</sup>

### **Guardar cada documento en la capeta correspondiente en todo momento**

Esto es más un hábito que hay que adoptar, que un método organizativo. Olvidarse o dejar para después la colocación de un documento de cierto tipo en su carpeta

 $\overline{a}$ <sup>75</sup> Idem

correspondiente, puede suponer en el futuro una verdadera contrariedad, que puede resultar incluso en la pérdida por completo de esa información.

#### **No borrar nunca nada**

Se recomienda encarecidamente crear subcarpetas para archivos antiguos o versiones desactualizadas de algunos documentos. Es importante mantener toda la información guardada tal y como se haría con sus versiones físicas. En algún momento futuro, dicha información podría ser necesaria.

## **Prestar atención a la elaboración de las copias de seguridad**

Si bien en la actualidad las copias de seguridad pueden desempeñarse de manera automática en servicios de nube o servidores privados de la empresa, también es conveniente realizar respaldos de discos duros y otros sistemas físicos con cierta frecuencia. Toda precaución es poca.

## **Acostumbrar al personal de la empresa a revisar sus carpetas locales de documentos**

La clave es conseguir que toda documentación tratada por los empleados acabe copiada o movida al servidor o sistema de nube de la organización, para que el almacenaje adecuado y el respaldo de toda la información se realicen de manera sistemática y periódica.

Aunque los **[precios de los programas](https://www.keyandcloud.com/planes-y-precios/)** para la gestión y organización documental que se encuentran en el mercado no son muy altos, como se ha podido ver, la organización de la documentación consiste más en una serie de hábitos de utilización de los sistemas operativos que en la implantación de una solución administrativa.<sup>76</sup>

**Organizar los documentos digitales** es una tarea que necesita irse desempeñando sobre la marcha, a la medida en que va creciendo la base de datos: creando carpetas, subcarpetas y nuevas normas de nomenclatura de los archivos según las necesidades.

 $\overline{a}$ <sup>76</sup> Idem

### **ALMACENAMIENTO DE INFORMACIÓN DIGITAL**

Un dispositivo de almacenamiento computacional es un dispositivo que es capaz de almacenar datos o cualquier tipo de información. Históricamente se ha usado el papel como método más común, pero actualmente es posible almacenar digitalmente en un disco compacto por ejemplo, los datos que cabrían en miles de carpetas archivadas. A lo largo de la historia se ha buscado el camino al conocimiento y sus consecuencias de encontrar el sistema más pequeño físicamente y con más capacidad para almacenar más datos y tratarlos rápidamente.<sup>77</sup>

Pero, la tecnología existente en cuanto al resto de la computadora se quedó muy pequeña al lado de la creación de estos grandes dispositivos de almacenamiento y se comienza a desarrollar todos los demás dispositivos que conforman al computador, como lo son:

#### **La memoria RAM**

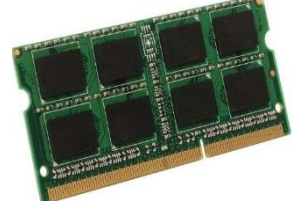

La Memoria de Acceso Aleatorio o RAM (acrónimo inglés de Random Access Memory), es una memoria volátil, es decir, pierde su contenido al desconectarse de la electricidad.

**FUENTE**: https://http2.mlstatic.com/memoria-ram-pc-kingston-8gb-ddr3-1600-mhz-tienda-D\_NQ\_NP.jpg

La memoria RAM es el componente de almacenamiento más importante de un computador actual, junto al disco duro. La memoria RAM es uno de los componentes informáticos que más ha evolucionado en los últimos veinte años.

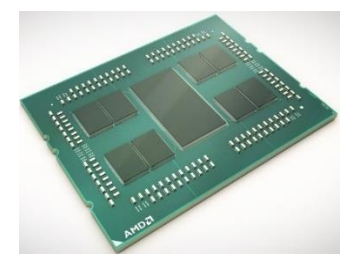

#### **Memoria caché**

En informática, la caché de CPU, es una caché1 (/ˈkæʃ/ o /kaʃ/) usada por la unidad central de procesamiento de una computadora para reducir el tiempo de acceso a la memoria. La caché es una memoria más pequeña y rápida. <sup>78</sup>

**FUENTE**: https://www.muycomputer.com/wp-content/uploads/2018/11/zen-2-memoria-cach%C3%A9-L3.jpg

 $\ddot{\phantom{a}}$ 

<sup>77</sup> https://www.ecured.cu/Almacenamiento\_de\_informaci%C3%B3n\_digital

<sup>78</sup> Idem

#### **Disco duro**

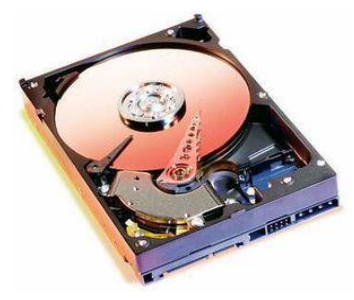

Es el medio de almacenamiento por excelencia. Desde que en 1955 saliera el primer disco duro hasta nuestros días, el disco duro o HDD ha tenido un gran desarrollo. Los discos duros se emplean en computadores de escritorio, portátiles y unidades de almacenamiento de manejo más complejo.

**FUENTE**: https://www.cyberpuerta.mx/img/product/L/CP-TOSHIBA-MQ04ABF100-1.jpg

**CD-ROM**

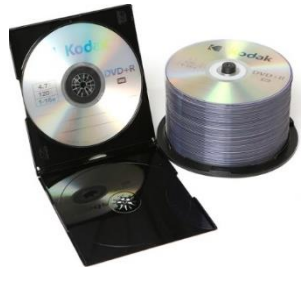

Es un disco compacto (del inglés: Compact Disc - Read Only Memory). Se trata de un disco compacto (no flexible como los disquetes) óptico utilizado para almacenar información no volátil, es decir, la información introducida en un CD en principio no se puede borrar.

**FUENTE**: https://sc01.alicdn.com/kf/HTB1fRtQPpXXXXaRaXXXq6xXFXXXb/Quality-CD-ROM-prices-cd-dvd-Wholesale.jpg

#### **Memoria USB**

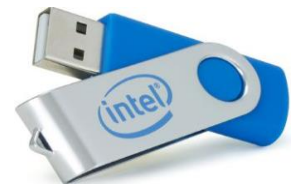

Son pequeños dispositivos del tamaño de un mechero que actúan prácticamente igual que un disquete, pero con una capacidad mucho mayor, que actualmente van desde los 64 Mb.

**FUENTE**:https://www.imprentaonline.net/media/catalog/product/cache/8e913007d823849ca8c454db652f6c37 jpg

#### **Almacenamiento en la Nube**

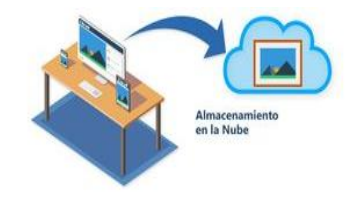

No todo el mundo comprende el concepto de Almacenamiento en la Nube, la mayoría de las páginas que encontramos sobre el tema hacen unas definiciones demasiado formales o suponen su conocimiento. <sup>79</sup>

**FUENTE:** https://www.ecured.cu/Archivo:Almacenamiento-en-la-nube.jpg

<sup>79</sup> Idem

La nube está muy lejos de ser el humo o como el vapor de agua. La Nube son en realidad ordenadores (servidores) conectados a Internet con discos enormes que pueden guardar archivos. Cuando subes un archivo a algún sitio de Internet, decimos que lo has almacenado en la Nube.

#### **Ejemplos de almacenamiento en la nube**

**Google Drive** es un servicio de alojamiento de archivos que fue introducido por Google

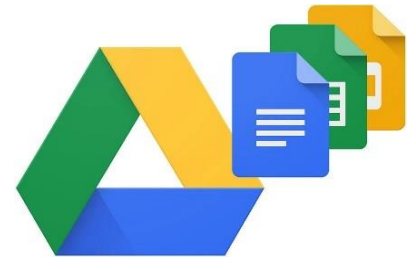

el 24 de abril de 2012. Es el reemplazo de Google Docs que ha cambiado su dirección URL, entre otras cualidades. Cada usuario cuenta con 15 gigabytes de espacio gratuito para almacenar sus archivos, ampliables mediante diferentes planes de pago.

**FUENTE**: https://blog.latiendadelaslicencias.com/wp-content/uploads/2018/10/google-drive.jpg

#### **¿Cuáles son las ventajas del almacenamiento en la nube?**

Los servicios de almacenamiento en la Nube proporcionan facilidad a la hora de almacenar y compartir grandes archivos en Internet. Pero, muchos empresarios aún están inseguros cuanto a la eficiencia y a la seguridad de esos sistemas.

Características:

- $\checkmark$  Mejora los recursos tecnológicos.
- $\checkmark$  Los costos se reducen.
- $\checkmark$  Acceso a los documentos casi a tiempo real, sin necesidad de cargas.
- $\checkmark$  Permite compartir recursos con independencia del dispositivo y la ubicación.
- $\checkmark$  Se optimiza su uso de manera automática.
- $\checkmark$  La seguridad es igual o mejor que otros sistemas convencionales.

### **Desventajas**

 $\checkmark$  Se necesita acceso a Internet.<sup>80</sup>

 $\overline{a}$ <sup>80</sup> Idem

**2.2 Fundamentos Legales, si lo hubiese y que sean aplicables el caso del problema seleccionado.**

**Ley educativa nacional, capítulo v:**

#### **Centros Educativos Públicos**

ARTICULO 21º. **Definición.** Los centros educativos públicos, son establecimientos que administra y financia el Estado para ofrecer sin discriminación, el servicio educacional a los habitantes del país, de acuerdo a las edades correspondientes de cada nivel y tipo de escuela, normados por el reglamento específico.

ARTICULO 22º. **Funcionamiento.** Los centros educativos públicos funcionan de acuerdo con el ciclo y calendario escolar y jornadas establecidas a efecto de proporcionar a los educandos una educación.<sup>81</sup>

#### **Ley nacional de archivos**

**Artículo 1. Objeto.** La presente ley tiene por objeto regular el sistema nacional de archivos, los principios y guías de las políticas, estrategias, metodologías, técnicas y mecanismos de carácter archivístico para la gestión, manejo, protección y conservación de los documentos y archivos públicos de interés nacional.

**Artículo 2. Finalidad.** La presente ley tiene como finalidad promover la actualización y organización de los servicios de archivo mediante la creación del sistema nacional de archivos.

**Artículo 5. Importancia social.** La protección, conservación, valorización e investigación de los archivos públicos en todo el territorio nacional, así como aquellos que se encuentren en el extranjero, son de interés social, por lo cual los documentos contemplados en la presente ley no pueden ser destruidos, alterados o modificados sin justificación técnica y autorización correspondiente. 82

 $\ddot{\phantom{a}}$ 

<sup>81</sup> Ley educativa nacional, capítulo v.

<sup>82</sup> Lev nacional de archivos

Los documentos contemplados en la presente ley son propiedad del Estado de Guatemala.

**Artículo 8. Principios de la presente ley.** La presente ley tiene como principios:

**a. Protección:** toda la documentación producida en el proceso de gestión de la administración pública se encuentra protegida por el Estado y forma parte del patrimonio de la nación por lo cual es inalienable.

**d. Seguridad**: la información contenida en archivos registrales de personas, de propiedad, del sistema de justicia y de cualquier otra índole contienen información que debe ser protegida para garantizar la seguridad de las personas y sus bienes.

**Artículo 10. Obligaciones de las entidades públicas**. Todas las entidades públicas u organismos del Estado están obligados a cumplir lo establecido por la presente ley. Para el efecto, las dependencias del Estado deberán crear o normalizar sus sistemas de archivos conforme lo establecido en la presente ley, las disposiciones de la misma y aquellas que por disposición del Consejo Nacional de Archivos sean emitidos correspondientemente.

Para el efectivo proceso de normalización, las entidades públicas deberán:

Generar y asegurar el resguardo de los documentos públicos en espacios cuyo único fin sea la conservación y adecuado funcionamiento del archivo de la institución, garantizando su funcionamiento.

Garantizar los recursos humanos, físicos y financieros necesarios para la apropiada organización y acceso a los mismos. <sup>83</sup>

Nombrar o designar a una persona responsable que tenga los conocimientos técnicos para velar por la custodia, integridad, autenticidad, veracidad y fidelidad de la información vertida en los documentos de archivo.

Ordenar la sistematización de todos los documentos producidos por los funcionarios, empleados públicos, asesores, consultores o cualquier persona que produzca

 $\overline{a}$ <sup>83</sup> Idem

documentos de valor técnico, científico, político, social, económico, académico, histórico o de cualquier índole. Debe garantizarse que al retiro de cualquiera de los enunciados de la entidad estatal este haya entregado los documentos bajo su custodia al archivo de la entidad correspondiente.

Promover la profesionalización de los trabajadores de su unidad de archivos.

## **SISTEMA NACIONAL DE ARCHIVOS DEL SISTEMA NACIONAL**

**Artículo 16. Creación.** Se crea el sistema nacional de archivos como el conjunto de políticas normativas e instituciones estatales, que determinan la conservación de los documentos y archivos públicos y archivos privados de interés público.

**Artículo 17. Conformación**. El sistema nacional de archivos se conforma por:

a. La Política nacional de archivos.

b. El Consejo Nacional de Archivos.

c. El Archivo General de Centro América.

d. Los archivos de cada una de las entidades estatales, ya sean estas centralizadas, autónomas, descentralizadas o desconcentradas.

**Artículo 18. Política nacional de Archivos**. La política nacional de archivos es el conjunto de normas, instituciones, procedimientos, programas, planes, presupuestos y acciones que el Estado de Guatemala destina con exclusividad para metodologías, técnicas y mecanismos de carácter archivístico, así como para la gestión, manejo, protección y conservación de los documentos y archivos públicos de interés nacional.

## **CONSEJO NACIONAL DE ARCHIVOS**

**Artículo 19. Consejo Nacional.** Se crea el Consejo Nacional de Archivos, el cual tiene a su cargo la aprobación y supervisión del cumplimiento de la política nacional de archivos. <sup>84</sup>

 $\overline{a}$ <sup>84</sup> Idem

**Artículo 20. Integración**. El Consejo Nacional de Archivos se conforma por los representantes del Ministerio de Cultura y Deportes, la Escuela de Historia de la Universidad de San Carlos de Guatemala, el Organismo Legislativo, la Corte Suprema de Justicia, la Asociación Nacional de Municipalidades, el Procurador de Derechos Humanos, la Junta Directiva de los Colegios de Profesionales y el Director del Archivo General de Centro América.

**Artículo 22. Funciones**. Son funciones del Consejo Nacional de Archivos:

a. Aprobar la política nacional de archivos a propuesta del Director del Archivo

General de Centro América.

b. Supervisar el cumplimiento de la política.

c. Requerir al Archivo General de Centro América informes técnicos sobre la situación de los archivos públicos y sus registros. 85

d. Promover la firma y ratificación de tratados internacionales en materia de archivos y conservación de documentos.

e. Nombrar al Director General del Archivo General de Centro América y al Sub director del mismo.

f. Solicitar estudios técnicos, académicos o los que se consideren adecuados para el abordaje adecuado de las necesidades de conservación de archivos históricos del país.

g. Definir las dimensiones, color y características distintivas del timbre para la conservación de archivos públicos.

h. Todas aquellas que se dispongan dentro del ordenamiento legal del país.

 $\overline{a}$ <sup>85</sup> Idem

## **Capítulo III**

## **Plan de acción de la intervención**

#### **Identificación:**

Universidad de San Carlos de Guatemala

Facultad de Humanidades

Sección Jalapa, Domingo

Licenciatura en Pedagogía y Administración Educativa

Carné: 201542398

Compilador: Glender Lidán Ruano Ramírez

### **3.1 Tema / título del proyecto**

Guía de actualización y reorganización de archivos digitales administrativos, dirigido al personal administrativo y docentes de la Escuela Oficial Urbana de Varones de Aplicación Anexa a INCAV, Municipio y Departamento de Jalapa.

#### **3.2 problema seleccionado**

¿Cómo mejorar la localización de archivos digitales para un eficiente servicio administrativo?

#### **3.3 Hipótesis - acción**

Elaborar una Guía de actualización y reorganización de archivos digitales administrativos.

#### **3.4 Ubicación geográfica de la intervención**

1era. Calle 5ta. Av. Esquina, zona 2 Barrio San Francisco, Jalapa.

#### **3.5 Unidad ejecutora**

Universidad de San Carlos de Guatemala, Facultad de Humanidades a través del ejercicio profesional supervisado de la carrera de Licenciatura en Pedagogía y Administración educativa.

#### **3.6 Justificación de la intervención**

En base a los datos recolectados en el desarrollo del ejercicio profesional supervisado de -EPS- se denota un abandono absoluto de los archivos digitales administrativos que posee La Escuela Oficial Urbana de Varones de Aplicación Anexa a INCAV, por ende los procesos administrativos proceden a realizarse de una forma tardía y tediosa en la labor de localización de datos necesarios para el quehacer diario del centro educativo. Como estudiante de la Facultad de Humanidades sección Jalapa, plan domingo me es grato contribuir al desarrollo escolar local para mejorar la eficiencia de los procedimientos al llevar a cabo la limpieza, restauración y reordenamiento de las carpetas en conjunto a los diferentes tipos de archivos digitales de la computadora que se encuentra en el área administrativa.

#### **3.7 Descripción de la intervención**

Guía de actualización y reorganización de archivos digitales administrativos, dirigido al personal administrativo y docentes de la Escuela Oficial Urbana de Varones de Aplicación Anexa a INCAV, Municipio y Departamento de Jalapa. Contando con los conocimientos necesarios para la organización inmediata de los nuevos documentos que maneja dicha institución ubicada en el municipio y departamento de Jalapa.

#### **3.8 Objetivos de la intervención: general y especifico**

#### **General:**

Otorgar al personal administrativo y docente herramientas necesarias para el almacenamiento y localización de archivos digitales de una manera eficiente con el fin de facilitar los procedimientos administrativos a los alumnos, padres de familia o personas particular que los necesite.

#### **Específicos:**

- $\checkmark$  Elaborar una guía de actualización y reorganización de archivos digitales administrativos, dirigido al personal administrativo y docentes de la Escuela Oficial Urbana de Varones de Aplicación Anexa a INCAV, Municipio y Departamento de Jalapa.
- $\checkmark$  Capacitar a los docentes y personal administrativos de La Escuela Oficial Urbana de Varones de Aplicación Anexa a INCAV con los conocimientos recolectados para dar solución a la problemática de ordenamiento de documentos administrativos digitales.
- $\checkmark$  Reforestar el manantial ubicado en la aldea los Izotes del municipio y departamento de Jalapa.

#### **3.9 Metas**

- Dejar constancia de una Guía de actualización y reorganización de archivos digitales administrativos, dirigido al personal administrativo y docentes de la Escuela Oficial Urbana de Varones de Aplicación Anexa a INCAV, Municipio y Departamento de Jalapa.
- $\checkmark$  Construir conocimientos significativos y actualizado en el personal administrativo y docentes para facilitarles el manejo de documentos digitales administrativos.

 $\checkmark$  Contribuir a la conservación del medio ambiente, por medio de reforestación dirigidas al manantial ubicado en la Aldea los Izotes del departamento y municipio de Jalapa.

#### **3.10 Beneficiarios: directos e indirectos**

#### **Directos:**

- $\checkmark$  Alumnos
- $\checkmark$  Directora
- $\checkmark$  Personal administrativo
- $\sqrt{}$  Docentes

#### **Indirectos**

- $\checkmark$  Padres de familia
- $\checkmark$  Las autoridades de la Dirección departamental de Educación.

### **3.11 Actividades para el logro de objetivos**

- $\checkmark$  Recopilación de información de la entidades avaladora y avalada.
- Elaboración de capítulo I
- $\checkmark$  Analizar los problemas descubiertos
- $\checkmark$  Nombrar el proyecto a realizar
- $\checkmark$  Esquematización de temas para el capítulo II
- $\checkmark$  Elaboración de la guía
- $\checkmark$  Revisión y aprobación de guía
- $\checkmark$  Orientación al personal administrativo y docentes de las herramientas virtuales para el ordenamiento de archivos
- $\checkmark$  Hacer entrega al establecimiento la guía.
- $\checkmark$  Voluntariado

# **3.12 Cronograma**

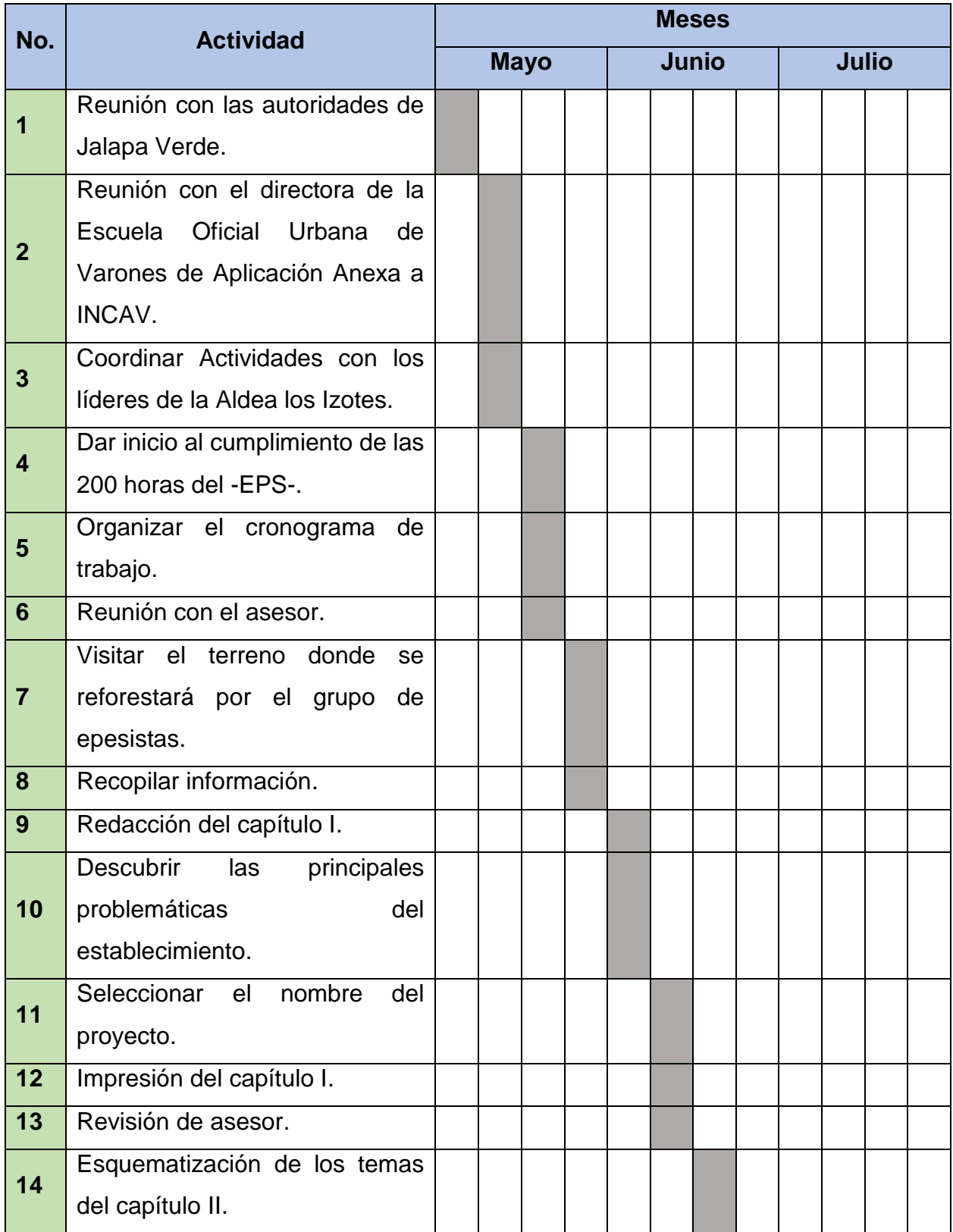

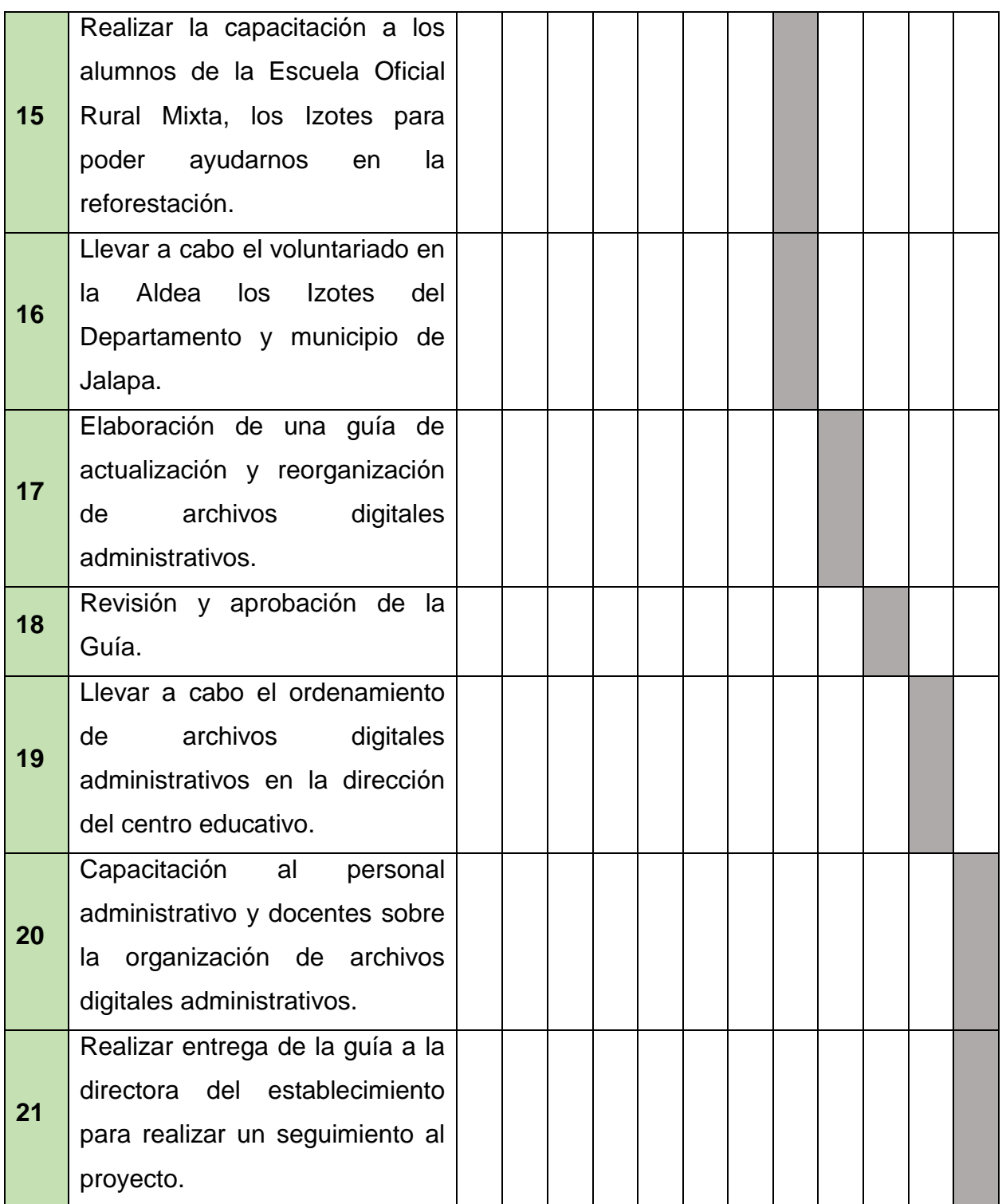

 $\mathcal{U}$ tte EPS Glender Lidan Ruano Ramírez<br>Carrie No. 201542398

Ø Lic. Victor Hugo Alburez Aguilar

#### **3.13 Técnicas metodológicas**

#### **Análisis documental:**

Se utiliza varias fuentes escritas donde encontramos información de las instituciones avalada y avaladora para dejar constancia de las bibliografías, que permita elaborar el capítulo I.

#### **Observación:**

Se lleva a cabo en el cumplimiento de las 200 horas analizando las posibles fallas que se pueden identificar en el área administrativa, a través de una acción natural como la observación pueden ser analizados con éxito.

#### **Entrevista:**

Con ayuda de los personal, administrativa docentes y alumnos del centro educativo llevando a cabo una serie preguntas de forma personalizada por el hecho que en la mayoría de veces estas personas llevan años observando el área administrativa. Con esto se pretende llegar a un razonamiento crítico aún más profundo y adecuado para el análisis de las carencias.

#### **3.14 Recursos**

#### **Humanos**

- $\checkmark$  Directora
- $\checkmark$  Docentes
- $\checkmark$  Estudiantes
- $\checkmark$  Epesista

#### **Materiales**

- $\checkmark$  Memoria USB
- $\checkmark$  Computadora
- $\checkmark$  Impresora
- Lápiz

## **3.15 Presupuesto**

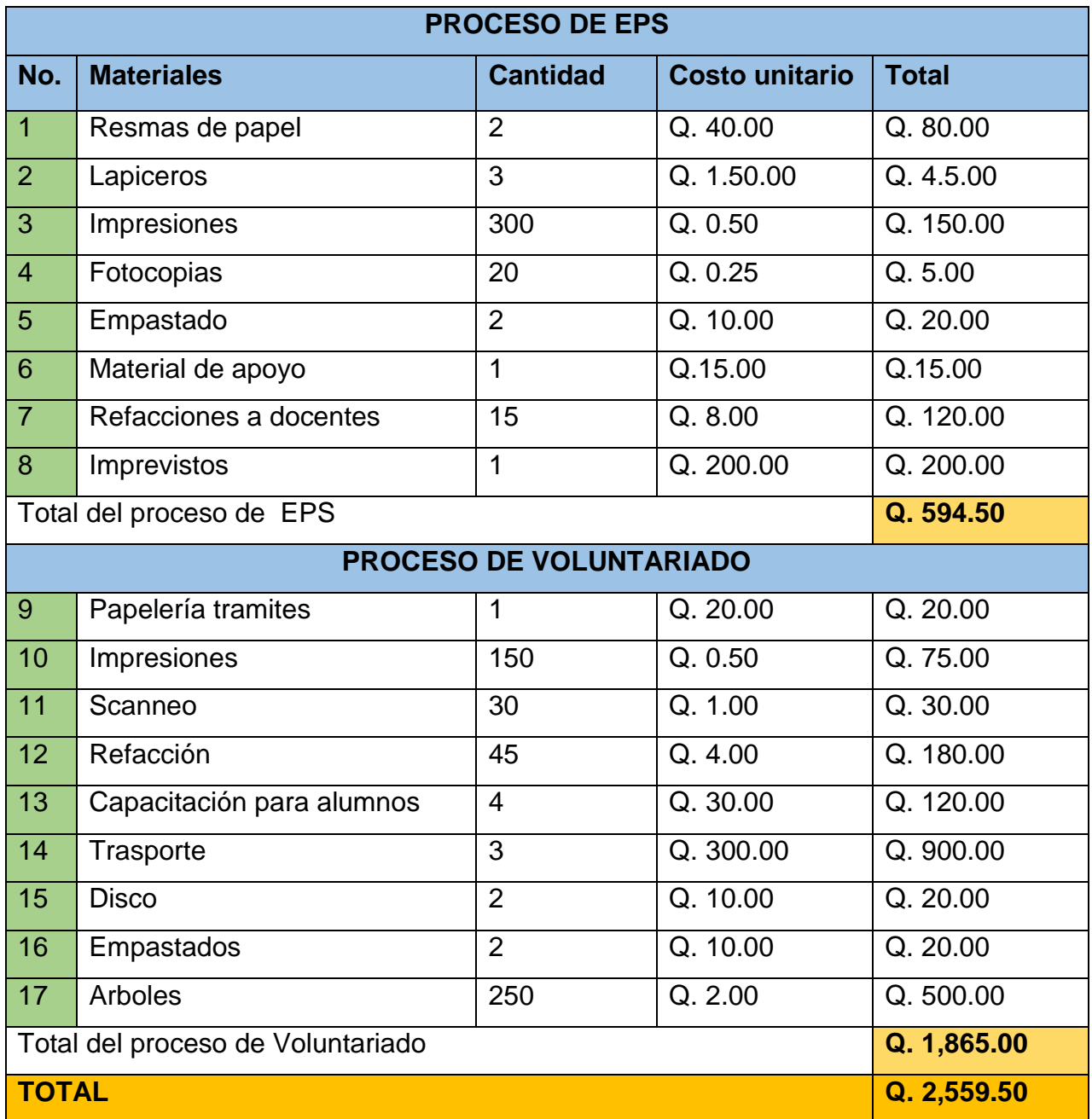

## **3.16 Responsables**

- $\checkmark$  Directora
- $\checkmark$  Docentes
- $\checkmark$  Personal administrativo

**3.17 Formato de instrumentos de control o evaluación de la intervención**

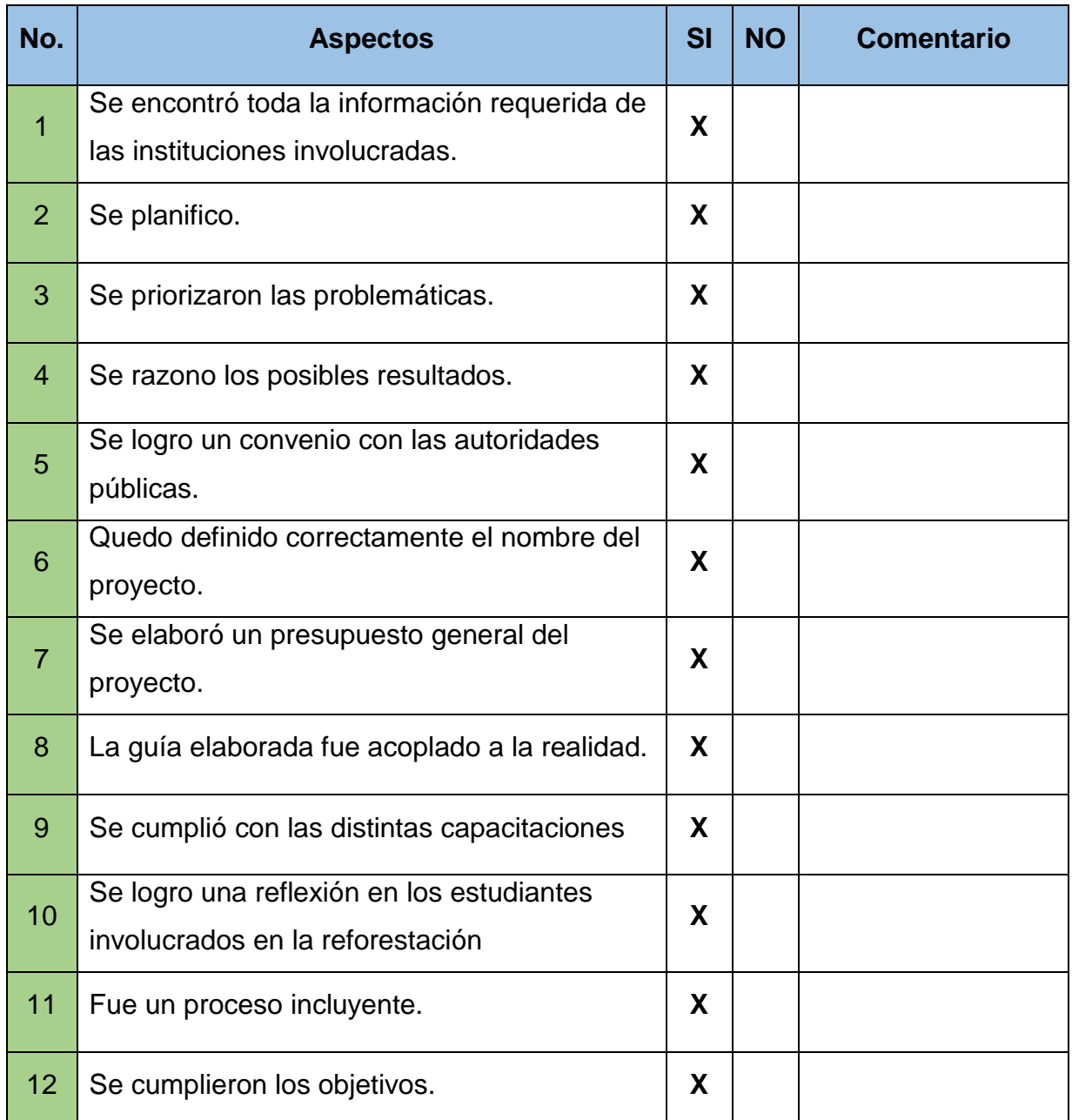

EPS Glender Lidan Ruano Ramírez<br>Carrie No. 201542398

Lic. Victor Hugo Alburez Aguilar

# **Capítulo IV**

# **Ejecución y sistematización de la intervención**

# **4.1 Descripción de las actividades realizadas**

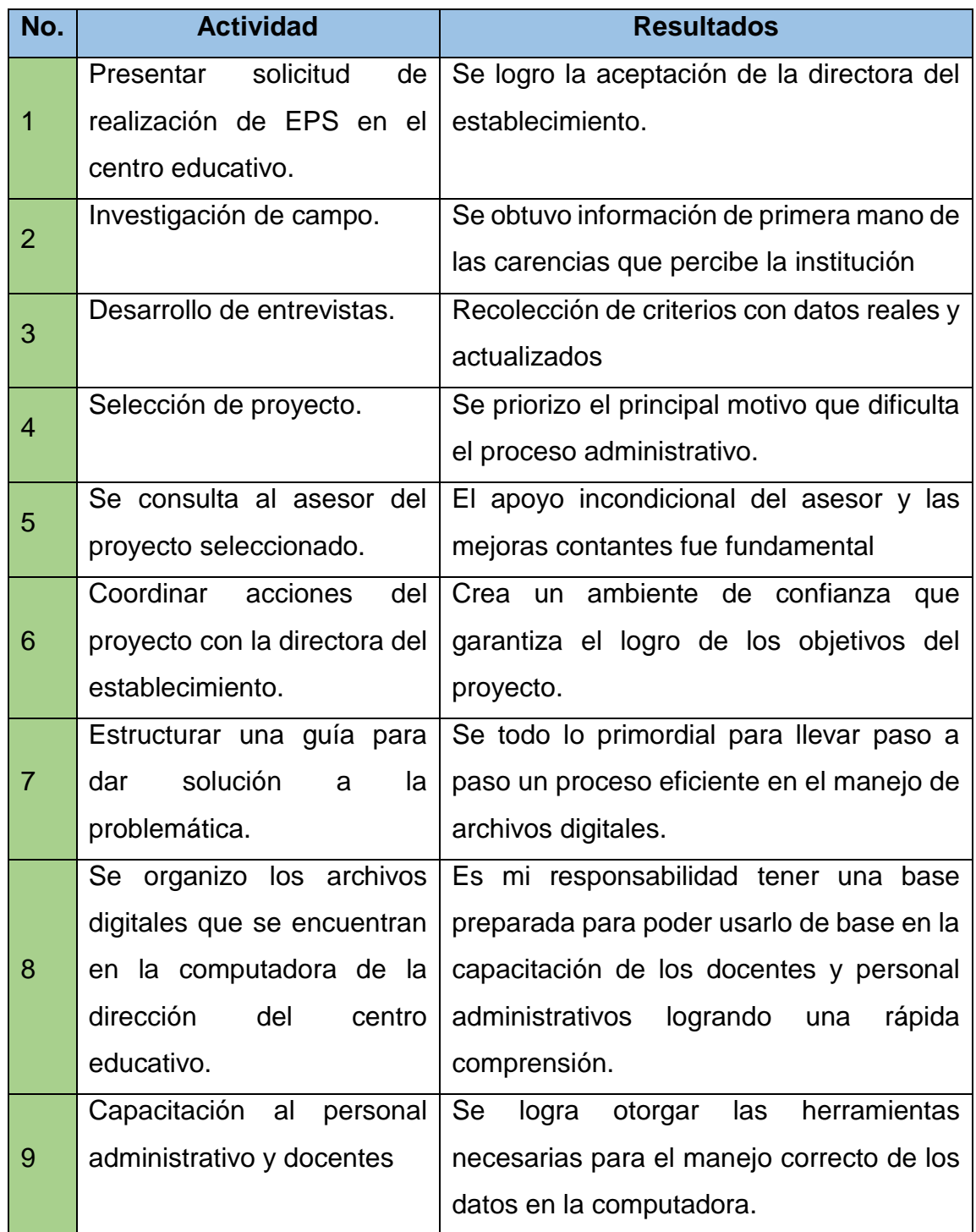

# **4.2 Productos, logros y evidencias.**

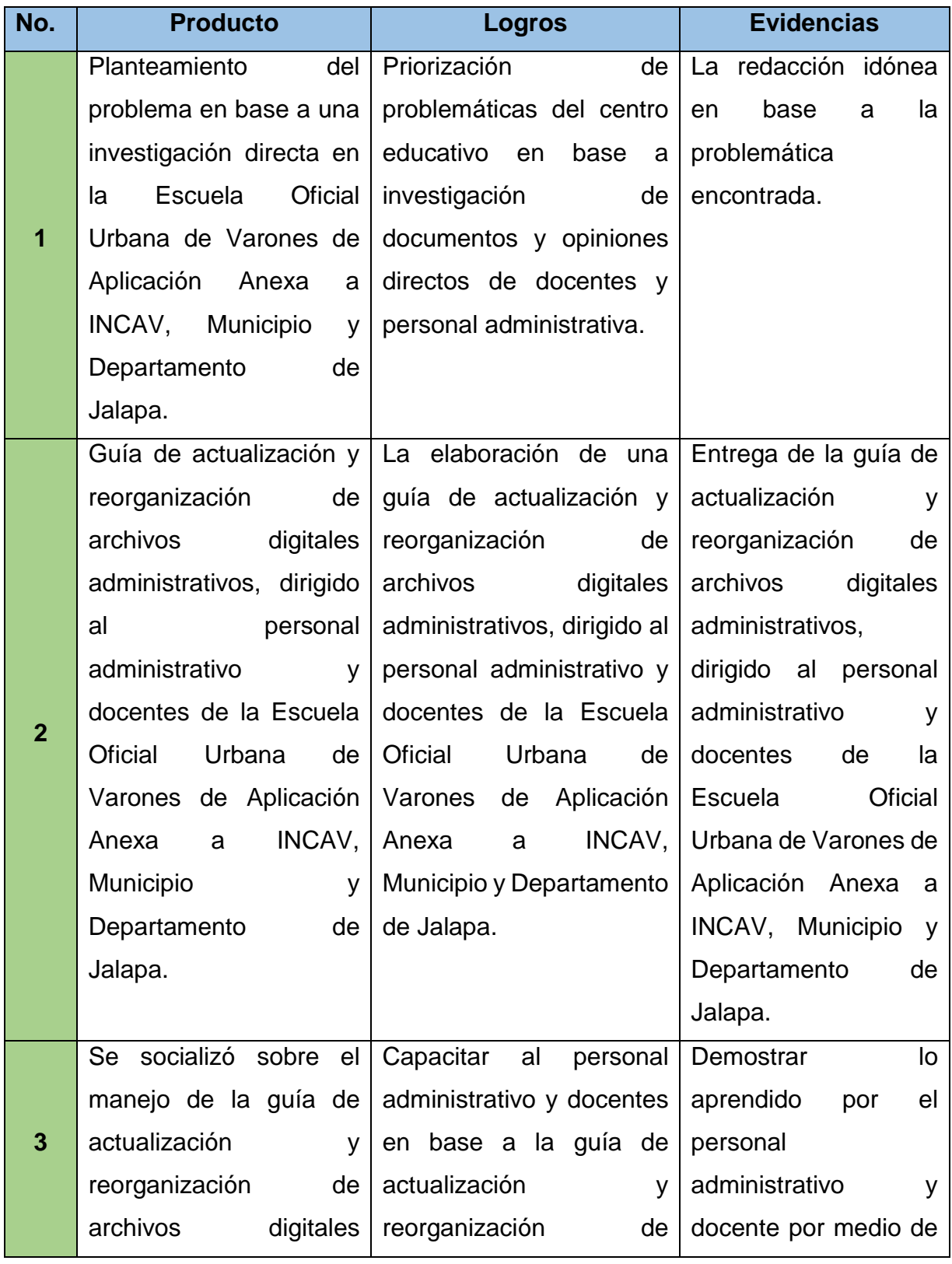

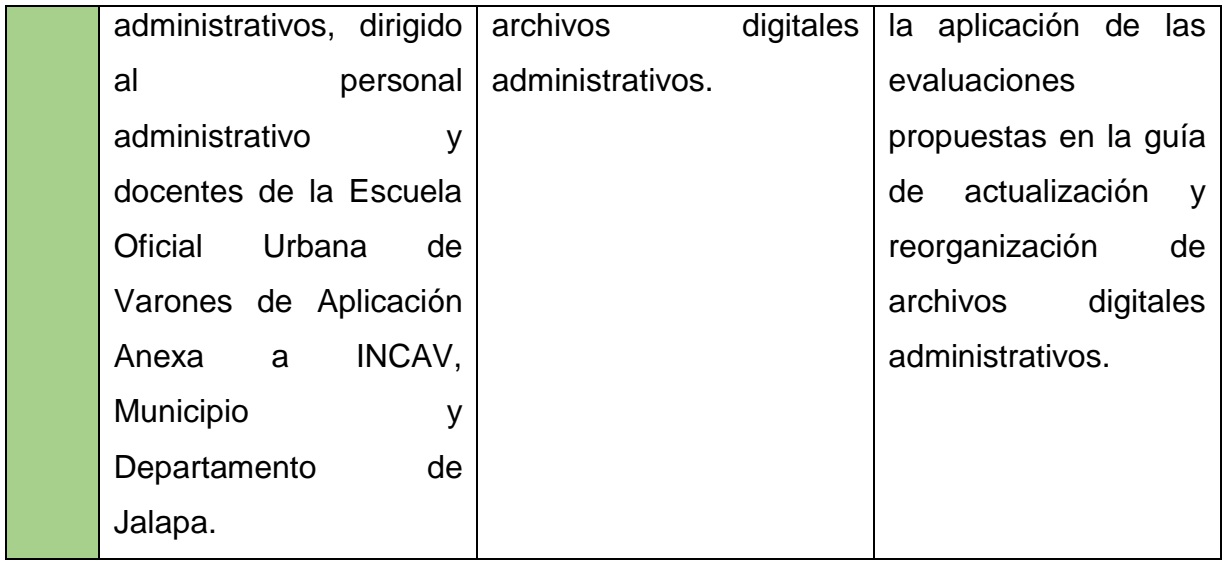

**UNIVERSIDAD DE SAN CARLOS DE GUATEMALA**

**FACULTAD DE HUMANIDADES**

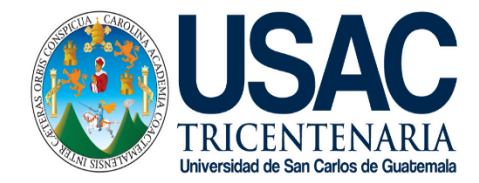

 $\bigcup_{\sigma,\sigma'}^{\sigma'}$ 

 $\circ \circ \circ$ 

**SEDE JALAPA, DOMINGO**

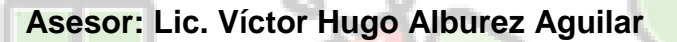

**Guía de actualización y reorganización de archivos digitales administrativos, dirigido al personal administrativo y docentes de la Escuela Oficial Urbana de Varones de Aplicación Anexa a INCAV, Municipio y Departamento de Jalapa.**

> **Compilador: Glender Lidán Ruano Ramírez Licenciatura en Pedagogía y Administración Educativa. 2019**

**Fuente Imagen:** https://blog.signaturit.com

 $\overline{\circ}$ 

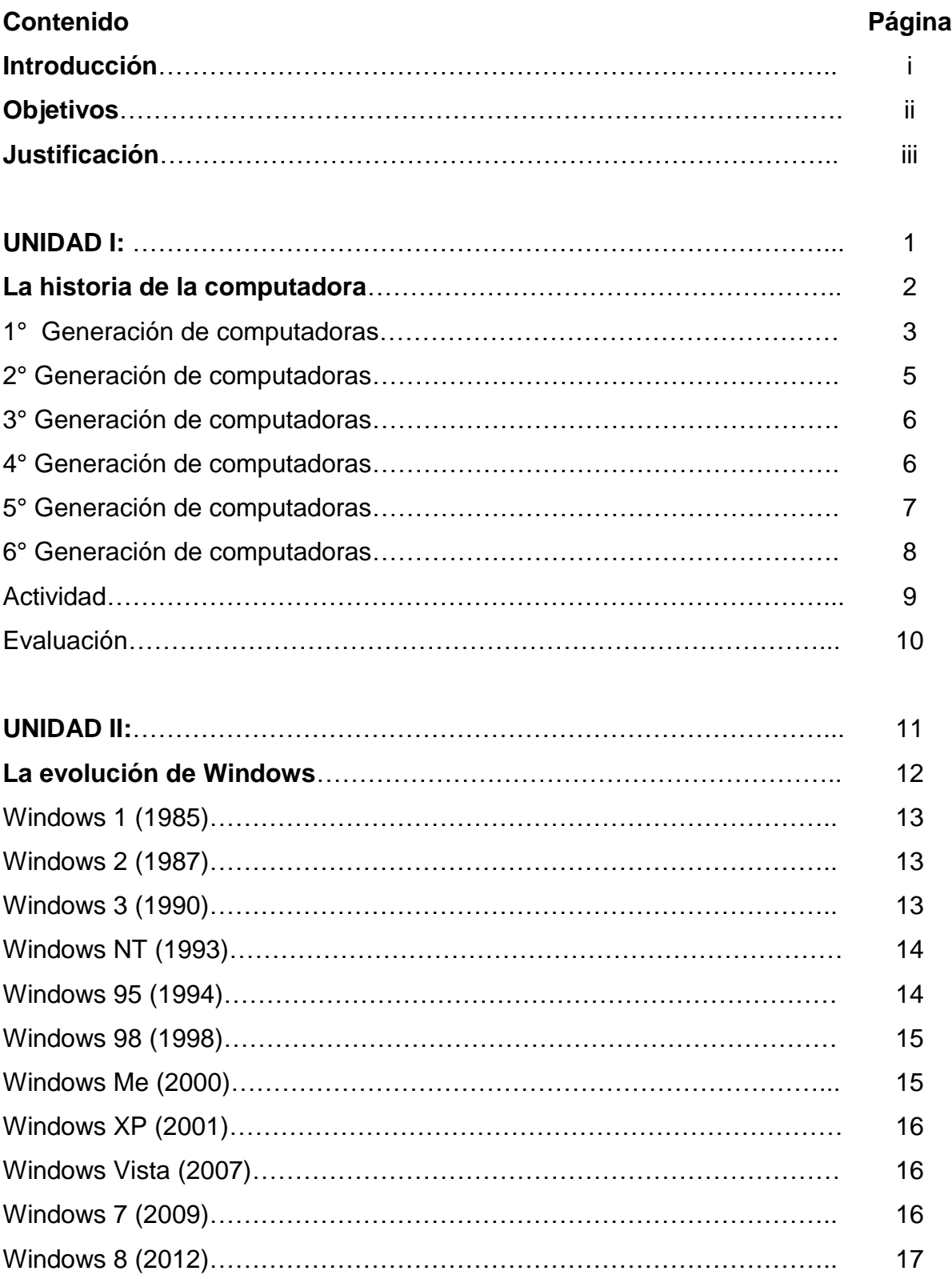

# **ÍNDICE**

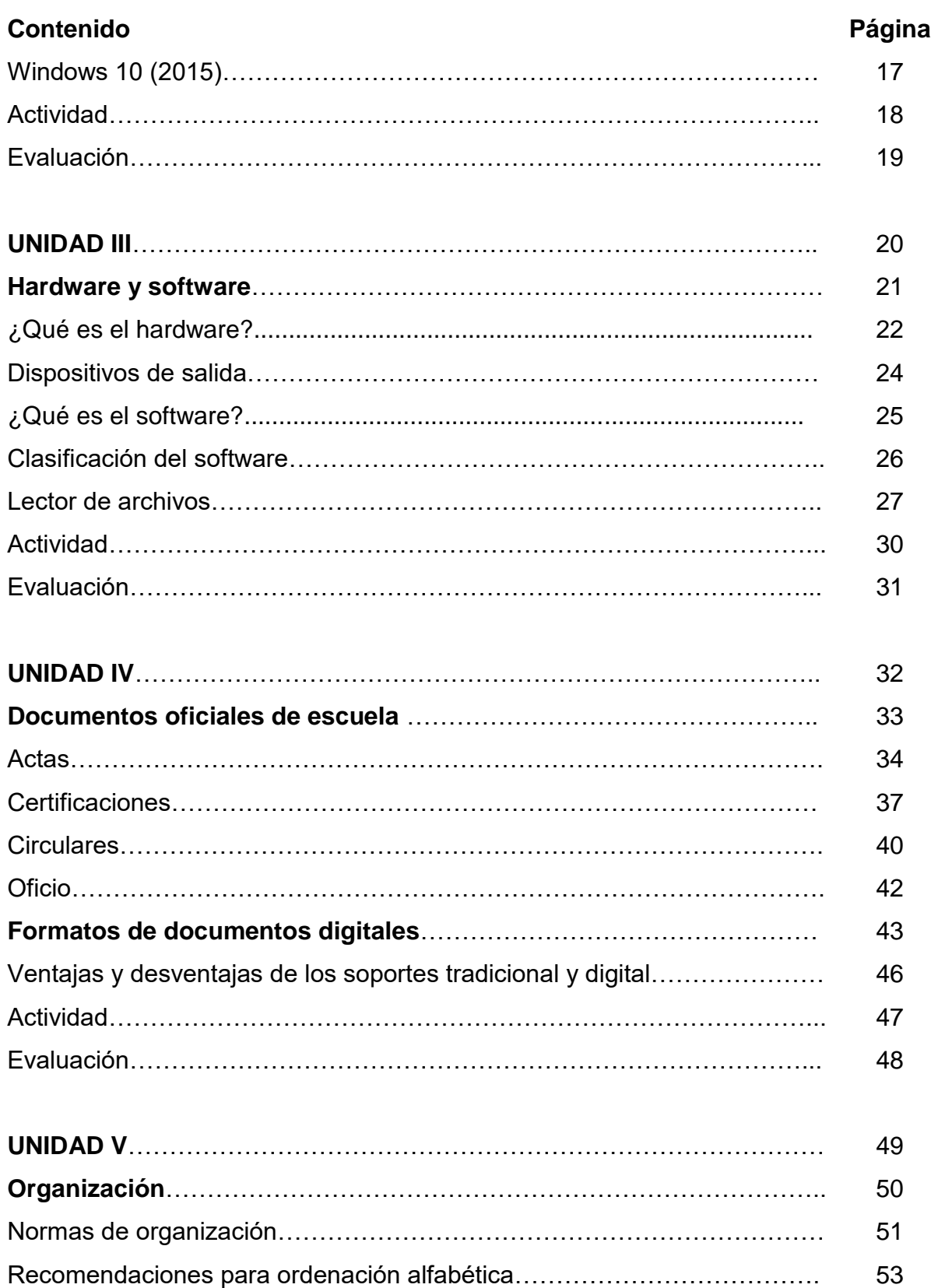

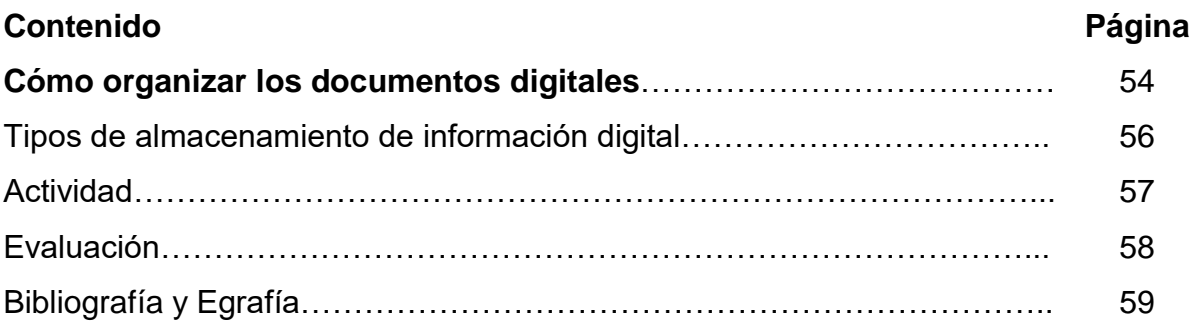

#### **INTRODUCCIÓN**

**i**

En el diario vivir en el campo administrativo de centros educativos se realizan diversos tipos de documentos físicos que con el pasar del tiempo tienden a ser digitalizados, esto es por las diversas acciones que se pueden realizar en este formato, sin contar que se puede contar con nuevas formas de respaldo como es en una USB, disco duro externo hasta colocarlos en la nube. Por ello resalta la importancia de los conocimientos partiendo desde lo más básico de la computadora y su evolución hasta llegar a los actualizados que se encuentran en la presente guía. En la labor administrativo, aunque tenga un personal dedicado a esta área es primordial la integración de los docentes a estos conocimientos tecnológicos y organizacionales por diversas razones como emergencias que puedan surgir en dicha área.

Teniendo en cuenta la importancia de la organización de documentos digitales en este mundo tan globalizado gracias a la red, se prioriza el estudio de los componentes de la computadora, para lograr un reconocimiento de cada uno de ellos. Continuando con el área interna como son el software con los que se puede llevar a cabo la visualización y edición de los diferentes formatos digitales que se encuentran en la actualidad.

Con lo anterior mencionado se realiza esta guía para promover la adquisición de nuevos conocimientos del personal administrativo y docentes en base a actualización y reorganización de archivos digitales administrativos de la Escuela Oficial Urbana de Varones de Aplicación Anexa a INCAV, Municipio y Departamento de Jalapa.

95

#### **OBJETIVOS**

#### **General:**

Contribuir con la actualización y reorganización de archivos digitales administrativos, dirigido al personal administrativo y docentes de la Escuela Oficial Urbana de Varones de Aplicación Anexa a INCAV, Municipio y Departamento de Jalapa..

#### **Específicos:**

- Fortalecer la administración de los documentos digitales, respaldando la integralidad, protección y acceso oportuno a la información.
- Orientar al personal administrativo para el uso adecuado de esta guía para un mejor manejo de documentos.
- Facilitar la búsqueda de documentos a los docentes y personal administrativo del establecimiento.

#### **JUSTIFICACIÓN**

El tiempo y el desarrollo de nuevas tecnologías puede ser uno de los mejores aliados en los procesos de gestión de archivos, pero también puede ser nuestro peor enemigo cuando preferimos no adaptarnos a ella y dejar que todo siga su curso mientras nosotros quedamos inservibles en muy poco tiempo sin estos saberes relevantes. Por esta razón se pretende fortalecer los conocimientos en conjunto del personal que labora en la Escuela Oficial Urbana de Varones de Aplicación Anexa a INCAV, Municipio y Departamento de Jalapa. del municipio y departamento de Jalapa en base a las tecnologías que facilitan los procesos.

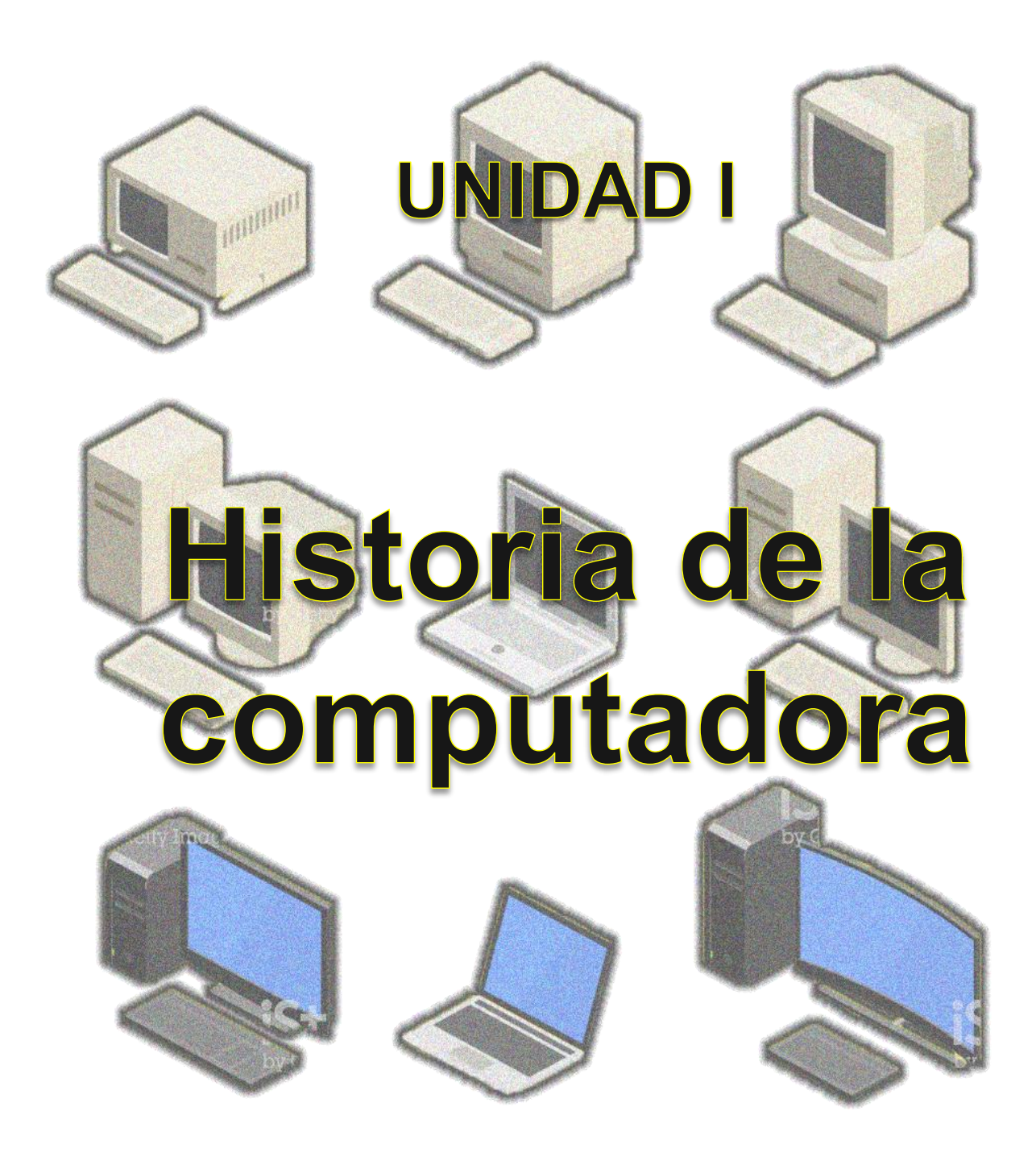

## **Guía de actualización y reorganización de archivos digitales administrativos.**

**Fuente Imagen:** <https://media.istockphoto.com/vectors/computer-history-1-vector-id1059066498>

**1**

#### **UNIDAD I**

#### **Nombre: Historia de la computadora**

#### **Objetivos:**

- $\checkmark$  Estudiar cada una de las generaciones de la computadora y sus características.
- $\checkmark$  Otorgar la importancia debida de cada uno de los aportes de los científicos para la evolución de estas.

#### **Introducciones**

En la actualidad los seres humanos estamos directos o indirectos dependientes del uso de las computadoras, centros de enseñanza, almacenes industriales, como en oficinas bancarias, entre otras. Estas máquinas tan indispensables es inventada por el hombre, por lo cual su debido reconocimiento de su historia y los cambios que ha sufrido para ser una tecnología tan avanzada es básica para el manejo de la misma.

#### **Contenido dosificado**

- **La historia de la computadora**
- 1° Generación de computadoras
- $\checkmark$  2° Generación de computadoras
- 3° Generación de computadoras
- 4° Generación de computadoras
- 5° Generación de computadoras
- 6° Generación de computadoras

#### **LA HISTORIA DE LA COMPUTADORA**

En la organización de archivos digitales administrativos debemos retomar los conocimientos básicos donde logramos realizar tal acción, que mejor que el reconocimiento de la historia de la computadora conocer sus características, ventajas, desventajas y curiosidades. Los ordenadores sobresalen en los años 90´ teniendo un reconocimiento evidente de la población en general y en el 2000 empezaron a hacer parte del diario vivir de las personas, lo cierto es que su historia se remonta a muchos años atrás con una amplia generación de computadoras que, aún en pleno siglo XXI, todavía las desconocen.

Si bien en 1946 se desarrolla la primera computadora digital electrónica denominada ENIAC, para el año de 1936, (10 años atrás) ya se estaba dando forma y significado a lo que hoy se conoce como computadora u ordenador, gracias a la fabricación de la Z1, la que para muchos es la primera computadora programable de la historia, a pesar de ser reconocida como una calculadora mecánica binaria.

*1° Generación de computadoras* – 1946 a 1955: para esta época, la tecnología utilizada eran los tubos al vacío, esos mismos son famosos por haber posibilitado el desarrollo de la electrónica hacia la mitad del siglo XX. <sup>86</sup>

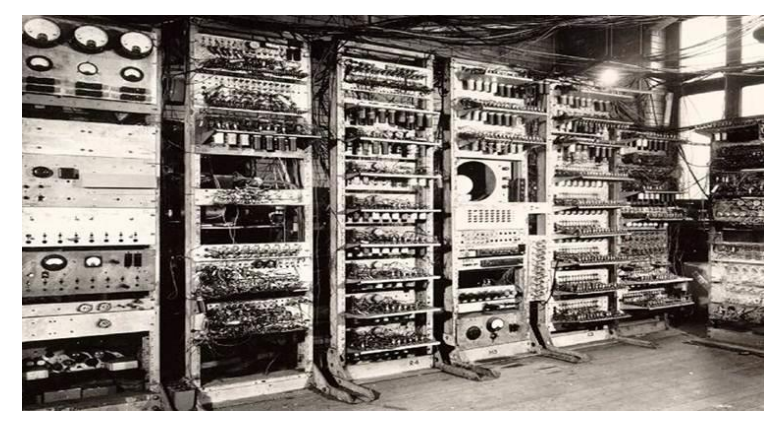

**FUENTE:** http://1.bp.blogspot.com/-e48iYFrKiiY/UCPYHUzeMRI/AAAAAAAAAFM/vJwJa1LSa9Y/s1600/EDVAC.png

<sup>86</sup> https://www.nextu.com/blog/generaciones-de-las-computadoras/
Mencionaremos las computadoras que marcaron el hito de la primera generación, entre estas encontramos:

*La Zuse Z1*: Diseñada por el ingeniero alemán Konrad Zuse en 1936 bajo el sistema electro-mecánico y con financiamiento propio de su inventor y el de sus allegados.

*La Zuse Z2*: Como todo lo que se crea por primera vez no es perfecto, Zuse decidió mejorar entre los años 1936 y 1939 su gran invento.

*La Zuze Z3*: Considerada como la primera máquina automática y programable de la historia, fue creada también por Zuse en 1941.

*ENIAC*: Aunque su creación se les amerita a los ingenieros John Presper Eckert y John William Mauchly en 1944, realmente fue un grupo conformado por 6 mujeres las que programaron esta computadora.

*La Z4*: Debido a que la computadora Z3 fue destruida en 1943 en un bombardeo realizado en Berlín durante la Segunda Guerra Mundial, Konrad Zuse diseñó nuevamente una máquina como resultado final de todas sus anteriores versiones.

*La EDVAC*: De toda la generación de computadoras hasta ahora existente, fue la segunda programable y la primera en usar un programa informático de almacenamiento. Su creación se le atribuye al laboratorio de investigación de balística de Estados Unidos de la Universidad de Pensilvania en el año de 1949. <sup>87</sup>

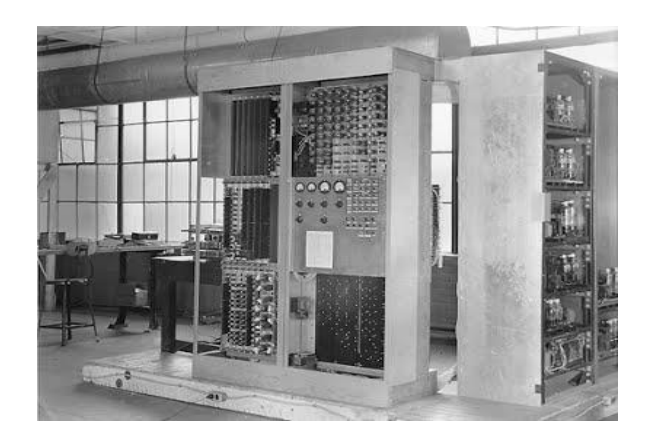

**FUENTE**: https://sites.google.com/site/lagranhistoriadelacomputacion/\_/rsrc/1362747806409/ /1949-edvac/edvac\_1948.jpg

**4**

 $\overline{a}$  $87$  Idem

Entre los años 1951 a 1955 se fabricaron y construyeron varios modelos de computadoras que marcaron el inicio comercial de este gran invento tecnológico. A este selecto grupo pertenecen La UNIVAC I creada por los mismos inventores de la ENIAC y catalogada como la primera computadora comercial procreada en Estados Unidos y La Zuse Z22 desarrollada también por Konrad Zuse bajo el sistema de tubos.

**2° Generación de computadoras** – 1958 a 1964: La gran hazaña de esta generación fue la sustitución de válvulas de vacío por los transistores, acompañada del uso de memorias de núcleo de ferritas y tambores magnéticos para almacenar la información.

En este periodo se empezaron a utilizar lenguajes de alto nivel como ALGOL, FORTRAN y COBOL, siendo estos dos últimos los lenguajes de programación que ayudó a desarrollar la gran científica de la computación Grace Hopper, gracias a sus conocimientos sobre FLOW-MATIC.

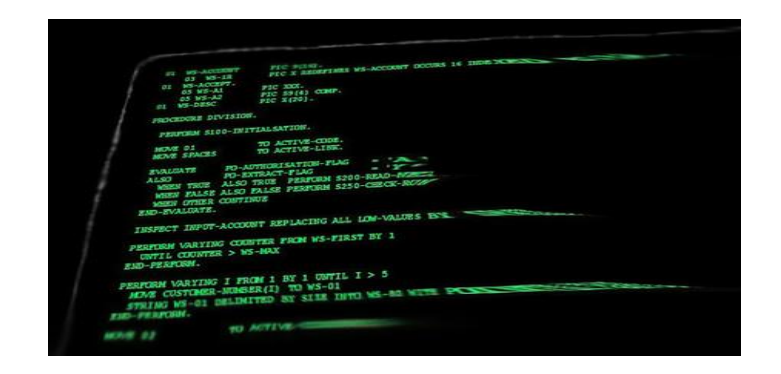

**FUENTE**: https://i.blogs.es/2af2ea/cobol/450\_1000.jpg

Las computadoras más destacadas durante este tiempo fueron:

*IBM 1401*: Fue una computadora de propósito general lanzada en 1959 por IBM que poseía un sistema basado en transistores y tarjetas perforadas. Debido a la gran cantidad de ejemplares vendidas (alrededor de 12.000) se consideró como una de las máquinas más exitosas del momento. <sup>88</sup>

 $\overline{a}$ 88 Idem

*IBM 1620*: Fue un ordenador creado principalmente para uso científico y el primero de este tipo en ser estimado como económico. Poseía una memoria de núcleo magnético y se lanzó al mercado en 1959.

**3° Generación de computadoras** – 1964 a 1971: Con la invención del circuito cerrado o chip por parte de los ingenieros estadounidenses Jack S. Kilby y Robert Noyce se revoluciona por completo el diseño de las computadoras.

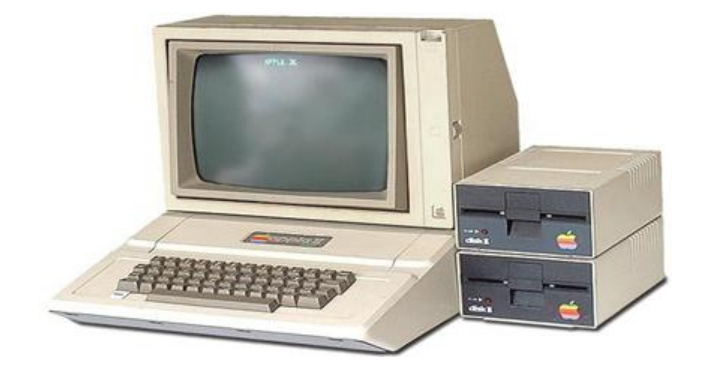

**FUENTE**: http://idoneos.org/ovas/52/img0.3.png

Aparecen los primeros discos magnéticos y los componentes electrónicos se integran en una sola pieza o chip que albergan en su interior condensadores, transistores y diodos, los cuales ayudan a aumentar notablemente la velocidad de carga y a reducir el consumo de energía eléctrica. En esta generación las computadoras se caracterizan por tener mayor flexibilidad y fiabilidad, ser de menor tamaño y ocupar poco espacio. Las máquinas más sobresalientes de la época fueron:

**4° Generación de computadoras** – 1971 a 1981: A partir de esta etapa las computadoras personales se convierten en las protagonistas de la informática. Todos los elementos que conforman la CPU ahora se almacenan en un circuito integrado conocido como microprocesadores y empiezan a surgir una gran gama de estos elementos fabricados por la compañía Intel, reconocida en la actualidad como la mayor fabricante de circuitos integrados del mundo. <sup>89</sup>

 $\overline{a}$ <sup>89</sup> Idem

El primer microprocesador denominado 4004 lo desarrolla Intel en 1971 y en 1974 se presenta al mercado el primero diseñado para uso general. Es en esta generación donde aparece el disquete.

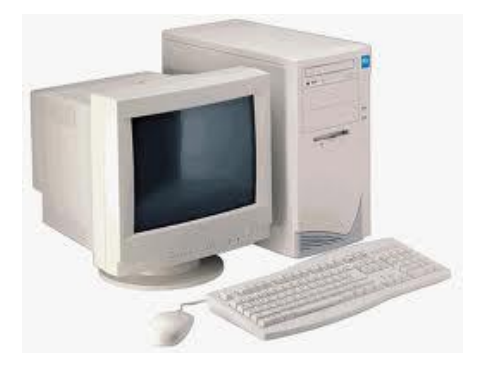

**FUENTE**:https://sites.google.com/site/generacionescomputadoresgoc/\_/rsrc/1431299086938/home

**5° Generación de computadoras** – 1982 a 1989: Dos hechos históricos marcan el inicio de esta etapa. Por un lado, el proyecto 5ta generación comando por Japón en 1982, cuya finalidad principal era construir ordenadores con tecnología más avanzada bajo lenguajes de programación más potentes para las máquinas y menos complejos para los usuarios. Por otro, la construcción del primer superordenador con capacidad de proceso paralelo por parte de Seymour Cray y su compañía Control Data Corporation denominado CDC 6600. En esta generación las computadoras empiezan a realizar tareas que aún en la actualidad predominan, como la traducción automática de una lengua a otra. Asimismo, el almacenamiento de información digital se procesa en gigabytes y surge el DVD. 90

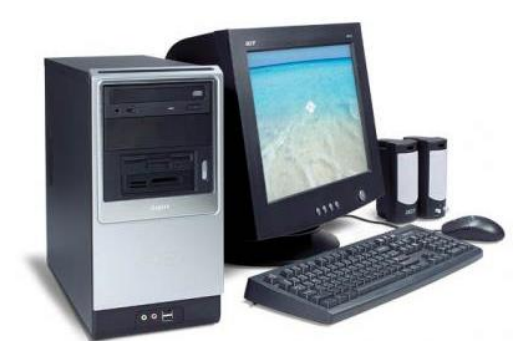

**FUENTE**: http://3.bp.blogspot.com/-HvRU8Stxcys/TbdE3T72IpI/AAAAAAAAAAc/qXtR\_Z4-gHI/s500/foto8.jpg

 $\overline{a}$  $90$  Idem

**6° Generación de computadoras** – 1990 hasta la actualidad: Aunque se presentan algunos desacuerdos sobre la existencia de una 6ta generación de computadoras, lo cierto es que la informática no se ha detenido y cada día avanza a mayor escala. La inteligencia artificial, la arquitectura vectorial y paralela de los ordenadores y la incorporación de chips de procesadores especializados para llevar a cabo ciertas tareas, predominan en la actualidad. Sin embargo, aún queda un largo camino por recorrer para la tecnología digital y de acuerdo con expertos de la industria como el gran Stephen Hawking, la próxima generación estará marcada por el máximo desarrollo de la informática cuántica y su puesta en marcha.<sup>91</sup>

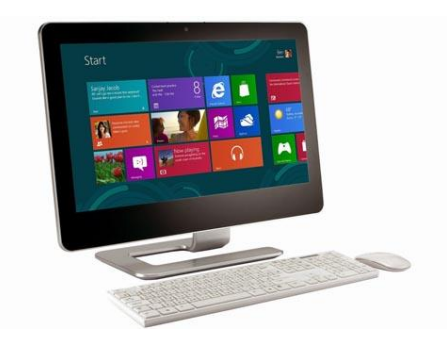

**FUENTE**: https://tecnologia-informatica.com/wp-content/uploads/2018/05/generacion-computadoras-15.jpg

**8**

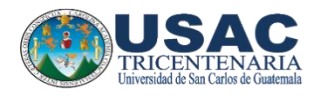

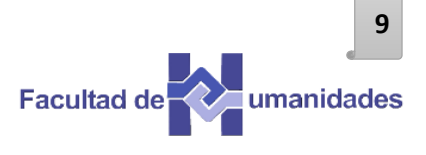

#### **Actividad**

Instrucción: En el siguiente marco lógico, con lapicero negro une el cuadro de respuesta que le corresponde a cada uno.

Primera generación de

computadoras

La construcción del primer superordenador con capacidad de proceso paralelo por parte de Seymour Cray y su compañía Control Data Corporation.

**Tercera** generación de computadoras Se desarrolla la primera computadora digital electrónica denominada ENIAC.

# **Quinta**

generación de computadoras Aparecen los primeros discos magnéticos y los componentes electrónicos se integran en una sola pieza.

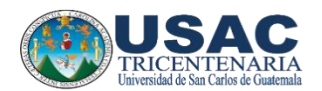

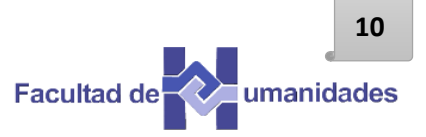

# **Evaluación**

Instrucción: Responde correctamente lo que a continuación se te pide.

Menciona uno de los tres lenguajes de alto nivel utilizados en la segunda generación de computadoras:

\_\_\_\_\_\_\_\_\_\_\_\_\_\_\_\_\_\_\_\_\_\_\_\_\_\_\_\_\_\_\_\_\_\_\_\_\_\_\_\_\_\_\_\_\_\_\_\_\_\_\_\_\_\_\_\_\_\_\_\_\_\_\_\_\_\_\_\_

\_\_\_\_\_\_\_\_\_\_\_\_\_\_\_\_\_\_\_\_\_\_\_\_\_\_\_\_\_\_\_\_\_\_\_\_\_\_\_\_\_\_\_\_\_\_\_\_\_\_\_\_\_\_\_\_\_\_\_\_\_\_\_\_\_\_\_\_

Menciona en cuál de las generaciones de computadoras se desarrolla el circuito integrado conocido como microprocesadores que dictan el inicio de la compañía Intel

\_\_\_\_\_\_\_\_\_\_\_\_\_\_\_\_\_\_\_\_\_\_\_\_\_\_\_\_\_\_\_\_\_\_\_\_\_\_\_\_\_\_\_\_\_\_\_\_\_\_\_\_\_\_\_\_\_\_\_\_\_\_\_\_\_\_\_\_

\_\_\_\_\_\_\_\_\_\_\_\_\_\_\_\_\_\_\_\_\_\_\_\_\_\_\_\_\_\_\_\_\_\_\_\_\_\_\_\_\_\_\_\_\_\_\_\_\_\_\_\_\_\_\_\_\_\_\_\_\_\_\_\_\_\_\_\_

\_\_\_\_\_\_\_\_\_\_\_\_\_\_\_\_\_\_\_\_\_\_\_\_\_\_\_\_\_\_\_\_\_\_\_\_\_\_\_\_\_\_\_\_\_\_\_\_\_\_\_\_\_\_\_\_\_\_\_\_\_\_\_\_\_\_\_\_

Menciona el nombre de la primera computadora en la historia.

Menciona una de las computadoras que marcaron la historia de la segunda generación de computadoras.

Menciona el nombre del ingeniero alemán que diseño la computadora "La Zuse Z1"

\_\_\_\_\_\_\_\_\_\_\_\_\_\_\_\_\_\_\_\_\_\_\_\_\_\_\_\_\_\_\_\_\_\_\_\_\_\_\_\_\_\_\_\_\_\_\_\_\_\_\_\_\_\_\_\_\_\_\_\_\_\_\_\_\_\_\_\_

\_\_\_\_\_\_\_\_\_\_\_\_\_\_\_\_\_\_\_\_\_\_\_\_\_\_\_\_\_\_\_\_\_\_\_\_\_\_\_\_\_\_\_\_\_\_\_\_\_\_\_\_\_\_\_\_\_\_\_\_\_\_\_\_\_\_\_\_

\_\_\_\_\_\_\_\_\_\_\_\_\_\_\_\_\_\_\_\_\_\_\_\_\_\_\_\_\_\_\_\_\_\_\_\_\_\_\_\_\_\_\_\_\_\_\_\_\_\_\_\_\_\_\_\_\_\_\_\_\_\_\_\_\_\_\_\_

\_\_\_\_\_\_\_\_\_\_\_\_\_\_\_\_\_\_\_\_\_\_\_\_\_\_\_\_\_\_\_\_\_\_\_\_\_\_\_\_\_\_\_\_\_\_\_\_\_\_\_\_\_\_\_\_\_\_\_\_\_\_\_\_\_\_\_\_

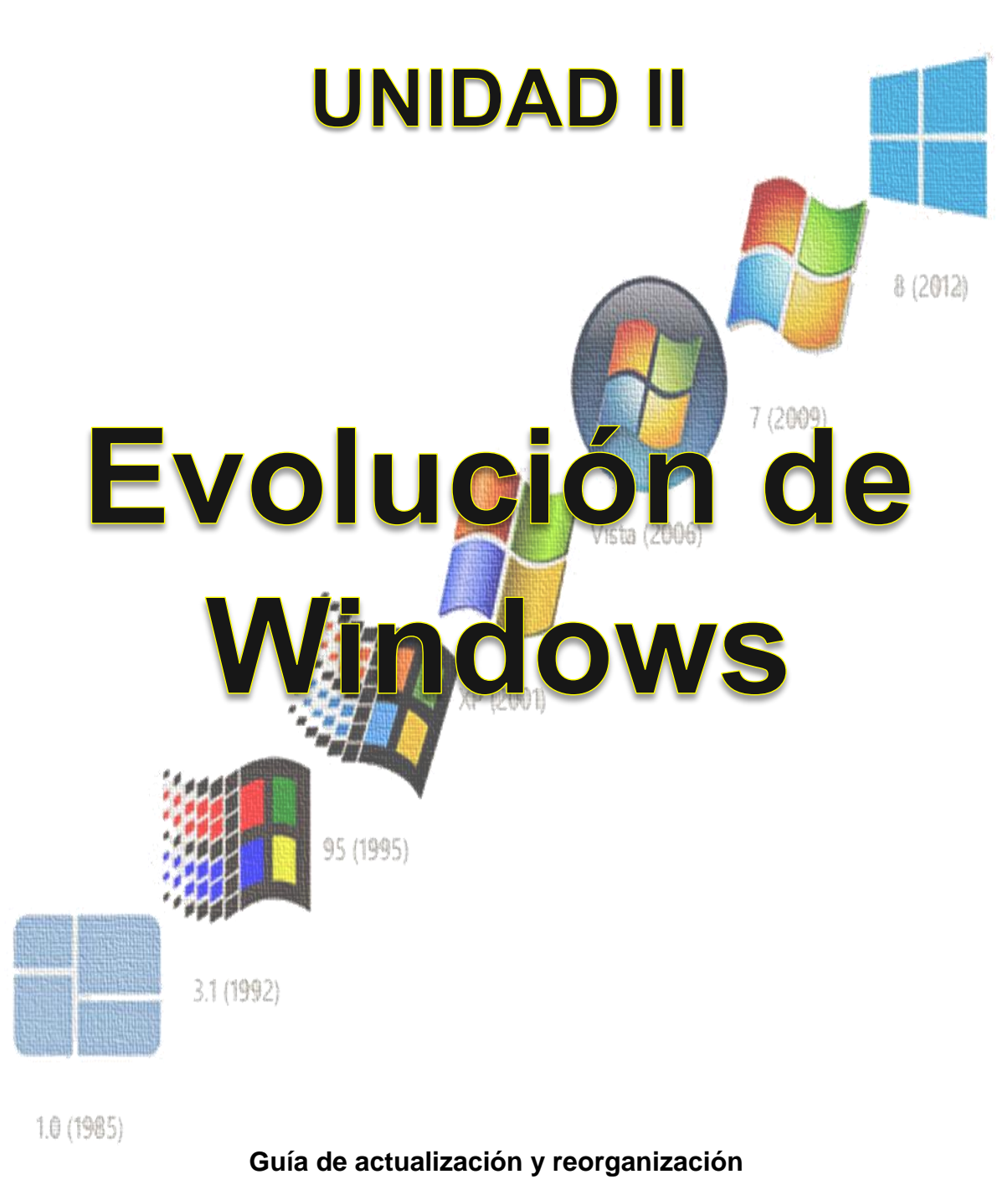

**11**

**de archivos digitales administrativos.**

**Fuente Imagen:** http://diarium.usal.es/carmennmartin/files/2015/11/windows-logo\_large\_verge\_super\_wide.jpg

# **UNIDAD II**

#### **Nombre: Evolución de Windows**

#### **Objetivos:**

- $\checkmark$  Descubrir la importancia del sistema operativo en el funcionamiento de los programas de la computadora.
- $\checkmark$  Identificar todos los tipos, características y funciones de los sistemas operativos con el fin de lograr un avance en nuestros conocimientos acerca de este tema.

#### **Introducciones**

Aprender sobre los sistemas operativos es importante ya que este es el programa base de la computadora, todas las acciones en ella puede modificar toda la computadora. Al igual que la computadora fue modificándose a lo largo del tiempo así mismo lo hizo el Sistema Operativo, acoplándose a las demanda del consumidor. Así surge una de las herramientas más poderosas y funcionales de la actualidad.

#### **Contenido dosificado**

#### **La evolución de Windows**

- $\checkmark$  Windows 1 (1985)
- $\checkmark$  Windows 2 (1987)
- $\checkmark$  Windows 3 (1990)
- $\checkmark$  Windows NT (1993)
- $\checkmark$  Windows 95 (1994)
- $\checkmark$  Windows 98 (1998)
- $\checkmark$  Windows Me (2000)
- $\checkmark$  Windows XP (2001)
- $\checkmark$  Windows Vista (2007)
- $\checkmark$  Windows 7 (2009)
- $\checkmark$  Windows 8 (2012)
- $\checkmark$  Windows 10 (2015)

# **LA EVOLUCIÓN DE WINDOWS**

Desarrollaremos los conocimientos de la historia de Windows porque es prácticamente el alma de las mayoría de computadoras usadas en la actualidad. Empezamos:

# **Windows 1 (1985)**

Aunque fue anunciado en 1983 por Bill Gates, su lanzamiento no se produjo hasta dos años más tarde, concretamente el 20 de noviembre de 1985. Se popularizó gracias a su interfaz gráfica basada en ventanas que le da su nombre.

Entre sus características de escritorio destacaban el manejo de archivos MS-DOS, calendario, bloc de notas, calculadora y reloj.<sup>92</sup>

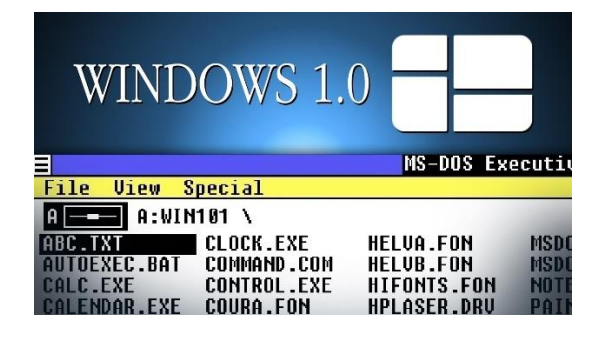

**FUENTE:** https://i.ytimg.com/vi/NdLpAc7nYj4/maxresdefault.jpg

# **Windows 2 (1987)**

Dos años más tarde (9/12/1987) Microsoft lanza Windows 2.0 con iconos de escritorio, memoria ampliada, mejores gráficos y la posibilidad de superponer ventanas, controlar el diseño de la pantalla y usar atajos con el teclado para acelerar el trabajo.

# **Windows 3 (1990)**

 $\overline{a}$ 

El 22 de mayo de 1990 aparece Windows 3.0, la primera versión que alcanzó éxito comercial, con varios millones de ventas en el primer año. Se introdujeron cambios en la interfaz de usuario importantes, además de mejorar la explotación de la capacidad de gestión de la memoria de los procesadores.

110

<sup>92</sup> https://www.campusmvp.es/recursos/post/La-evolucion-de-Windows-de-Windows-1-a-Windows-10.aspx

# **Windows NT (1993)**

Aunque la gente de marketing de Microsoft intenta convencer al mundo de que NT significa *New Technology*, lo cierto es es que las siglas NT provienen del nombre en clave que tenía el proyecto cuando estaba en fase de desarrollo N-Ten. El proyecto final vio la luz el 27 de julio de 1993.

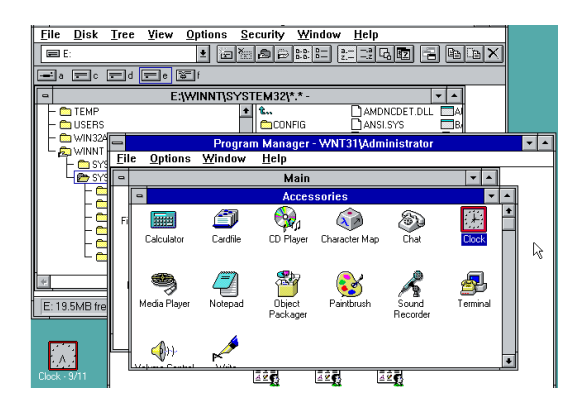

**FUENTE**: https://www.hd-tecnologia.com/imagenes/articulos/2013/07/Windows-NT.gif

# **Windows 95 (1994)**

Un año y mes después, el 24 de julio de 1994, Microsoft lanzó Windows 95. Llevaron a cabo una campaña [publicitaria](https://www.youtube.com/watch?v=chTftktWmto) sin precedentes que incluía la canción de los Rolling Stones "*Start me up*". Los detractores de Windows no desaprovecharon la oportunidad de mofarse indicando que la letra de la canción decía "...*you make a grown man cry*...", pero no esto no evitó que en solo 5 semanas se vendieran 7 millones de copias ¡todo un récord!

Windows 95 estaba más orientado al consumidor, poseía una interfaz de usuario completamente nueva y características que hoy nos resultan muy familiares, pero que entonces constituyeron algo revolucionario, como por ejemplo el botón de Inicio, la Barra de Tareas, el Área de Notificaciones etc.<sup>93</sup>

 $\overline{a}$ <sup>93</sup> Idem

# **Windows 98 (1998)**

El 25 de junio de 1998 ve la luz la primera versión diseñada específicamente para el consumidor. Se introducen una serie de mejoras en la interfaz de usuario a través del paquete de actualizaciones de escritorio de Windows de Internet Explorer.

Con Windows 98 se mejoró el reconocimiento de escáneres, ratones, teclados y palancas.

驹 ÷. Windows 98 (C:) Ú a)  $\Box$ **BStart | 2名凶シ 图中 92** 

**FUENTE**: https://www.trucoswindows.com/upload/historias/6/real/windows982.jpg

# **Windows Me (2000)**

El 14 de septiembre de 2000 sale a la venta el último de la línea de Windows 9x basado en DOS, **Windows Millennium Edition,** considerado como una de las peores versiones de Windows que ha existido. (Aunque como dice el refrán, *alguien vendrá que bueno me hará* ;P)

A diferencia de W95 y W98 les faltaba el soporte en modo real de DOS. A su favor hay que decir que poseía una característica muy útil, a saber "Restaurar el Sistema" lo cual permitía a los usuarios establecer una configuración estable del sistema anterior al actual.<sup>94</sup>

 $\overline{a}$ <sup>94</sup> Idem

# **Windows XP (2001)**

Tan solo una año después, el 25 de octubre de 2001, el primer sistema operativo de consumo basado en arquitectura NT, cuyo nombre en clave era *Whistler,* se puso a la venta con el nombre de **XP** de *eXPeriencie*. Resultó ser uno de los más exitosos, en diciembre de 2013 su cuota de mercado alcanzó los 500 millones de ordenadores. Tras 12 años en el mercado ¡12 años!, en abril de 2014 Microsoft dejó de dar soporte.

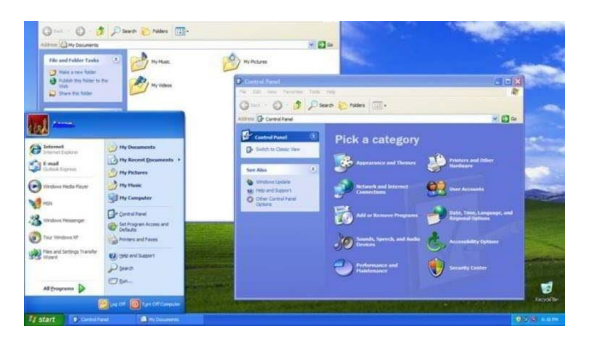

**FUENTE**: https://sites.google.com/site/cronologiadewindowsyoffice/\_/rsrc/1541971651766/windows-xp-2001.jpg

Windows XP introdujo nuevas características como el uso de una nueva interfaz de manejo más sencillo, la posibilidad de utilizar varias cuentas de usuario a la vez.

# **Windows Vista (2007)**

Nunca habíamos esperado tanto tiempo por un cambio de SO, ¡más de 5 años! A Microsoft le hubiese gustado tenerlo listo para poder hacer caja en la Navidad de 2006, pero tuvo que esperar hasta el 30 de enero de 2007 para lanzarlo mundialmente. Se recuerda como un sistema que llegó *tarde, mal y arrastro*. Las principales quejas se centraron en las funciones de seguridad, administración de derechos digitales, los requisitos de hardware y el rendimiento y la compatibilidad del software.

#### **Windows 7 (2009)**

Muchos consideran a Windows 7 como el SO que a Windows Vista le gustaría haber sido. De hechos, en sus orígenes fue concebido como una especie de actualización de Windows Vista, lo que permitió mantener cierto grado de compatibilidad con aplicaciones y hardware. <sup>95</sup>

 $\overline{a}$ <sup>95</sup> Idem

Windows 7 destaca por ofrecer una interfaz rediseñada, una nueva barra de tareas, mejoras importantes en el rendimiento del SO y sobre todo porque W7 marcó el debut de **Windows Touch**, que permite explorar la web desde pantallas táctiles.

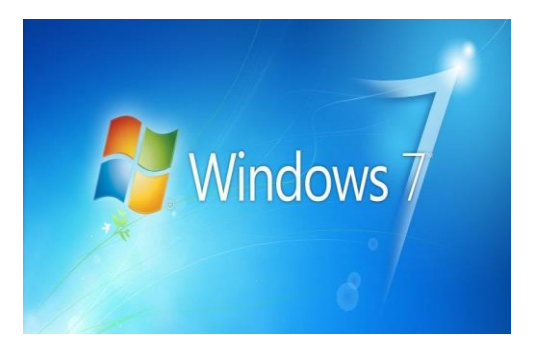

**FUENTE**: https://www.caracteristicas.co/wp-content/uploads/2018/08/Windows-7-min-e1535634113309.jpg

# **Windows 8 (2012)**

El 25 de octubre de 2012 hizo su puesta de larga el polémico Windows 8. Los usuarios se desgarraban las vestiduras... ¡no tenía botón de Inicio! ¿Cómo iban a sobrevivir sin él?

Su interfaz de usuario fue modificada para hacerla más amigable y fácil de usar con la pantallas táctiles, además de poder seguir usando obviamente el teclado y ratón. Es el momento de las Apps cuyos iconos de diferentes tamaños ocupan la pantalla, se pueden agrupar, mostrar notificaciones.

# **Windows 10 (2015)**

Tras tres años de dura travesía por el desierto sin botón de inicio, el 29 de julio de 2015 hace su aparición estelar Windows 10. ¿Y ahora qué?

De todos modos hay una "regla universal" que se viene cumpliendo desde que salió Windows: y es que los usuarios siempre consideran una versión buena y la siguiente mala, alternándolas. Por ejemplo, Windows XP: bueno, pero Windows Vista: malo. Y si te fijas en la lista se ha cumplido siempre. Ahora toca versión buena, así que... tal y como os dijimos al inicio de este artículo, la decisión es tuya. <sup>96</sup>

 $\overline{a}$ 

<sup>96</sup> Idem

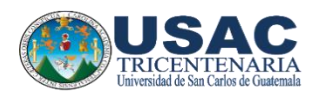

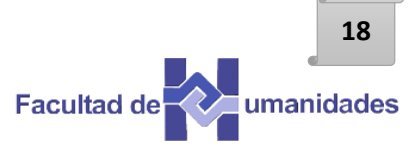

# **Actividad**

Instrucción: Realice un comentario sobre el modelo que a usted le allá gustado más a lo largo de la evolución de Windows.

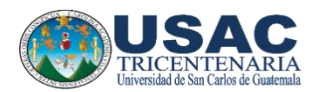

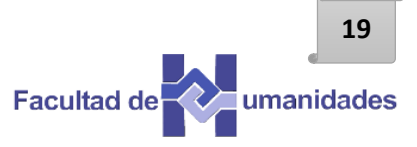

# **Evaluación**

\_\_\_\_\_\_\_\_\_\_\_\_\_\_\_\_\_\_\_\_\_\_\_\_\_\_\_\_\_\_\_\_\_\_\_\_\_\_\_\_\_\_\_\_\_\_\_\_\_\_\_\_\_\_\_\_\_\_\_\_\_\_\_\_\_\_\_\_

\_\_\_\_\_\_\_\_\_\_\_\_\_\_\_\_\_\_\_\_\_\_\_\_\_\_\_\_\_\_\_\_\_\_\_\_\_\_\_\_\_\_\_\_\_\_\_\_\_\_\_\_\_\_\_\_\_\_\_\_\_\_\_\_\_\_\_\_

\_\_\_\_\_\_\_\_\_\_\_\_\_\_\_\_\_\_\_\_\_\_\_\_\_\_\_\_\_\_\_\_\_\_\_\_\_\_\_\_\_\_\_\_\_\_\_\_\_\_\_\_\_\_\_\_\_\_\_\_\_\_\_\_\_\_\_\_

\_\_\_\_\_\_\_\_\_\_\_\_\_\_\_\_\_\_\_\_\_\_\_\_\_\_\_\_\_\_\_\_\_\_\_\_\_\_\_\_\_\_\_\_\_\_\_\_\_\_\_\_\_\_\_\_\_\_\_\_\_\_\_\_\_\_\_\_

\_\_\_\_\_\_\_\_\_\_\_\_\_\_\_\_\_\_\_\_\_\_\_\_\_\_\_\_\_\_\_\_\_\_\_\_\_\_\_\_\_\_\_\_\_\_\_\_\_\_\_\_\_\_\_\_\_\_\_\_\_\_\_\_\_\_\_\_

Instrucción: conteste correctamente lo que a continuación se te pide.

¿Cuál versión da por inaugurado su aplicación en modalidad touch?

¿Cuál fue la primera versión de Windows?

¿Cuál versión de Windows es considerada como una de las peores?

¿Cuál fue la primera versión diseñada para el consumidos?

¿Cuál fue la versión de Windows más exitosa gracias a su estabilidad técnico?

# **UNIDAD III**

**20**

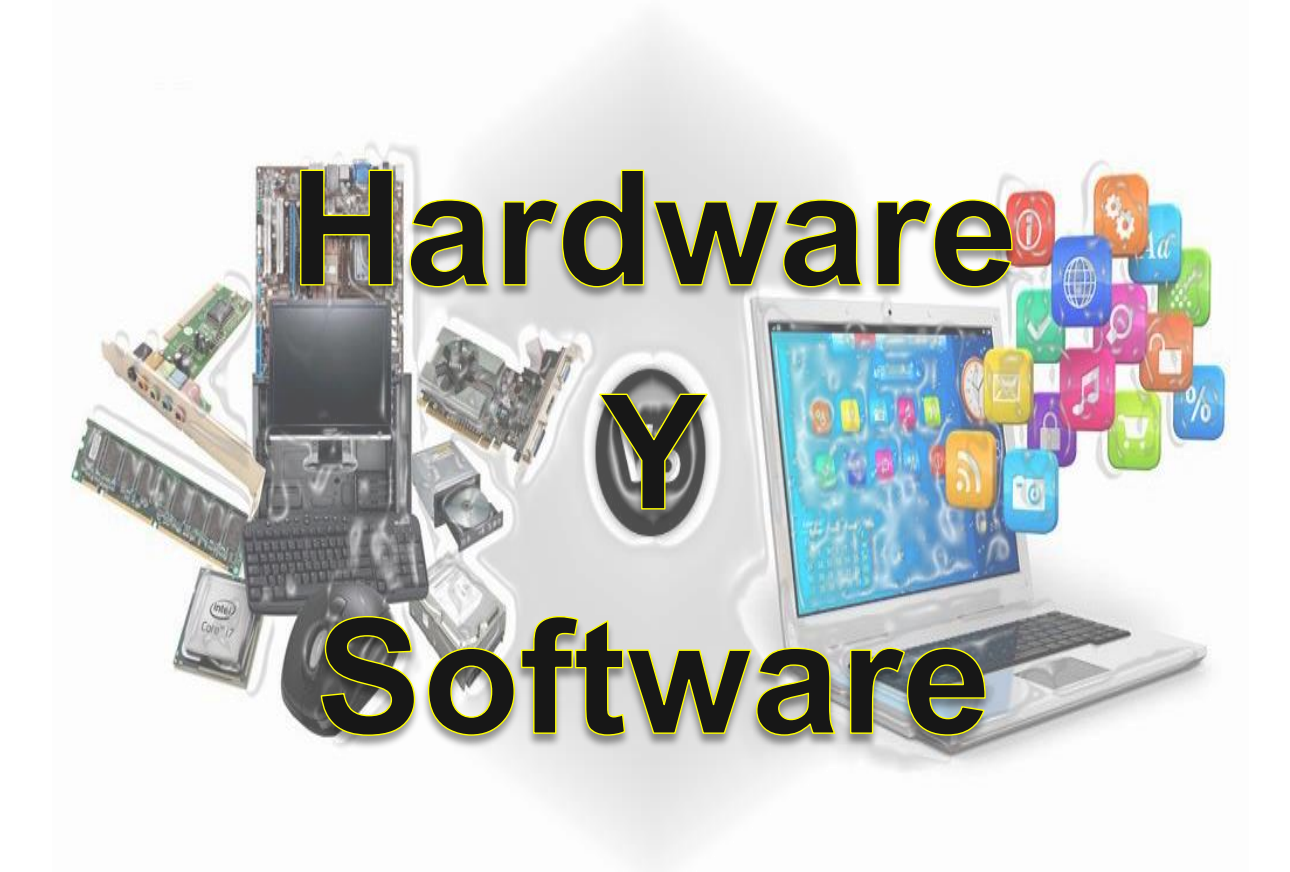

# **Guía de actualización y reorganización de archivos digitales administrativos.**

**Fuente Imagen:** https://cdn.computercareers.org/wp-content/uploads/hardware-vs-software.jpg

#### **UNIDAD III**

#### **Nombre: Hardware y Software**

#### **Objetivos:**

- Conocer y valorar la realidad tecnológica en la que nos desenvolvemos para sacarle el mejor provecho posible.
- $\checkmark$  Conocer las diferencias entre el software libre y el software.

#### **Introducciones**

Utilizar con seguridad y eficacia un equipo de cómputo es primordial y para llevar a cabo dicha acción debemos conocer a la perfección las partes que la componen y su respectivo funcionamiento, esto puede generar un ahorro de tiempo y dinero considerable para el centro educativo.

#### **Contenido dosificado**

- $\checkmark$  Hardware y software
- ¿Qué es el hardware?
- $\checkmark$  Dispositivos de salida
- ¿Qué es el software?
- $\checkmark$  Clasificación del software
- $\checkmark$  Lector de archivos

#### **HARDWARE Y SOFTWARE**

Una computadora es un dispositivo que nos permite procesar información, claro que esta definición clásica es un tanto simplista, ya que actualmente es muy amplia la variedad de tareas que podemos realizar con dicho aparato. Mediante este dispositivo, tanto sea portátil como de escritorio, podremos dibujar, escribir, jugar y comunicarnos con otras personas alrededor del mundo sin importar la distancia a través de la mensajería instantánea, entre muchas otras actividades que nos ayudan en nuestra labor diaria.

Con lo aprendido en la historia de la computadora podemos mencionar que básicamente consiste de dos partes: el hardware y el software. El hardware es un término genérico utilizado para designar a todos los elementos físicos que lo componen, es decir, gabinete, monitor, motherboard, memoria RAM y demás.

En tanto, el software es todo aquello que le proporciona a la computadora las instrucciones necesarias para realizar una determinada función. Entre ellos se destacan el sistema operativo, juegos, controladores de dispositivos, programas de usuario y demás.

#### **¿Qué es el hardware?**

 $\overline{a}$ 

Así como la computadora se subdivide en dos partes, el hardware que la compone también, de este modo podemos encontrar el llamado hardware básico y hardware complementario. 97

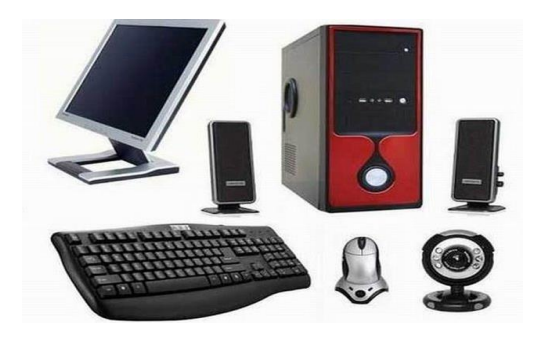

**FUENTE**: https://s3.amazonaws.com/s3.timetoast.com/public/uploads/photos/6974348/HARDAWARE.jpg

 $97$  https://tecnologia-informatica.com/que-es-hardware-y-software/

El hardware básico agrupa a todos los componentes [imprescindibles](https://tecnologia-informatica.com/generaciones-computadoras-sexta-generacion/) para el [funcionamiento](https://tecnologia-informatica.com/generaciones-computadoras-sexta-generacion/) de la PC como motherboard, monitor, teclado y mouse, siendo la motherboard, la memoria RAM y la CPU los componentes más importantes del conjunto.

Por otro lado tenemos el **hardware complementario**, que es todo aquel componente no esencial para el funcionamiento de una PC como impresoras, cámaras, pendrives y demás.

También podremos encontrar una diferenciación adicional entre los componentes de la PC, y se encuentra dada por la función que estos cumplen dentro de la misma. En los siguientes párrafos podremos conocer la forma en que se dividen.

**Chipset:** Integrado en la motherboard, el chipset permite el tráfico de información entre el microprocesador y el resto de los componentes que conforman la PC.

**CPU:** Este dispositivo tiene la tarea de interpretar y ejecutar las instrucciones recibidas del sistema operativo, además de administrar las peticiones realizadas por los usuarios a través de los programas.

**Memoria RAM:** La Memoria RAM o Memoria de Acceso Aleatorio es donde la computadora almacena los programas, datos y resultados procesados por la CPU, lo que permite su rápida recuperación por parte del sistema, brindado así una mejor performance. <sup>98</sup>

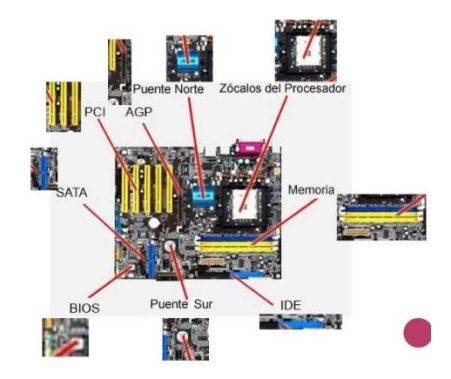

**FUENTE:** https://image.slidesharecdn.com/placamadreterminar3-110405155347-phpapp02/95/placa-madre-1-728.jpg

 $\overline{a}$ 98 Idem

**Dispositivos de Salida:** Son los dispositivos encargados de mostrarle al usuario los resultados de sus operaciones. Este grupo comprende monitores, impresoras y todo aquello que sirva al propósito de ofrecerle al usuario la [posibilidad](https://tecnologia-informatica.com/perifericos-de-salida/) de ver el resultado de su [trabajo.](https://tecnologia-informatica.com/perifericos-de-salida/)

#### **El mouse**

Un mouse o ratón, es un [dispositivo](https://tecnologia-informatica.com/mouse-raton-historia-futuro/) apuntador diseñado para ser tomado como una [mano.](https://tecnologia-informatica.com/mouse-raton-historia-futuro/) Cuenta en su parte inferior con un dispositivo detector (generalmente una bola o láser) que permite al usuario controlar el movimiento del cursor en la pantalla deslizando el mouse por una superficie plana.

#### **El teclado**

Un teclado es un dispositivo parecido a una máquina de escribir, que posibilita al usuario introducir textos e instrucciones. Algunos [teclados](https://tecnologia-informatica.com/tipos-de-teclados/) poseen teclas de función especiales o dispositivos [apuntadores](https://tecnologia-informatica.com/tipos-de-teclados/) integrados, como trackballs (bolas para mover el cursor) o zonas sensibles al tacto que permiten que los movimientos de los dedos del usuario dirijan el cursor en la pantalla.

#### **La pantalla**

La pantalla cambia la información generada por la computadora en información visual. Las pantallas suelen tener una de las siguientes formas: un monitor de rayos catódicos o una pantalla de cristal líquido (LCD, siglas en inglés), aunque en la actualidad las opciones se han multiplicado. <sup>99</sup>

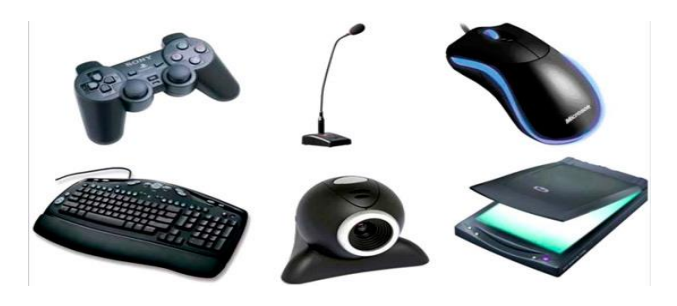

**FUENTE**: https://tecnologia-facil.com/wp-content/uploads/2017/09/definicion-de-hardware-11.jpg

 $\overline{a}$ <sup>99</sup> Idem

# **¿QUÉ ES EL SOFTWARE?**

Software es una secuencia de instrucciones que son interpretadas y/o ejecutadas para la gestión, redireccionamiento o modificación de un dato/información o suceso.

Un software de computadora está compuesto por una secuencia de instrucciones, que es interpretada y ejecutada por un procesador o por una máquina virtual. En un software funcional, esa secuencia sigue estándares específicos que resultan en un determinado comportamiento.

En nuestra computadora, todos los programas que usamos son software: Windows, Outlook, el Firefox, Google Chrome, Microsoft Edge y los antivirus, entre otros. [Incluso](https://tecnologia-informatica.com/tipos-de-virus-computadoras/) los virus pueden ser [categorizados](https://tecnologia-informatica.com/tipos-de-virus-computadoras/) como software.

Un software puede ser ejecutado por cualquier dispositivo capaz de interpretar y ejecutar las instrucciones para lo cual es creado. Cuando un software está representado como instrucciones que pueden ser ejecutadas directamente por un procesador decimos que está escrito en lenguaje de máquina. 100

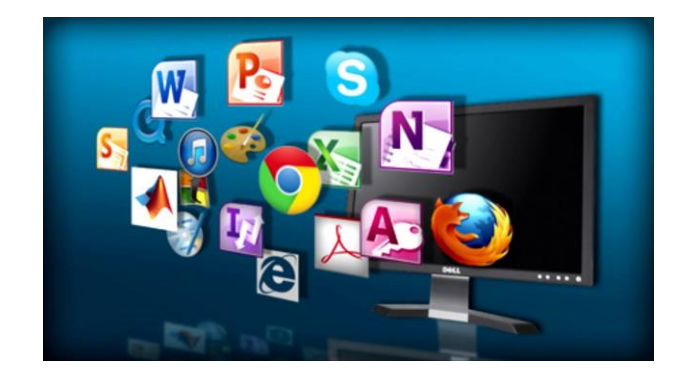

**FUENTE**: http://www.webdesignexpert.us/wp-content/uploads/2018/09. jpg

# **CLASIFICACIÓN DEL SOFTWARE**

**Software de Sistema:** Este grupo comprende el sistema operativo, controladores de dispositivos, utilitarios de sistema y toda aquella herramienta que sirva para el control específico de las características de la computadora.

**Software de Aplicación:** Se le llama software de aplicación a todos aquellos programas utilizados por los usuarios para la concreción de una tarea, y en este grupo podemos encontrar software del tipo ofimático, [aplicaciones](https://tecnologia-informatica.com/trucos-consejos-photoshop/) de diseño gráfico como [Photoshop,](https://tecnologia-informatica.com/trucos-consejos-photoshop/) de contabilidad y de electrónica, por solo citar una pequeña fracción de todas las categorías de aplicaciones que podemos encontrar en el mercado.

#### **Navegadores (Browsers)**

Quizás uno de los programas más utilizados en la actualidad, dado el furor imparable de Internet y las redes sociales. Estos programas nos sirven para [conectarnos](https://tecnologia-informatica.com/navegador-web-historia-trucos-consejos/) y navegar a través de [Internet.](https://tecnologia-informatica.com/navegador-web-historia-trucos-consejos/) Los navegadores más populares son Microsoft Edge, Mozilla Firefox, Google Chrome, Safari y Opera. Cabe destacar que todos ellos son programas gratuitos.<sup>101</sup>

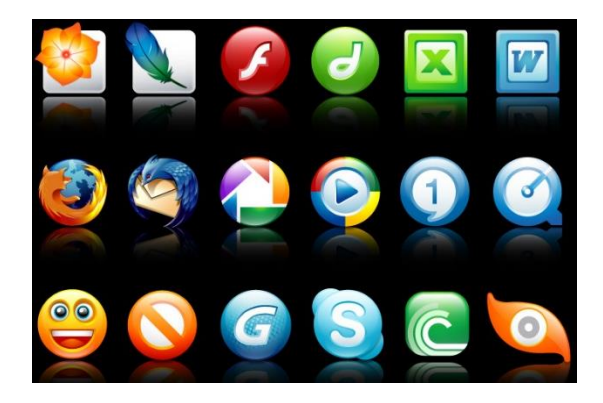

**FUENTE:** http://2.bp.blogspot.com/-dQnCssanAO4/TV2YHbABA7I/AAAAA.jpg

 $\overline{a}$ 

**26**

 $101$  Idem

# **LECTOR DE ARCHIVOS**

No podemos desarrollar una organización de archivos digitales de manera exitosa sin **Microsoft Office,** es un paquete de programas que facilitan visualizar y edición de los archivos diseñado por [Microsoft Corp](https://www.microsoft.com/) con el propósito de facilitar las tareas cotidianas en las oficinas. Estas aplicaciones ofimáticas permiten crear presentaciones, tomar notas, crear bases de datos y mucho más.

[Microsoft Office](https://techlandia.com/definicion-microsoft-office-sobre_83651/) fue lanzado al mercado en 1989 para Mac y al año siguiente para Windows. Con el paso de los años se han ido mejorando sus características y funciones, actualmente la suite ofimática de [Microsoft](http://i.viglink.com/?key=69cdf8bd1cef9631b865d606c262b8d1&insertId=9a450945e396dbdb&type=L&exp=-1%3Ana%3A0&libId=k0ye8sjh0102tlzi000DLbbvwflw5&loc=https%3A%2F%2Ftechlandia.com%2Flista-programas-microsoft-office-info_262306%2F&v=1&iid=9a450945e396dbdb&out=http%3A%2F%2Fwww.microsoftstore.com&ref=https%3A%2F%2Fwww.google.com%2F&title=Lista%20de%20programas%20de%20Microsoft%20Office%20%7C%20Techlandia&txt=%3Cspan%3EMicrosoft%3C%2Fspan%3E) cuenta con una importante serie de aplicaciones que siguen siendo líderes en el mercado.

A continuación se especifica una lista de programas de [Microsoft](http://i.viglink.com/?key=69cdf8bd1cef9631b865d606c262b8d1&insertId=9a450945e396dbdb&type=L&exp=-1%3Ana%3A0&libId=k0ye8sjh0102tlzi000DLbbvwflw5&loc=https%3A%2F%2Ftechlandia.com%2Flista-programas-microsoft-office-info_262306%2F&v=1&iid=9a450945e396dbdb&out=http%3A%2F%2Fwww.microsoftstore.com&ref=https%3A%2F%2Fwww.google.com%2F&title=Lista%20de%20programas%20de%20Microsoft%20Office%20%7C%20Techlandia&txt=%3Cspan%3EMicrosoft%3C%2Fspan%3E) Office que siguen siendo los más populares del mercado y que están disponibles en diferentes versiones de la mencionada suite ofimática.

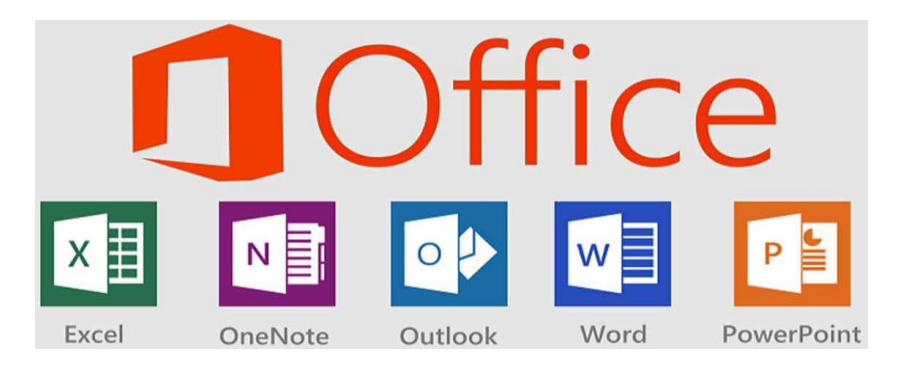

**FUENTE**: https://www.quietpc.com/images/products/microsoft-office-2016-2-large.jpg

#### **Word**

 $\overline{a}$ 

[Microsoft Word](https://products.office.com/es/word) está diseñado para crear una amplia gama de documentos de aspecto profesional. Los fundamentos de Word son los mismos que los de cualquier programa de edición de texto, pero MS Word ofrece la posibilidad de incluir gráficos, imágenes y formatos personalizados, proporcionando a los usuarios las herramientas necesarias para crear casi cualquier tipo de documento, como las páginas de un libro, volantes de un negocio, currículos, entre otros.<sup>102</sup>

<sup>102</sup> https://techlandia.com/lista-programas-microsoft-office-info\_262306/

#### **Excel**

[Microsoft Excel](https://products.office.com/es/excel) es un programa que nos permite **trabajar con datos numéricos**. Pertenece a la categoría de programas conocidos como hojas de cálculo que fueron desarrolladas a partir de los años 60 con el propósito de automatizar el trabajo contable.

Excel nos permite almacenar números y realizar cálculos básicos, aunque también se pueden aplicar funciones matemáticas complejas y funciones estadísticas.

#### **PowerPoint**

[PowerPoint](https://products.office.com/es/powerpoint) es un software que ha sido diseñado para **crear presentaciones de diapositivas**. Con este programa se puede incluir vídeo, audio, gráficos, imágenes, texto y animación en cada diapositiva, permitiendo a los usuarios una cantidad casi ilimitada de personalización.

#### **Outlook**

[Microsoft Outlook](https://products.office.com/en-us/outlook/email-and-calendar-software-microsoft-outlook) es, en su esencia, **un programa de gestión de email**. Sin embargo, este software ofrece funciones que van más allá de la simple tarea de envío y recepción de correos electrónicos. <sup>103</sup>

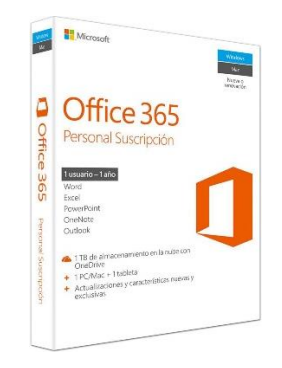

**FUENTE**: https://www.paris.cl/dw/image/v2/BCHW\_PRD/on/demandware.static

 $\overline{a}$ 

 $103$  Idem

#### **Access**

[Microsoft Access](https://www.microsoft.com/es-es/p/access/cfq7ttc0k7q8?activetab=pivot%3aoverviewtab) es un programa diseñado para **crear bases de datos** que permiten gestionar información cuando ésta es demasiado grande para ser administrada en una lista de Excel.

Access, aprovechando al máximo la potencia gráfica de Windows, ofrece métodos visuales con las que se puede organizar, buscar, presentar y gestionar los datos, incluyendo la eliminación de redundancias y la reorganización de tablas.<sup>104</sup>

#### **OneNote**

[Microsoft OneNote](https://products.office.com/es-es/onenote/digital-note-taking-app) es un programa que ha sido diseñado para facilitar la toma de notas y **la recopilación de cualquier tipo de información**, artículos, apuntes de clases, notas de trabajo, lista de compras, dibujos, entre otros. Los usuarios también pueden crear blocs compartidos, con lo cual varias personas podrán tener acceso a la información y modificarla.

#### **Publisher**

[Microsoft Publisher](https://products.office.com/en-us/publisher) está diseñado para **crear material y documentos impresos** como sobres, dípticos, trípticos, catálogos, boletines, folletos, calendarios, entre otros. Publisher ofrece una serie de funciones y características que permiten llevar a cabo las tareas de edición de forma muy intuitiva.

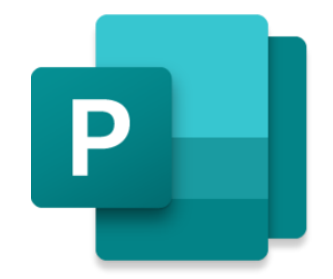

**FUENTE:**https://upload.wikimedia.org/wikipedia/commons/thumb/8/8b/Icon

 $\overline{a}$ 

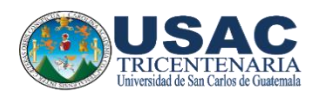

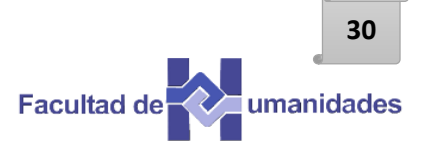

# **Actividad**

Instrucciones: Encierra en un círculo los componentes de hardware y tacha con una X los componentes de software.

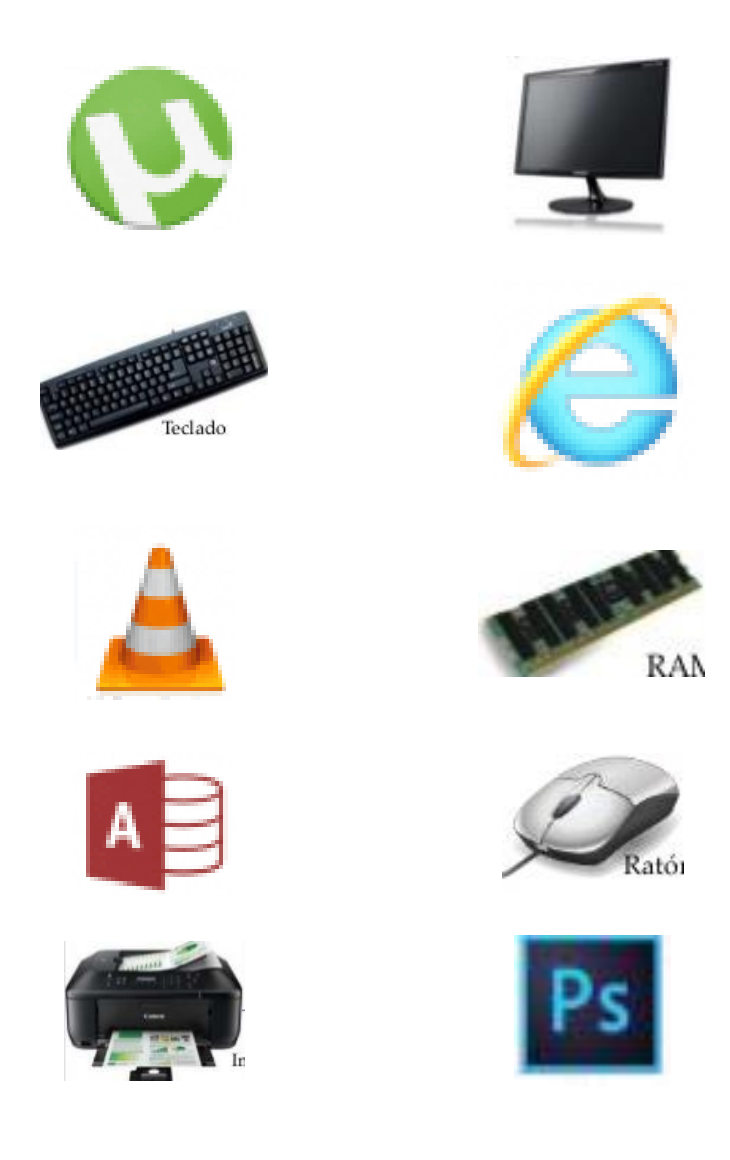

**FUENTES**: http://conogasi.org/wp-content/uploads/2017/08/Software-de-aplicacion.png

https://proicecdn.azureedge.net/

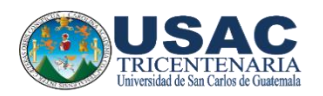

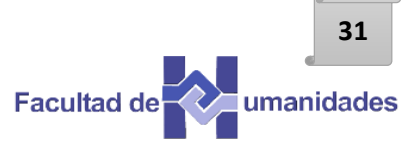

# Evaluación

Instrucción: Responda correctamente las siguientes interrogantes.

¿Qué es Hardware?

¿Qué es Software?

¿Qué es Microsoft Office?

Menciona tres elementos de Hardware

 $\overline{\phantom{0}}$ 

 $\sim$ 

 $\overline{\phantom{0}}$ 

Menciona tres elementos de Software

 $\overline{\phantom{a}}$ 

# **UNIDAD IV**

**32**

# DOCUMENTOS OFICIALES DE ESCUELA

**Guía de actualización y reorganización de archivos digitales administrativos.**

**Fuente Imagen:** https://portal.ucol.mx/content/micrositios/149/image/procedimientos.jpg

#### **UNIDAD IV**

#### **Nombre: Documentos oficiales de escuela**

#### **Objetivos:**

Conocer los principales documentos que se manejan en el centro educativo.

Adoptar los conocimientos de archivos físicos a los digitales de manera eficiente.

#### **Introducciones**

Manejar documentos del centro educativo es prioridad para todo el personal que labora en el mismo para lo cual se describe los principales documentos con los que se logran un correcto funcionamiento de la institución. También incorporando conocimiento de los distintos formatos en los que son representados estos documentos de manera virtual con lo que se pretende adaptar estos saberes del formato físico a lo digital. Este ultimo formato tiene diversas ventajas para lo cual se convierte en algo indispensable.

#### **Contenido dosificado**

- **Documentos oficiales de escuela**
- $\sqrt{ }$  Actas
- $\checkmark$  Certificaciones
- $\checkmark$  Circulares
- $\checkmark$  Oficio
- **Formatos de documentos digitales**
- $\checkmark$  Ventajas y desventajas de los soportes tradicional y digital

#### **DOCUMENTOS OFICIALES DE ESCUELA**

Son diversos los tipos de documentos y de igual manera los objetivos de cada uno, pero hablando de forma general podemos clasificar los más comunes para llevar una gestión de los procesos administrativos escolares de manera satisfactorio. Entre los que mencionaremos están:

#### **Actas**

Es un documento que se fracciona en el libro autorizado para su efecto, contiene descripción de actos o hechos que ocurren en un momento determinado, los cuales son considerados muy importantes y es necesario que formen parte de la memoria de una institución. Las actas se elaboran en un libro debidamente autorizado.

Los elementos que conforman un acta son los siguientes:

- $\checkmark$  Número de acta.
- $\checkmark$  Lugar, fecha y hora.
- $\checkmark$  Identificación de participación.
- $\checkmark$  Cuerpo del acta o sea las cláusulas o puntos tratados.
- $\checkmark$  Cierre.

 $\overline{a}$ 

Requisitos para elaborar un acta:

- $\checkmark$  Debe enumerarse y escribirse con letra legible script.
- Todos los números deben ir ratificados con letras.
- $\checkmark$  Su redacción debe ser clara, concisa y precisa.
- $\checkmark$  Las cláusulas o puntos tratados deben realzarse.
- $\checkmark$  Los entrelineados deben salvarse y testarlos después del cierre del acta.

Cuando el acta sirve para dar cumplimiento a un acuerdo, decreto, resolución o disposición es conveniente; copiar literalmente la parte conducente o todo el documento, esto entre comillas. <sup>105</sup>

<sup>105</sup> Lucy Juanita Ramos García (2010) Informe EPS, pag. 26

Las resoluciones que se tomen en una sesión deberán señalarse e indicar si todos los participantes estuvieron de acuerdo, o si hubo alguno que no aprobó la moción o la resolución.

La persona que participe como representante de otra persona deberá presentar una carta o poder legal que lo acredite para ello.

Los libros de actas deben estar autorizados por la autoridad competente y foliados.

Los nombres de los participantes de una sesión deben escribirse después del cierre del acta, para identificar cada una de las firmas, ya que muchas veces éstas son ilegibles.

Cuando se omite algo y se agrega al final del acta se anota OTROSI, y se procede a firmar otra vez, el OTROSI significa "Además de Esto" se utiliza también cuando alguien no está de acuerdo con el contenido del acta, señalando su inconformidad.

Clases de actas:

- $\checkmark$  De inicio de labores
- $\checkmark$  De fin de ciclo
- $\checkmark$  De toma de posesión
- $\checkmark$  De entrega del cargo  $^{106}$

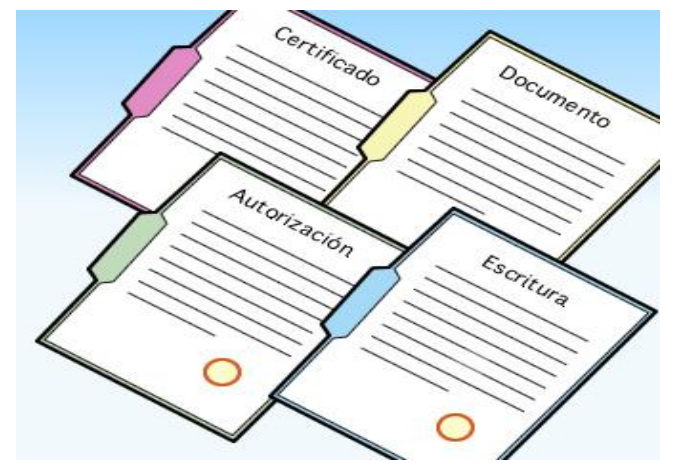

**FUENTE**: https://chile.gob.cl/chile/site/artic/20170728/imag/foto\_0000000320170728162913.jpg

 $\overline{a}$ 

<sup>106</sup> Ibid: pag. 27

· Ejemplo:

Acta No.11-2009. En la aldea El Nance, de Sanarate, El Progreso, a las diez horas con treinta minutos del lunes trece de abril del dos mil nueve, reunidos en la Escuela Oficial Rural Mixta de la mencionada aldea, los profesores: José Manuel López. Director del establecimiento; Reina Lucrecia Balcárcel Llamas, padres y madres de familia, para tratar lo siguiente: Primero: El director del establecimiento da la bienvenida a todos los presentes y les da a conocer a agenda a desarrollar; luego rinde informe en lo referente de la conducta de los alumnos y alumnas, la asistencia, el horario de los estudiantes, el cumplimiento de las tareas para luego hacer entrega de las notas bimestrales, recomendándoles que apoyen a sus hijos e hijas en el estudio. Segundo: La señora Amalia Morata ya pide la palabra para manifestar el agrado y satisfacción por la labor de los docentes y les insta a continuar. Enterados de lo anterior, ratifican y firman la presente, en el mismo lugar y fecha a las once horas con veinticinco minutos

José Manuel López

Reina Lucrecia Balcárcel Llamas

Amalia Morataya.

Sello

**107**

 $\overline{a}$ <sup>107</sup> Ibid: pag. 28

#### **Certificaciones**

Es un documento que asegura y certifica la veracidad de un hecho o documento.

Dan certeza de algo (edad, enfermedad, estado civil, de estudios hechos, entre otros.) Deben escribirse en forma ordenada, muy clara y, sobre todo, exacta. Las certificaciones tienen un carácter forma y mayor fuerza legal.

En las certificaciones o transcripciones de actas, los entrelineados y testados ya no deben aparecer. La certificación se debe hacer sin errores, sin embargo el OTROSI debe escribirse, así mismo el nombre de las personas que firmaron el acta.

Las principales partes de una certificación son las siguientes:

- $\checkmark$  Membrete de la institución
- $\checkmark$  Puesto del que transcribe la certificación
- $\checkmark$  Nombre de la persona interesada
- $\checkmark$  Año en que se elaboró
- $\checkmark$  Asunto o contenido
- $\checkmark$  Fecha en que se extiende
- $\checkmark$  Firma de quien certifica
- $\checkmark$  Visto Bueno de algún superior a la persona que certifica

Las certificaciones se utilizan para dar a conocer al interesado los resultados de los datos requerido o de un documento de una manera clara y ordenada. Cuando hacemos uso de certificaciones:

- $\checkmark$  Por extravío de un certificado de estudios
- $\checkmark$  Traslado
- $\checkmark$  Un acta

Clases o tipos:

- $\checkmark$  En forma literal
- $\checkmark$  En parte conducente 108

 $\overline{a}$ 

<sup>108</sup> Ibid: pag. 29

• Ejemplos:

LA INFRASCRITA DIRECTORA DE LA ESCUELA OFICIAL RURAL MIXTA. DE ALDEA EL PALMAR, MUNICIPIO DE SANARATE, DEPARTAMENTO DE EL PROGRESO, CERTIFICA: QUE PARA EL EFECTO HA TENIDO A LA VISTA EL EXPEDIENTE DE ESTUDIOS Y LA DOCUMENTACIÓN OFICIAL QUE AMPARA A LOS MISMOS, EN DONDE CONSTA QUE LA ALUMNA: CARLA EMILIA RIVAS RODAS, CURSÓ Y APROBÓ TODAS LAS ASIGNATURAS CORRESPONDIENTES AL TERCER GRADO PRIMARIA DURANTE EL CICLO ESCOLAR 2007, HABIENDO OBTENIDO LAS CALIFICACIONES SIGUIENTES: .........................

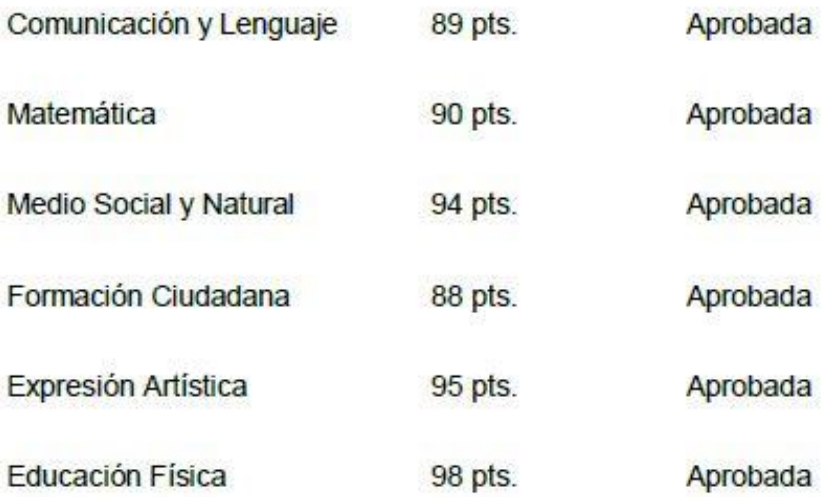

Y PARA LOS USOS LEGALES QUE A LA INTERESADA CONVENGAN, SE LE EXTIENDE LA PRESENTE EN UNA HOJA DE PAPEL BOND BLANCO TAMAÑO CARTA, EN SANARATE, A LOS DIECIECHO DÍAS DEL MES DE MARZO DEL DOS 

Manuel Calderón

**Director** 

Vo.Bo. Supervisor Educativo

**Sello** 

**109**

**38**

 $\overline{a}$ <sup>109</sup> Ibid: pag. 30

"Acta No.11-2009. En la aldea El Nance, de Sanarate. El Progreso, a las diez horas con treinta minutos del lunes trece de abril del dos mil nueve, reunidos en la Escuela Oficial Rural Mixta de la mencionada aldea, los profesores: José Manuel López, Director del establecimiento: Reina Lucrecia Balcárcel Llamas, padres y madres de familia, para tratar lo siguiente: Primero: El director del establecimiento da la bienvenida a todos los presentes y les da a conocer a agenda a desarrollar; luego rinde informe en lo referente de la conducta de los alumnos y alumnas, la asistencia, el horario de los estudiantes, el cumplimiento de las tareas para luego hacer entrega de las notas bimestrales, recomendándoles que apoyen a sus hijos e hijas en el estudio. Segundo: La señora Amalia Morata va pide la palabra para manifestar el agrado y satisfacción por la labor de los docentes y les insta a continuar. Enterados de lo anterior, ratifican y firman la presente, en el mismo lugar y fecha a las once horas con veinticinco minutos." Fs. (aparecen las firmas ilegibles de los presentes y 

Y PARA LOS USOS LEGALES QUE A LA INTERESADA CONVENGAN, SE LE EXTIENDE LA PRESENTE EN UNA HOJA DE PAPEL BOND BLANCO TAMAÑO CARTA, EN SANARATE, A LOS DIECIECHO DÍAS DEL MES DE ABRIL DEL DOS 

Certificó:

José Manuel López

Director

Vo.Bo.

Sello

**110**

 $\overline{a}$ 

<sup>110</sup> Ibid: pag. 31
### **Circulares**

Orden o conjunto de instrucciones reglamentarias, aclaratorias o recordatorias que sobre una materia envía la autoridad a sus subordinados.

Elementos que la conforman:

- Número de orden
- $\checkmark$  Fecha
- $\checkmark$  Destinatario (os)
- $\checkmark$  Asunto o contenido
- $\checkmark$  Firma

Se utiliza para brindar información colectiva de un determinado tema o asunto.

Clases o tipos

- $\checkmark$  Interna
- $\checkmark$  Externa<sup>111</sup>

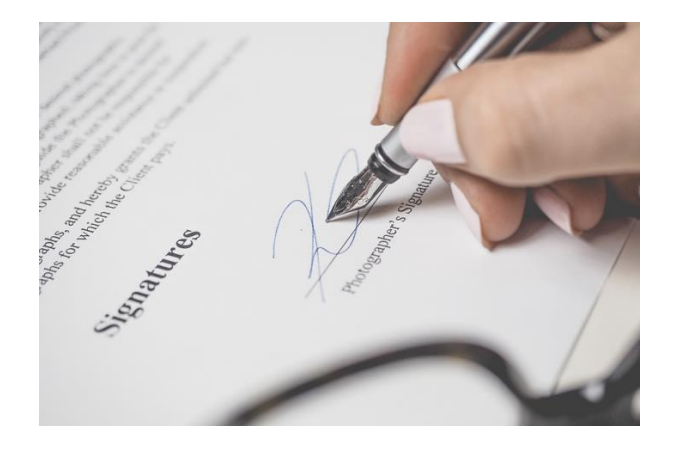

**FUENTE:** https://soporte.mygestion.com/media/wp-content/uploads/firma-digital-700x470.png

 $\overline{a}$ 111 Ibid: pag. 32 · Ejemplo:

Escuela Oficial Rural Mixta

Aldea La Jícama, Sanarate, El Progreso.

Circular No.003/2009

Aldea La Jícama, 26 de enero de 2009.

A: Personal docente

Atentamente me dirijo a ustedes, rogándoles presentar a ésta oficina a más tardar el día viernes treinta del presente mes la planificación correspondiente a la comisión de la cual son integrantes.

Agradeciendo su atención, me suscribo de ustedes,

Atentamente:

Prof. Gerardo Rodríguez

 $\overline{a}$ 

112 Ibid: pag. 33

#### **Oficio**

Se designa con el término de oficio a aquel documento, generalmente utilizado por embajadas, ministerios, municipios, colegios y oficinas de gobierno entre otros y que tiene como finalidad la comunicación de disposiciones, órdenes, informes, consultas y por otro lado, para llevar a cabo gestiones vinculadas con acuerdos, invitaciones, de felicitación, colaboración y agradecimiento, entre las más recurrentes. Es decir, como se desprende de la definición, un oficio resulta ser uno de los medios más formales de comunicación a instancias del sector público. <sup>113</sup> Ejemplo:

Santa Eulalia, 17 de enero de 2014

**PEM Lilian Molina** Coordinadora Técnica Administrativa **Nivel Medio** Huehuetenango

De mi consideración:

Atentamente me dirijo a usted para manifestarle que el estudiante Jesús Angel Díaz Bartolomé, cursó Primero Básico en el Instituto de Educación Básica por Cooperativa "Santa Eulalia" en el año 2010, y que dentro del pensum de estudio contempla el Área de Comunicación y Lenguaje, y Subárea de Tecnología de Información y Comunicación, lo que equivale en este caso, siendo Primer Grado, Ciclo Básico, el área de Mecanografía (ya sea por medios mecánicos o computarizados).

En virtud de lo anterior, el Centro Educativo extendió Certificado con Calificación en el Subárea de Tecnología de Información y Comunicación, por ende, no especifica si es Mecanografía en Primer Grado, Ciclo Básico.

Al respecto, solicito su intervención a efecto de viabilizar la Inscripción del estudiante Jesús Angel Díaz Bartolomé, para que pueda realizar su Traslado del Colegio Americano al Instituto Nacional Mixto "Alejandro Córdova" - INMAC de la ciudad de Huehuetenango, considerando lo expuesto anteriormente.

Sin otro particular, y en espera de su apoyo y consideración, quedo de usted altamente agradecido.

> Lic. Mario Mateo Diego Coordinador Técnico Administrativo Santa Eulalia, Huehuetenango

114

 $\ddot{\phantom{a}}$ 

<sup>113</sup> https://www.definicionabc.com/comunicacion/oficio.php

<sup>114</sup> https://mariomateoblog.files.wordpress.com/2017/03/s-e-004-modelo\_documentos\_administrativos1.pdf

#### **FORMATOS DE DOCUMENTOS DIGITALES**

**43**

Un archivo digital, también denominado Fichero, es una unidad de datos o información almacenada en algún medio que puede ser utilizada por aplicaciones de la computadora.

Cada archivo se diferencia del resto debido a que tiene un nombre propio y una extensión que lo identifica. Esta extensión sería como el apellido y es lo que permite diferenciar el formato del archivo y, asimismo, interpretar los caracteres que conforman el contenido del archivo. De esta manera, un archivo de texto, podrá tener la extensión .txt (el nombre completo sería: ARCHIVO.txt); uno de documento enriquecido, .doc, .pdf; uno de imágenes, .jpg, .gif; y lo mismo ocurre con cada formato. <sup>115</sup>

A continuación se presentan algunos de los formatos más frecuentes encontrados en el ámbito administrativo escolar:

**PDF:** Identifica archivos cuyo contenido está en formato PDF. Este formato debe su nombre al acrónimo del inglés Portable Document Format y permite transferir documentos como folletos, trípticos y en general, aquellos que contengan diseño gráfico y utilicen fuentes tipográficas especiales, con la seguridad de que se verán en la forma adecuada, sin importar el tipo de equipo que se utilice. Este formato fue creado por Adobe Systems, Inc, pero existen otros programas no propietarios que generan este tipo de archivos.<sup>116</sup>

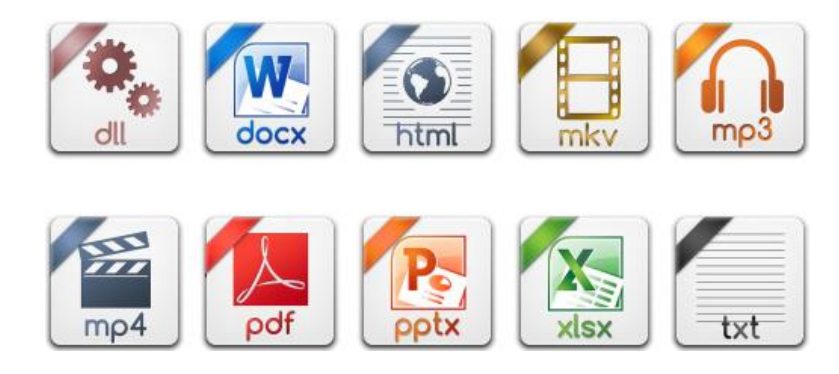

**FUENTE**: https://d20j05d0hyr158.cloudfront.net/img/articulos/1.png

 $\ddot{\phantom{a}}$ 

<sup>115</sup> https://doraduque.wordpress.com/tag/que-es-un-archivo-digital/

<sup>116</sup> http://www.hipertexto.info/documentos/archivos.htm

**PNG** (Portable Network Graphics). Gráficos Portables de Red. Formato gráfico muy completo especialmente pensado para redes.

**AVI** Esta extensión identifica archivos que contienen vídeo digital. El formato AVI es el estándar utilizado en la plataforma Windows. Su principal desventaja es que genera archivos algo pesados.

**RAR** Archivo comprimido con el programa compresor WinRAR. Para poder extraer los archivos que contiene necesitaremos este programa o cualquier otro compatible con este formato.

**GIF** Esta extensión identifica archivos que contienen imágenes en formato gif. Este formato fue diseñado por Compu Serve y debe su nombre a las siglas del inglés Graphic Interchange Format (Formato Gráfico de Intercambio). Un archivo de imagen con este formato puede almacenar hasta 256 colores, por lo que generalmente son diseños sencillos, como rayas, tramados, dibujos animados simples, etc.<sup>117</sup>

**WMA** Extensión de Windows Media Audio, formato propietario desarrollado por Microsoft. Es un formato que está orientado más a la difusión (broadcasting) a través de Internet.

**MP3** Identifica archivos que contienen sonido en formato MPEG Audio Stream, Layer III. Se trata de un formato no propietario. Este formato tiene la capacidad de almacenar audio con calidad similar a la de un disco compacto. Su ventaja radica en que se reduce considerablemente el peso de los archivos generados.

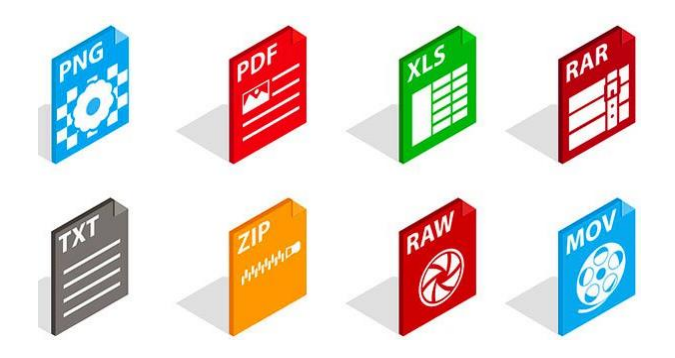

**FUENTE**: https://acf.geeknetic.es/imgri/imagenes/tutoriales/91-archivos-extensiones-programas-muestra.jpg

 $\overline{a}$  $117$  Idem

**XLS** Libros u hojas de cálculo creados con Microsoft Excel.

**MPEG** Identifica archivos que contienen vídeo en formato MPEG. Este formato toma su nombre de Moving Pictures Expert Group, que es grupo integrado por más de 70 compañías e instituciones de todo el mundo, entre las que destacan Sony, Philips y Apple; que se han unido con la finalidad de conformar un estándar para el manejo de video digital en CD, televisión por cable, transmisión directa por satélite y televisión de alta definición.

**ZIP** Identifica archivos comprimidos en formato ZIP. Este formato es uno de los más utilizados en ambientes MS-DOS y Windows. Existe un tipo especial de archivos zip que terminan con la extensión .exe.

**DOC** Esta extensión identifica archivos que contienen textos con formato, generalmente creados con el programa Microsoft Word.<sup>118</sup>

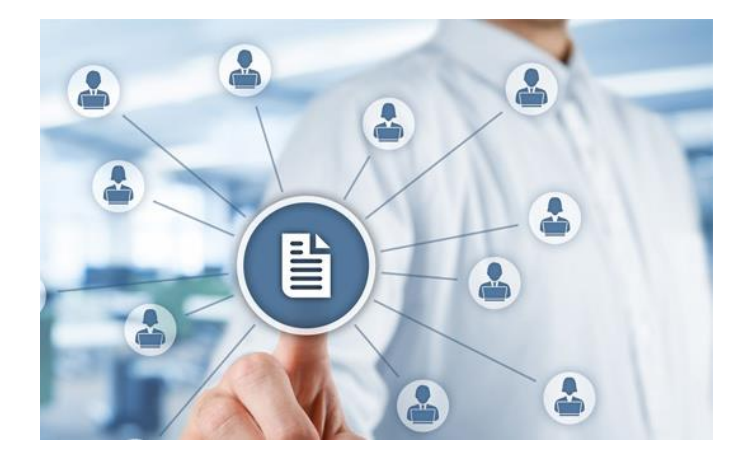

**FUENTE:** https://internetpasoapaso.com/wp-content/uploads/Extensi%C3%B3n-de-archivo-.DWG-qQu%C3%A9archivos.jpg

 $\overline{a}$  $118$  Idem

# **VENTAJAS Y DESVENTAJAS DE LOS SOPORTES TRADICIONAL Y DIGITAL 6**

Hoy en día se cuestiona mucho sobre si es recomendable o no pasar de un soporte tradicional a un soporte digital. Pero es bien sabido que ambos soportes presentan ventajas como desventajas. Es por esto, que se presenta a continuación estas ventajas y desventajas para que cada quien se forme su propio criterio.

### **SOPORTE TRADICIONAL**

#### **Ventajas**

- $\checkmark$  Es de fácil consulta.
- $\checkmark$  Presenta dificultad para modificar el contenido.
- $\checkmark$  Su reproducción es sencilla.
- $\checkmark$  Su conservación es centenaria.

### **Desventajas**

- $\checkmark$  Se agrupan en expedientes por lo que necesitan mucho espacio.
- $\checkmark$  Es difícil recuperar y tratar la información con rapidez.
- $\checkmark$  Su durabilidad va decreciendo con el tiempo.

### **SOPORTE DIGITAL**

#### **Ventajas**

- $\checkmark$  Su manipulación es fácil.
- $\checkmark$  La búsqueda de la información es dinamizada.
- $\checkmark$  Facilita la recuperación y actualización de la información.
- $\checkmark$  Se ahora espacio ya que no necesita agrupación física.
- $\checkmark$  Se reproduce de manera sencilla.
- $\checkmark$  Posee gran capacidad de almacenamiento.

### **Desventajas**

- $\checkmark$  Su consulta es mediante una máquina específica.
- $\checkmark$  Se puede perder alguna información en el momento de migrar de ordenador.<sup>119</sup>

<sup>119</sup> Alberch, R. (2003) *Los archivos: entre la memoria histórica y la sociedad del conocimiento*. Barcelona: Editorial UOC.

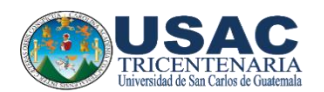

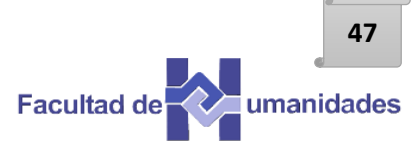

# **Actividad**

Mencione que formato entre el digital y físico es más práctico a su criterio para el manejo administrativo escolar y por qué.

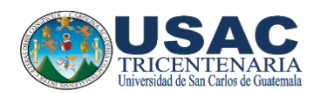

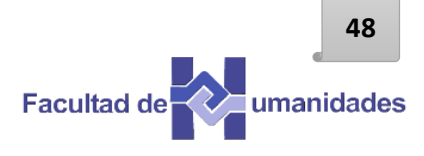

# **Evaluación**

Instrucción: Responda correctamente lo que se te pide.

Menciona tres documentos oficiales de escuela.

\_\_\_\_\_\_\_\_\_\_\_\_\_\_\_\_\_\_\_\_\_\_\_\_\_\_\_\_\_\_\_\_\_\_\_\_\_\_

\_\_\_\_\_\_\_\_\_\_\_\_\_\_\_\_\_\_\_\_\_\_\_\_\_\_\_\_\_\_\_\_\_\_\_\_\_\_

\_\_\_\_\_\_\_\_\_\_\_\_\_\_\_\_\_\_\_\_\_\_\_\_\_\_\_\_\_\_\_\_\_\_\_\_\_\_

\_\_\_\_\_\_\_\_\_\_\_\_\_\_\_\_\_\_\_\_\_\_\_\_\_\_\_\_\_\_\_\_\_\_\_\_\_\_

\_\_\_\_\_\_\_\_\_\_\_\_\_\_\_\_\_\_\_\_\_\_\_\_\_\_\_\_\_\_\_\_\_\_\_\_\_\_

\_\_\_\_\_\_\_\_\_\_\_\_\_\_\_\_\_\_\_\_\_\_\_\_\_\_\_\_\_\_\_\_\_\_\_\_\_\_

Menciona tres formatos de archivos digitales.

Menciona tres elementos para redactar un acta.

\_\_\_\_\_\_\_\_\_\_\_\_\_\_\_\_\_\_\_\_\_\_\_\_\_\_\_\_\_\_\_\_\_\_\_\_\_\_

\_\_\_\_\_\_\_\_\_\_\_\_\_\_\_\_\_\_\_\_\_\_\_\_\_\_\_\_\_\_\_\_\_\_\_\_\_\_

\_\_\_\_\_\_\_\_\_\_\_\_\_\_\_\_\_\_\_\_\_\_\_\_\_\_\_\_\_\_\_\_\_\_\_\_\_\_

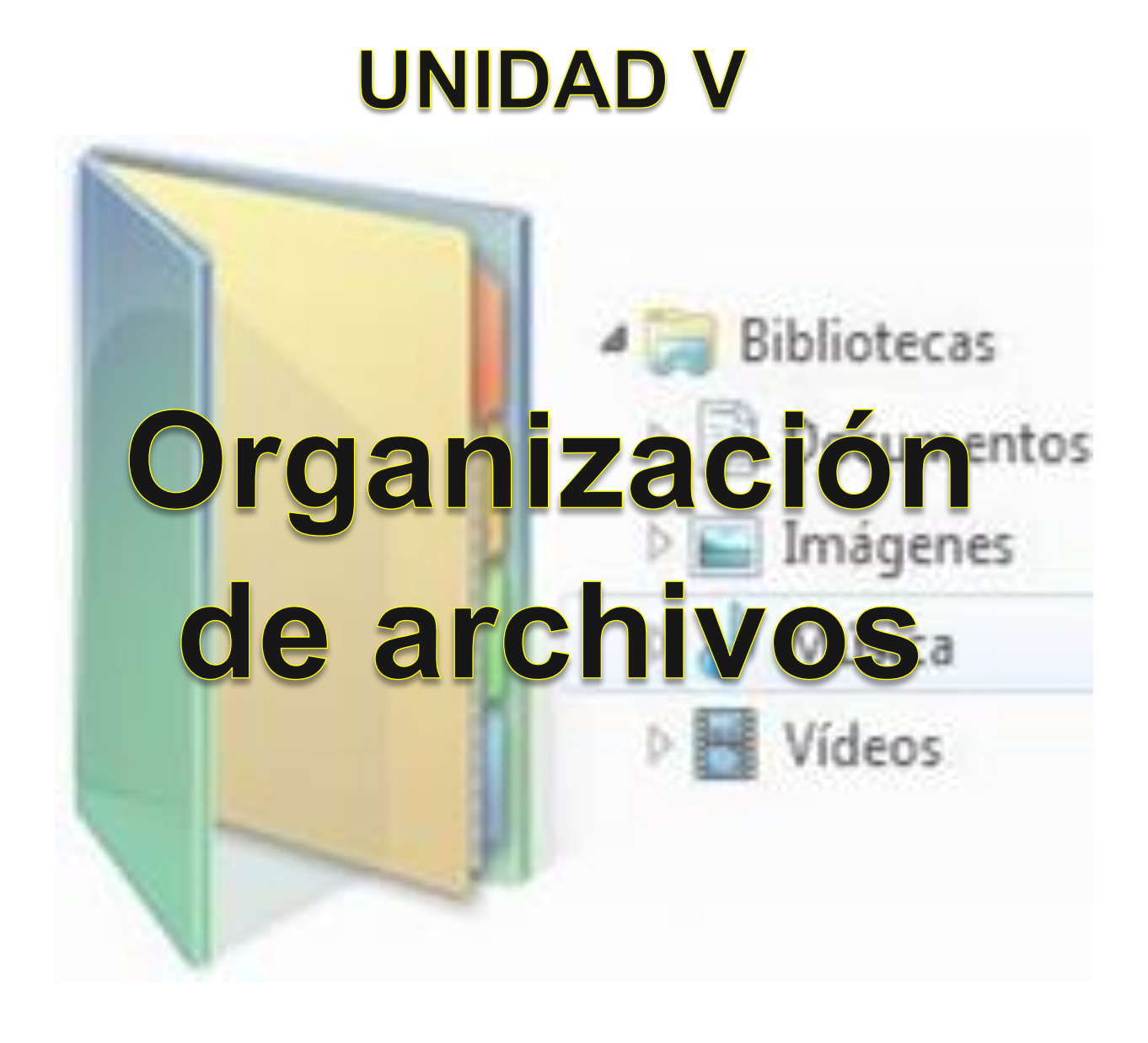

**49**

**Guía de actualización y reorganización de archivos digitales administrativos.**

**Fuente Imagen:** https://wifibit.com/wp-content/uploads/2018/02/Captura-de-pantalla-2018-02-16-a-las-23.51.21.png

### **UNIDAD V**

#### **Nombre: Organización de archivos**

#### **Objetivos:**

- $\checkmark$  Fortalecer la administración de los documentos físicos y digitales, respaldando protección y acceso oportuno a la información.
- $\checkmark$  Establecer políticas de conservación por medio del establecimiento de valores prioritarios de cada tipo de archivo.

#### **Introducciones**

La gestión documental es una serie de técnicas y normas, con la finalidad de facilitar a la escuela, la administración de documentos durante cada año académico transcurrido. En los últimos años la incorporación del uso de tecnologías en el proceso se ha logrado un crecimiento en la eficiencia y rendimiento, así como funcionalidad.

#### **Contenido dosificado**

- **Organización**
- $\checkmark$  Normas de organización
- $\checkmark$  Instalación de documentos
- $\checkmark$  Recomendaciones para ordenación alfabética
- **Cómo organizar los documentos digitales**
- $\checkmark$  Tipos de almacenamiento de información digital

Aclaramos que esta guía aunque es dedicada a la organización de archivos "digitales", las normales son prácticamente las mismas a las utilizadas en formato físico por su eficiencia en localización unida eficientemente con lo practico del formato digital.

### **¿Qué es un documento?**

Son todos aquellos que de alguna manera guardan información importante para un grupo de personas o para una empresa en este caso son todos aquellos expedientes de una población estudiantil los cuales son fundamentales para el funcionamiento del establecimiento educativo y son las actas, memorándum, oficios e historias de todo lo que ha acontecido en este establecimiento educativo.<sup>120</sup>

El archivo de oficina está formado por los documentos producidos o recibidos por una unidad administrativa en el desarrollo de las funciones y actividades que tiene encomendadas. Corresponde a la primera etapa de la vida de los documentos, y en ella deben permanecer mientras dura la formación de los expediente e incluso al terminar ésta, si las necesidades de consulta por la propia unidad son continuas.<sup>121</sup>

### **Normas de organización**:

- Todos los documentos que genere un expediente se guardarán en su correspondiente carpetilla, siguiendo el riguroso orden del trámite administrativo.
- Deben estar individualizados, ya que cada uno se refiere a la resolución de un asunto. Es decir, se abrirá un expediente para cada asunto.
- $\checkmark$  Hay que determinar el título oficial del expediente, que generalmente suele venir establecido en la normativa, en reglamentos o en la propia documentación.

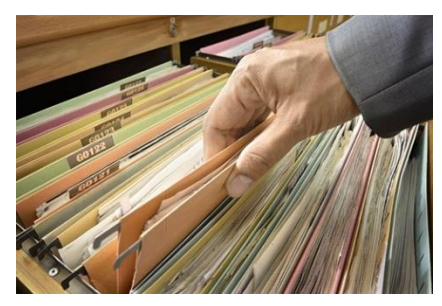

**FUENTE**: https://deposeguro.com/wp-content/uploads/2018/07/Image-blog-web-3.jpg

<sup>120</sup> ASTUDILLO Rojas. Cecilia (1992). Manual de procedimientos de documentos. Ediciones Universitarias Panamá. Páginas 10 y 56 <sup>121</sup> https://sar.ua.es/es/archivo/documentos/gest-doc/manual-de-archivos-de-oficina/manual-de-archivos-de-oficina.pdf

Para llevar un mejor control del expediente y de su formación se aconseja indicar en la carpetilla:

- $\checkmark$  Unidad administrativa que lo produce
- $\checkmark$  Nº de expediente
- $\checkmark$  Serie documental a la que pertenece (veremos más adelante)
- $\checkmark$  Título del expediente
- $\checkmark$  Fechas extremas
- $\checkmark$  indice de los documentos que se le van agregando.

-Se aconseja integrar cada documento en su expediente desde el momento de su producción o recepción, pues transcurrido el tiempo será más difícil hacerlo correctamente.

-Evitar la duplicidad de expedientes, no abriendo nuevos sin tomar la precaución de comprobar si ya hay uno abierto en la propia oficina o en el archivo escolar. Es aconsejable que el gestor antes de abrir un expediente consulte al archivo si ya se remitió en otro momento, en cuyo caso debe recuperarlo y activarlo.

-No deben extraerse documentos originales de los expedientes. Para cualquier tramitación hay que realizar fotocopias. Si es necesario usar el original, debe quedar un testigo en el expediente con los datos del documento, fecha y persona que lo extrajo.

-Cuando un expediente ya resuelto sirva de modelo para la resolución de otros, se utilizará una copia que debe ser destruida cuando concluya su uso, al entenderse como

documento de apoyo. <sup>122</sup>

-No debe incluirse en el expediente la documentación de apoyo que se ha usado para su resolución, pero que no forma parte de él.

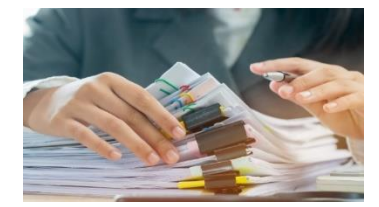

**FUENTE**: https://image.freepik.com/foto-gratis/concepto-presupuesto-planificacion-contable-oficinas.jpg

 $\overline{a}$ 

**52**

 $122$  Idem

Los tipos de ordenación más utilizados son los siguientes:

- $\checkmark$  Orden cronológico: adecuado para documentos o expedientes de presupuestos, nóminas, de sesiones de órganos colegiados, etc.
- $\checkmark$  Orden alfabético: tomando como criterio el nombre de persona u organismo, adecuado para las series de expedientes de personal, expedientes académicos de alumnos, etc.
- $\checkmark$  Orden numérico: adecuado para expedientes o documentos contables, expedientes codificados de becas, expedientes de contratos, etc.

## **RECOMENDACIONES PARA ORDENACIÓN ALFABÉTICA**

- $\checkmark$  Se sigue el orden el orden alfabético español. <sup>123</sup>
- $\checkmark$  La "ch" y la "ll" no se consideran letras del alfabeto. Se ordenan en la "c" y en la "l" respectivamente.

 $\checkmark$  La alfabetización se realiza palabra por palabra y dentro de esta, letra por letra: Ejemplos:

Cabeza Rodríguez, Luís

Cabrera Benítez, Roberto

Cáceres Muñoz, Francisco

 $\checkmark$  La ordenación alfabética de nombres de persona se realiza por los apellidos, seguido del nombre de la persona, separado por coma:

Apellido 1 Apellido 2, Nombre

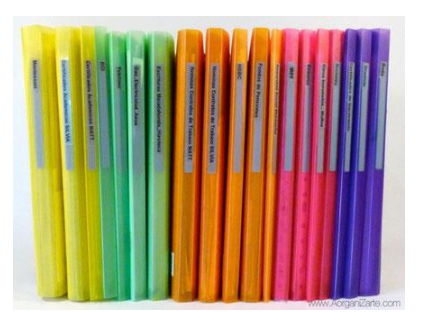

**FUENTE**: https://image.jimcdn.com/app/cms/image/transf/dimension=435x1024:format.jpg

 $123$  Idem

## **CÓMO ORGANIZAR LOS DOCUMENTOS DIGITALES**

A pesar de lo que se tiende a pensar, la digitalización de los documentos no hace más sencillo su almacenaje. Los archivos, ya sea localizados en la **nube**, de manera local en los equipos o en redes privadas, necesitan de algunos hábitos y métodos de archivo que faciliten, tanto a usuarios como a motores de búsqueda, su identificación y localización.

### **Establecer protocolos para almacenar información digital**

Es conveniente difundir entre el personal de la empresa las reglas comunes respecto a los procedimientos que se van a utilizar para almacenar los documentos: normas específicas para poner nombre a carpetas y sus archivos, establecer las alternancias entre el uso local y de la nube y organizar los ciclos de las copias de seguridad.

### **Almacenar todos los documentos digitales en una misma carpeta**

Utilizando un sistema de subcarpetas dentro de otra principal, se garantiza la efectividad del buscador de archivos en el entorno que se utiliza. Esto además hace mucho más simple y rápida la función de realizar copia de seguridad. <sup>124</sup>

#### **El uso de nombres de archivos que sean descriptivos**

Más efectivo que utilizar siglas o acrónimos, en la organización de documentos lo más eficiente es asignar nombres que describan el contenido de cada archivo. Es más rápido y fácil encontrar cualquier documento que se necesite de esa forma, incluso usando un buscador.

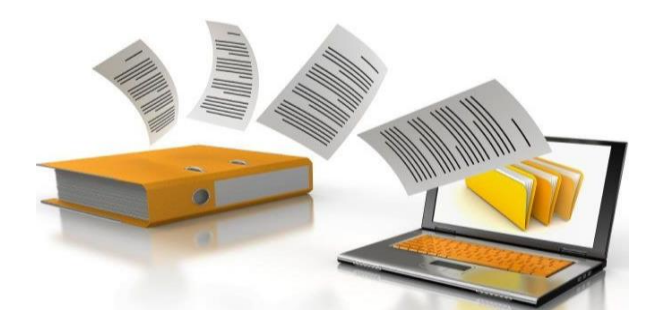

**FUENTE**: https://www.gob.mx/cms/uploads/article/main\_image/59299/Digitaliza\_empresaMesa\_de\_trabajo\_26\_2x-100.jpg

<sup>124</sup> https://www.keyandcloud.com/organizar-los-documentos-digitales/

### **Utilizar más subcarpetas según aumente el volumen de archivos**

Cuando los documentos de un mismo tipo empiecen a ser demasiados en una misma carpeta, es conveniente empezar a organizarlos en nuevas carpetas que los diferencien por otros parámetros: fechas, orden alfabético, tipo de documentos, o cualquier otro método organizativo. Esto debe hacerse sin recurrir a la eliminación de ningún documento, mientras no sea imprescindible por cuestiones de gestión documental.

## **Codificación de archivos con fecha invertida**

Establecer en la codificación las fechas de modo invertido, escribiendo primero el año, luego el mes y por último el día, permitirá al sistema ordenar las carpetas y archivos automáticamente por su fecha cuando se establezca el orden alfabético.

## **Guardar cada documento en la capeta correspondiente en todo momento**

Esto es más un hábito que hay que adoptar, que un método organizativo. Olvidarse o dejar para después la colocación de un documento de cierto tipo en su carpeta correspondiente, puede suponer en el futuro una verdadera contrariedad, que puede resultar incluso en la pérdida por completo de esa información.

### **No borrar nunca nada**

Se recomienda encarecidamente crear subcarpetas para archivos antiguos o versiones desactualizadas de algunos documentos. Es importante mantener toda la información guardada tal y como se haría con sus versiones físicas. En algún momento futuro, dicha información podría ser necesaria.

# **Prestar atención a la elaboración de las copias de seguridad**

Si bien en la actualidad las copias de seguridad pueden desempeñarse de manera automática en servicios de nube o servidores privados de la empresa, también es conveniente realizar respaldos de discos duros y otros sistemas físicos con cierta frecuencia. Toda precaución es poca. <sup>125</sup>

 $125$  Idem

### **Acostumbrar al personal de la organización a revisar sus carpetas**

La clave es conseguir que toda documentación tratada por los empleados acabe copiada o movida al servidor o sistema de nube de la organización, para que el almacenaje adecuado y el respaldo de toda la información se realicen de manera sistemática y periódica.

**Organizar los documentos digitales** es una tarea que necesita irse desempeñando sobre la marcha, a la medida en que va creciendo la base de datos: creando carpetas, subcarpetas y nuevas normas de nomenclatura de los archivos según las necesidades.

### **TIPOS DE ALMACENAMIENTO DE INFORMACIÓN DIGITAL**

Para facilitar los procesos de almacenamiento de datos es vital identificar los diversis dispositivos o opciones que se cuenta en la actualidad para realizar dicha labor, entre los más comunes podemos mencionar:

- **La memoria RAM**
- **Disco duro**
- **Memoria USB**

Y entre las otras alternativas tenemos:

#### **Almacenamiento en la Nube**

la nube está muy lejos de ser el humo o como el vapor de agua. La Nube son en realidad ordenadores (servidores) conectados a Internet con discos enormes que pueden guardar archivos. Cuando subes un archivo a algún sitio de Internet, decimos que lo has almacenado en la Nube. 126

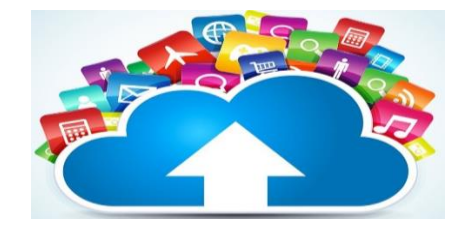

**FUENTE**: https://i.ytimg.com/vi/c4qxHGdXS0c/maxresdefault.jpg

 $\overline{a}$  $126$  Idem

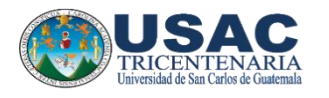

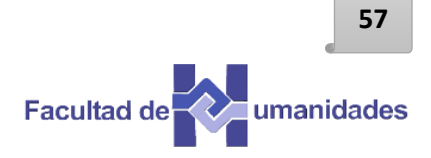

# **Actividad**

# **Instrucciones: Acorde con lo aprendido sobre el tema de organización de documentos físicos y digitales elabore un P.N.I.**

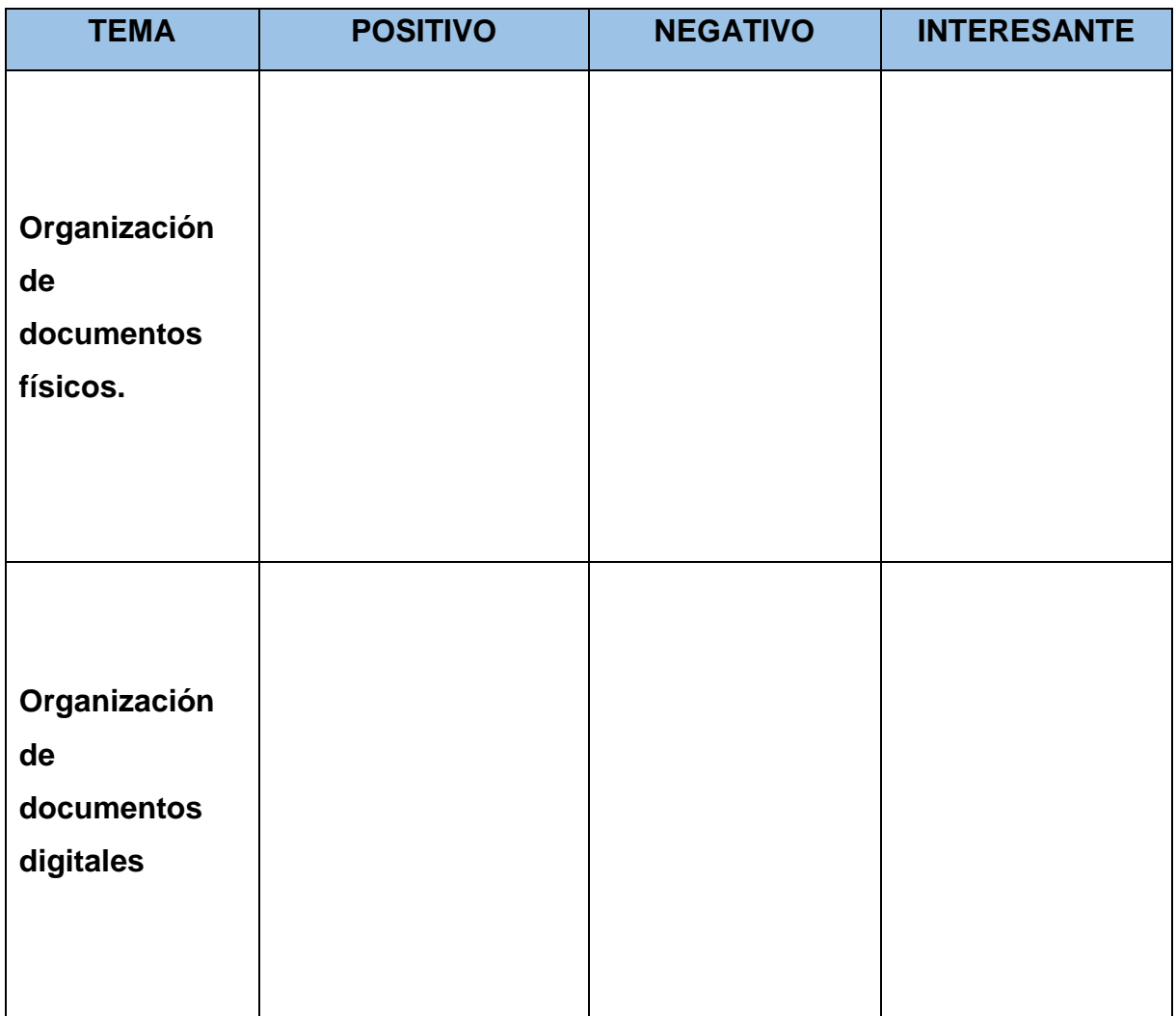

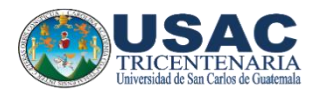

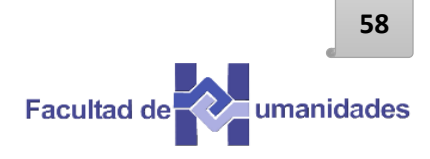

Evaluación

Instrucción: Escriba correctamente lo que se le pide.

Escriba tres pasos de la organización de archivos físicos.

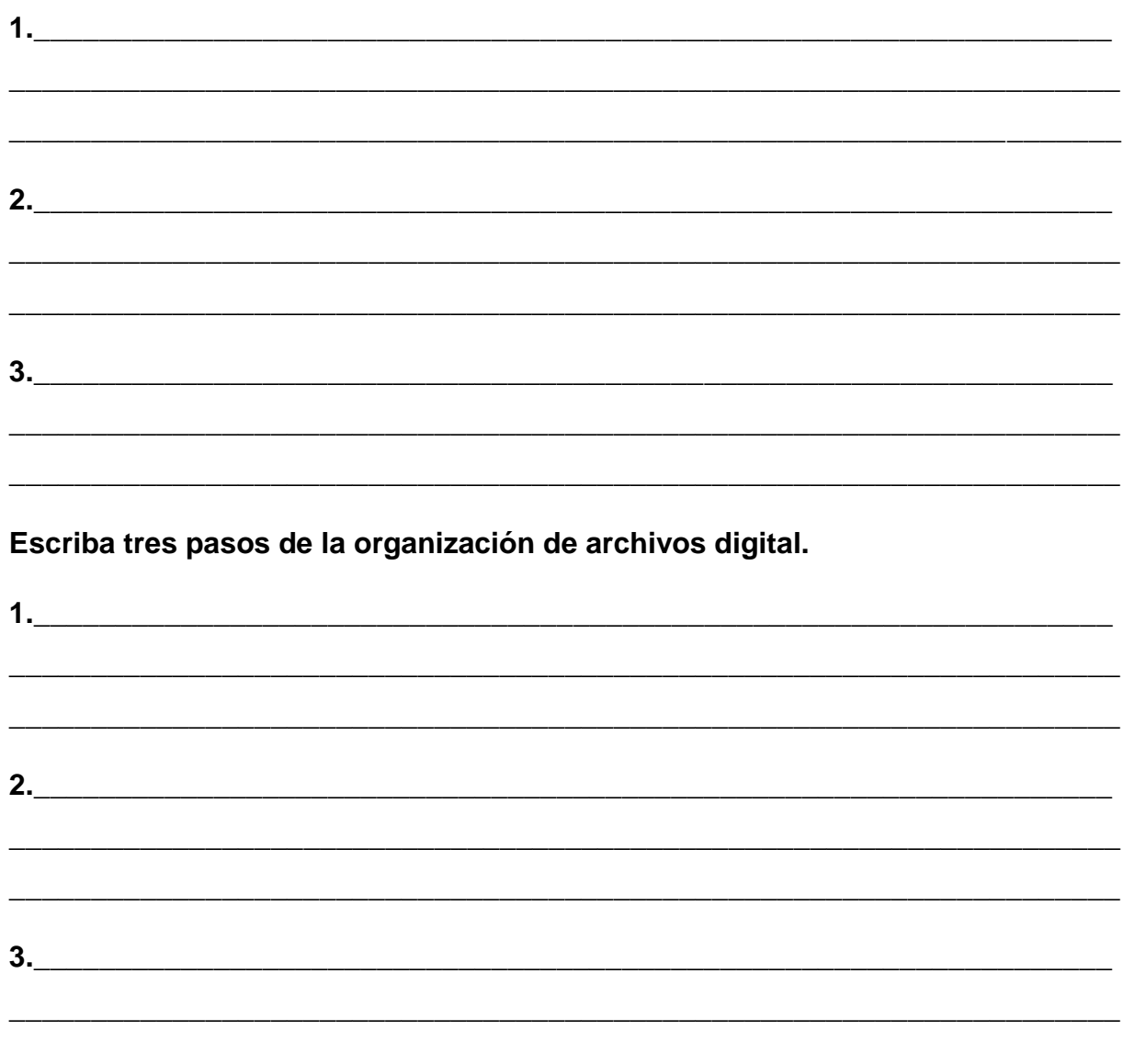

#### **Bibliografía**

- $\checkmark$  Alberch, R. (2003) Los archivos: entre la memoria histórica y la sociedad del conocimiento. Barcelona: Editorial UOC.
- $\checkmark$  Lucy Juanita Ramos García (2010) Informe EPS, pag. 26.
- $\checkmark$  ASTUDILLO Rojas. Cecilia (1992). Manual de procedimientos de documentos. Ediciones Universitarias Panamá. Páginas 10 y 56.

#### **E-grafía**

- $\checkmark$  https://www.definicionabc.com/comunicacion/oficio.php
- https://www.nextu.com/blog/generaciones-de-las-computadoras/
- https://www.campusmvp.es/recursos/post/La-evolucion-de-Windows-de-Windows-1-a-Windows-10.aspx
- $\checkmark$  https://tecnologia-informatica.com/que-es-hardware-y-software/
- $\checkmark$  https://techlandia.com/lista-programas-microsoft-office-info\_262306/
- https://mariomateoblog.files.wordpress.com/2017/03/s-e-004-

modelo\_documentos\_administrativos1.pdf

- $\checkmark$  https://doraduque.wordpress.com/tag/que-es-un-archivo-digital/ http://www.hipertexto.info/documentos/archivos.htm
- https://sar.ua.es/es/archivo/documentos/gest-doc/manual-de-archivos-deoficina/manual-de-archivos-de-oficina.pdf
- $\checkmark$  https://www.keyandcloud.com/organizar-los-documentos-digitales/

### **Evidencias de la acción realizada**

**Ejecución de la guía de actualización y reorganización de archivos digitales administrativos.**

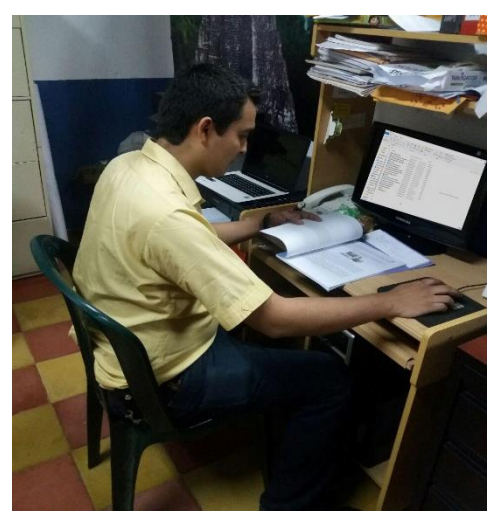

**FUENTE**: Glender Lidán Ruano **FUENTE**: Glender Lidán Ruano

Actualizar los títulos de los archivos digitales en la computadora administrativa.

| 2. Corbon<br>Constitute reading other manager<br><b><i><u>RECORDS</u></i></b><br>Schoolare<br>Criptor<br>Nemie nomino directo<br>$\sim$ | Figures Campbell<br><b>Billiams</b><br>exercises.<br>cargains | Algeiro elemento +<br>Púsic accordo v | Propindades  |
|----------------------------------------------------------------------------------------------------|---------------------------------------------------------------|---------------------------------------|--------------|
| ortapageles<br>Originizar                                                                                                    |                                                               | <b>MAJORICA</b>                       |              |
| Nurseaux and City a Arctic action is Discussementary a<br>$\sim$                                                                        |                                                               |                                       |              |
| <b><i><u>Rúcimabien</u></i></b>                                                                                                    | Forha de meditica -                                           | Tipic                                 | Tannaño      |
| Accede Ministerial, Convivencia y disc                                                                                                  | 26/05/2011 14:51                                              | Adobe Academy D.,                     | 202.430      |
| <b>DE ACMINISTRACIÓN MILITIRED</b>                                                                                                    | 14/11/2014 19:53                                              | Descursements die Million             | 134, 08      |
| Call Assistance Christia 2012                                                                                                    | 11/06/2011 12:27                                              | Decumento de M.                       | 1,001.09     |
| D- agrecar PH                                                                                                    | 10/06/2014 10:57                                              | Descursements die BB                  | 28.932       |
| <b>Call Allan</b>                                                                                                    | 4/06/2015 10:22                                               | Decumento de fill                     | 54.02        |
| <b>COLLEGE CONSTRUCTION</b>                                                                                                    | 11/03/2015 16:57                                              | Days amounts do future                | 34.02        |
| somat 2                                                                                                    | 7/05/2015 TANEL                                               | Archive IPO                           | 25.038       |
| APA citar biolograficar                                                                                                    | 5-02/2016 14:44                                               | Adobe Acrount D.,                     | 165.12       |
| <b>COLLAGETA CLOSE DISECTORES Y MARKEDO</b>                                                                                             | SU100309679-05                                                | Chatamaranter also full               | <b>50 KB</b> |
| a as deach de rectionibre                                                                                                    | 2-01/2015 10:19                                               | Hola de trabajo de                    | -33 KG       |
| C- As stancia del Personal Docante y Oparat                                                                                             | 19/01/2015 16:13                                              | Decumento de M                        | 13 KG        |
| <b>CEL AGSTENCIA DEL PERSONAL DOCENTE Y</b>                                                                                             | 17/11/2003 08:36                                              | Georgenette de M.L.                   | 55 KB        |
| an steach operativos                                                                                                    | 17/11/2000 80:39                                              | Hole de trabajo de                    | 15 KD        |
| as steach personal 2016                                                                                                    | 2/01/2016 16:16                                               | I do in the temporary of a            | 210 XD       |
| Acceleration Formanoni 2017                                                                                                    | 17/11/2003 04:36                                              | Decumento de M.L.                     | 54 KB        |
| as steach Tipo federacion septiembre                                                                                                    | 23/10/2014 13:10                                              | Hole de trabajo de                    | 55 KD        |
| ac stearie                                                                                                    | 24/03/2012 16:59                                              | Date provides die billion             | 14 (3)       |
| <b>MARCH</b>                                                                                                    | 31/10/2014 10:00                                              | These properties also Pull            | <b>25 KB</b> |
| Eclera de Asistencia.                                                                                                    | 51051206515-011                                               | Hislande trabajo de                   | \$4.103      |
| O'l Ecleta Estudio de Mercado-Jorge - con                                                                                               | 15/06/2017 16:02                                              | These presenters also believe         | 红石           |
| Di boleton de cristo 2014 EOU de Aplicacion                                                                                             | 21/01/2014 17:56                                              | There presentes also beli-            | 16.63        |
| <b>CORPORATE CRIMINAL 2015 ARE CACION</b>                                                                                               | 11/02/2019 10:17                                              | These presenters also full            | 57 KB        |
| A Calcomonial activation Mildred 1                                                                                                    | 7/09/2014 18:01                                               | <b>Adoles Acentual D.J.</b>           | 2/14/3       |
| A Calcomanial actronics Mildred 2                                                                                                    | 7/09/2014 18:01                                               | <b>Putake Avening D.J.</b>            | 27 (3)       |
| CALIFORNIC DE ACTIVIDADES SEPTEMB                                                                                                    | JUDANIOUS ISLAND                                              | These presenters also full            | 17 (3)       |

**FUENTE:** Glender Lidán Ruano<br> **FUENTE:** Glender Lidán Ruano

Iniciando el reconocimiento del contenido que se trabajó.

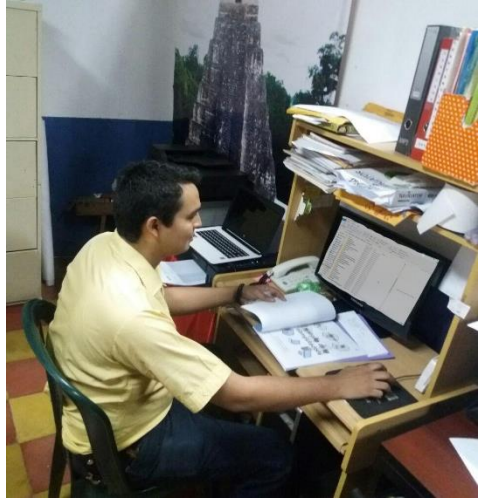

Clasificación rigurosa por importancia y de tipos de archivos.

| <b>Person</b> | Cortar<br><b>BUT COULDN'T UPP die botestd.</b><br><b>Minimer</b> Coquier<br>Peaker assisted climates<br>$-$<br><b>SCHOOL</b><br>Pentrapolization | $\times$ $-1$<br><b>Bill Johnson</b><br>Elementary Contributed<br><b>P-USER PR</b><br><b>Christma</b><br>Organizar | The fish private as because they we<br>$"$ Fact sectio $-$<br><b><i><u>PENNING</u></i></b> |         |
|---------------|----------------------------------------------------------------------------------------------------|----------------------------------------------------------------------------------------------------|--------------------------------------------------------------------------------------------|---------|
|               | Nurseased (E) > Aplicación > APHCACION > Documentos >                                                                                            |                                                                                                    |                                                                                            |         |
|               | <b>Futurnising</b>                                                                                                    | Fecha de modrica                                                                                                   | Tipo                                                                                       | TaminAd |
|               | Depresser:                                                                                                    | 18/03/2019 16:11                                                                                                   | Carpets de archivez                                                                        |         |
|               | dictamen 2015                                                                                                    | 1/10/2010 18:12                                                                                                    | Carcotta de acchivera                                                                      |         |
|               | DISCIPLE DERECTORES                                                                                                    | 18/03/2019 3:018                                                                                                   | Carmeta de anchivo a                                                                       |         |
|               | <b>DIES ONAAC</b>                                                                                                    | 5/10/2010 15:37                                                                                                    | Campaign she lare his arts                                                                 |         |
|               | distablection de textes Supervisores                                                                                                    | TM/CR/20719 SO/TS                                                                                                  | Carpetta de archivoco                                                                      |         |
|               | decumentes en e-el                                                                                                    | 18/distributors                                                                                                    | Corports de archaeo e                                                                      |         |
|               | <b>Companies</b>                                                                                                    | 10/03/2419 16:12                                                                                                   | Carneta da archivez                                                                        |         |
|               | EDC:                                                                                                    | 1/10/2012 17:42                                                                                                    | Contacts da archivers                                                                      |         |
|               | Formela                                                                                                    | 18/03/2019 16:12                                                                                                   | Carmela de arabiana.                                                                       |         |
|               | PROJECTS OF APRICACION IN A SENISS.                                                                                                    | 18/03/2010 14:12                                                                                                   | Carrotta da archivero                                                                      |         |
|               | <b>ESCURLA TIPO PROFRACTON OIA LUNES</b>                                                                                                    | 323 0 (208) 0133-444                                                                                               | Consetta de archivos                                                                       |         |
|               | ESSACES (KIAS)                                                                                                    | 3230-2089 11:45                                                                                                    | Carpetts de archivez                                                                       |         |
|               | <b>EVALUACION: OPERATIVOS</b>                                                                                                    | 18/09/2019 16:12                                                                                                   | Cannella de archivers                                                                      |         |
|               | FUN LIACION, OPERATIVOS 2018                                                                                                    | 18/03/2019 16:12                                                                                                   | Carneta de archivos                                                                        |         |
|               | <b>EXAMINES UNRICH.</b>                                                                                                    | 1/10/2010 17:45                                                                                                    | Castrotta da archivers                                                                     |         |
|               | Fact                                                                                                    | 18/03/2019 10:12                                                                                                   | Customba she are foluses.                                                                  |         |
|               | Extra de dates populaçãos                                                                                                    | 3/10/200 P 13:27                                                                                                   | Consetta del archivolo                                                                     |         |
|               | \$1,092                                                                                                    | TRACASSING BAYS                                                                                                    | Cannetts de architecto                                                                     |         |
|               | <b>ELERT</b>                                                                                                    | 180220191615                                                                                                    | Contato de suchasta                                                                        |         |
|               | FORMIDOS                                                                                                    | 3/10/2019 13:05                                                                                                    | Cannets de archivers                                                                       |         |
|               | FORDEDEL SAROLIE                                                                                                    | 18/03/2010 10:36:17                                                                                                | Carrieta de archiver                                                                       |         |
|               | Roturn worrandle                                                                                                    | 1/10/2012 17:44                                                                                                    | Camerla de anti-local                                                                      |         |
|               | Foto: Gorente e un dis-                                                                                                    | 18/03/2019 16:13                                                                                                   | Climberto she people when                                                                  |         |
|               | FORDS MUNICS BELICOS                                                                                                    | 18/divisions sensit                                                                                                | Chronto de archaeco                                                                        |         |
|               | GRATURDAD                                                                                                    | 3710-228 8 19:38                                                                                                   | Carpets de archivota                                                                       |         |
|               | Guian de Educación bilingue Pogomer: P                                                                                                    | 18/03/2019 16:15                                                                                                   | Carpeta de archiver                                                                        |         |

Culminando la clasificación de archivos.

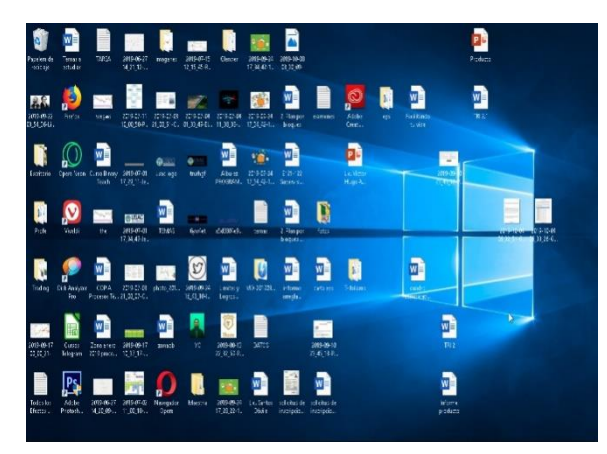

Se priorizo el ordenamiento de archivos del escritorio.

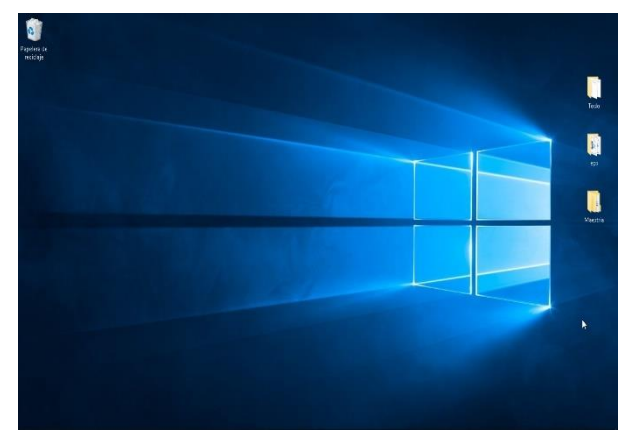

**FUENTE**: Glender Lidán Ruano **FUENTE**: Glender Lidán Ruano

Se dejo en el escritorios los accesos a las carpetas con uso frecuente.

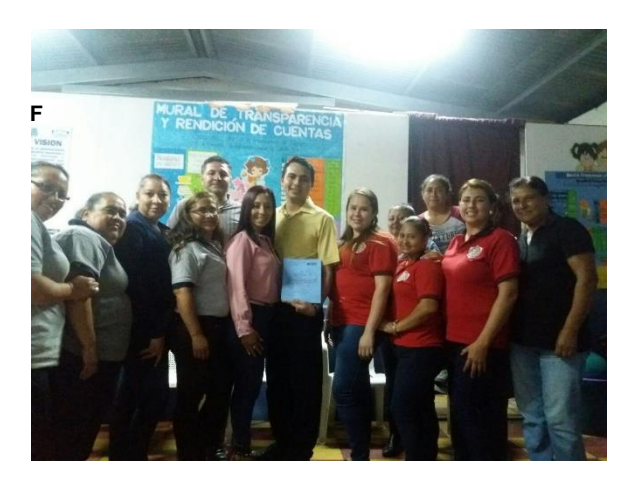

Se presento la guía de actualización y reorganización de archivos digitales administrativos.

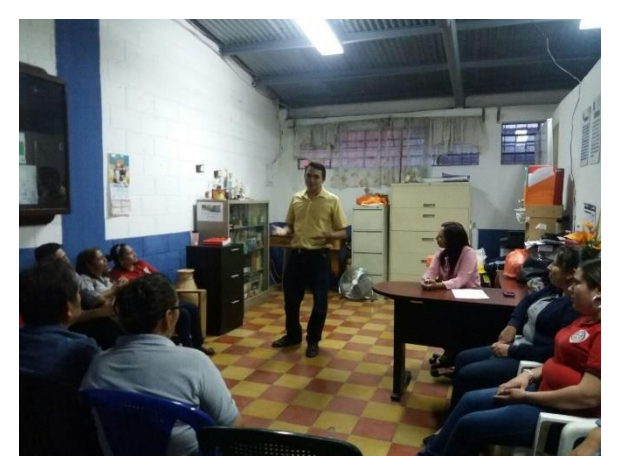

**FUENTE**: Glender Lidán Ruano **FUENTE**: Glender Lidán Ruano

Se ejecuto la capacitación al personal administrativo y docentes.

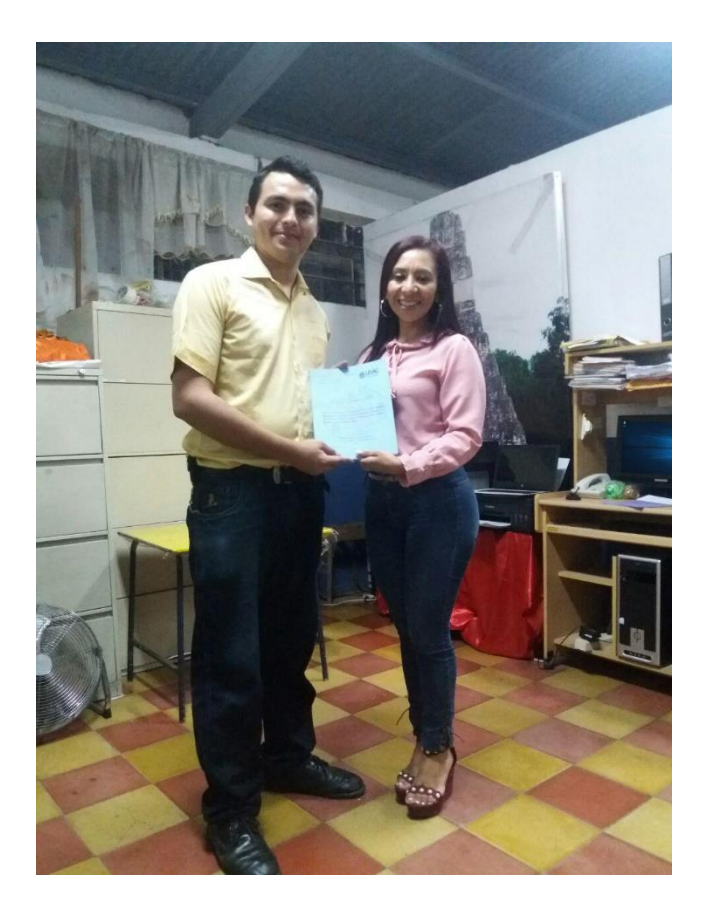

**FUENTE**: Glender Lidán Ruano

Se hizo entrega de la guía de actualización y reorganización de<br>archivos digitales administrativos, archivos digitales administrativos, dirigido al personal administrativo y docentes de la Escuela Oficial Urbana de Varones de Aplicación Anexa a INCAV, Municipio y Departamento de Jalapa.

#### **4.3 Sistematización de la experiencia**

### **4.3.1 Actores**

- $\checkmark$  Municipalidad
- $\checkmark$  Dirección departamental de Educación
- Escuela Oficial Urbana de Varones de Aplicación Anexa a INCAV, Municipio y Departamento de Jalapa
- $\checkmark$  Personal administrativo escolar
- $\checkmark$  Docentes
- $\checkmark$  Asesor
- $\checkmark$  Compilador

### **4.3.2 Acciones**

- $\checkmark$  Llevar a cabo el diagnóstico institucional
- $\checkmark$  Planificar proyecto de Voluntariado
- $\checkmark$  Priorizar problemática en el centro educativo
- Desarrollar la fundamentación teórica
- $\checkmark$  Elaboración de la guía de actualización y reorganización de archivos digitales administrativos.
- $\checkmark$  Desarrollar proyecto de actualización y reorganización de archivos digitales administrativos.
- $\checkmark$  Ejecución de charla de capacitación a docente en base a la guía
- $\checkmark$  Proyecto de Voluntariado

#### **4.3.3 Resultados**

La elaboración de diversos informes que enriquecen de conocimiento en el proceso de -EPS- al epesista:

- $\checkmark$  Guía de actualización y reorganización de archivos digitales administrativos.
- $\checkmark$  Informe de voluntariado.
- $\checkmark$  Informe final de -EPS-

#### **4.3.4 Implicaciones**

Por medio de una charla de socialización y aprendizaje con el personal administrativo y docente se llevó a cabo diversas actividades en base a la guía para el reforzamiento de actualización de nuevas tecnología que al ponerlas a prueba se evidencia la aprobación de los participantes para la adquisición de dichos conocimientos, con lo que se refuerza el éxito del proyecto.

### **4.3.5 Lecciones Aprendidas**

PROYECTO DE VOLUNTARIADO: La reforestación del área del Manantial en la aldea los Izotes del Departamento y Municipio de Jalapa reforzo la confianza entre los participantes universitarios y los líderes del área planteada fue imprescindible para el proyecto. Al incluir a los estudiantes que aportarían su tiempo y esfuerzo para dicho proyecto se desarrolla un sentido de compromiso por el bienestar del medio ambiente con sus múltiplos veneficios que obtenemos gracias a él.

• APORTE "Guía de actualización y reorganización de archivos digitales administrativos". Se solicitó al director de la Escuela Oficial Urbana de Varones de Aplicación Anexa a INCAV, Municipio y Departamento de Jalapa su autorización para socializar y ejecutar la guía con personal administrativo y docentes fue valioso al tener la aceptación en la actividad. Además, este proceso puede facilitar el acceso a la información de la documentación resguardada en el establecimiento.

# **Capítulo V**

### **Evaluación del proceso**

### **Presentar evidencias de instrumentos utilizados y resultados**

En esta etapa se obtuvieron resultados satisfactorios, ya que se alcanzaron los objetivos y las metas propuestas, obteniendo la información necesaria por medio de las técnicas utilizadas, tales como los instrumentos como la entrevista, la observación directa, para determinar una visión general sobre la problemática que ocasiona el uso inadecuado y el desconocimiento de la importancia de cuidar nuestro medio ambiente.

## **5.1 Del Diagnóstico**

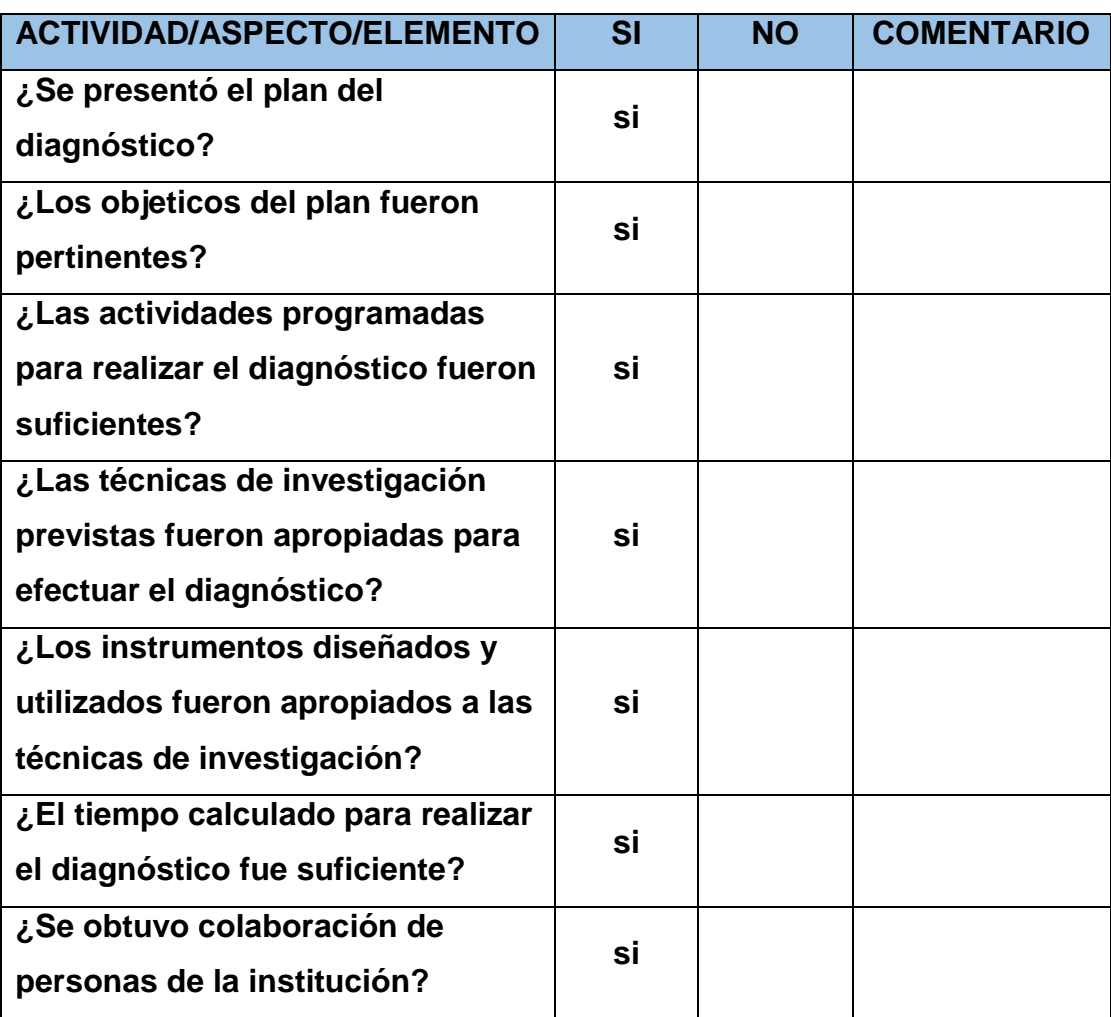

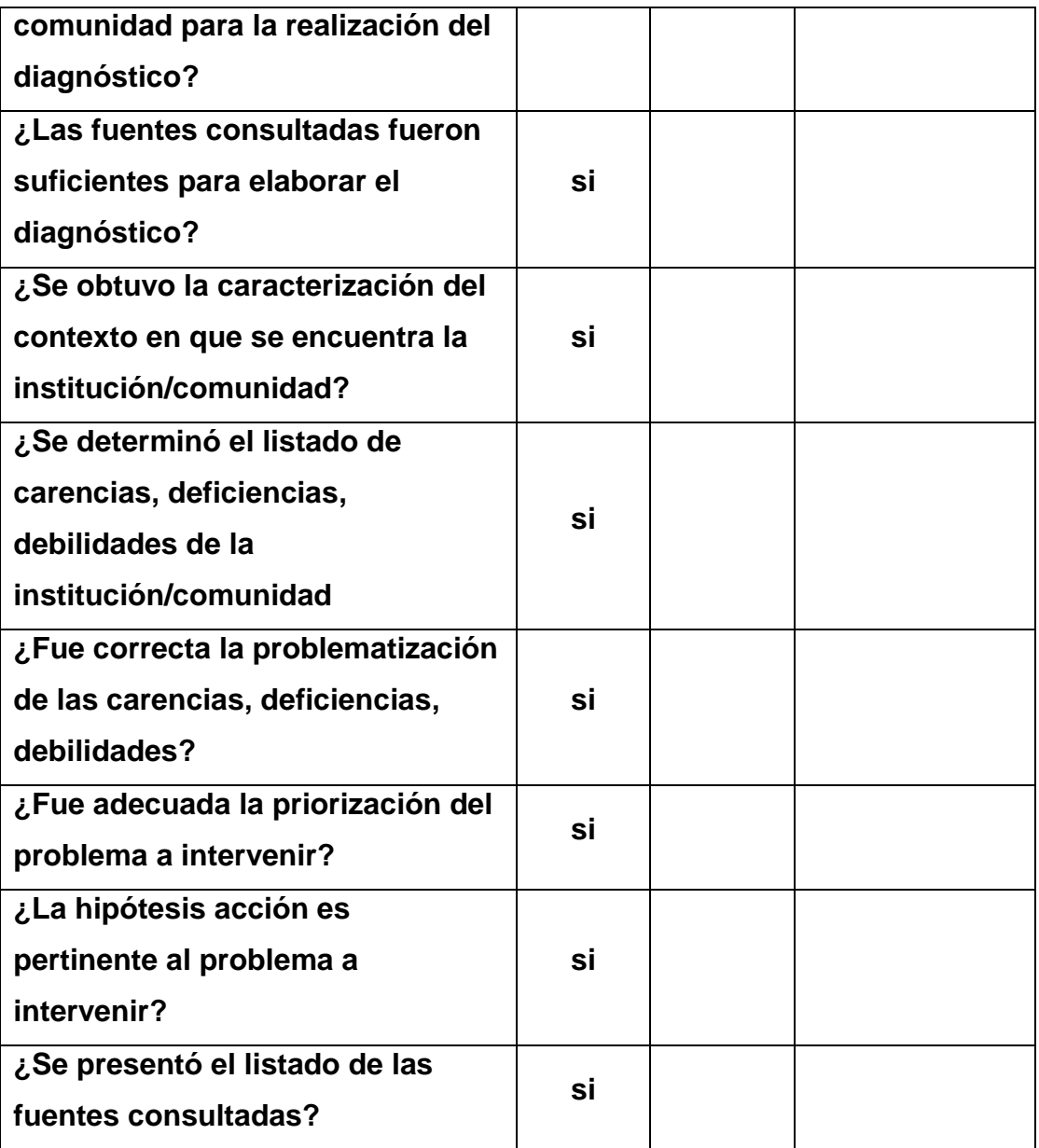

# **5.2 De la fundamentación teórica.**

Se realiza la evaluación por medio de una la lista de cotejo, donde reflejan los resultado deseados, comprobando que la fundamentación teórica se llevo a cabo con todos los requisitos estipulados.

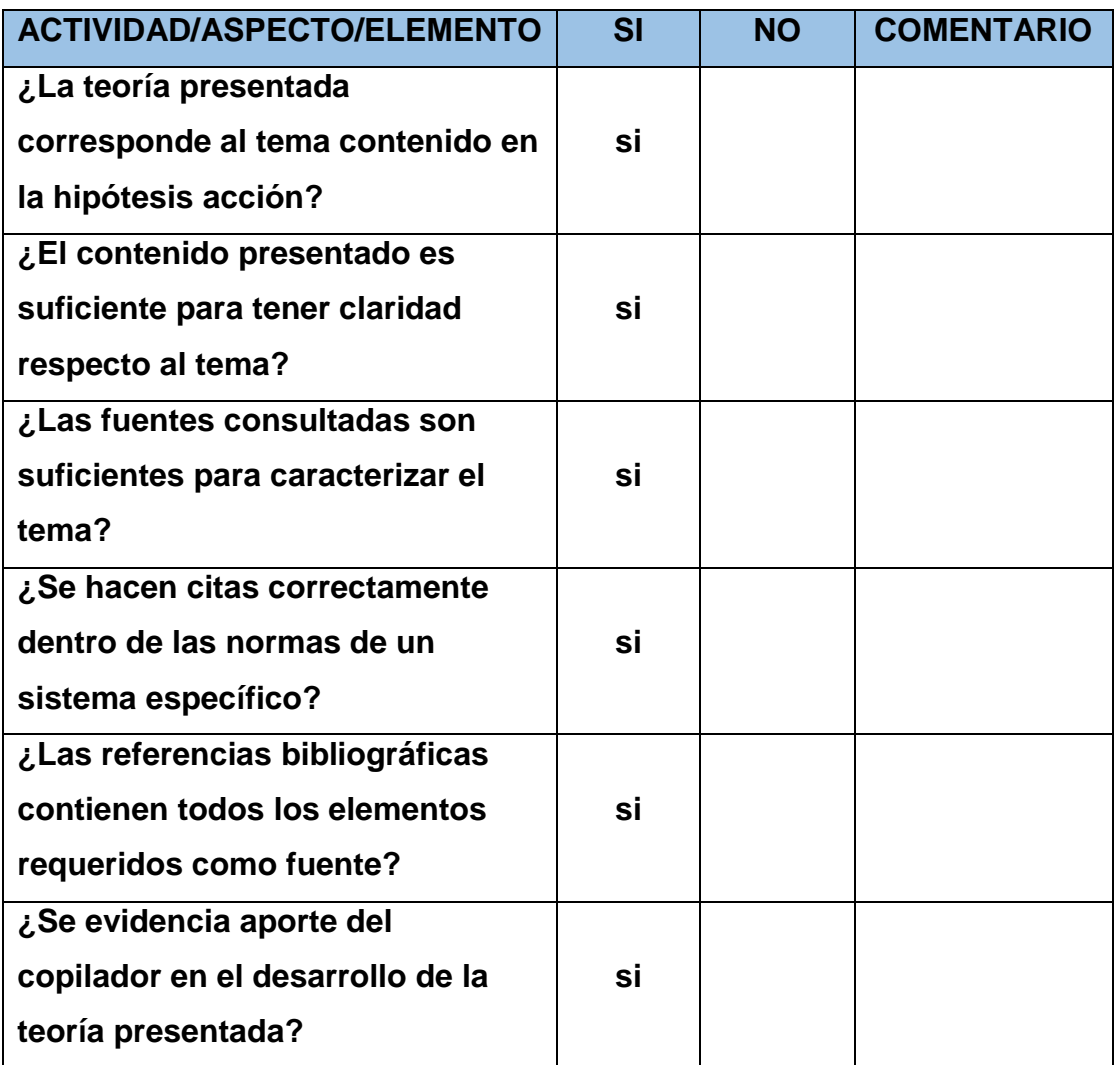

## **5.3 Del diseño del plan de intervención**

Se ejecuto con los lineamientos requeridos lo cual se evidencia en la siguiente lista de cotejo evaluado y firmado por el asesor asignado.

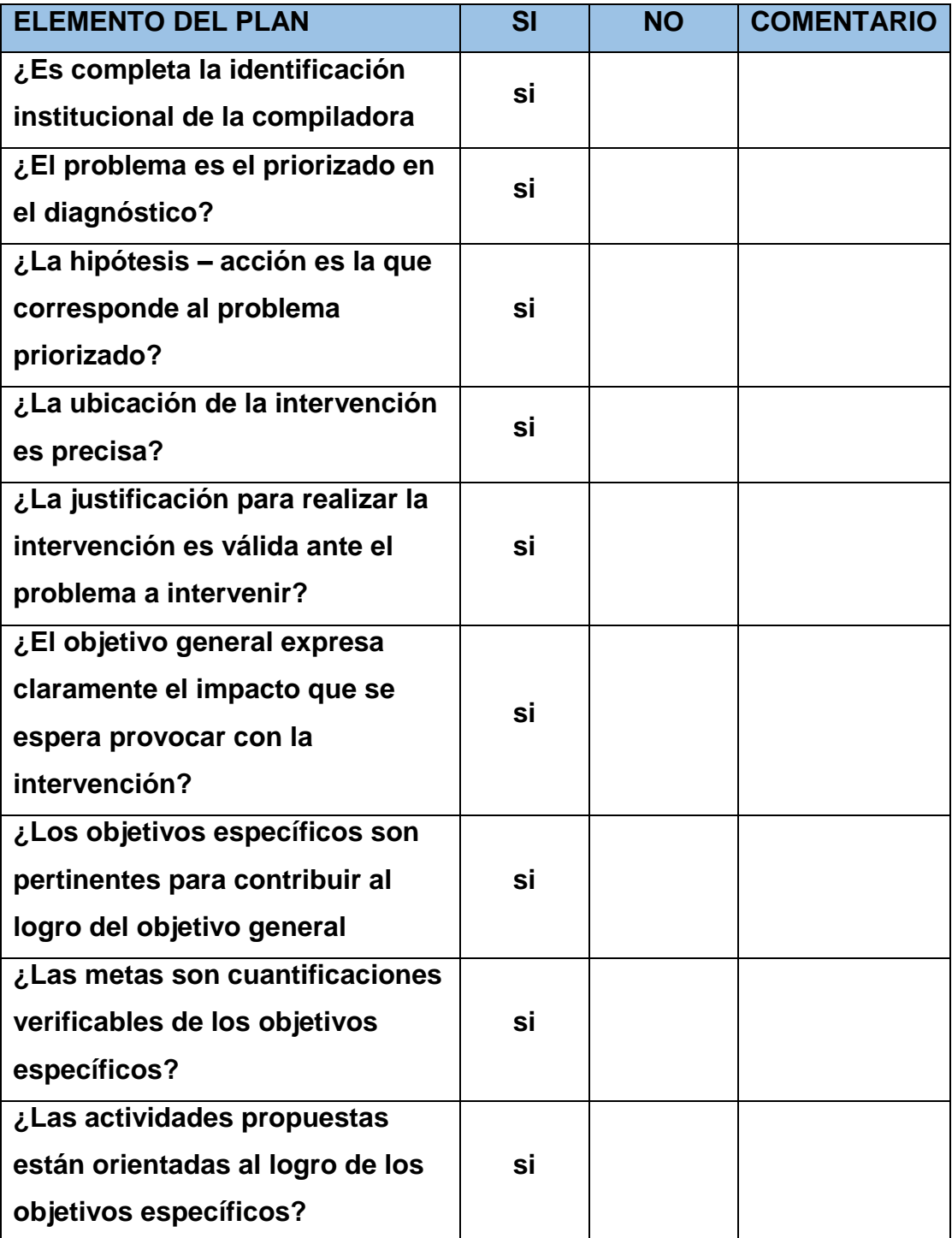

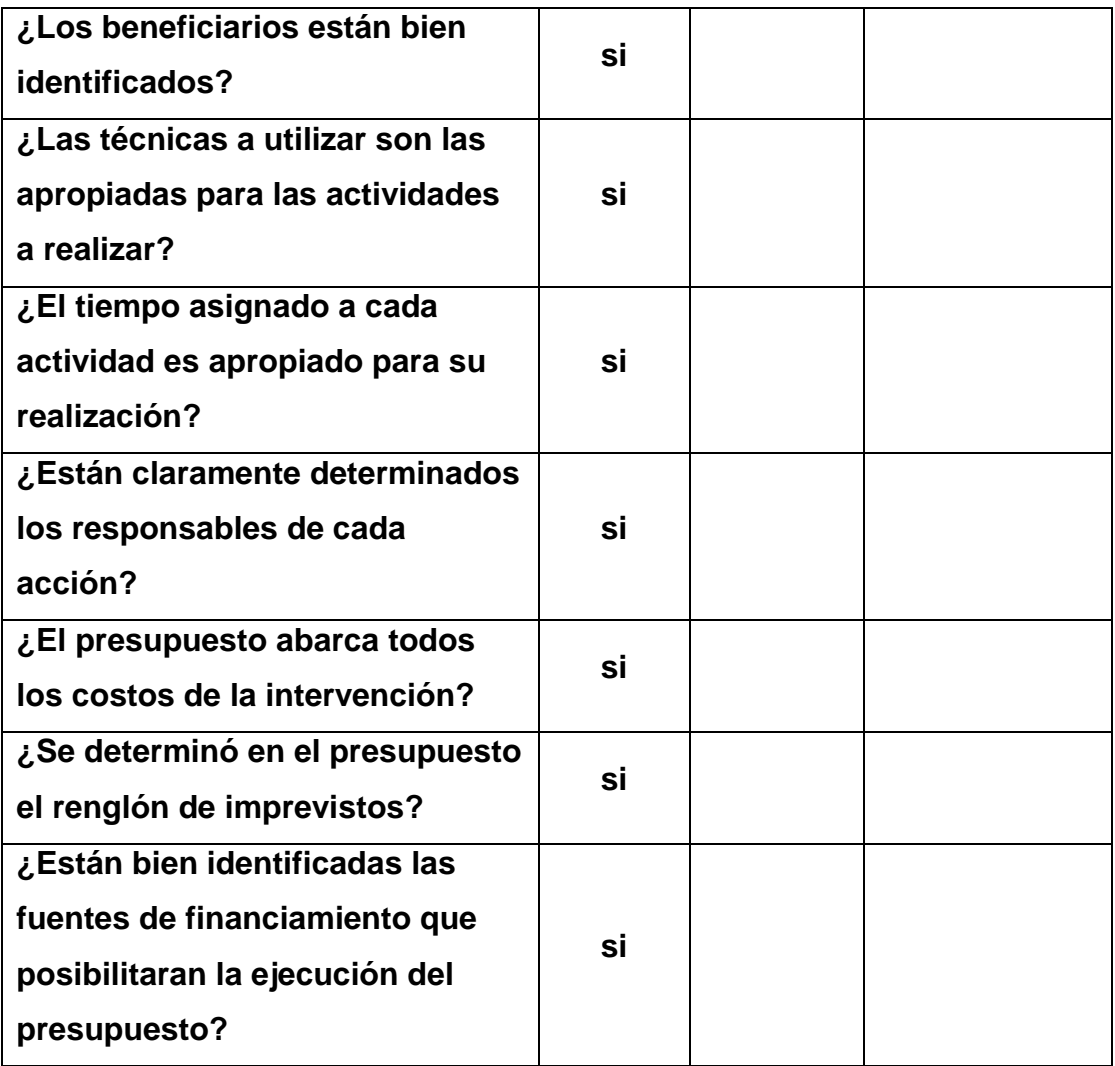

## **5.4 De la ejecución y sistematización de la intervención**

Se cumplieron con los lineamientos requeridos lo cual se evidencia en la siguiente lista de cotejo evaluado y firmado por el asesor asignado.

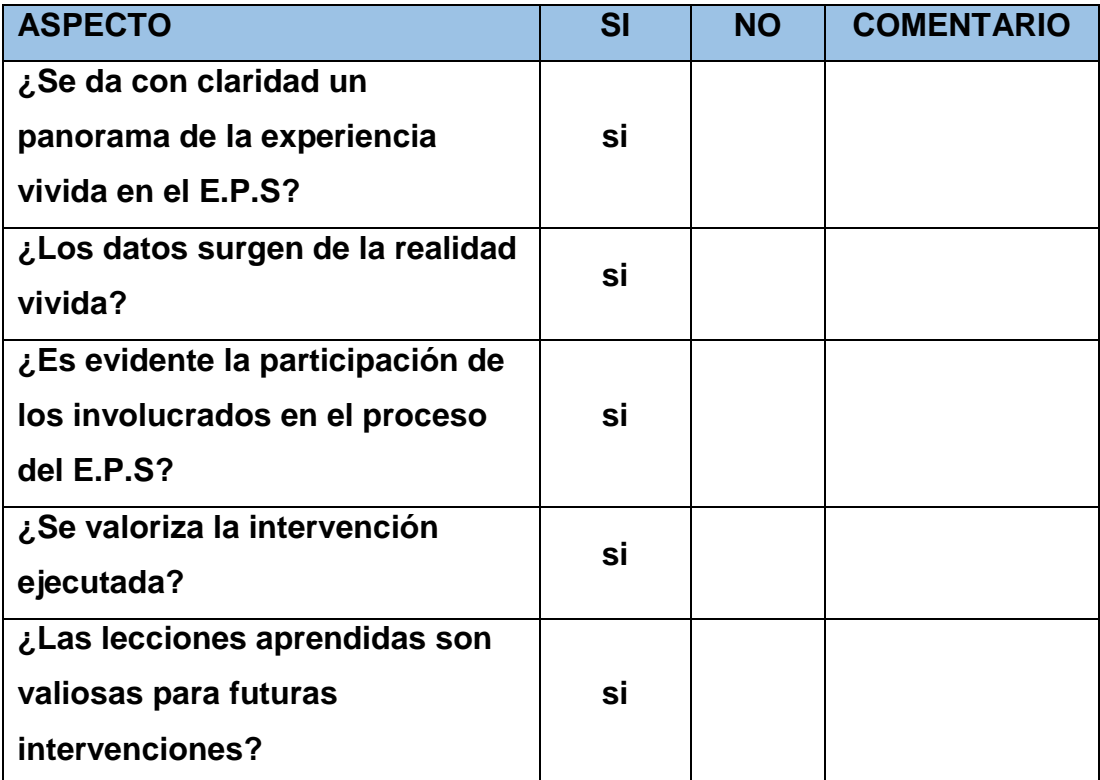

## **Capítulo VI**

### **El voluntariado**

#### **Descripción de la acción realizada en este aspecto**

En el año en cueros se presento el proyecto de voluntariado de carácter grupal ante los dirigentes de la aldea los Izotes del Departamento y Municipio de Jalapa para para solicitar la autorización de plantación de pilones en la localidad, para lo cual se llego en consenso que el lugar que requería mayor atención fue el manantial. Por claras razones de su preservación he importancia se llegó a dicho acuerdo.

Posteriormente se solicitaron los pilones a las autoridades municipales de Jalapa, específicamente al área de Jalapa Verde, con la esperanza de contar con su apoyo. Efectivamente así fue, incluso se impartió una charla de capacitación para los epesistas que fue de gran ayuda para que posteriormente se coordinara actividades recreativas he informativas con los niños y jóvenes de la localidad beneficiada que participarían en el desarrollo del proyecto.

Con las fechas y actividades acordadas se comenzó a recolectar los víveres para la distribución entre los que apoyaron el proyecto, juntamente con los pilones que fueron evaluados por los ingenieros de Jalapa verde verificando su eficiencia en el área. En el proyecto todos los epesistas trabajaron en conjunto con la juventud para terminar la reforestación y empezar la instalación del sistema de riego por evaporización para aumentar la posibilidad de la conservación de los pilones.

Para culminar se contribuyo con la municipalidad para el relleno de bolsas especiales que sirven para la siembra de nuevos pilones y contribuir un poco más a la causa, garantizando que nuevos epesistas o personas particulares de igual manera puedan contar recursos para reforestar.

### **6.1 Plan de acción realizada**

#### **Proyecto**

"Reforestación" con el apoyo de Jalapa Verde.

### **Ubicación de Terrenos**

En el Manantial de la Aldea los Izotes del municipio de Jalapa.

#### **Objetivos:**

#### **General:**

Exortar a la comunidades educativas el llevar a cabo actividades de reforestación reforzando sus valoren y manifiesten interés por mantener en buen estado el medio ambiente en su comunidad.

## **Específicos:**

- $\checkmark$  Recalcar a los miembros de la comunidad educativa la importancia del cuidado de los árboles para la sociedad.
- $\checkmark$  Apoyar en el cuidado del Medio Ambiente con la siembra de 250 pilones para la conservación del manantial.
- $\checkmark$  Coordinar el apoyo de la comunidad educativa para la plantación y conservación de los árboles.

#### **Presupuesto**

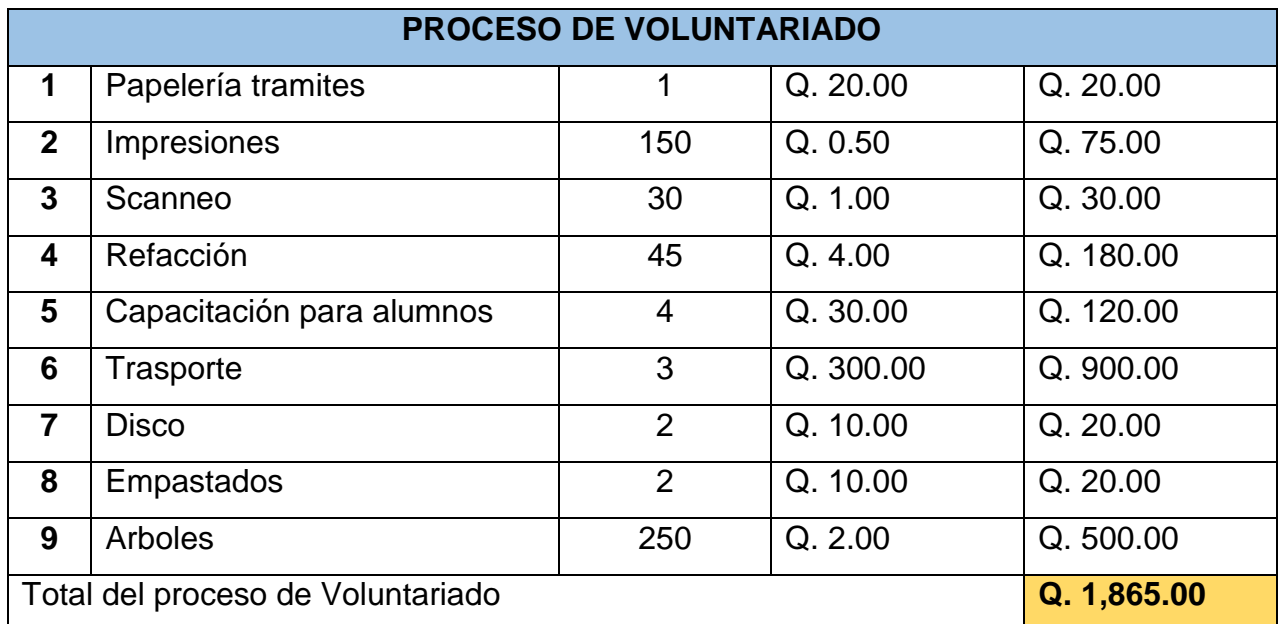

### **Financiamiento**

Municipalidad

Epesistas

#### **Beneficiarios**

Población jalapaneca

#### **Justificación**

Los bosques juegan un papel fundamental para la vida del planeta, el mantenimiento de las fuentes y caudales de agua y la conservación de los suelos. Por ello, las selvas y demás bosques son posiblemente el patrimonio natural más importante pero también el más amenazado y depredado por la mano del hombre.

Los bosques constituyen uno de los ecosistemas más valiosos del mundo. Contienen más del sesenta por ciento de la biodiversidad del planeta que, además de su valor intrínseco, tiene otros múltiples valores sociales y económicos: desde las importantes funciones ecológicas del bosque en términos de protección del suelo y de las cuencas,

hasta el valor económico pecuniario y no pecuniario de los numerosos productos que pueden extraerse del bosque. De los bosques no solo obtenemos una serie de bienes y servicios indispensables para nuestra supervivencia como: alimentos vegetales y animales, maderas, medicamentos y muchos productos más. Los árboles plantados generan mayor cantidad de viento, absorben el dióxido de carbono y expulsan oxígeno, un elemento fundamental para el ser vivo.

Es por ello que esta actividad pretende realizar la plantación de árboles en el municipio y departamento de Jalapa que conlleva un mensaje hacia la comunidad educativa sobre la importancia de concientizar sobre el cuidado y plantación de árboles para el mejoramiento del medio ambiente. Por otra parte, se establece que es importante el estudio del tipo de suelo del lugar donde se va a reforestar puesto que para que un árbol pueda crecer adecuadamente necesita plantarse sobre un suelo correspondiente a sus características y condiciones. Por consiguiente, lo que se pretende con la elaboración de este proyecto es reforestar una zona cerca de una fuente hídrica para generar mayor producción de agua de mejor calidad y que en ese ambiente haya buen desarrollo de oxígeno, con la utilización de árboles tales como Jacaranda, Pino Maximino, Ciprés, llama del Bosque, Madre Cacao, Matilisguate

#### **Metas**

Lograr con éxito la siembra de los arbores en el Manantial de la Aldea los Izotes del municipio de Jalapa con el apoyo de los locales que serán los principales beneficiarios.

#### **Logros**

- $\checkmark$  Preservación el medio ambiente que rodea el manantial.
- $\checkmark$  Mejoramiento del ecosistema y calidad de vida de la población.
- $\checkmark$  Concientización de niños y jóvenes para la preservación del proyecto
- $\checkmark$  Aumento de la fertilidad del suelo.
- $\checkmark$  Mejorar la calidad del aire.

## **Beneficiarios**

### **Directos**

 $\checkmark$  Pobladores de la Aldea los Izotes del municipio de Jalapa.

## **Indirectos**

 $\checkmark$  Estudiantes epesistas de la Facultad de Humanidades, Sección Jalapa.

# **Recursos**

## **a) Humanos**

- $\checkmark$  Asesor
- $\checkmark$  Estudiantes Epesistas
- Líderes del COCODE
- $\checkmark$  Ingenieros del Programa Jalapa Verde.
- $\checkmark$  Pobladores de la Aldea los Izotes del municipio de Jalapa.

# **b) Materiales**

- Árboles
- Equipo de Computo
- Medios telefónicos
- Útiles de Oficina
- Medios de transporte
- Herramientas Agrícolas

# **c) Financieros**

Aporte económico de la institución patrocinante.

# **Evaluación:**

Las actividades realizadas por los Epesistas se evaluarán al finalizar cada una de las etapas del Proyecto
# **Cuadro General Realizado Durante la Ejecución del Voluntariado**

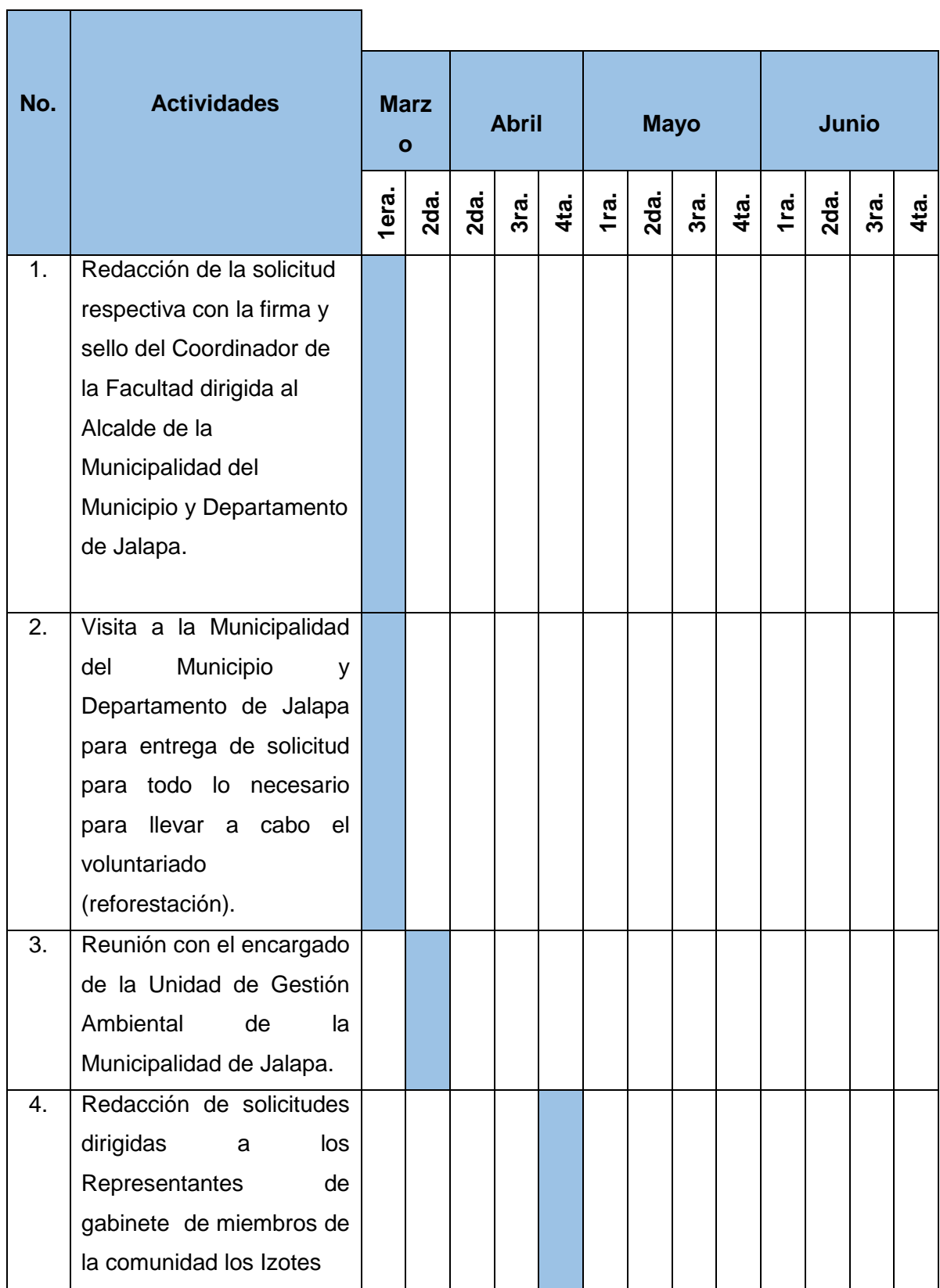

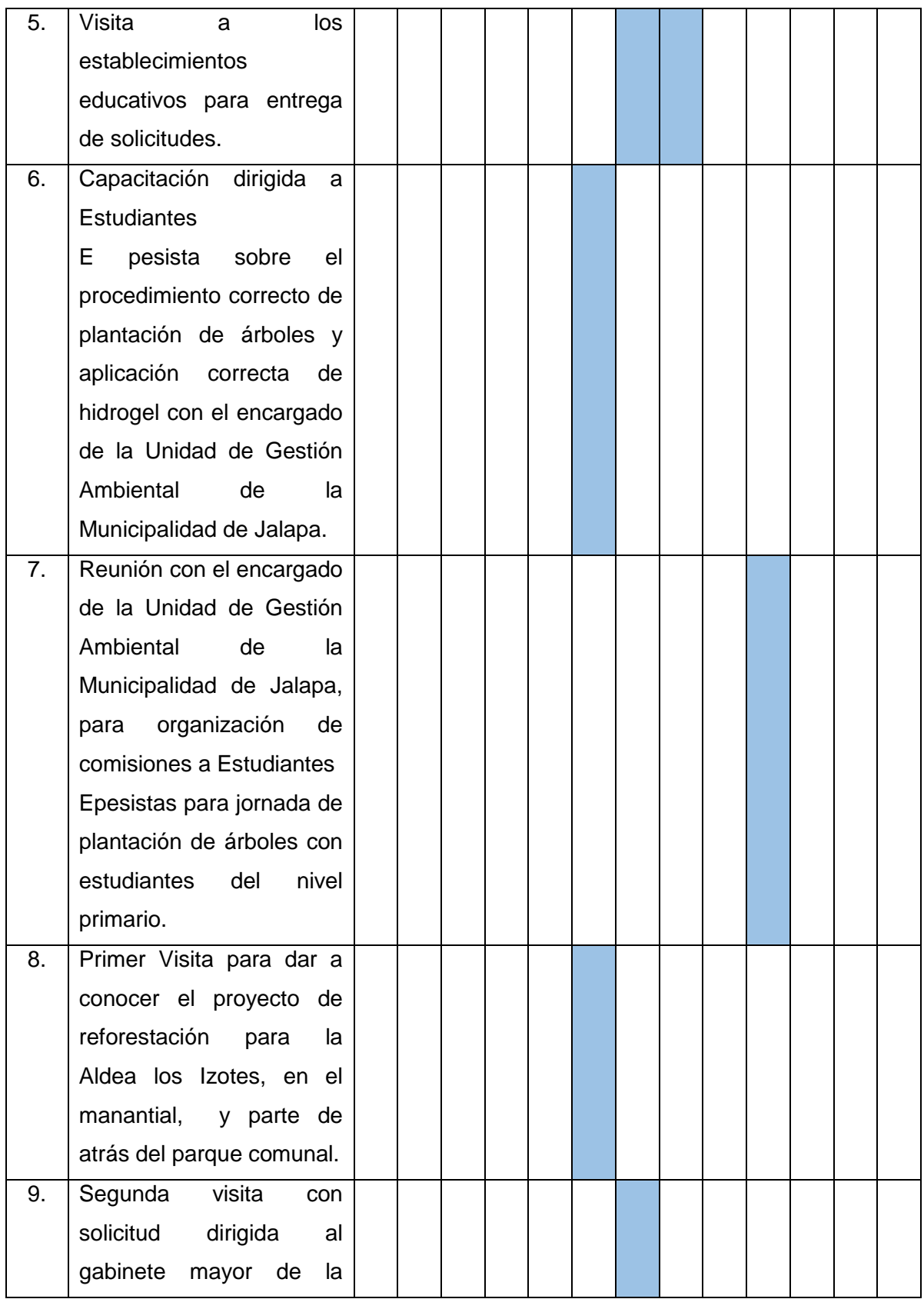

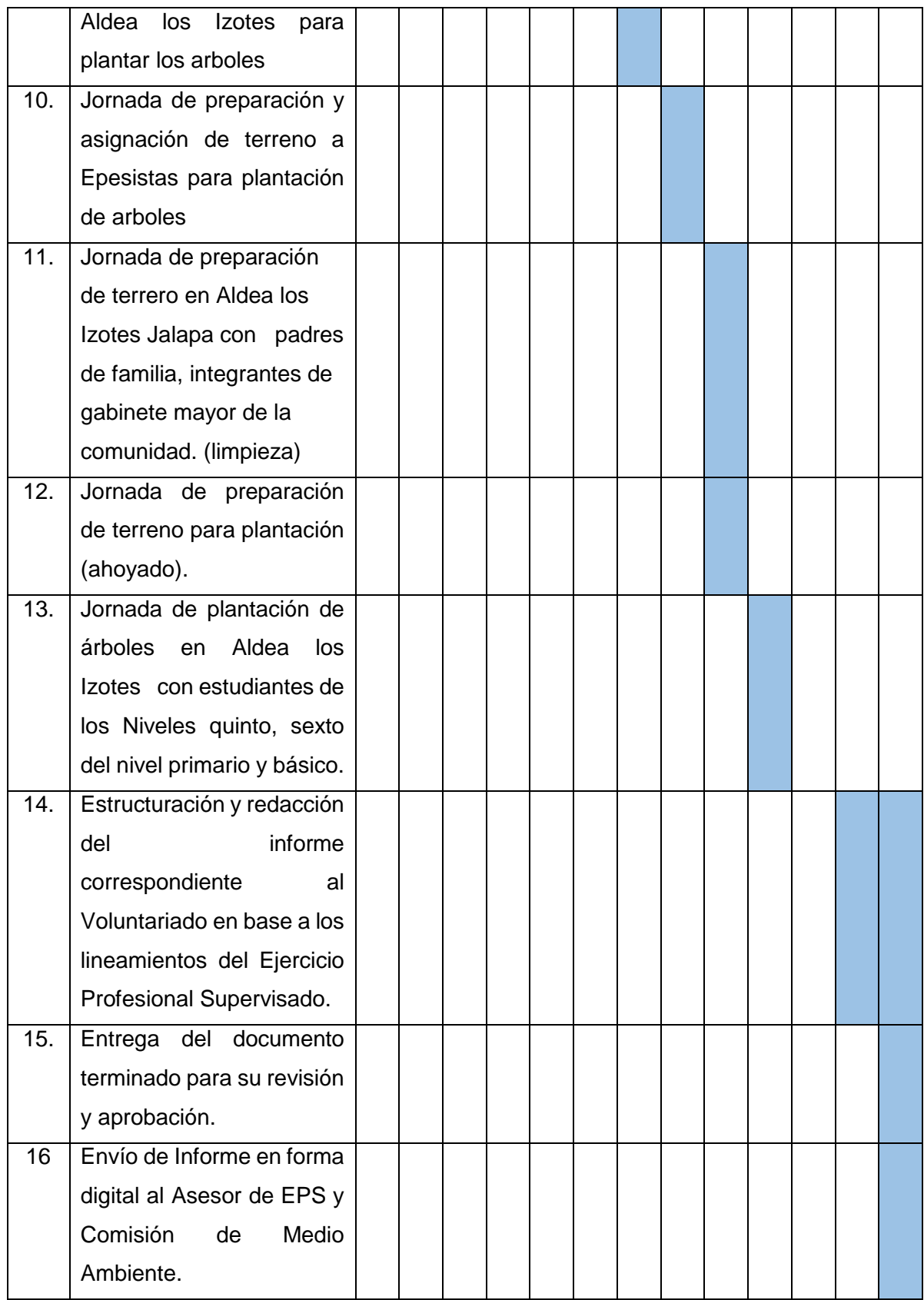

#### **6.2 Sistematización**

El voluntariado es un proyecto que se realizó de forma grupal, este integrado por 19 epesistas de la Facultad de Humanidades de la Universidad de San Carlos de Guatemala, sede Jalapa, Plan Domingo, con el objetivo de contribuir con el medio ambiente a través de reforestación del área del manantial que se encuentra localizado en la aldea los Izotes del Municipio y Departamento de Jalapa.

El medio ambiente es un tema muy popular por el descontrol de los desechos que se generan a diario, esto llama la atención de instituciones nacionales he internacionales, La universidad de San Carlos dice presenta en la lucha del mejoramiento del mismo para que las nuevas generaciones no sufran las consecuencias de la destrucción que a nivel global el hombre está causando en el planeta. Por lo tanto, se ejecutó el proyecto de "Jalapa Verde" por los alumnos epesistas y líderes comunitarios de la localidad.

Se plantaron una cantidad considerable de pilones de especies variadas se llevaron a cabo en dos etapas que consistieron en: la capacitación de los niños y jóvenes adolescentes que aportaron al proyecto su tiempo y esfuerzo para su desarrollo y en segundo en el día oficial donde se coordinó diferentes áreas donde los epesistas tenían la responsabilidad del evento.

176

#### **6.3 Evidencias y comprobantes**

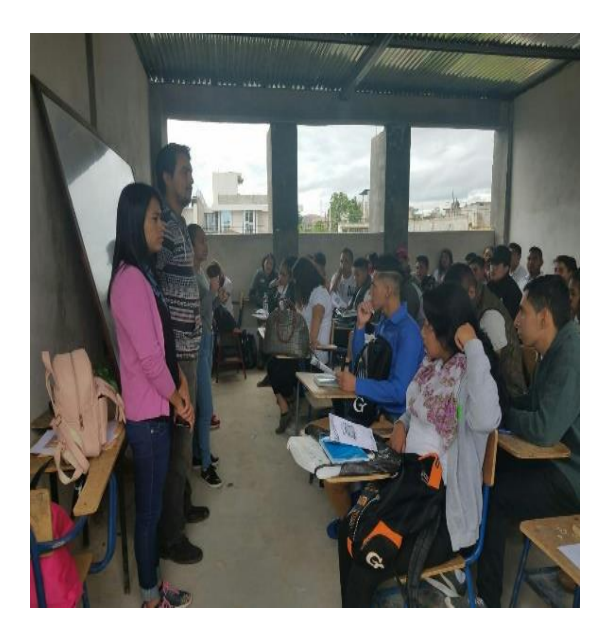

**FUENTE**: Glender Lidán Ruano **FUENTE**: Glender Lidán Ruano Capacitacion a los estudiantes. Alumnos de la aldea los Izotes.

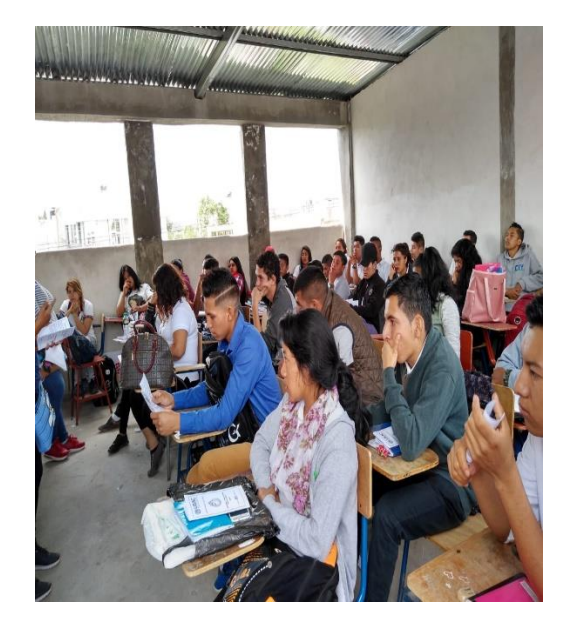

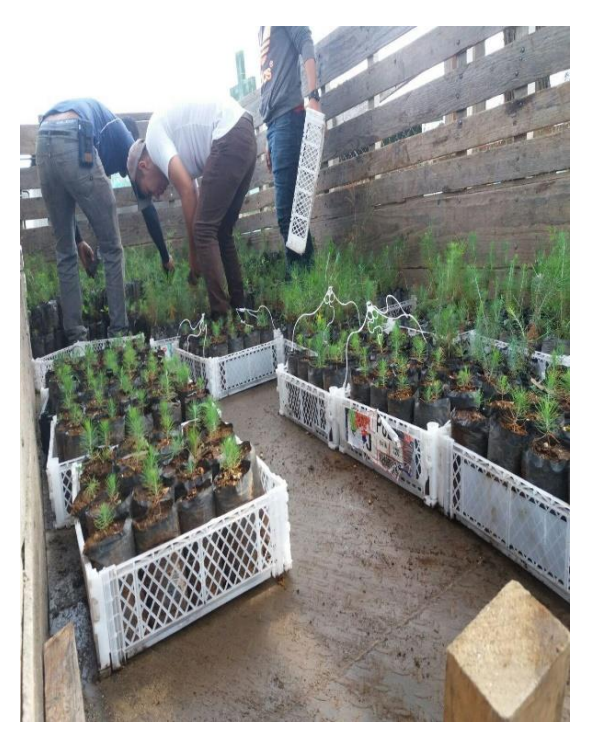

**FUENTE**: Glender Lidán Ruano **FUENTE**: Glender Lidán Ruano Cargando el camion con arboles Presentación de grupo.

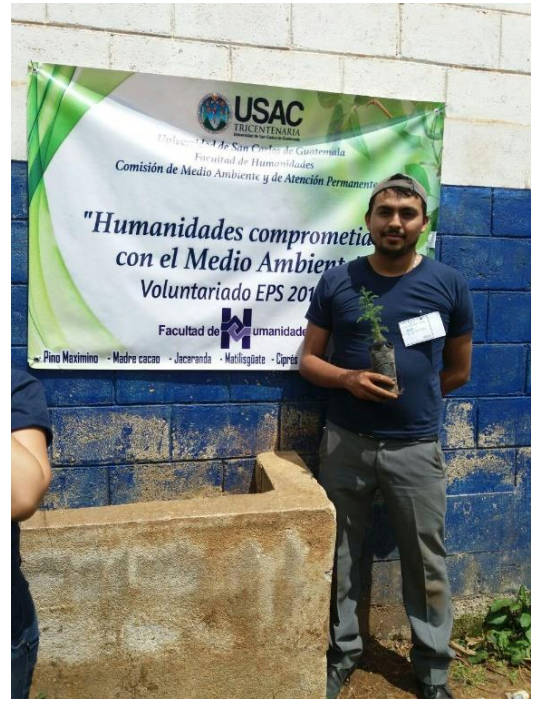

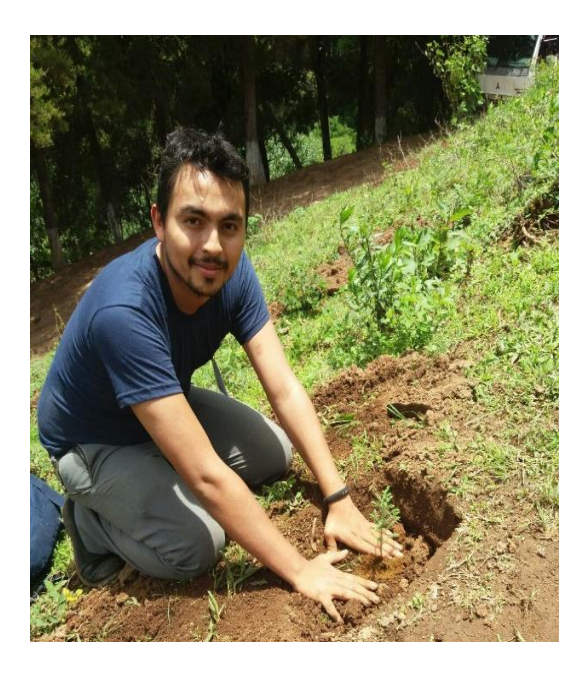

**FUENTE**: Glender Lidán Ruano **FUENTE**: Glender Lidán Ruano Plantacion de Pilones **Apoyando el proyecto**.

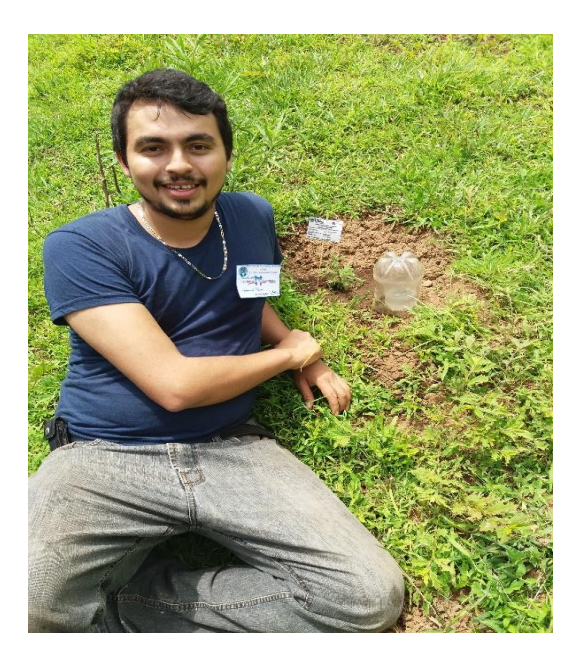

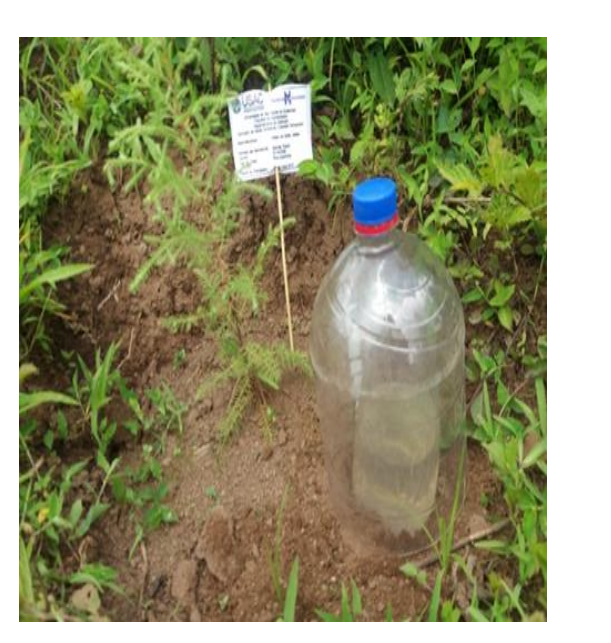

**FUENTE**: Glender Lidán Ruano **FUENTE**: Glender Lidán Ruano Sistema de riego por evaporización ldentificación de los arboles.

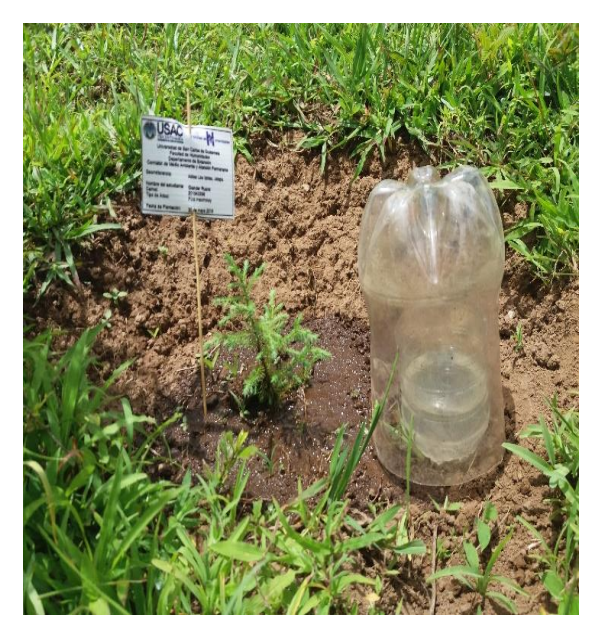

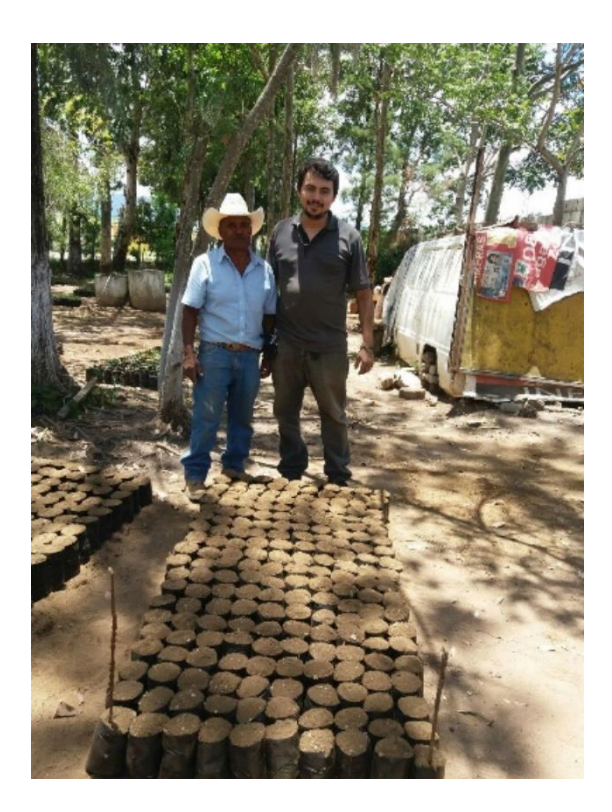

**FUENTE**: Glender Lidán Ruano **FUENTE**: Glender Lidán Ruano Cumpliendo con llenado de bolsas. Proceso de llenado de bolsas.

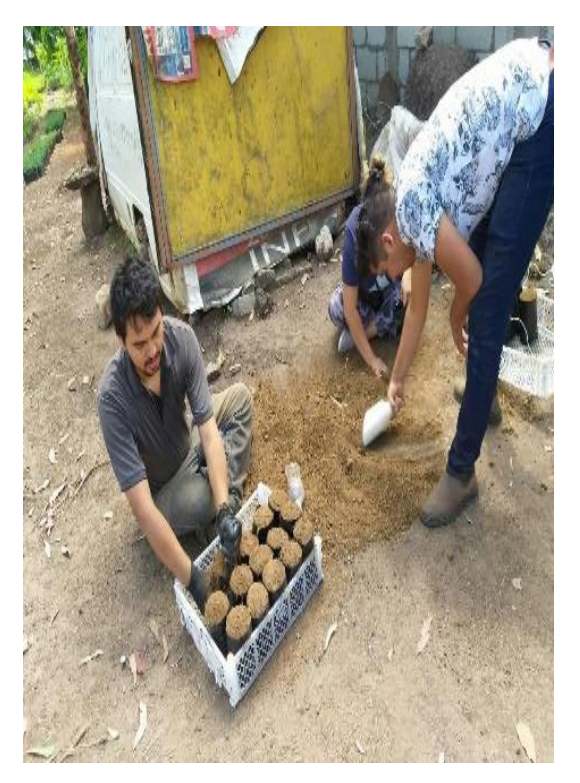

#### **Conclusiones**

- $\checkmark$  Se considera que este es un proyecto noble, necesario y viable que aporta no solo conocimientos necesario en la formación profesional para el estudiante espesista, también a la educación guatemalteca dejando herramientas que refuerza la eficiencia en las actividades administrativas.
- El manejo de la tecnología hoy por hoy es esencial en todo proceso, aportando diversidad de veneficios. En el proceso administrativo fue de suma importancia no solo dejar plasmado en papel a través de una guía los procedimientos necesarios para el reorganización de documentos necesarios, también dar a conocer sus partes y los temas a tratar en el mismo, esto generaría un ahorro de tiempo valioso en el proceso.
- $\checkmark$  La reforestación o siembra de árboles es solo una de las muchas prácticas dirigidas a la conservación de las áreas verdes, en la aldea los Izotes se hizo una charla dando a conocer los veneficios y con ello la reflexión de su conservación en conjunto para garantizar la vida de las futuras generaciones.

#### **Recomendaciones**

- Al personal administrativo, actualizar y organizar toda la documentación resguardada en el centro educativo para lograr en un futuro hacer más eficaz la búsqueda del mismo.
- Tomar en cuenta las recomendaciones dadas en la capacitación para la utilización de la guía de manera eficiente.
- $\checkmark$  Tomar acción en la conservación del compromiso firmado por los dirigentes de la comunidad de la aldea los Izotes del departamento y municipio de Jalapa, para el respeto y conservación del proyecto de voluntariado con la participación de los locales.

#### **Bibliografía**

- $\checkmark$  Propedéutica 2019
- $\checkmark$  Dirección Departamental de Educación, Jalapa 2019
- $\checkmark$  la Escuela Oficial Rural Mixta, los Izotes 2019
- Escuela Oficial Urbana de Varones de Aplicación Anexa a INCAV, Municipio y Departamento de Jalapa.
- $\checkmark$  Gerencia Municipal, Municipalidad de Jalapa 2017
- $\checkmark$  Programa Jalapa Verde.
- $\checkmark$  Oficina de Planificación de La Municipalidad de Jalapa, Plan Operativo Anual 2012, pág. 25

#### **E-grafía**

- $\checkmark$  https://www.definicionabc.com/comunicacion/oficio.php
- $\checkmark$  https://www.nextu.com/blog/generaciones-de-las-computadoras/
- https://www.campusmvp.es/recursos/post/La-evolucion-de-Windows-de-Windows-

1-a-Windows-10.aspx

- $\checkmark$  https://tecnologia-informatica.com/que-es-hardware-y-software/
- $\checkmark$  https://techlandia.com/lista-programas-microsoft-office-info 262306/
- https://mariomateoblog.files.wordpress.com/2017/03/s-e-004 modelo\_documentos\_administrativos1.pdf
- $\checkmark$  https://doraduque.wordpress.com/tag/que-es-un-archivo-digital/ http://www.hipertexto.info/documentos/archivos.htm
- https://sar.ua.es/es/archivo/documentos/gest-doc/manual-de-archivos-deoficina/manual-de-archivos-de-oficina.pdf
- $\checkmark$  https://www.keyandcloud.com/organizar-los-documentos-digitales/

# APÉNDICE

#### **Plan General de EPS**

#### **Identificación**

#### **Institución**

Escuela Oficial Urbana de Varones de Aplicación Anexa a INCAV, Municipio y Departamento de Jalapa.

#### **Dirección**

1era. Calle 5ta. Av. Esquina, zona 2 Barrio San Francisco, Jalapa.

#### **Proyectista**

Glender Lidán Ruano Ramírez estudiante de la carrera de Licenciatura en Pedagogía y Administración Educativa.

#### **Título**

Diagnostico situacional interno y externo de la Escuela Oficial Urbana de Varones de Aplicación Anexa a INCAV, Municipio y Departamento de Jalapa.

#### **Objetivo General**

Otorgar al personal administrativo y docente herramientas necesarias para el almacenamiento y localización de archivos digitales de una manera eficiente con el fin de facilitar los procedimientos administrativos a los alumnos, padres de familia o personas particular que los necesite.

#### **Objetivo específico**

- $\checkmark$  Elaborar dos Guías sobre la actualización y organización de documentos administrativos.
- $\checkmark$  Capacitar al personal administrativo y docente a través de la guia elaborada con ejercicios y pruebas.
- $\checkmark$  Reforestar la aldea los Izotes que se ubica en el municipio y departamento de Jalapa.

#### **Actividades**

- $\checkmark$  Solicitar inicio de EPS a Dirección Departamental de Educación.
- $\checkmark$  Solicitar permiso a la dirección del establecimiento educativo.
- $\checkmark$  Recopilación de información visual.
- $\checkmark$  Entrevista a los involucrados.
- $\checkmark$  Analizar información recopilada.
- $\checkmark$  Priorizar la problemática escogida.
- $\checkmark$  Elaborar la hipótesis-acción
- $\checkmark$  Redacción de informe.

#### **Recursos**

#### **Humanos**

- $\checkmark$  Miembros del consejo municipal.
- $\checkmark$  Personal administrativo.
- $\checkmark$  Personal docente
- $\checkmark$  Epesista
- $\checkmark$  Asesor

#### **Materiales:**

- $\checkmark$  Computadora.
- $\checkmark$  Hojas de papel bond.
- $\checkmark$  Fotocopias.
- $\times$  USB.
- $\checkmark$  Lapiceros.

#### **Financieros**

- $\checkmark$  Municipalidad del Municipio y Departamento de Jalapa.
- $\checkmark$  Epesista.

#### **Tiempo**

Inicio el 20 Mayo de 2019 Finaliza el 14 Junio de 2019 **Cronograma de actividades durante la fase del Diagnóstico.**

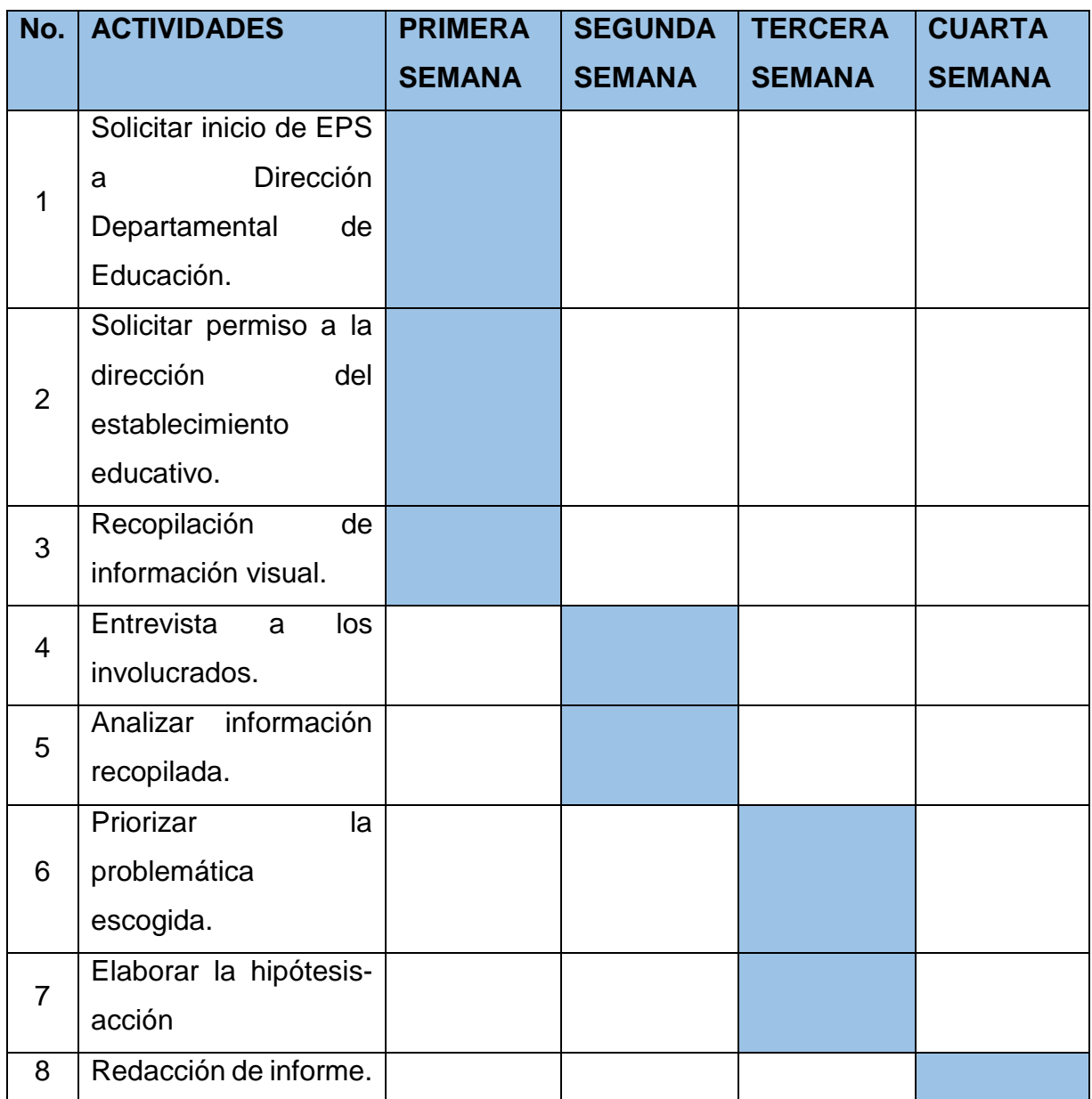

Técnicas he instrumentos

- Observación
- $\checkmark$  Entrevista
- $\checkmark$  Fichas

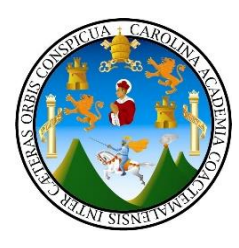

#### **Evidencias de instrumentos de evaluación**

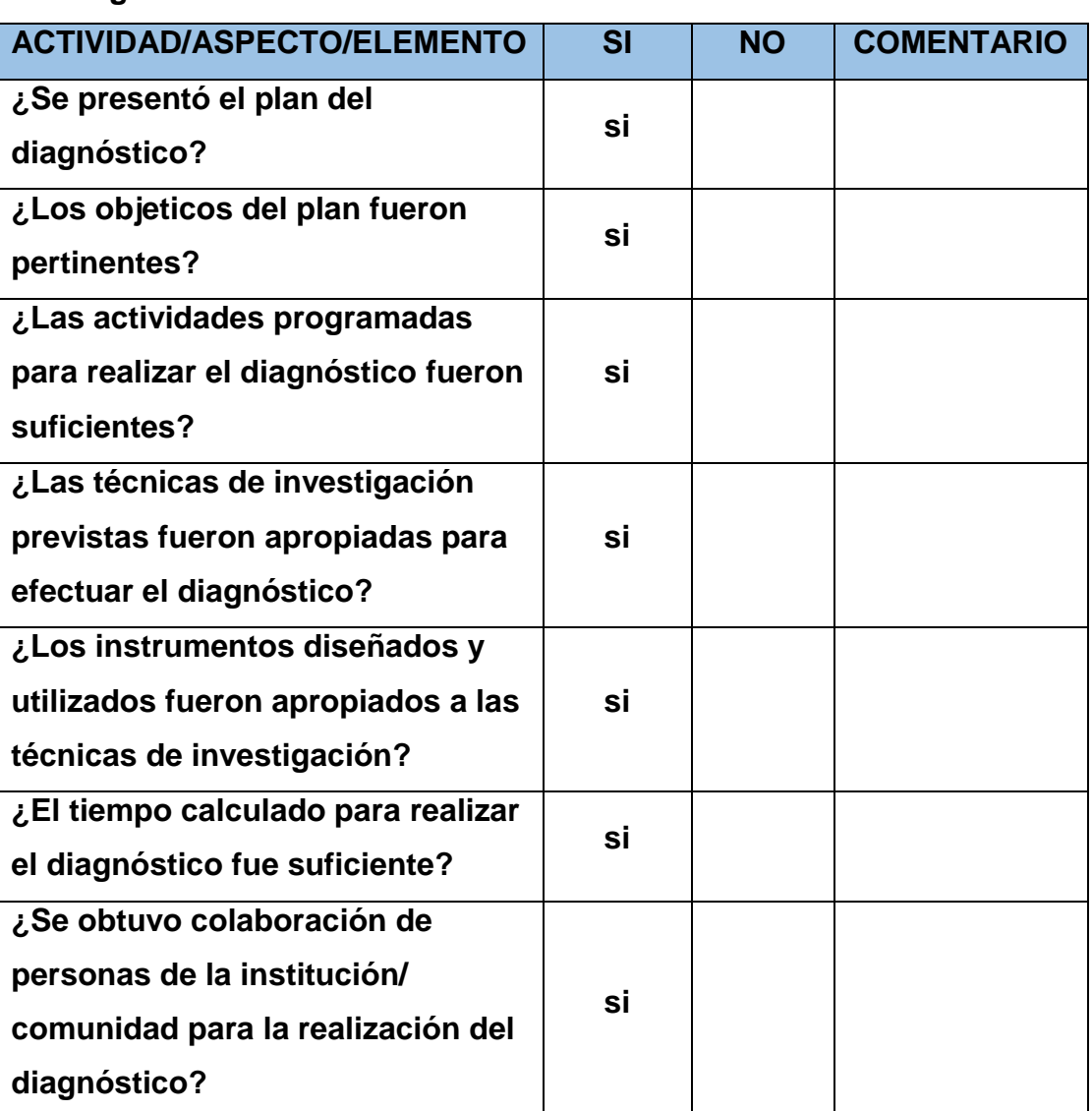

#### **Del diagnóstico**

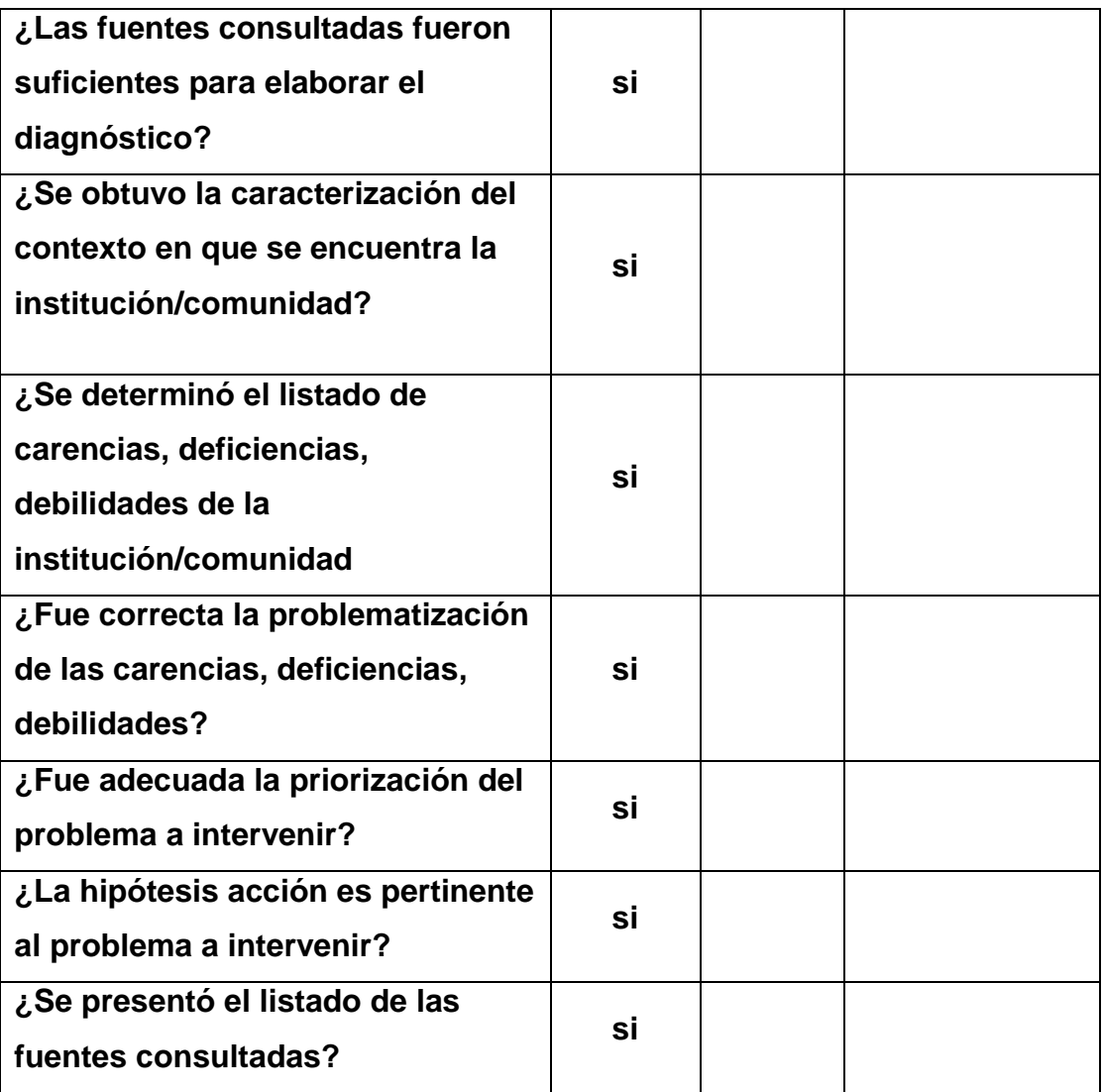

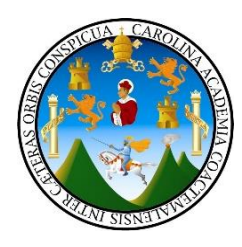

#### **De la fundamentación teórica**

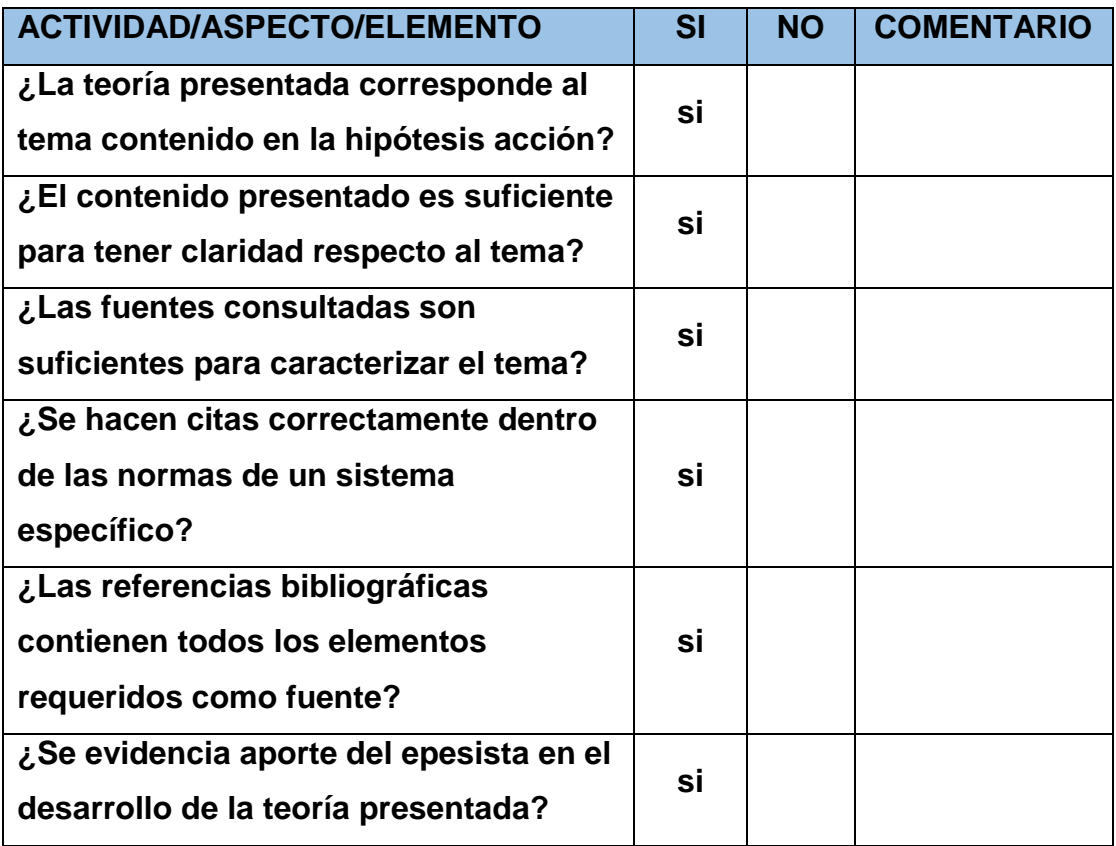

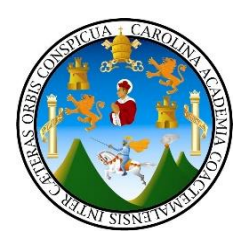

#### **Del diseño del plan de la intervención**

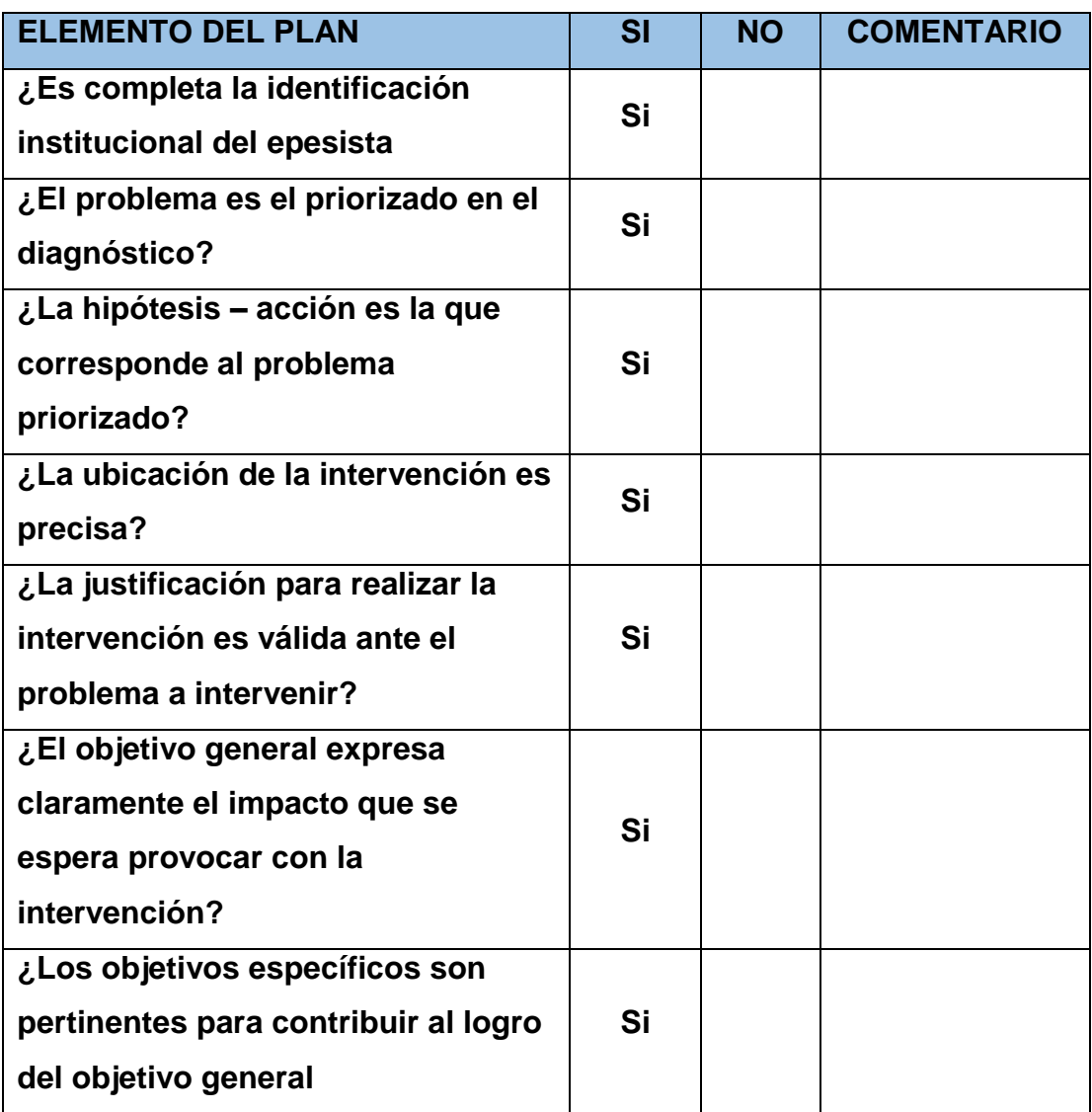

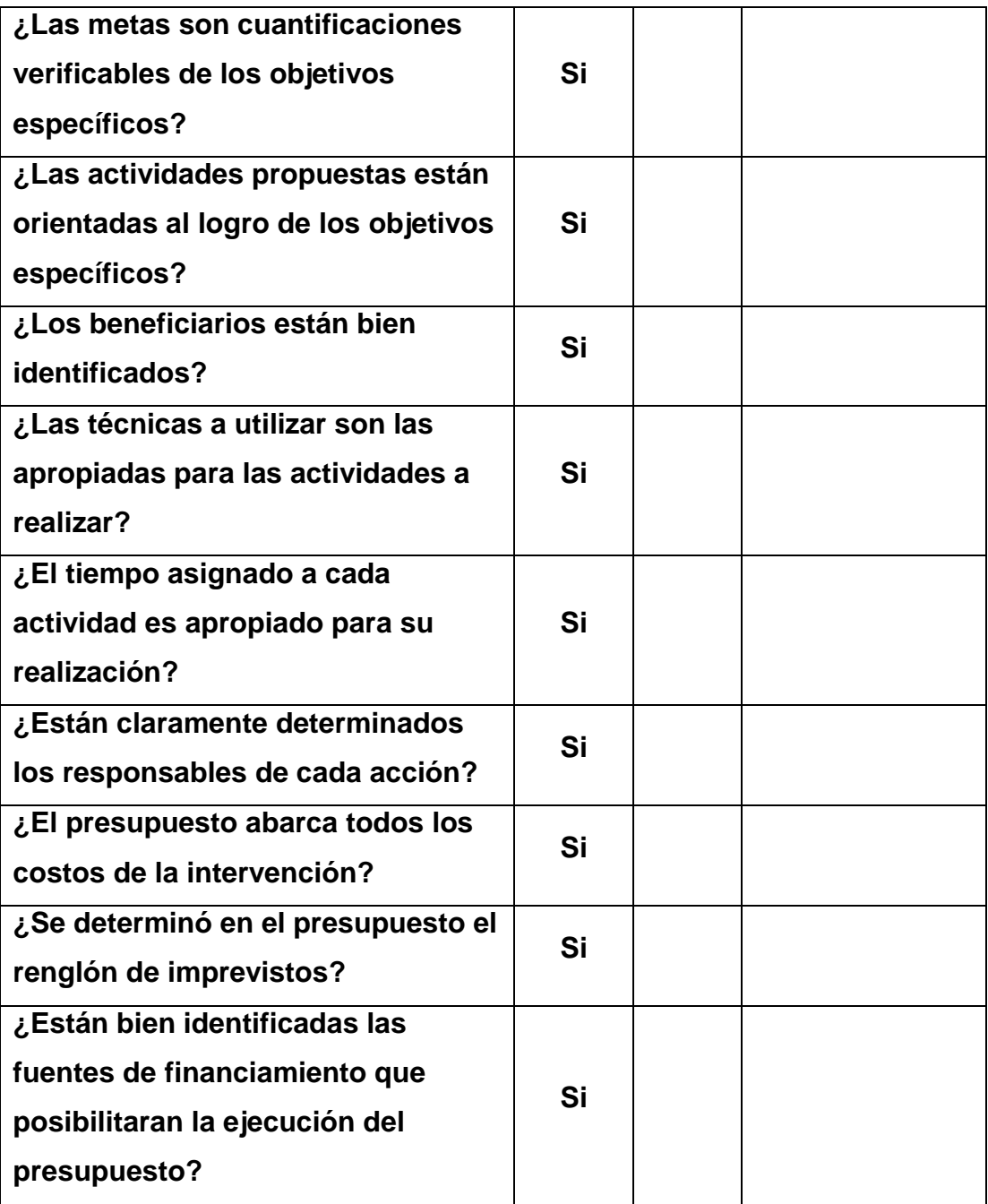

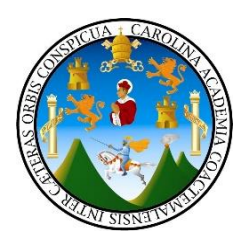

#### **De la ejecución y sistematización de la intervención**

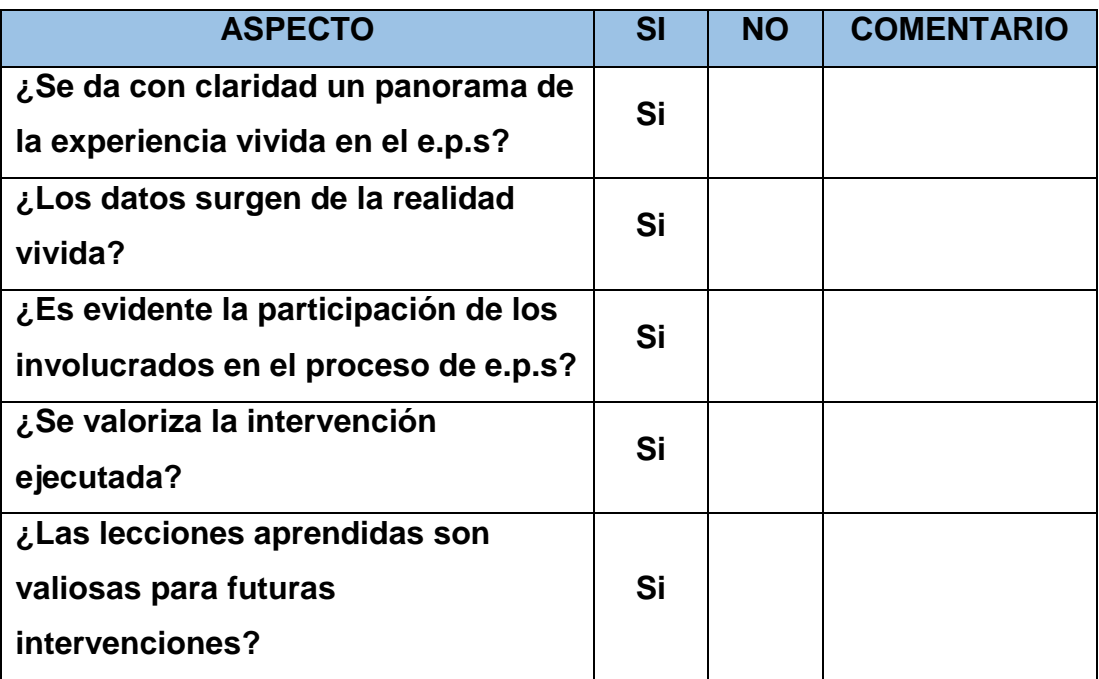

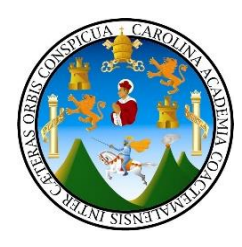

#### **Evaluación Final**

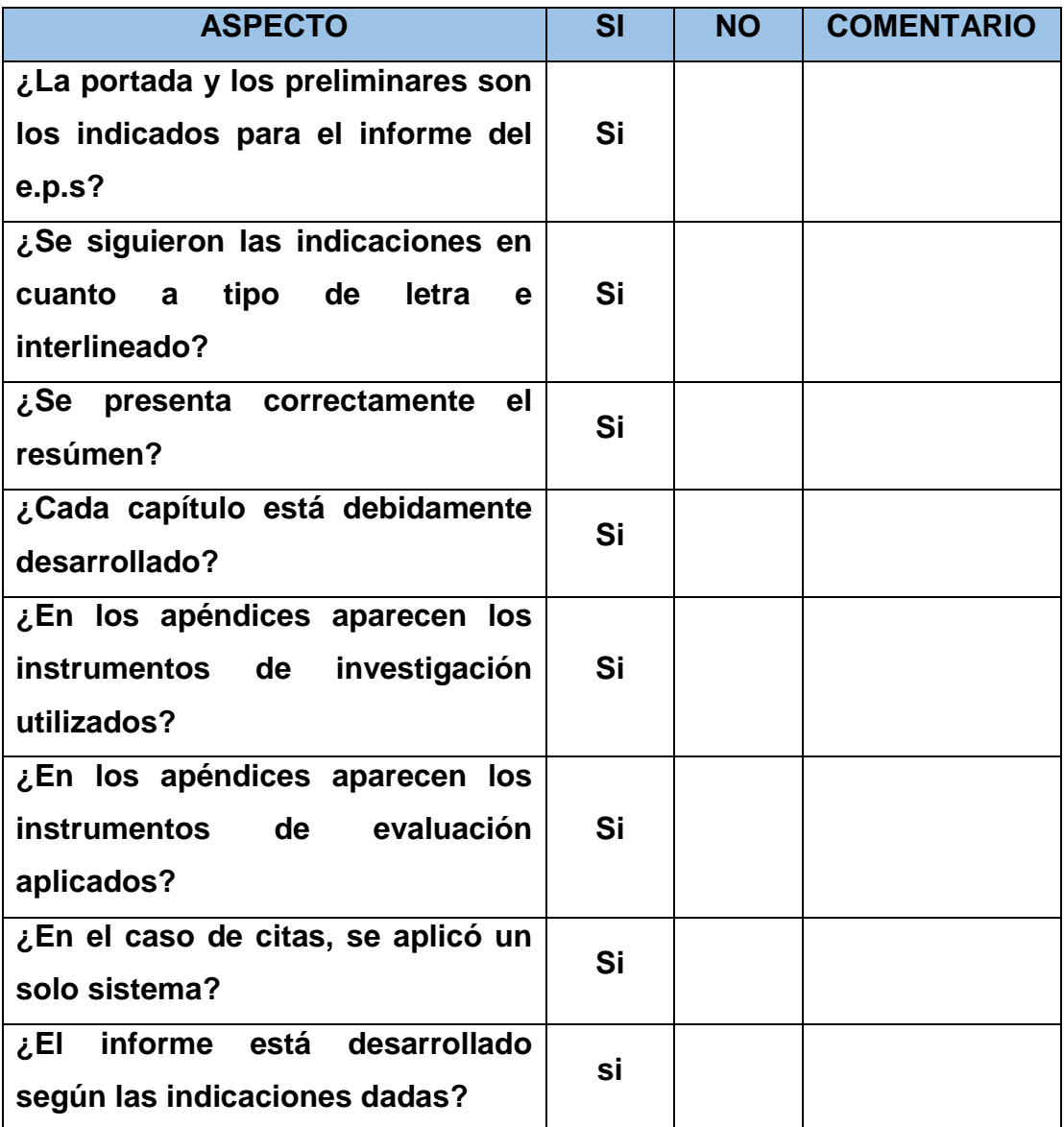

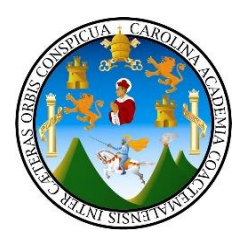

Entrevista al personal administrativo y docentes.

1. ¿Cree que existen suficientes espacios para el ordenamiento de documentos administrativos?

\_\_\_\_\_\_\_\_\_\_\_\_\_\_\_\_\_\_\_\_\_\_\_\_\_\_\_\_\_\_\_\_\_\_\_\_\_\_\_\_\_\_\_\_\_\_\_\_\_\_\_\_\_\_\_\_\_\_\_\_\_\_

- 2. ¿Es eficiente el manejo administrativos?
- 3. ¿Los archivos digitales tiene un orden?
- 4. ¿Cuentan con respaldo de archivos?
- 5. ¿ El personal administrativo tiene capacitaciones constantes?

\_\_\_\_\_\_\_\_\_\_\_\_\_\_\_\_\_\_\_\_\_\_\_\_\_\_\_\_\_\_\_\_\_\_\_\_\_\_\_\_\_\_\_\_\_\_\_\_\_\_\_\_\_\_\_\_\_\_\_\_\_\_

\_\_\_\_\_\_\_\_\_\_\_\_\_\_\_\_\_\_\_\_\_\_\_\_\_\_\_\_\_\_\_\_\_\_\_\_\_\_\_\_\_\_\_\_\_\_\_\_\_\_\_\_\_\_\_\_\_\_\_\_\_\_

# **Anexos**

#### Gobierno Municipal de Jalapa

Guatemala

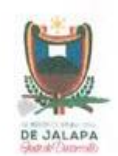

Información de la Solicitud

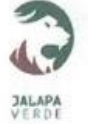

#### Numero de

DAC-255-2019 Nombre del solicitante: Isaac Aguilar Cardona Teléfono del ciudadano: 5231 9824 Dirección y/o dependencia: UGAM

Descripción de la solicitud: apoyo CON 3,000 Árboles para el proyecto de reforestación para el grupo de EPESISTA de Licenciatura en Pedagogía y Admon. Educativa de la Facultada de Humanidades.

#### EL INFRASCRITO GABINETE DE MIEMBROS DE LA COMUNIDAD DE LOS IZOTES DEL MUNICIPIO Y DEPARTAMENTO DE JALAPA-

**AUTORIZA** 

### A: Isaac Beltsasar Aguilar Cardona Yarix Laseny Aguilar Cardona Irma Maite Palma Palma Rossemary Mux Alvarado Alma Angélica Ruano Lima Karen Estefany Morales Barrera Mildred Paola García Aguilar Marleny Elizabeth Ortiz Hernández Anabelly Elizabeth Jiménez y Jiménez Dora Lisseth Argueta Colindres Dario Ramirez Ucelo Milvia Yneth Lima Hernández Glender Lidan Ruano Ramirez Cindy Mayari de La Cruz Vicente Heidy Marisela Gómez Carias Darlin Yosely Martinez Samayoa Drislin Carina Martínez Samayoa Belsy Johana Ramírez Ventura Irving Efrain Martinez Estrada

Quienes son alumnos epesistas de la Facultad de Humanidades, sección Jalapa, del Plan Domingo para que puedan realizar el Proyecto de EPS de reforestación en Aldea Los Izotes, del municipio y departamento de Jalapa, dicho proyecto se ubica especificamente en el área denominada el manantial, área del salón, centro de salud y parque de niños, el cual cubre una extensión de terreno aproximada de 65 manzanas. con plantación de 4,750 arbolitos de diversa variedad de especies.

Y para los usos legales que a la parte interesada convenga, extiendo, sello y firmo la presente en el municipio de Jalapa, departamento de Jalapa, a los treinta días del mes de mayo de dos mil diecinueve.

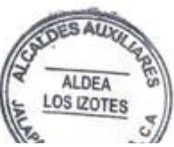

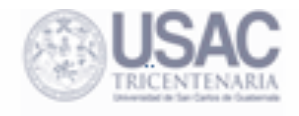

#### SOLICITUD PARA NOMBRAMIENTO DE ASESOR DEL EJERCICIO PROFESIONAL SUPERVISADO Y TESIS

E.P.S

**TESIS** 

Apellidos y nombres del estudiante: Glender Lidán Ruano Ramírez

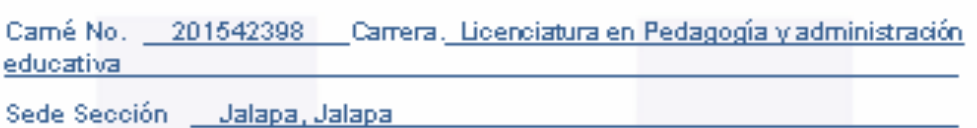

Dirección Domidilar: 3ra calle 9-51 zona 2 Bo. San Francisco Tel. 50301636

Correo Electrónico: lidan18@gmail.com

Teléfono: 7922-3391

Dirección Laboral: Tel.

Esta Solicitud forma parte de su expediente, favor leerla, llenarla, firmarla y presentar la documentación que se solicita en folder color natural, tamaño oficio con gancho y carátula de su respectiva carrera que descarga en www.fahusac.edu.gt para nombrar asesor(a) es requisito indispensable haber recibido la propedéutica del EPS.

- 1. Solvencia General (copia amarilla)<sup>ex</sup>
- 2. Fotocopia acta de Examen de profesorado
- 3. Fotocopia Cierre Pensum Licenciatura
- 4. Certificación Original general de cursos de licenciatura
- 5. Constancia original de Expediente Estudiantil
- 6. Constancia original de haber recibido la Propedéutica
- 7. Fotocopia DPI

\*\* Este documento, es su constancia de inscripción, por el cual deberá actualizarse cada año.

Fecha de Entrega: 03 abril de 2019

Lidan Ruano Ramirez No. 201542398

**Basiliado** 

Educación Superior, Incluyente y Proyectiva Edificio S-4, ciudad universitaria zona 12 Teléfonos: 2418 8601 24188602 24188620 2418 8000 ext. 85301-85302 Fax: 85320

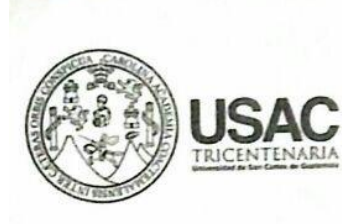

Guatemala, 2 de Septiembre de 2019

Licenciado **Victor Hugo Alburez Aguilar** Asesor de EPS Facultad de Humanidades Presente

Atentamente se le informa que ha sido nombrado como ASESOR que deberá orientar y dictaminar sobre el trabajo de EPS (X) que ejecutará el estudiante

> Ruano Ramírez Glender Lidán 201542398

Previo a optar al grado de Licenciado En Pedagogía Y Administración Educativa.

Lic. Santos de Vesus Dávila Aguila Director Departamento Extension de Exp

Bo. Vo. M.A. Walter Ramiro Mazariegos Biolis Decano

Facular de

umanidades

C.C expediente Archivo. 3345-2019

Educación Superior, Incluyente y Proyectiva<br>Edificio S-4, ciudad universitaria zona 12<br>Teléfonos: 24188602 24188610-20 2418 8000 ext. 85302 Fax: 85320

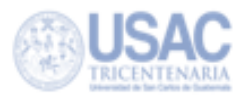

Guatemala, 30 de Septiembre del 2019.

Licenciado Santos de Jesús Dávila Aquilar, Director Departamento de Extensión Facultad de Humanidades Presente

Hago de su conocimiento que el estudiante: Glender Lidán Ruano Ramírez

De Licenciatura en: Pedagogía y Administración Educativa.

CUI: 2779875632101

Registro Académico (camé): 201542398

Dirección para recibir notificaciones: 3ra. Calle 9-51 Zona 2 Bo. San Francisco, Jalapa

No. de Teléfono: 50301636

Correo Electrónico: lidan18.gt@gmail.com

Ha realizado informe final de  $EPS(X)$ . Tesis ()

En el periodo de: 30 de Septiembre del 2019

Titulado: Guía de gestión y actualización de documentos digitales administrativos, dirigido <u>al personal administrativo y docentes de la Escuela Oficial Urbana de Varones I de </u> <u> Aplicación Anexa a INCAV, Municipio y Departamento de Jalapa.</u>

Por lo que se dictamina favorablemente para que le sea nombrada COMISIÓN

**REVISORA.** 

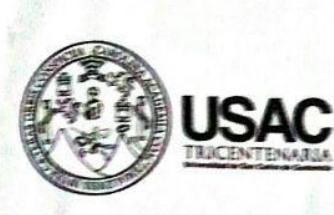

Guatemala, 8 de Octubre de 2019

**Señores COMITÉ REVISOR DE EPS** Facultad de Humanidades Presente

Atentamente se les informa que han sido nombrados como miembros del Comité Revisor que deberá estudiar y dictaminar sobre el trabajo de EPS (X) presentado por el estudiante:

#### Ruano Ramirez Glender Lidán 201542398

Previo a optar al grado de Licenciado(a) En Pedagogía Y Administración Educativa.

Titulo del trabajo: Guía de gestión y actualización de documentos digitales administrativos dirigido al personal administrativo y docentes de la Escuela Oficial Urbana de Varones de Aplicación Anexa a INCAV, Municipio y Departamento de Jalapa

Dicho comité deberá rendir su dictamen en un periodo de tiempo que considere conveniente no mayor de tres meses a partir de la presente fecha.

El Comité Revisor está integrado por los siguientes profesionales:

ASESOR: Lic. Victor Hugo Alburez Aguilar REVISOR 1: Lic. Efrain De Jesus Salazar Vides REVISOR 2: Licda. Miriam Raquel Lima

Lic\_Santos de **Jesús Dávila Aquilar** Director Departamento Extensión

Bo. Vo. M.A. Walter Ramiro Mazariegos Biolis: Decano

Facultad de

manidade

C.C expediente Archivo. 3345-2019

Educación Superion, Incluyente y Proyectiva<br>Edificio 5-4, ciudad aniversitaria zona 12 Telefonos: 24188602 24188610-20 2418 8000 ext. 85302 Fax: 85320

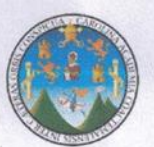

Jalapa, 15 de mayo de 2019

Licenciada: Nora Alcida Velázquez Aguilar Coordinadora Técnica Administrativa EDUC, Jalapa.

Estimada directora:

Le saludo cordialmente deciandoles éxitos en sus labores diarias.

El motivo de la presente es para que sea de su conocimiento que en la Facultad de Humanidades de la Universidad de San Carlos de Guatemala, tiene a bien el objetivo de ser participe en la solución de problemas educativos a nivel nacional, realizando el Ejercicio Profesional Supervisado -EPS-, de la carrera de Licenciatura en Pedagogía y Administración Educativa.

Por lo anterior, solicito su autorización para la realización del Ejercicio Profesional Supervisado al estudiante Glender Lidán Ruano Ramírez CUI 2779 87563 2101, Registro Académico No. 201542398, en la institución EOUV de Aplicación Anexa a INCAV, teniendo como directora a la Licda. Mildred Carolina Cordero Trigueros.

El Asesor-Supervisor asignado realizar visitas constantes en el desarrollo del EPS.

Agradeciendo de antemano me despido de usted.

Atentamente,

"ID Y ENSEÑAR A TODOS"

**IRECCION** Lic. Victor Hugo Alburez Aguilar Asesor

Facultad de Humanidades Plan Domingo. Jalapa

Glender Lidán Ruano Ramírez Epesista Facultad de Humanidades Plan Domingo. Jalapa

Jalapa, 06 de marzo de 2019

А: Municipalidad Jalapa.

Por este medio se les extiende un cordial saludo deseándoles éxitos en sus labores cotidianas en tan prestigioso cargo.

El motivo de la presente es solicitarles el apoyo de tres mil (3000) arboles para plantar, al grupo EPESISTA de la Licenciatura en Pedagogía y Admón. Educativa de la Facultad de Humanidades del plan domingo de Jalapa, siendo que tenemos que realizar el proyecto de reforestación como parte de los requisitos para optar al titulo de licenciatura de la carrera antes mencionada; no esta demás mencionar que somos un grupo de veinticinco personas interesadas.

Agradeciendo su fina atención y su pronta respuesta a nuestra solicitud.

Atentamente,

sang Aguilar Cardona Encargado del grupo Cel. 52319824

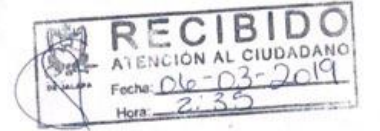

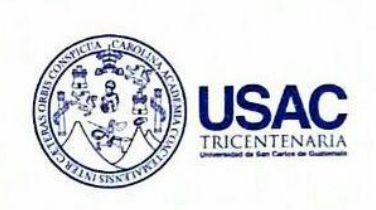

Guatemala 19 de julio de 2019.

Vo.Bo. Lie. Santos/de Jesus Davila Difector Departamento de Extensión

mshildarias

A quien Interese:

Presente

Me dirijo a usted, en espera de que sus proyectos, marchen acorde a sus planificaciones.

Desde el 2009 la Facultad de Humanidades, de la Universidad de San Carlos de Guatemala, se ha constituido en un equipo de trabajo juntamente con epesistas de esta facultad para recuperar la cobertura boscosa de Guatemala. Proyecto del cual derivan, además de la reforestación y monitoreo: jornadas de educación ambiental, erradicación de basureros, revitalización de áreas verdes y recreativas, entre otros; promoviendo la participación de las familias, centros educativos, agrupaciones de la sociedad civil.

Por esta razón, se notifica que el estudiante del Ejercicio Profesional Supervisado - EPS- Glender Lidán Ruano Ramírez con número de carnet 201542398 participó en la reforestación en la Aldea Los Izotes. del municipio y departamento de Jalapa, Guatemala el día 30 de mayo de 2019 se contribuyó con la plantación de 250 árboles con un sistema de riego por evaporación utilizando envases pet; en los diferentes puntos de reforestación oficial.

Agradeciendo su atención, me suscribo de usted.

iquez Comisión Medio Ambiente

Educación Superior, Incluyente y Proyectiva Edificio S-4, ciudad universitaria zona 12 Teléfonos: 24188602 24188610-20 2418 8000 ext. 85302 Fax: 85320

Jalapa, jualio de 2019

LA INFRASCRITA DIRECTORA DE LA ESCUELA OFICIAL URBANA DE VARONES DE APLICACIÓN ANEXA A INCAV, MUNICIPIO Y DEPARTAMENTO DE JALAPA.

#### **HACE CONSTAR:**

Que el estudiante Epesista: Glender Lidán Ruano Ramírez quien se identifica con Carné No. 201542398, de la Carrera de Licenciatura en Pedagogía y Administración Educativa, de la Universidad de San Carlos de Guatemala, Facultad de Humanidades. Plan Domingo. Realizó un proyecto que fue plasmado en una guía de actualización y reorganización de archivos digitales administrativos del centro educativo dirigido al personal administrativo y docente para garantizar el seguimiento del mismo.

Y PARA LOS USOS LEGALES QUE AL INTERESADO CONVENGAN EXTIENDO SELLO Y FIRMO LA PRESENTE, EN UNA HOJA PAPEL BOND TAMAÑO CARTA, EN EL MUNICIPIO Y DEPARTAMENTO DE JALAPA.

Prof. Mildred& yólina Cordero Trigue Directora

#### **Control de Asistencia**

Por este medio se verifica que el estudiante Epesista: Glender Lidán Ruano Ramírez quien se identifica con Carné No. 201542398 cumplió las 200 horas hábiles que dicta el reglamento del Ejercicio Profesional Supervisado - EPS- en la Escuela Oficial Urbana de Varones de Aplicación Anexa a INCAV, Municipio y Departamento de Jalapa.

Aclarando que tuvo participación los días lunes, martes, jueves y viernes de cada semana, cumpliendo 5 horas al día.

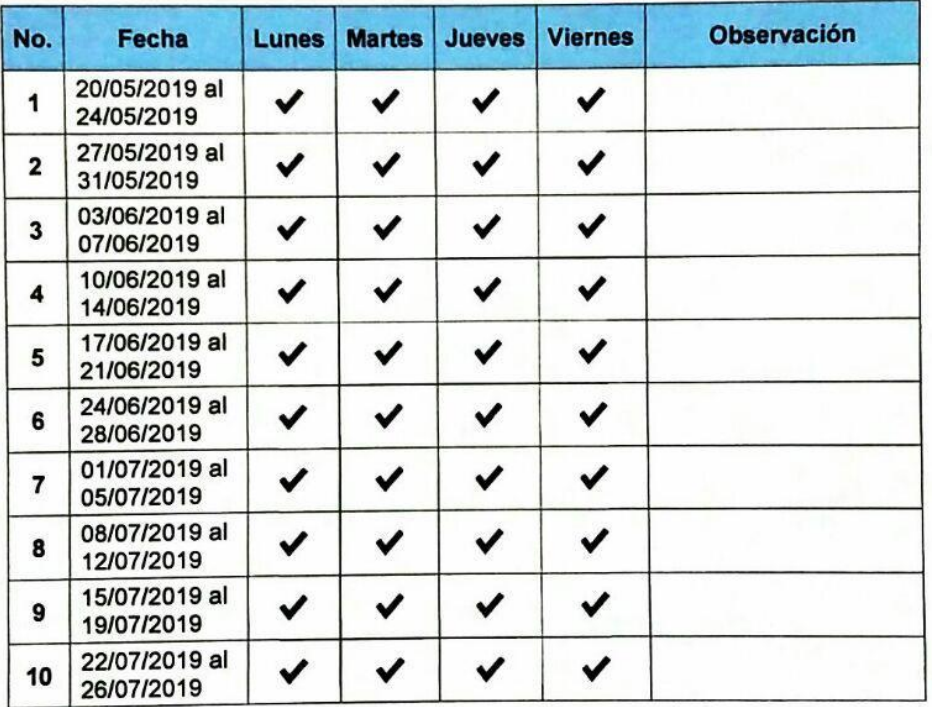

Prof. Mildred Carolina Cordero Ti **Directora** 

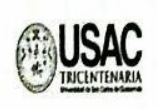

Guatemala, 18 de octubre de 2019

Licenciada Ana Lucía Estrada Domínguez Secretaria Académica **Facultad de Humanidades** Presente

Hago de su conocimiento que el estudiante:

CUI: Glender Lidán Ruano Ramírez

Registro Académico (carné): 201542398

Dirección para recibir notificaciones: 3ra. Calle 9-91 Zona 2 Bo. San Francisco Jalapa, Jalapa.

Correo electrónico: lidan18.gt@gmail.com

número de teléfono: 50301636 Licenciado en: Pedagogía y Administración Educativa

Ha realizado las correcciones correspondientes sugeridas en trabajo de tesis () o informe final de  $EPS(X)$ .

Titulado: Guía de actualización y reorganización de archivos digitales administrativos. dirigido al personal administrativo y docentes de la Escuela Oficial Urbana de Varones de Aplicación Anexa a INCAV, Municipio y Departamento de Jalapa

Por lo que se dictamina favorablemente para que proceda a entregar dos copias CD, en horario de 8:00 a 18:00 horas en Secretaria Académica.

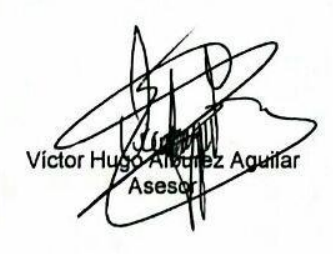

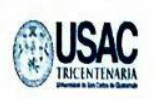

Guatemala, 18 de octubre de 2019

Licenciado Santos de Jesús Dávila Aguilar, Director Departamento de Extensión **Facultad de Humanidades** Presente

En virtud de haber concluido satisfactoriamente el trabajo de EPS (X), TESIS ()

Titulado: Guía de actualización y reorganización de archivos digitales administrativos, dirigido al personal administrativo y docentes de la Escuela Oficial Urbana de Varones de Aplicación Anexa a INCAV, Municipio y Departamento de Jalapa., de fecha: 18 de octubre 2019.

Yo, Glender Lidán Ruano Ramírez

CUI: 2779 87563 2101

Registro Académico (carné): 201542398

Dirección para recibir notificaciones: 3ra. Calle 9-91 Zona 2 Bo. San Francisco Jalapa. Jalapa.

Teléfono: 50301636

Correo Electrónico: lidan18.gt@gmail.com

Solicito fecha de EXAMEN PRIVADO, previo a optar al grado de licenciado(a) en: Pedagogía y Administración Educativa.

Atentamente,

**DEPARTAMENTO DE EXTENSION<br>DEPARTAMENTO DE EXTENSION<br>DIL CITATION E EXTENSION ₹uano Ramirez** 

**8 OCT 20**
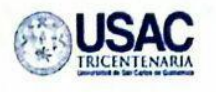

## Universidad de San Carlos de Guatemala Facultad de Humanidades

Guatemala, 18 de octubre de 2019

ù.

 $\mathcal{I}$ 

Licenciado Santos de Jesús Dávila Aguilar, Director Departamento de Extensión **Facultad de Humanidades** Presente

Estimado Director:

Hacemos de su conocimiento que el estudiante: Glender Lidán Ruano Ramírez

CUI: 2779 87563 2101

Registro Académico (camé): 2012542398

lidan18.gt@gmail.com Correo electrónico:

Ha realizado las correcciones sugeridas al trabajo de

**TESIS EPS**  $(X)$  $( )$ 

Titulado: Guía de actualización y reorganización de archivos digitales administrativos, dirigido al personal administrativo y docentes de la Escuela Oficial Urbana de Varones de Aplicación Anexa a INCAV, Municipio y Departamento de Jalapa.

Por lo anterior, se dictamina favorablemente para que se le asigne fecha de EXAMEN

**PRIVADO**  $\mathbf{r}$ ic. Victor Hugo Alburez Aguilar SOR

Lic. Efrain De Jesus Salazar Vides **REVISOR 1** 

Licda. Miríam Raquel Lima **REVISOR 2**